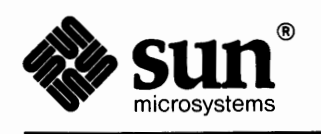

# STREAMS Programming

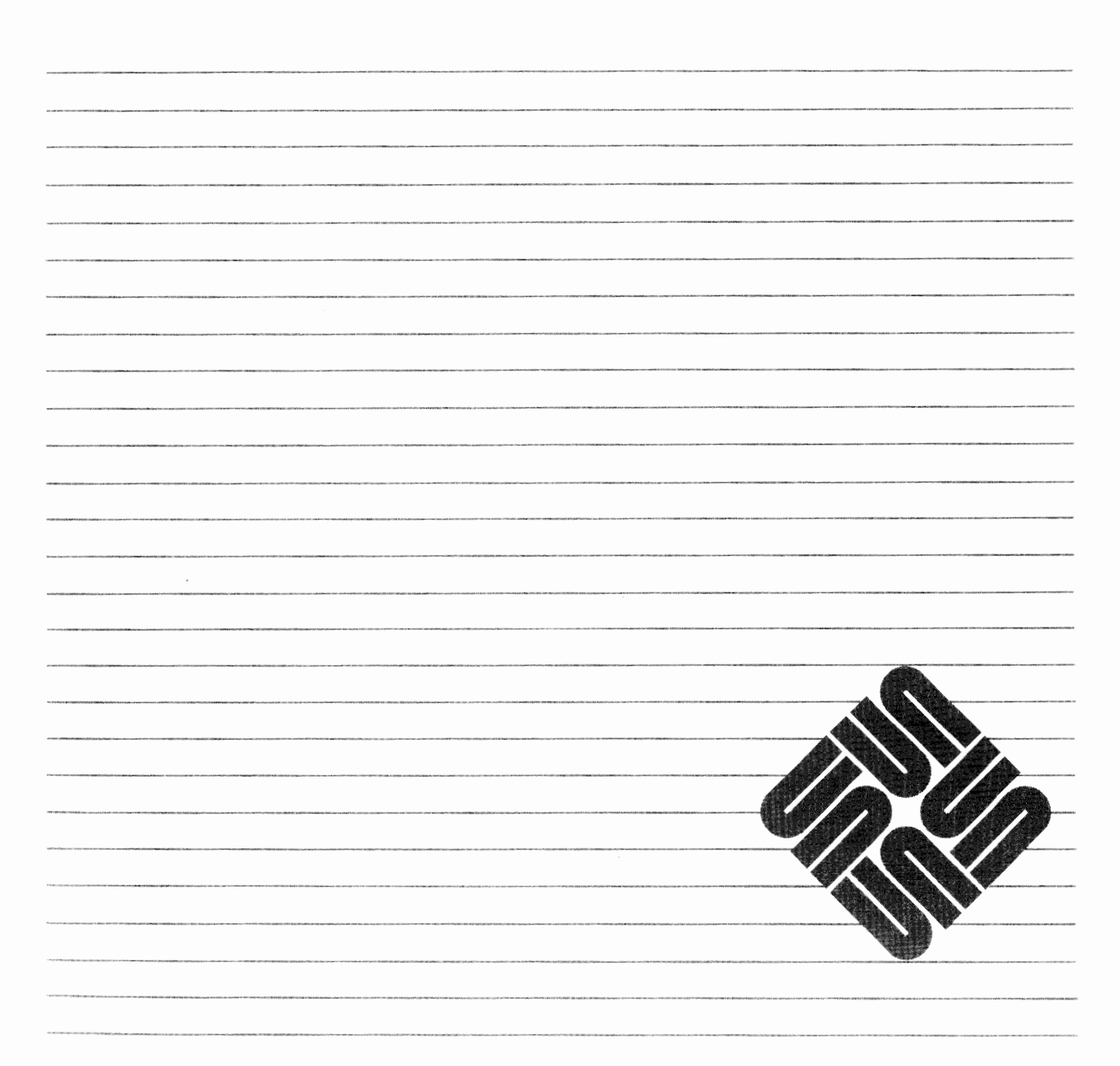

法经济 计编译程序化计算 法法庭保险

Part Number: 800-3826-10 Revision A of 27 March, 1990 The Sun logo, Sun Microsystems, Sun Workstation, NFS, and TOPS are registered trademarks of Sun Microsystems, Inc.

Sun, Sun-2, Sun-3, Sun-4, Sun386i, SPARCstation, SPARCserver, NeWS, NSE, OpenWindows, **SPARC,** Sunlnstall, SunLink, SunNet, SunOS, SunPro, and Sun-View are trademarks of Sun Microsystems, Inc.

UNIX is a registered trademark of AT&T; OPEN LOOK is a trademark of AT&T.

All other products or services mentioned in this document are identified by the trademarks or service marks of their respective companies or organizations, and Sun Microsystems, Inc. disclaims any responsibility for specifying which marks are owned by which companies or organizations.

**VMEbus** is a trademark of Motorola, Incorporated.

VAX is a trademark of Digital Equipment Corporation.

**IBM-PC** and **IBM 370** are trademarks of International Business Machines Corporation.

**Cray** is a trademark of Cray Research.

All other products or services mentioned in this document are identified by the trademarks or service marks of their respective companies or organizations

The Network Information Service **(NIS)** was formerly known as Sun Yellow Pages. The functionality of the two remains the same, only the name has changed. The name Yellow Pages™ is a registered trademark in the United Kingdom of British Telecommunications pie and may not be used without permission.

Copyright © 1990 Sun Microsystems, Inc. – Printed in U.S.A.

All rights reserved. No part of this work covered by copyright hereon may be reproduced in any form or by any means - graphic, electronic, or mechanical including photocopying, recording, taping, or storage in an information retrieval system, without the prior written permission of the copyright owner.

Restricted rights legend: use, duplication, or disclosure by the U.S. government is subject to restrictions set forth in subparagraph  $(c)(1)(ii)$  of the Rights in Technical Data and Computer Software clause at DF ARS 52.227-7013 and in similar clauses in the FAR and NASA FAR Supplement.

The Sun Graphical User Interface was developed by Sun Microsystems, Inc. for its users and licensees. Sun acknowledges the pioneering efforts of Xerox in researching and developing the concept of visual or graphical user interfaces for the computer industry. Sun holds a non-exclusive license from Xerox to the Xerox Graphical User Interface, which license also covers Sun's licensees.

This product is protected by one or more of the following U.S. patents: 4,777,485 4,688,190 4,527,232 4,745,407 4,679,014 4,435,792 4,719,569 4,550,368 in addition to foreign patents and applications pending.

## Contents

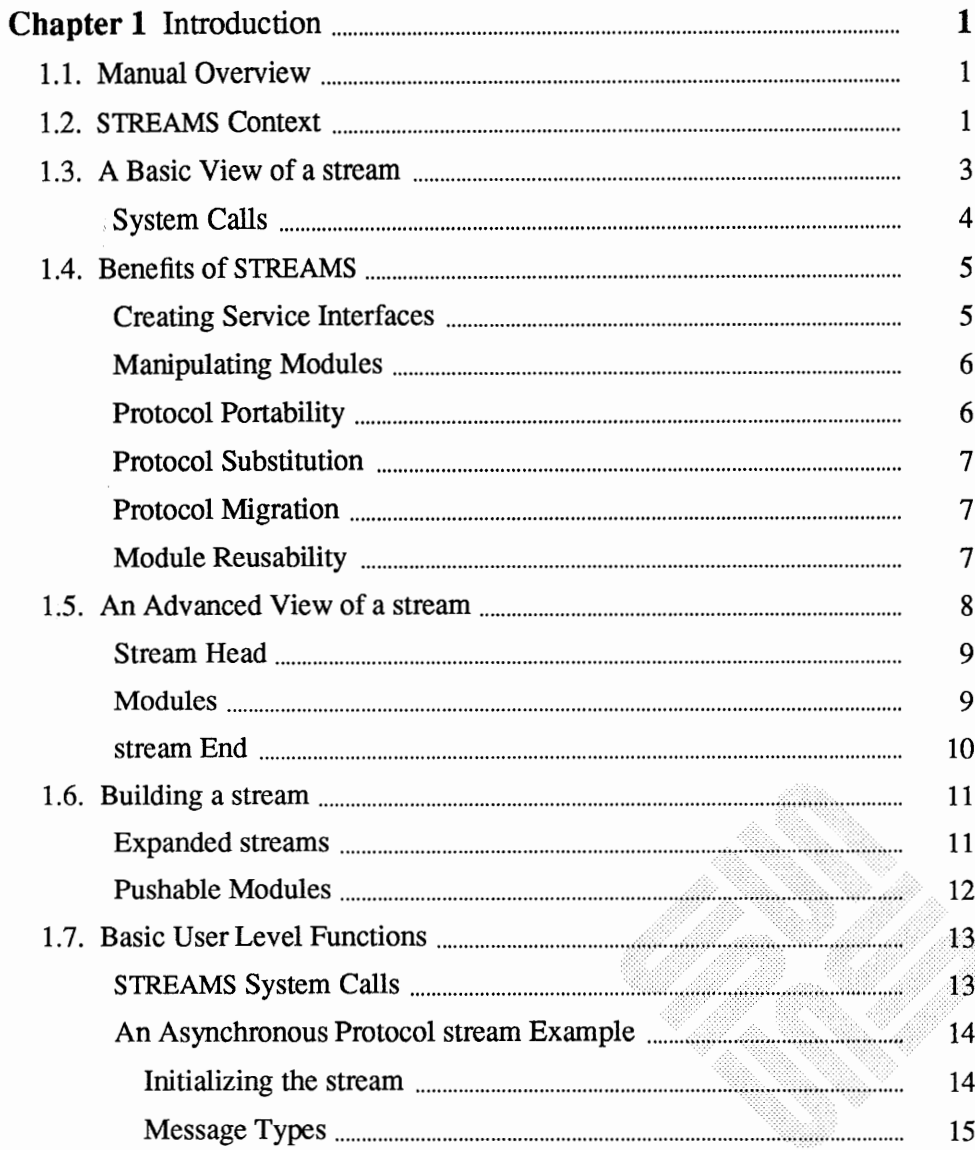

 $\bar{z}$ 

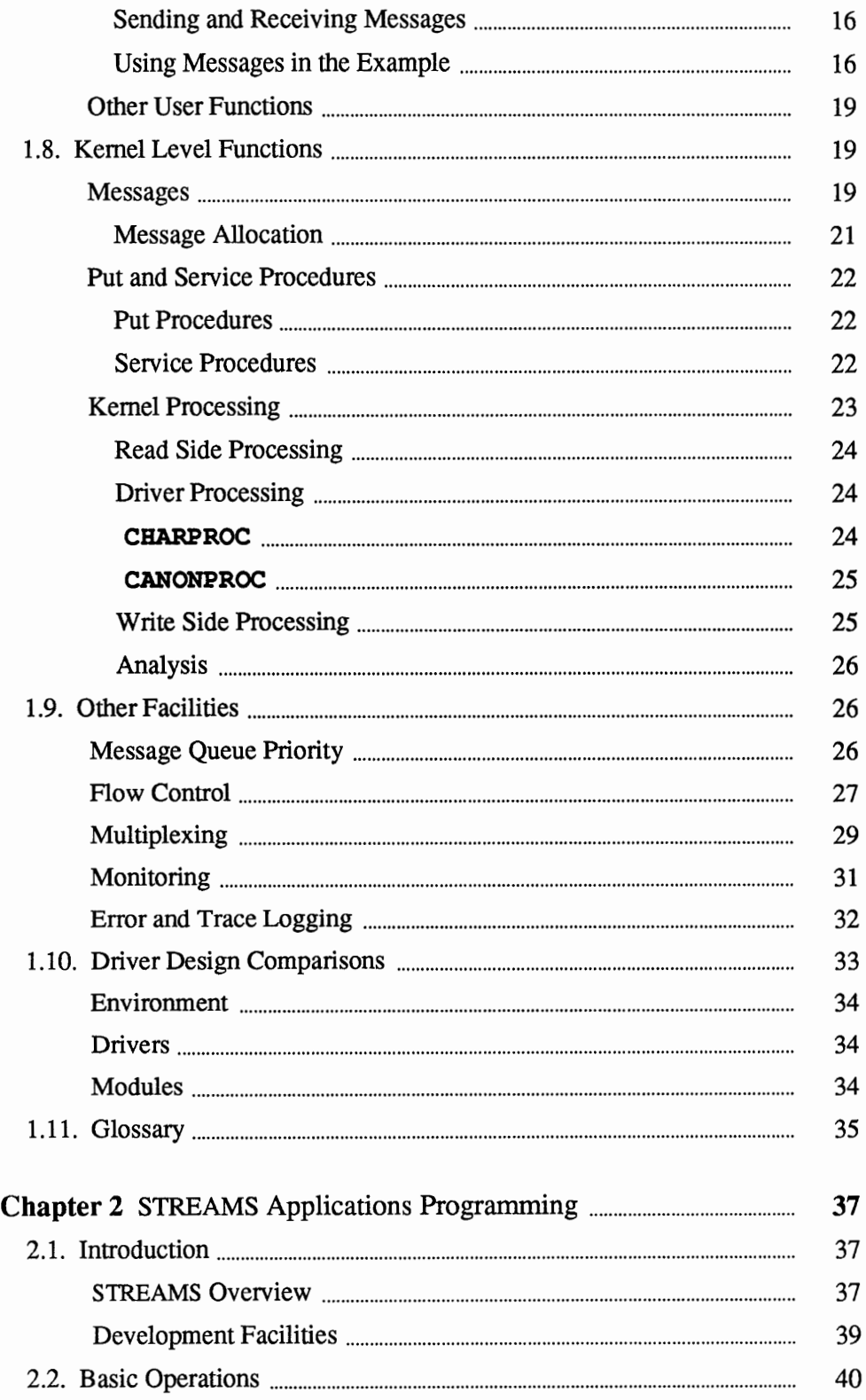

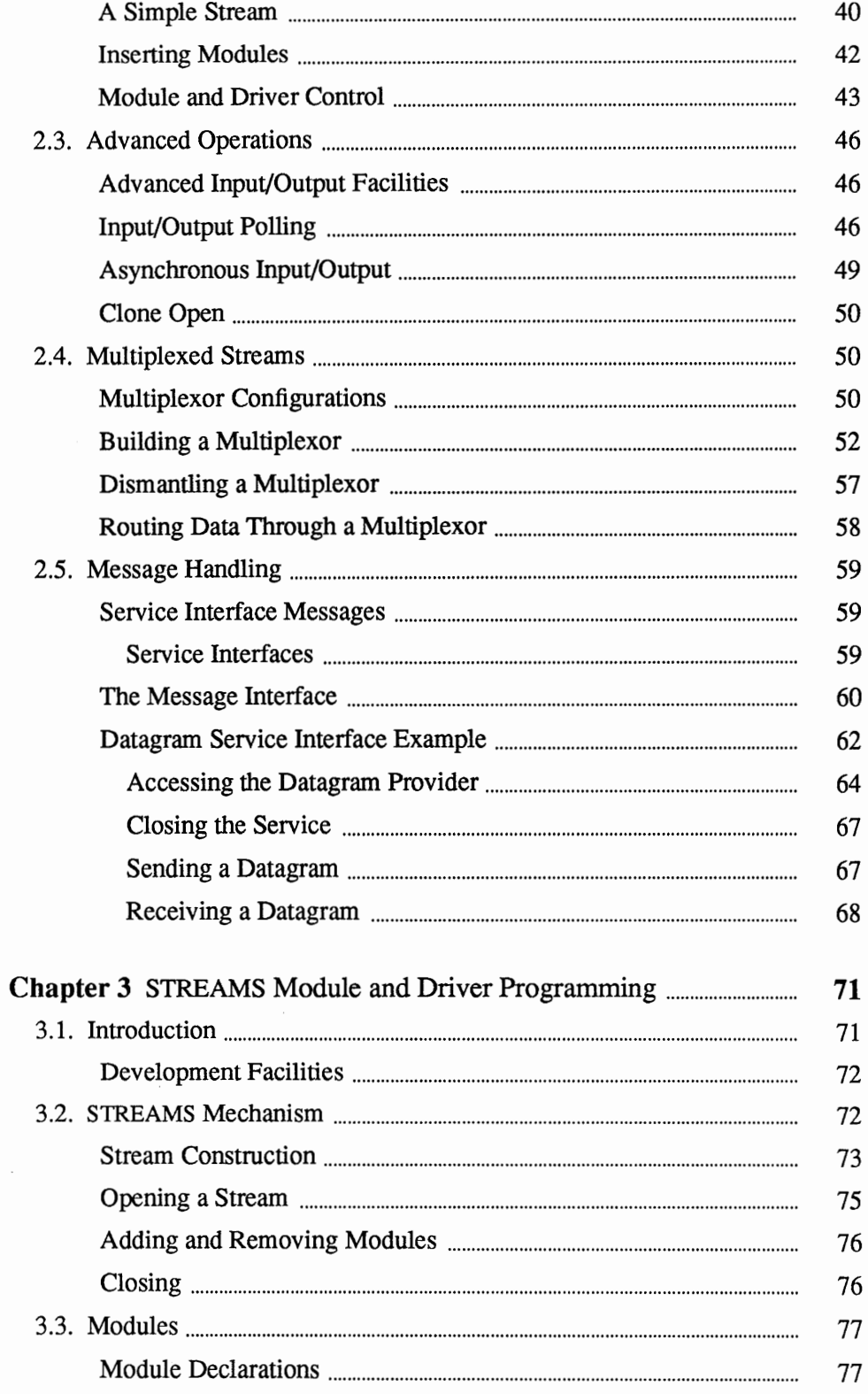

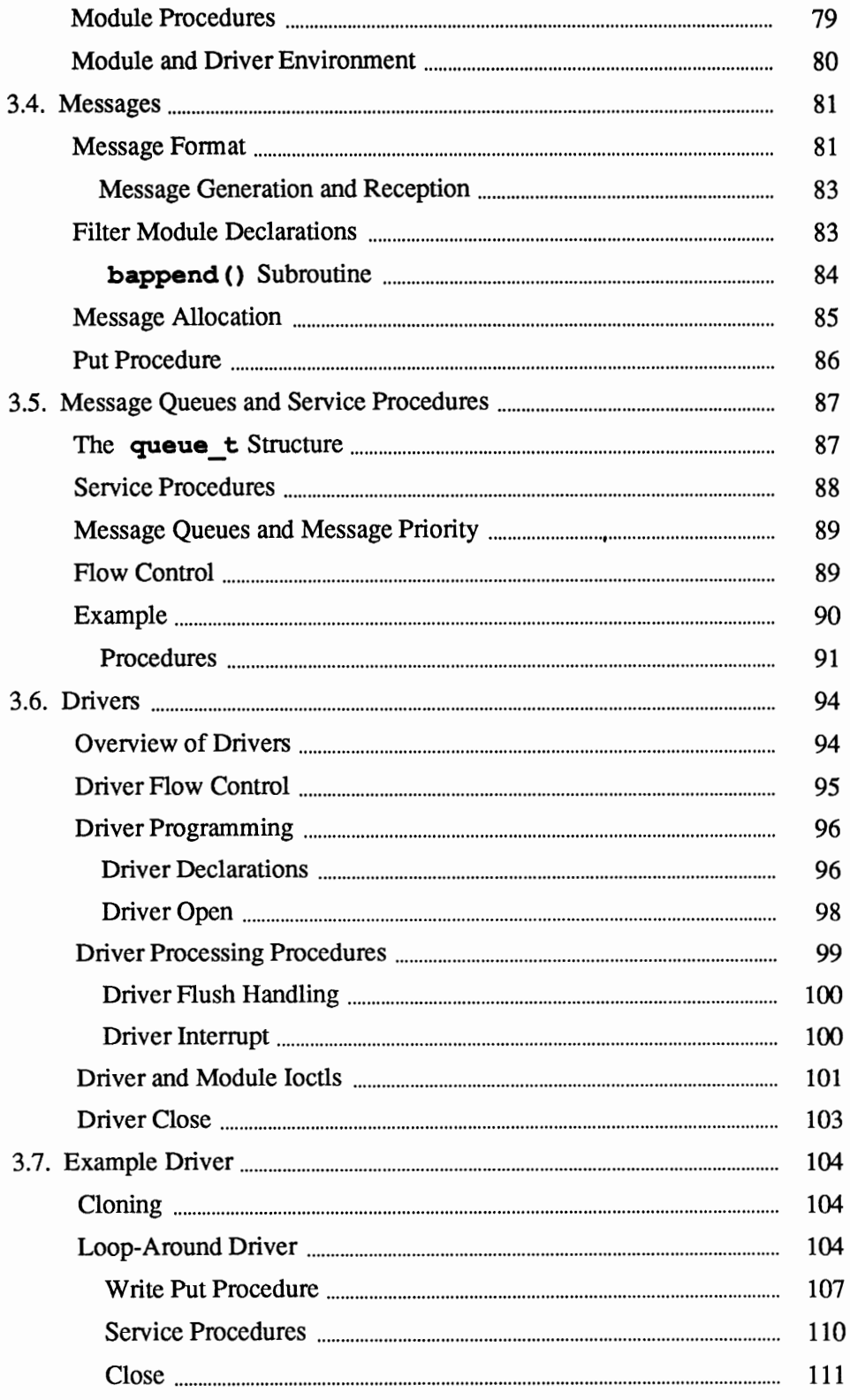

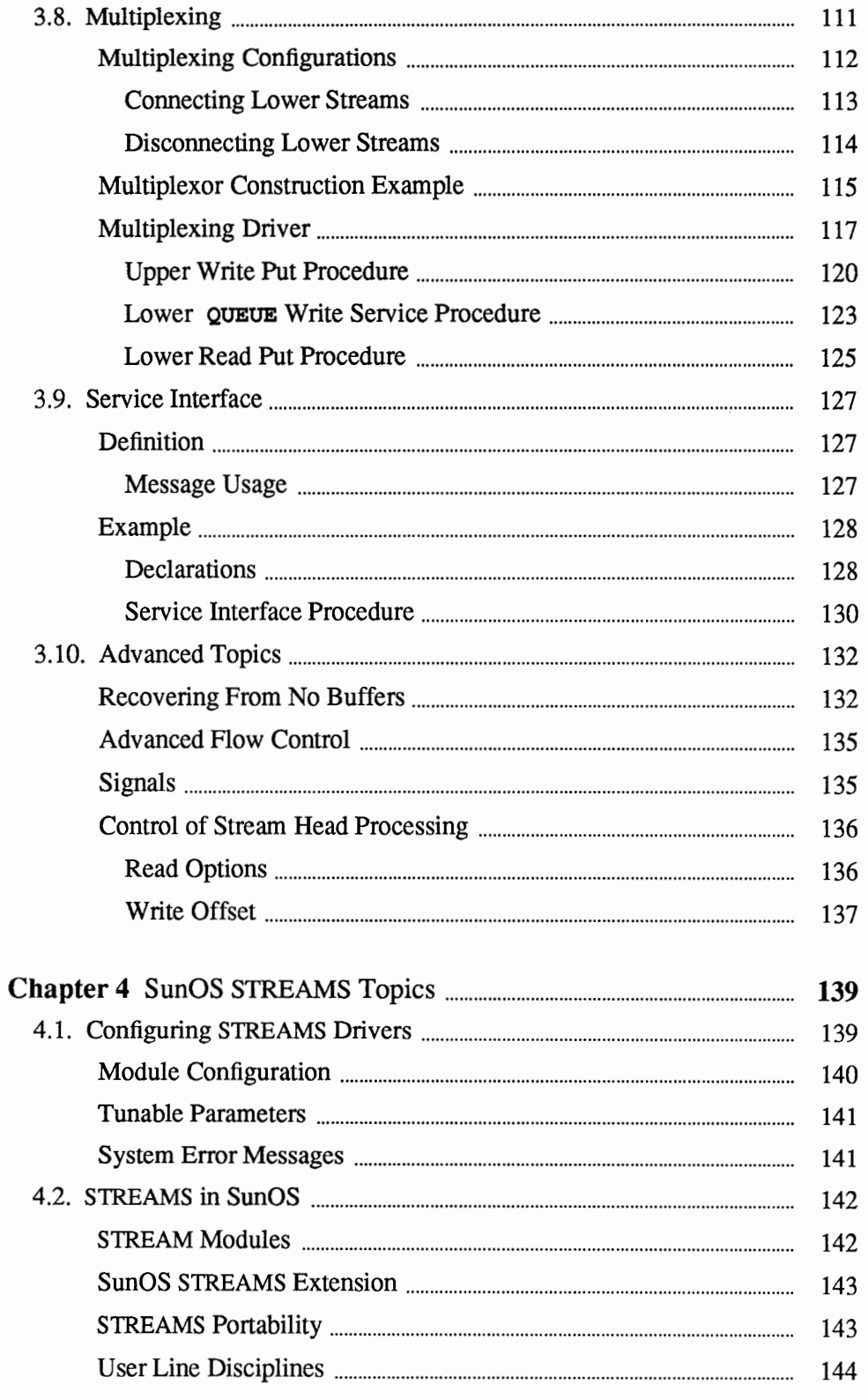

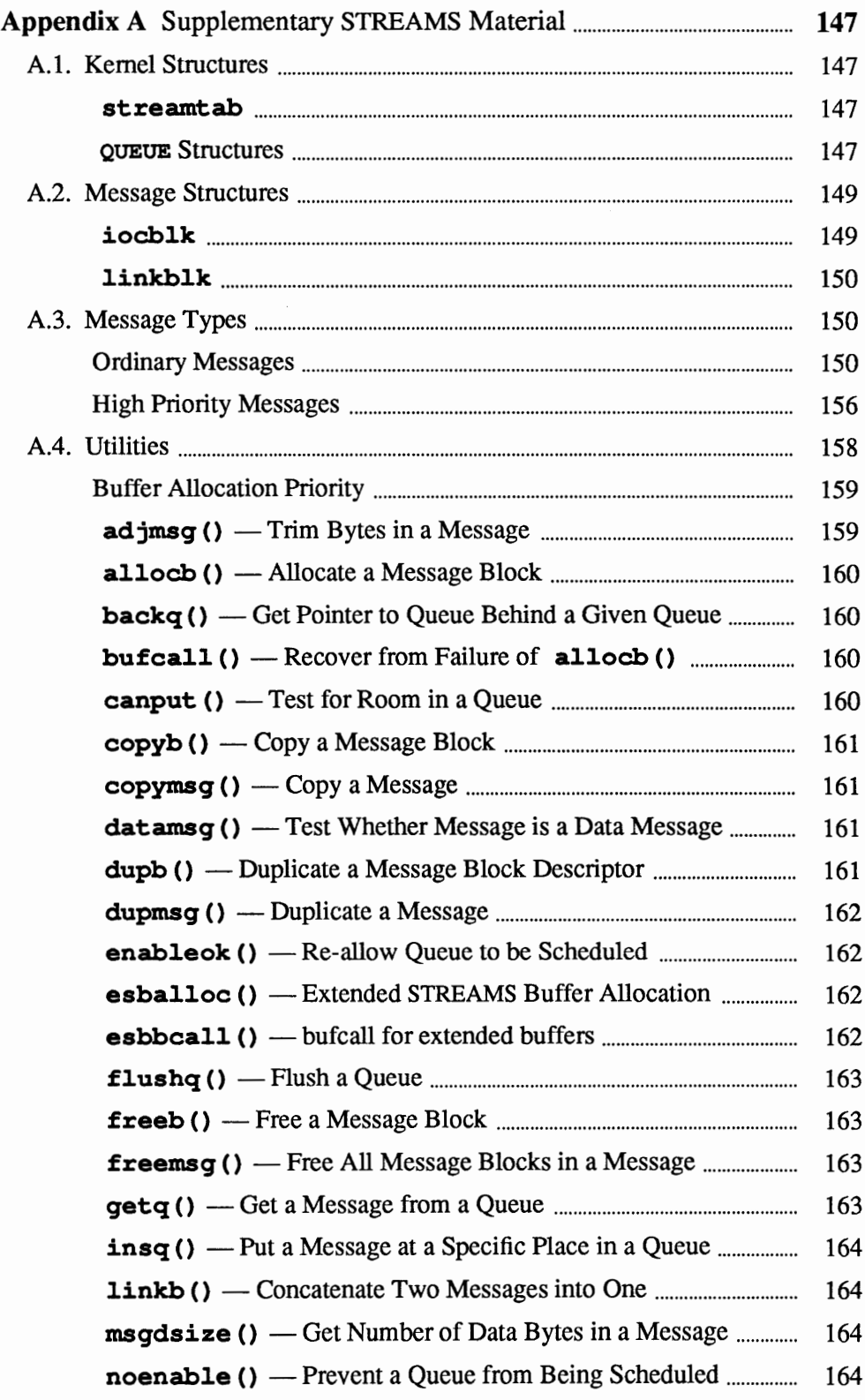

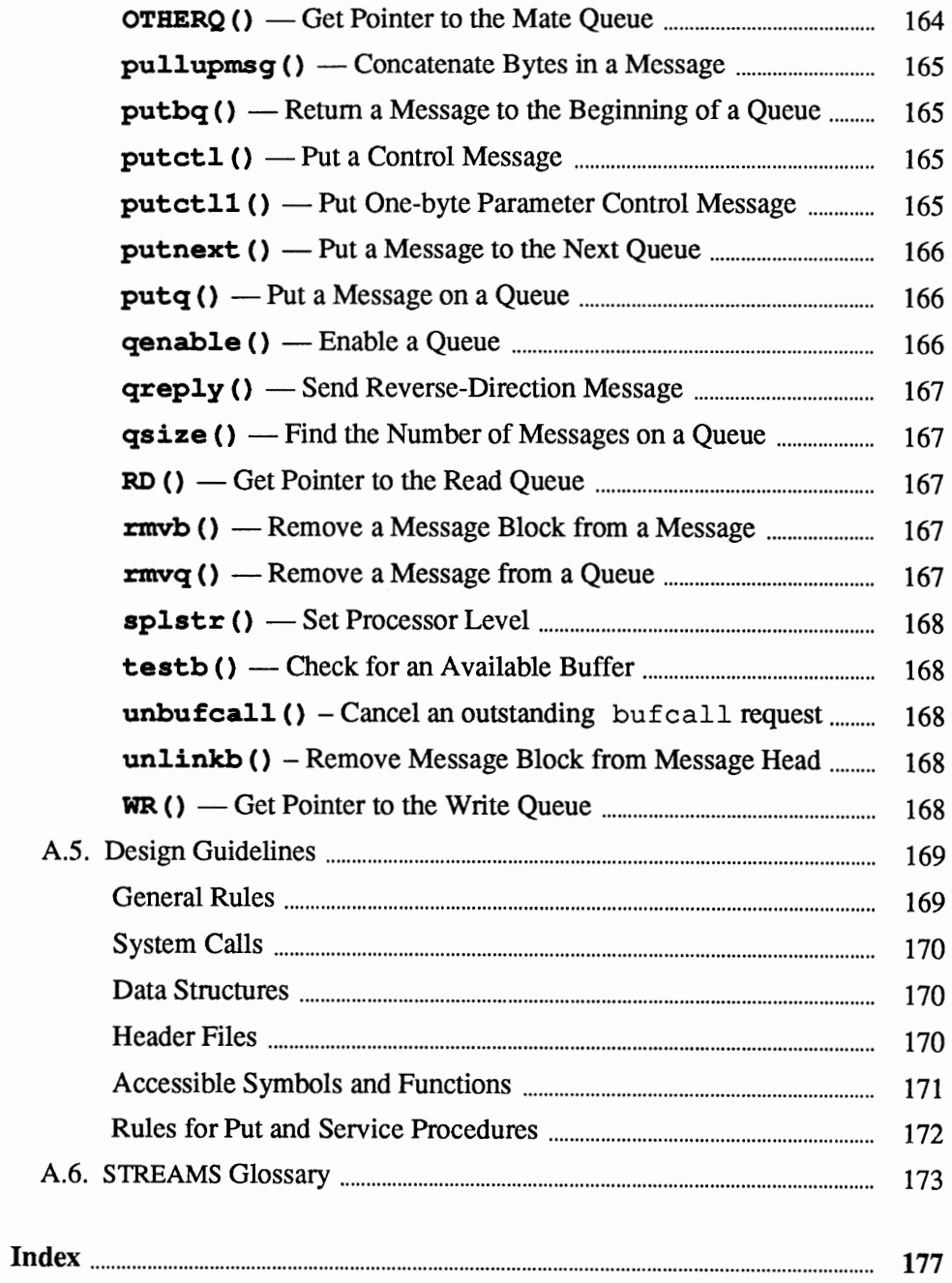

# Figures

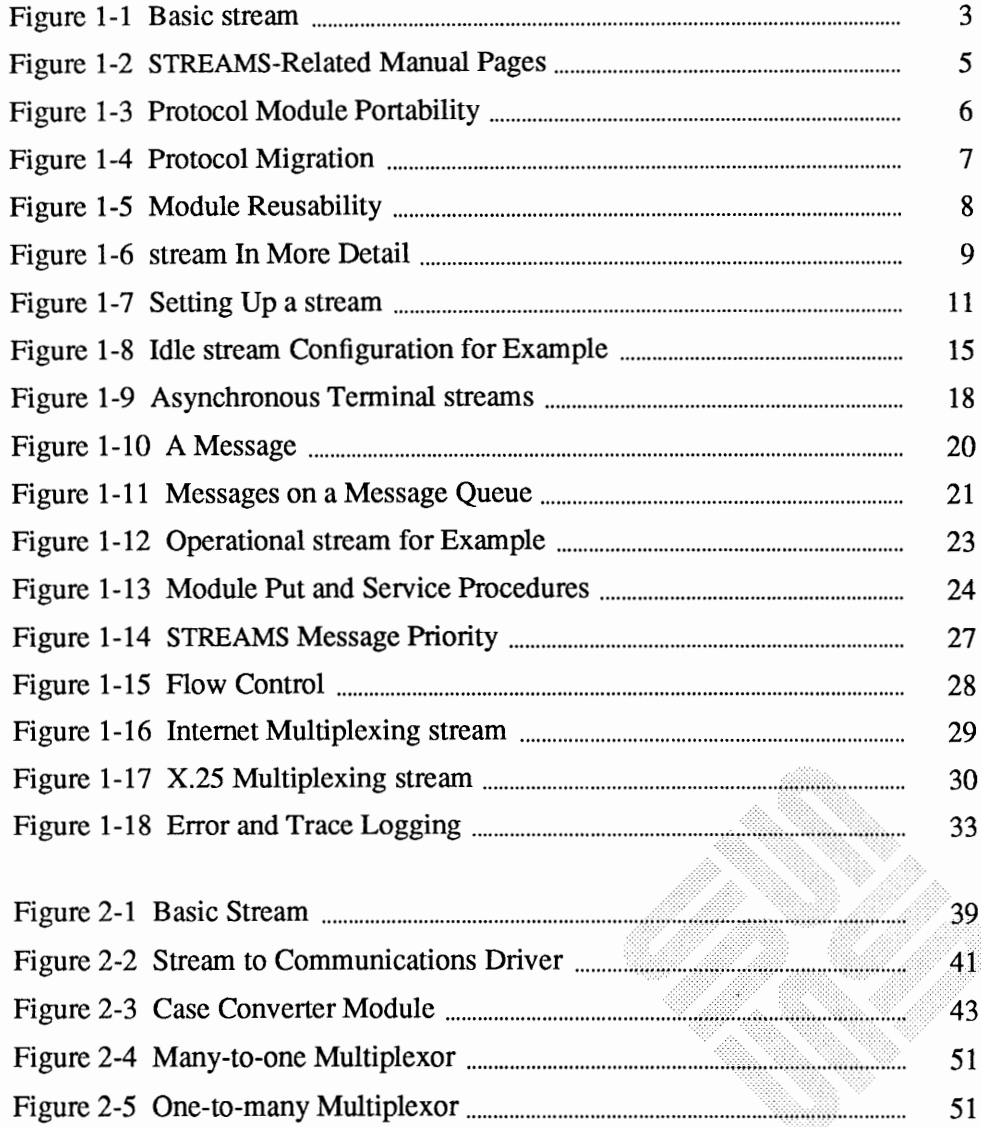

**Records** 

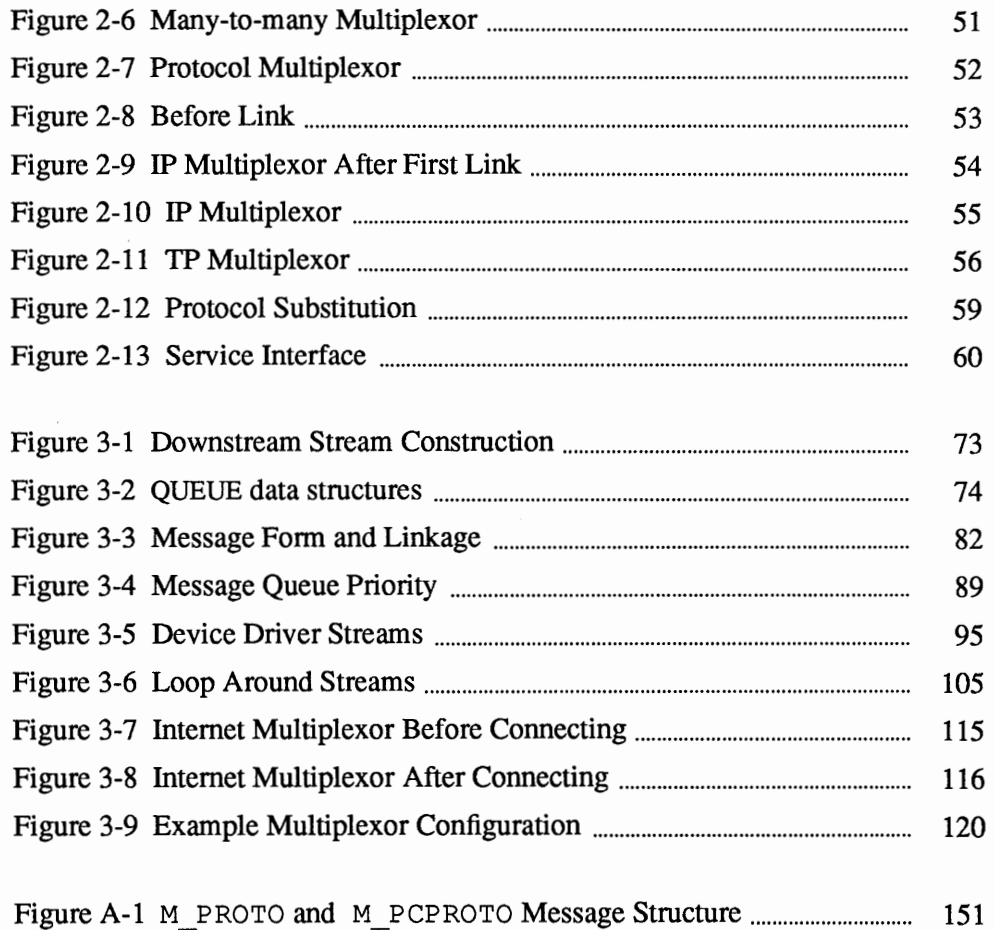

 $\bar{a}$ 

## Introduction

**1** 

This manual is a guide to adding drivers for serial communication devices to the Sun0S kernel. It is divided into two sections.

- o *STREAMS Programming,* discusses topics relevant to the construction and installation of STREAMS drivers and modules.
- o *STREAMS Supplementary Material,* summarizes the kernel structures commonly found in STREAMS development.

## **1.1. Manual Overview**

Chapter 1 is an introduction to the STREAMS mechanism.

Chapter 2 describes the development of user-level STREAMS applications.

Chapter 3 discusses, in detail, the development of STREAMS drivers and modules.

Chapter 4 discusses those aspects of the STREAMS mechanism that are unique to SunOS. It covers the few STREAMS-specific configuration topics.

Appendix A contains supplementary STREAMS material, including kernel and message structures, message types, and utilities.

#### **1.2. STREAMS Context**  STREAMS was designed to systematize the existing UNIX character 1/0 mechanism and to support the development of communications services.

STREAMS consist of a set of system calls, kernel resources and kernel routines. For detailed information about the STREAMS-kernel interface, about the internal structure of STREAMS modules and about STREAMS driver programming, see the following sections.

The UNIX system was originally designed as a general-purpose, multi-user, interactive operating system for minicomputers. Initially developed in the 1970's, the system's communications environment included slow to medium speed, asynchronous terminal devices. The original design, the communications environment, and hardware state of the art influenced the character 1/0 mechanism but the character 1/0 area did not require the same emphasis on modularity and performance as other areas of the system.

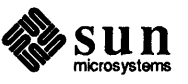

 $\mathbf{1}$ 

Support for a broader range of devices, speeds, modes, and protocols has since been incorporated into the system, but the original character 1/0 mechanism, which processes one character at a time, made such development difficult. Additionally, a paucity of tools and the absence of a framework for incorporating contemporary networking protocols added to the difficulty.

Attempts to compensate for the above problems have led to diverse, ad-hoc implementations; for example, protocol drivers are often intertwined with the hardware configuration in which they were developed. As a result, functionally equivalent protocol software often cannot interface with alternate implementations of adjacent protocol layers. Portability, adaptability, and reuse of software have been hindered.

STREAMS, a general, flexible facility and a set of tools for development of UNIX system communication services, is intended to remedy these problems. STREAMS supports services ranging from complete networking protocol suites to individual device drivers.

STREAMS defines standard interfaces for character 1/0 within the kernel, and between the kernel and the rest of the system. The associated mechanism is simple and open-ended. It consists of a set of system calls, kernel resources, and kernel utility routines. The standard interface and open-ended mechanism enable modular, portable development and easy integration of higher performance network services and their components. STREAMS does not impose any specific network architecture. Instead, it provides a powerful framework with a consistent user interface that is compatible with the existing character 1/0 interface-which is still available.

STREAMS modularity and design reflect the "layers and options" characteristics of contemporary networking architectures. The basic components in a STREAMS implementation are referred to as modules. These modules, which reside in the kernel, offer a set of processing functions and associated service interfaces. From user level, modules can be dynamically selected and interconnected to provide any rational processing sequence. Kernel programming, assembly, and link editing are not required to create the interconnection. Modules can also be dynamically "plugged into" existing connections from user level. STREAMS modularity allows:

- o User level programs that are independent of underlying protocols and physical communication media.
- o Network architectures and higher level protocols that are independent of underlying protocols, drivers, and physical communication media.
- o Higher level services that can be created by selecting and connecting lower level services and protocols.
- o Enhanced portability of protocol modules resulting from STREAMS' welldefined structure and interface standards.

In addition to modularity, STREAMS provides developers with integral functions, a library of utility routines, and facilities that expedite software design and implementation. The principal facilities are:

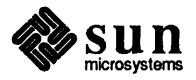

- o Buffer management To maintain STREAMS' own, independent buffer pool.
- o Flow control To conserve STREAMS' memory and processing resources.
- o Scheduling To incorporate STREAMS' own scheduling mechanism.
- $\Box$  Multiplexing For processing interleaved data streams, such as occur in SNA, X.25, and windows.
- o Asynchronous operation of STREAMS and user processes Allows STREAMS-related operations to be performed efficiently from user level.
- $\Box$  Error and trace loggers For debugging and administrative functions.

## **1.3. A Basic View of a stream**

"STREAMS" is a collection of system calls, kernel resources, and kernel utility routines that can create, use, and dismantle a "stream". A stream is a full-duplex processing and data transfer path between a driver in kernel space and a process in user space (see Figure 1-1).

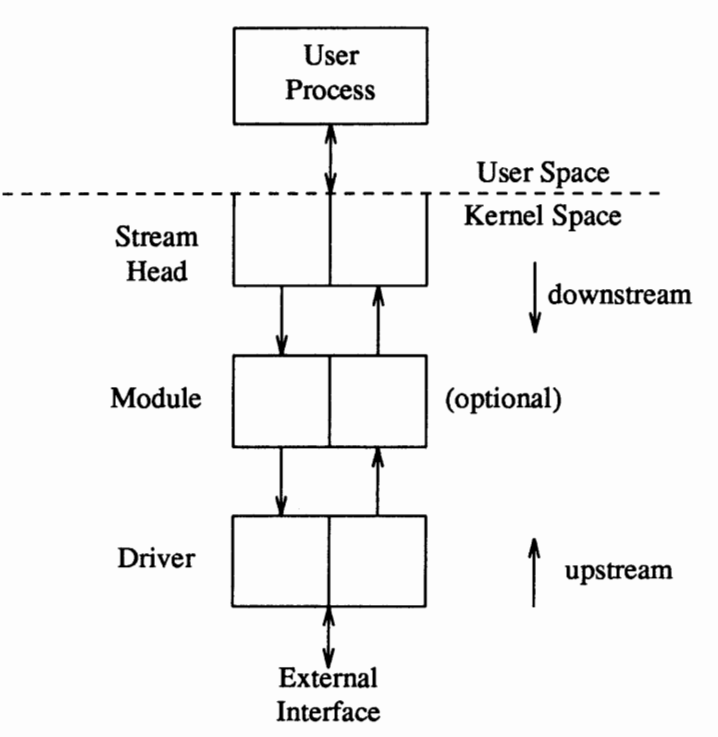

A stream has three parts: A stream head, module(s) (optional), and a driver (also referred to as the stream end). The stream head provides the interface between the stream and user processes. Its principal function is to process STREAMSrelated user system calls. A module processes data that travel between the stream head and driver. A STREAMS driver may be a device driver, providing the services of an external 1/0 device, or an internal software driver, commonly called a pseudo-device driver.

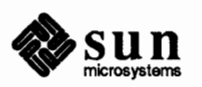

#### Figure 1-1 *Basic stream*

System Calls Using a combination of system calls, kernel routines, and kernel utilities, STREAMS passes data between a driver and the stream head in the form of messages. Messages that are passed from the stream head toward the driver are said to travel downstream, and messages passed in the other direction travel upstream. The stream head transfers data between the data space of a user process and STREAMS kernel data space. Data sent to a driver from a user process are packaged into STREAMS messages and passed downstream. Messages arriving at the stream head from downstream are processed by the stream head, and data are copied into user buffers. STREAMS can insert one or more modules into a stream between the stream head and driver to perform intermediate processing of data passing between the stream head and driver. Applications programmers can use the STREAMS facilities via a set of system calls. This system call interface is upward compatible with the existing character I/O facilities. The open (2) system call will recognize a STREAMS file and create a stream to the specified driver. A user process can send and receive data using read  $(2)$  and write  $(2)$  in the same manner as with character files and devices. The  $i$ octl (2) system call enables application programs to perform functions specific to a particular device. In addition, a set of generic STREAMS ioctl () commands (see streamio(4)) supports a variety of functions for accessing and controlling streams. A close ( 2) will dismantle a stream. open (), close (), read (),write (), and ioctl () support the basic set of operations on streams. In addition, new system calls support advanced STREAMS facilities. The poll (2) system call enables an application program to poll multiple streams for various events. When used with the STREAMS I SETS IG ioctl () command, poll () allows an application to process I/O in an asynchronous manner. The putmsg  $(2)$  and getmsg  $(2)$  system calls enable application programs to interact with STREAMS modules and drivers through a service interface (described next). These calls are discussed in this section and, in more detail, the sections that follow. They are precisely specified in the following manual pages:

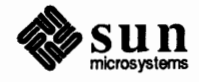

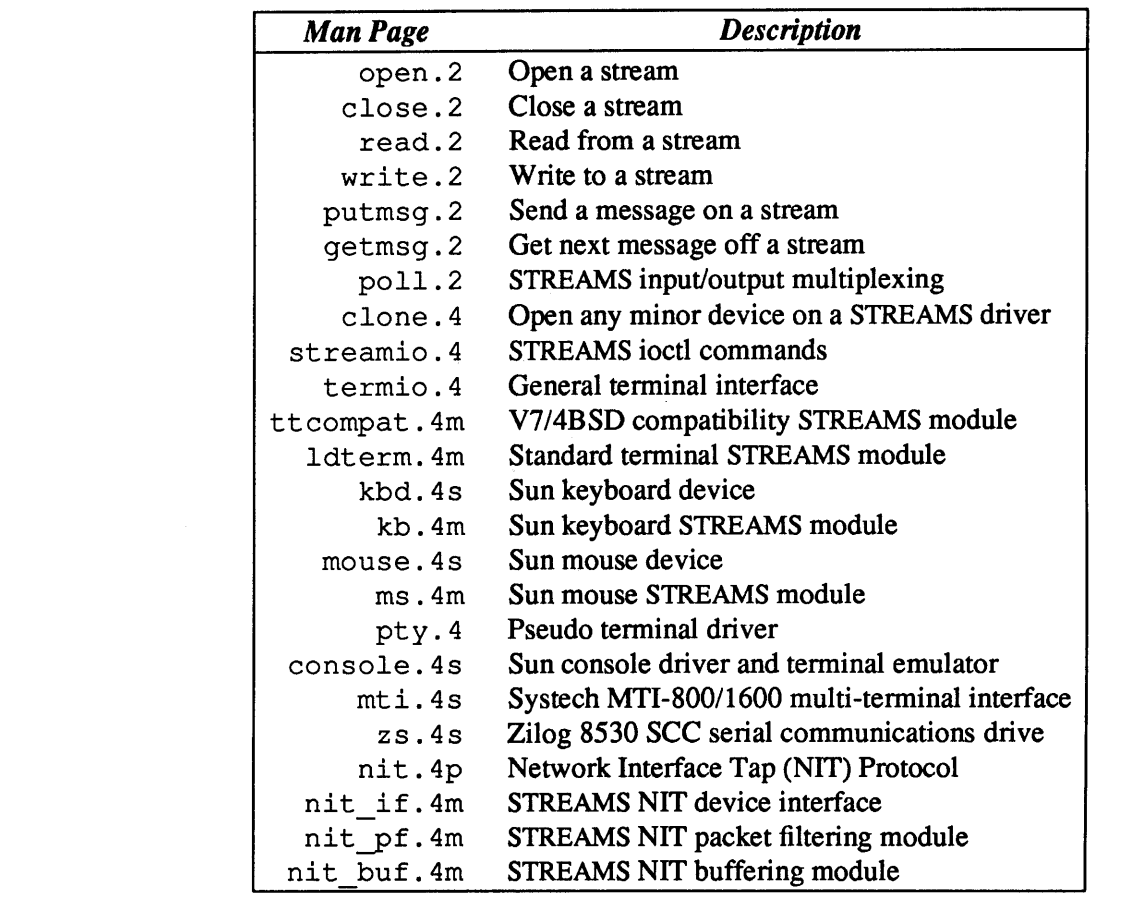

Figure 1-2

*STREAMS-Related Manual Pages* 

**1.4. Benefits of STREAMS**  STREAMS offers two major benefits for applications programmers: easy creation of modules that offer standard data communications services, and the ability to manipulate those modules on a stream.

Creating Service Interfaces One benefit of STREAMS is that it simplifies the creation of modules that present a service interface to any neighboring application program, module, or device driver. A service interface is defined at the boundary between two neighbors. In STREAMS, a service interface is a specified set of messages and the rules for allowable sequences of these messages across the boundary. A module that implements a service interface will receive a message from a neighbor and respond with an appropriate action (for example, send back a request to retransmit) based on the specific message received and the preceding sequence of messages.

> STREAMS provides features that make it easier to design various application processes and modules to common service interfaces. If these modules are written to comply with industry-standard service interfaces, they are called protocol modules.

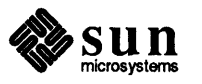

In general, any two modules can be connected anywhere in a stream. However, rational sequences are generally constructed by connecting modules with compatible protocol service interfaces. For example, a module that implements an X.25 protocol layer, as shown in Figure *1-3,* presents a protocol service interface at its input and output sides. In this case, other modules should only be connected to the input and output side if they have the compatible X.25 service interface.

**Manipulating Modules**  STREAMS provides the capabilities to manipulate modules from user level, to interchange modules with common service interfaces, and to present a service interface to a stream user process. As mentioned above, these capabilities yield benefits when implementing networking services and protocols, including:

- $\Box$  User level programs can be independent of underlying protocols and physical communication media.
- o Network architectures and higher level protocols can be independent of underlying protocols, drivers and physical communication media.
- o Higher level services can be created by selecting and connecting lower level services and protocols. Below are examples of the benefits of STREAMS capabilities to developers for creating service interfaces and manipulating modules.

**Protocol Portability**  Figure *1-3* shows how the same X.25 protocol module can be used with different drivers on different machines by implementing compatible service interfaces. The X.25 protocol module interfaces are Connection Oriented Network Service (CONS) and Link Access Protocol - Balanced (LAPB) driver.

Figure 1-3

*Protocol Module Portability*  MACHINE A

**MACHINE B** 

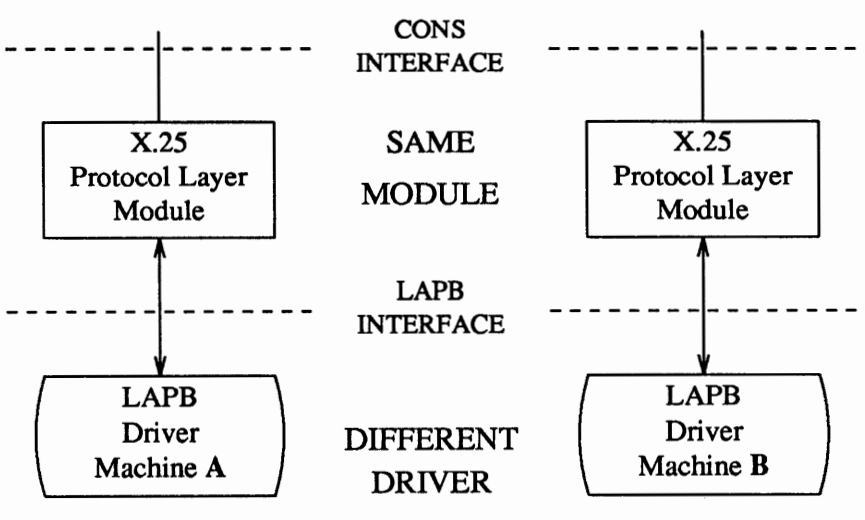

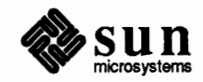

**Protocol Substitution**  Alternative protocol modules (and device drivers) can be interchanged on the same machine if they are implemented to an equivalent service interface(s).

**Protocol Migration**  Figure 14 illustrates how STREAMS can migrate functions between kernel software and front end firmware. A common downstream service interface allows the transport protocol module to be independent of the number or type of modules below. The same transport module will connect without modification to either an X.25 module or X.25 driver that has the same service interface.

> By shifting functions between software and firmware, developers can produce cost effective, functionally equivalent systems over a wide range of configurations. They can rapidly incorporate technological advances. The same transport protocol module can be used on a lower capacity machine, where economics may preclude the use of front-end hardware, and also on a larger scale system where a front-end is economically justified.

## Figure 1-4 *Protocol Migration*

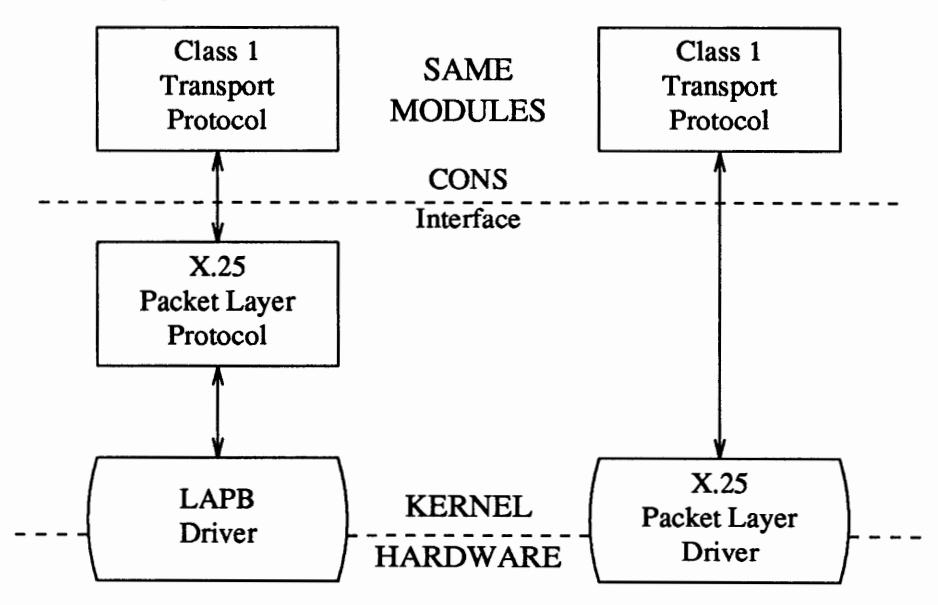

## **Module Reusability**

Figure *1-5* shows the same canonical module (for example, one that provides delete and kill processing on character strings) reused in two different streams. This module would typically be implemented as a filter, with no downstream service interface. In both cases, a TTY interface is presented to the stream's user process since the module is nearest the stream head.

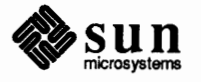

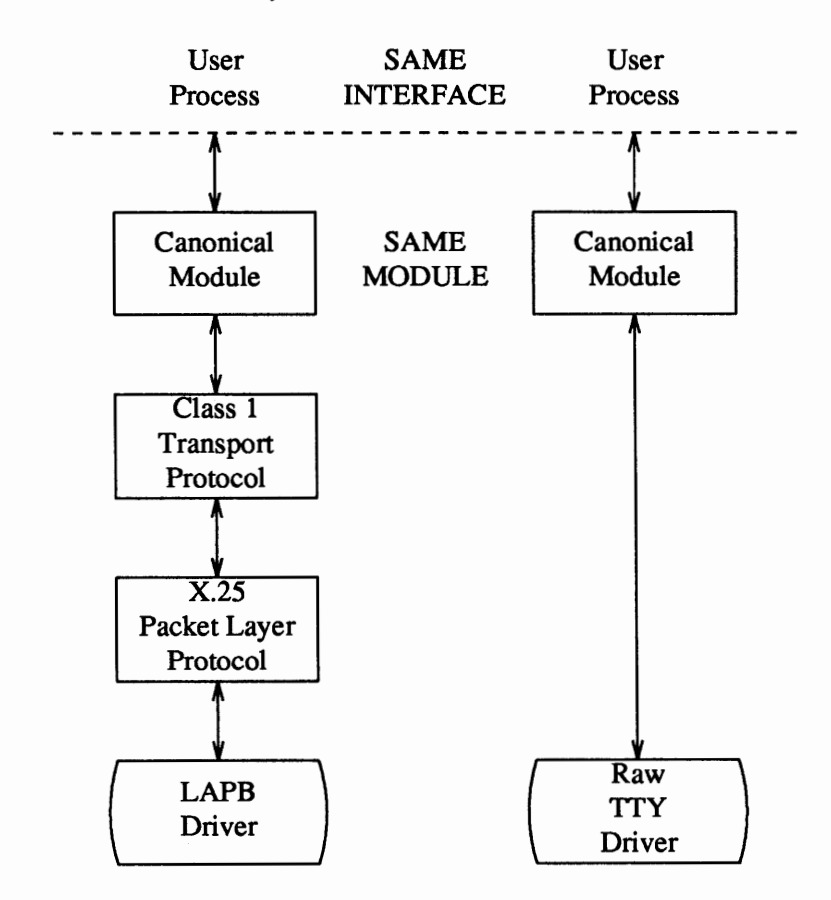

#### Figure 1-5 *Module Reus ability*

1.5. An Advanced View of a stream The STREAMS mechanism constructs a stream by serially connecting kernel

resident STREAMS components, each constructed from a specific set of structures. As described earlier and shown in Figure 1-6, the primary STREAMS components are the stream head, optional module(s), and stream end.

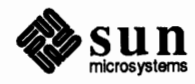

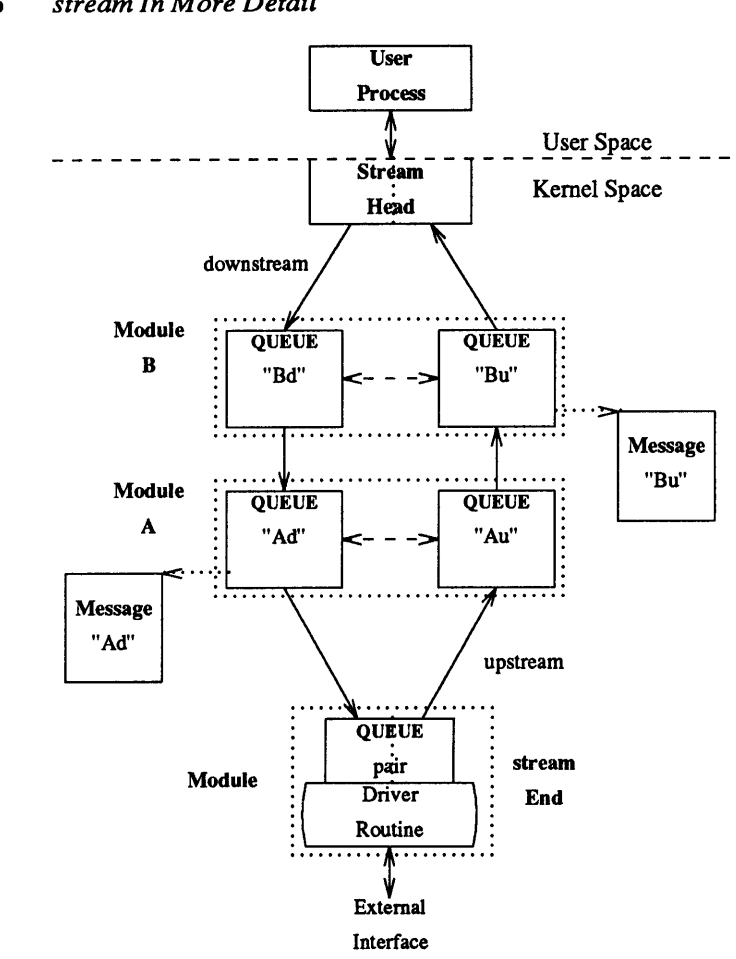

#### Figure 1-6 *stream In More Detail*

**Stream Head**  Modules The stream head provides the interface between the stream and an application program. The stream head processes STREAMS-related system calls from the application and performs the bidirectional transfer of data and information between the application (in user space) and messages (in STREAMS' kernel space). tor that identifies the contents.

Messages are the only means of transferring data and communicating within a stream. A STREAMS message contains data, status/control information, or a combination of the two. Each message includes a specified message type indica-

A module performs intermediate transformations on messages passing between stream head and driver. There may be zero or more modules in a stream (zero when the driver performs all the required character and device processing).

Each module is constructed from a pair of QUEUE structures (see Au/ Ad and Bu/Bd in Figure 1-6). A pair is required to implement the bidirectional and symmetrical attributes of a stream. One QUEUE performs functions on messages passing upstream through the module (Au and Bu in Figure 1-6). The other set (Ad and Bd) performs another set of functions on downstream messages. (A

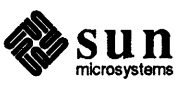

QUEUE, which is part of a module, is different from a message queue, which is described later.)

Each of the two QUEUEs in a module will generally have distinct functions, that is, unrelated processing procedures and data. The QUEUEs operate independently so that Au will not know if a message passes through Ad unless Ad is programmed to inform it. Messages and data can be shared only if the developer specifically programs the module functions to perform the sharing.

Each QUEUE can directly access the adjacent QUEUE in the direction of message flow (for example, Au to Bu or stream head to Bd). In addition, within a module, a QUEUE can readily locate its mate and access its messages (for example, for echoing) and data.

Each QUEUE in a module may contain or point to messages, processing procedures, or data:

- $\Box$  Messages These are dynamically attached to the QUEUE on a linked list ("message queue", see Au and Bd in Figure *1-6)* as they pass through the module.
- $\Box$  Processing procedures  $-A$  put procedure, to process messages, must be incorporated in each QUEUE. An optional service procedure, to share the message processing with the put procedure, can also be incorporated. According to their function, the procedures can send messages upstream and/or downstream, and they can also modify the private data in their module.
- $\Box$  Data Developers may provide private data if required by the QUEUE to perform message processing (for example, state information and translation tables).

In general, each of the two QUEUEs in a module has a distinct set of all of these elements. Additional module elements will be described later. Although depicted as distinct from modules (see Figure 1-6), a stream head and the stream end also contain a pair of QUEUEs.

**stream End**  A stream end is a module in which the module's processing procedures are the driver routines. The procedures in the stream end are different from those in other modules because they are accessible from an external device and because the STREAMS mechanism allows multiple streams to be connected to the same driver.

> The driver can be a device driver, providing an interface between kernel space and an external communications device, or an internal pseudo-device driver. A pseudo-device driver is not directly related to any external device, and it performs functions internal to the kernel. The multiplexing driver discussed in the *Other Facilities* section is a pseudo-device driver.

Device drivers must transform all data and status/control information between STREAMS message formats and their external representation. Differences between STREAMS and character device drivers are discussed in the *Driver Design Comparisons* section.

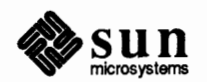

1.6. Building a stream A stream is created on the first open (2) system call to a character special file corresponding to a STREAMS driver. A STREAMS device is distinguished from other character devices by a field contained in the associated cdevsw device table entry.

> A stream is usually built in two steps. Step one creates a minimal stream consisting of just the stream head and device driver, and step two adds modules to produce an expanded stream (see Figure 1-7). The first step has three parts: head and driver structures are allocated and initialized; the modules in the head and end are linked to each other to form a stream; the driver open routine is called.

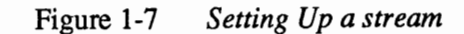

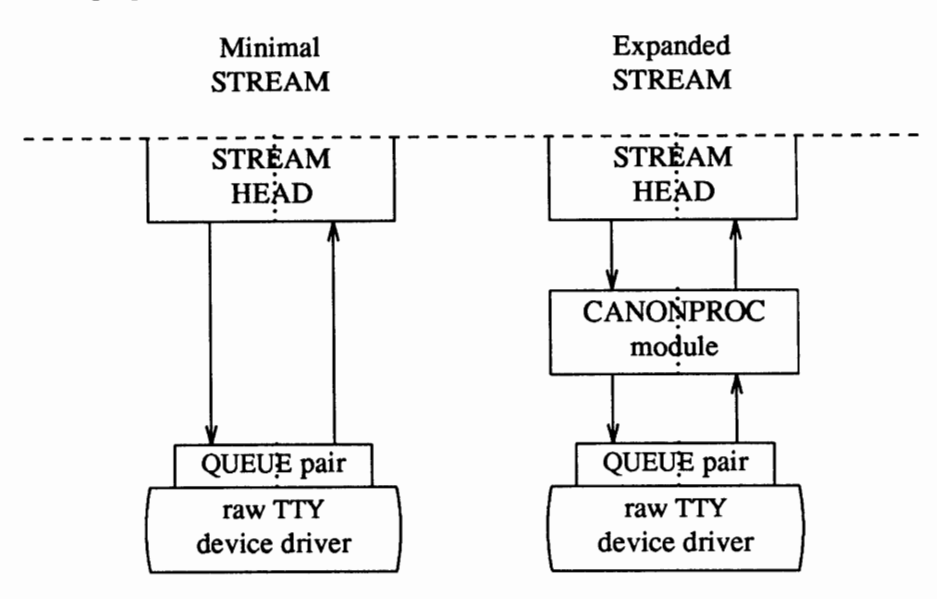

If the driver performs all character and device processing required, no modules need be added to a stream. Examples of STREAMS drivers include a raw tty driver (one that passes along input characters without change) and a driver with multiple streams open to it (corresponding to multiple minor devices opened to a character device driver).

When the driver receives characters from the device, it places them into messages. The messages are then transferred to the next stream component, the stream head, which extracts the contents of the message and copies them to user space. Similar processing occurs for downstream character output; the stream head copies data from user space into messages and sends them to the driver.

As the second step in building a stream, modules can be added to the stream. In the right-hand stream in Figure 1-7, the CANONPROC module was added to provide additional processing on the characters sent between head and driver.

Modules are added and removed from a stream in last-in-first-out (LIFO) order. They are inserted and deleted at the stream head via the  $i$  octl  $(2)$  system call. In the stream on the left of Figure *1-5,* the X.25 module was the first added to the stream, followed by Class 1 Transport and Canonical modules. To replace the Class 1 module with a Class O module, the Canonical module would have to be

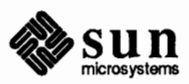

**Expanded streams** 

removed first, then the Class 1 module, then a Class O module would be added and the Canonical module put back.

Because adding and removing modules resembles stack operations, the add is called a push and the remove a pop. Push and pop are two of the  $i$ octl $()$ functions included in the STREAMS subset of ioctl () system calls. These commands perform various manipulations and operations on streams. The modules manipulated in this manner are called pushable modules, in contrast to the modules contained in the stream head and end. This stack terminology applies only to the setup, modification, and breakdown of a stream.

The stream head processes the  $i$ octl $(i)$  and executes the push, which is analogous to opening the stream driver. Modules are referenced by a unique symbolic name, contained in the STREAMS fmodsw module table (similar to the cdevsw table associated with a device file). The module table and module name are internal to STREAMS and are accessible from user space only through STREAMS  $i$ octl () system calls. The fmodsw table points to the module template in the kernel. When a module is pushed, the template is located, the module structures for both QUEUES are allocated, and the template values are copied into the structures.

In addition to the module elements described in *A Basic View of a stream,* each module contains pointers to an open routine and a close routine. The open is called when the module is pushed, and the close is called when the module is popped. Module open and close procedures are similar to a driver open and close.

As in other files, a STREAMS file is closed when the last process open to it closes the file by a close (2) system call. This system call causes the stream to be dismantled (modules popped and the driver close executed).

**Pushable Modules**  Modules are pushed onto a stream to provide special functions and/or additional protocol layers. In Figure 1-7, the stream on the left is opened in a minimal configuration with a raw tty driver and no other module added. The driver receives one character at a time from the device, places the character in a message, and sends the message upstream. The stream head receives the message, extracts the single character, and copies it into the reading process buffer to send to the user process in response to a read (2) system call. When the user process wants to send characters back to the driver, it issues a write  $(2)$  system call, and the characters are sent to the stream head. The head copies the characters into one or more multi-character messages and sends them downstream. An application program requiring no further kernel character processing would use this minimal stream.

> A user requiring a more terminal-like interface would need to insert a module to perform functions such as echoing, character-erase, and line-kill. Assuming that the CANONPROC module in Figure 1-7 fulfills this need, the application program first opens a raw tty stream. Then, the CANONPROC module is pushed above the driver to create a stream of the form shown on the right of the figure. The driver is not aware that a module has been placed above it and therefore continues to send single character messages upstream. The module receives single

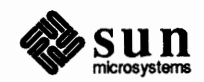

Subsequent use of the word "module" will refer to those pushable modules between stream head and end.

character messages from the driver, processes the characters, and accumulates them into line strings. Each line is placed into a message and sent to the stream head. The head now finds more than one character in the messages it receives from downstream.

stream head implementation accommodates this change in format automatically and transfers the multiple-character data into user space. The stream head also keeps track of messages partially transferred into user space (for example, when the current user read () buffer can only hold part of the current message). Downstream operation is not affected: the head sends, and the driver receives, multiple character messages.

Note that the stream head provides the interface between the stream and user process. Modules and drivers do not have to implement user interface functions other than open and close.

### 1.7. Basic User Level **Functions**

#### **STREAMS System Calls**

After a stream has been opened, STREAMS-related system calls allow a user process to insert and delete (push and pop) modules. That process can then communicate with and control the operation of the stream head, modules, and drivers, and can send and receive messages containing data and control information. This section presents an example of some of the basic functions available to STREAMS-based applications via the system calls. Additional functions are described at the end of this section and in the *Other Facilities* section.

The full set of STREAMS-related system calls is:

#### **open()**

Open a stream

#### **close()**

Close a stream

#### **read()**

Read data from a stream

#### **write()**

Write data to a stream

### **ioctl()**

Control a stream

#### **getmsg()**

Receive the message at stream head

### **putmsg()**

Send a message downstream

#### **poll()**

Notify the application program when selected events occur on a stream

The following two-part example describes a stream that controls the data communication characteristics of a connection between an asynchronous terminal and

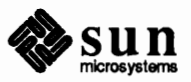

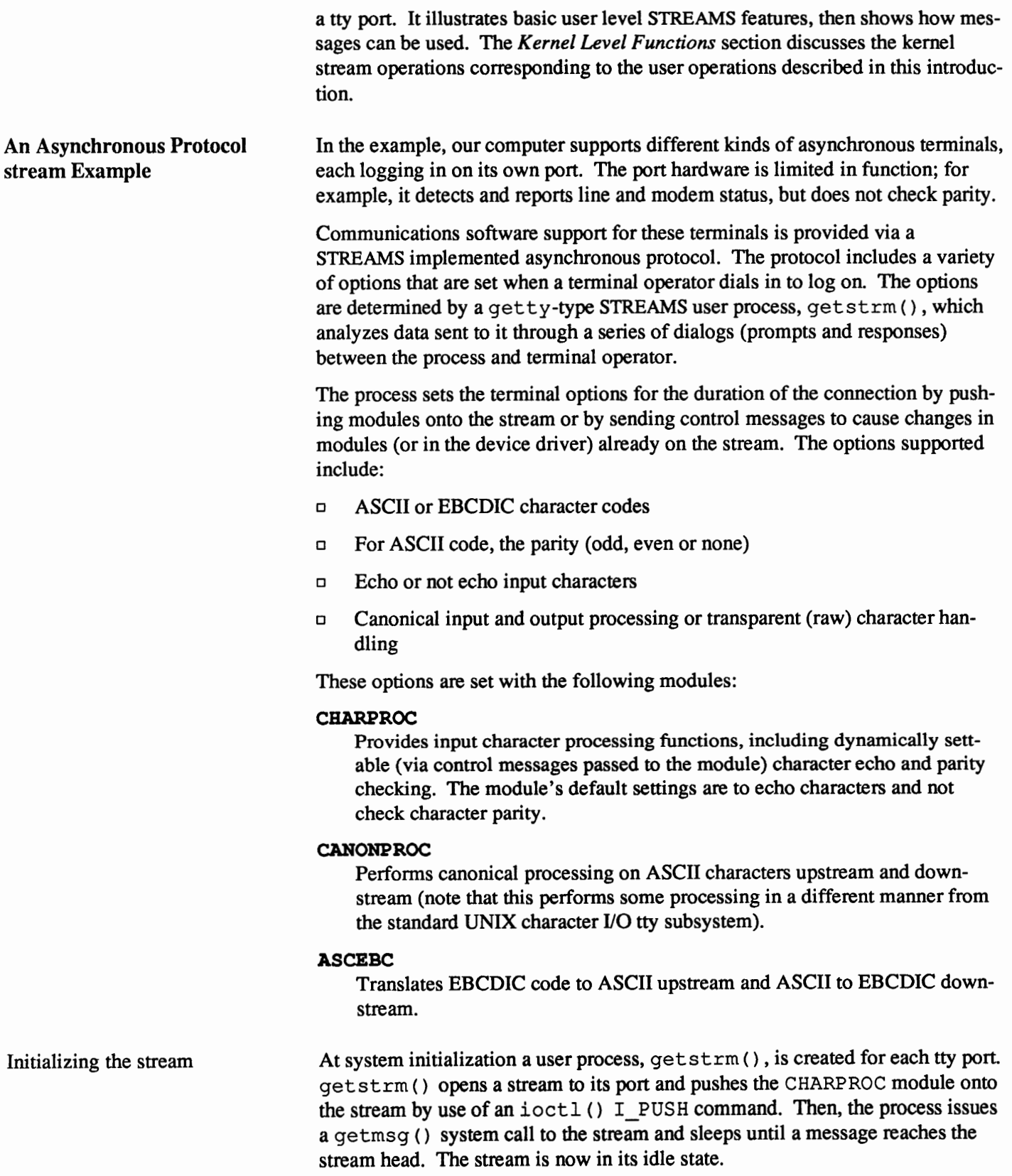

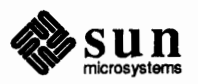

The initial idle stream, shown in Figure 1-8, contains only one pushable module, CHARPROC. The device driver is a limited function raw tty driver connected to a limited-function communication port. The driver and port transparently transmit and receive one unbuffered character at a time.

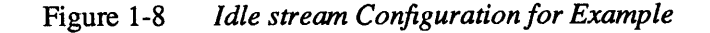

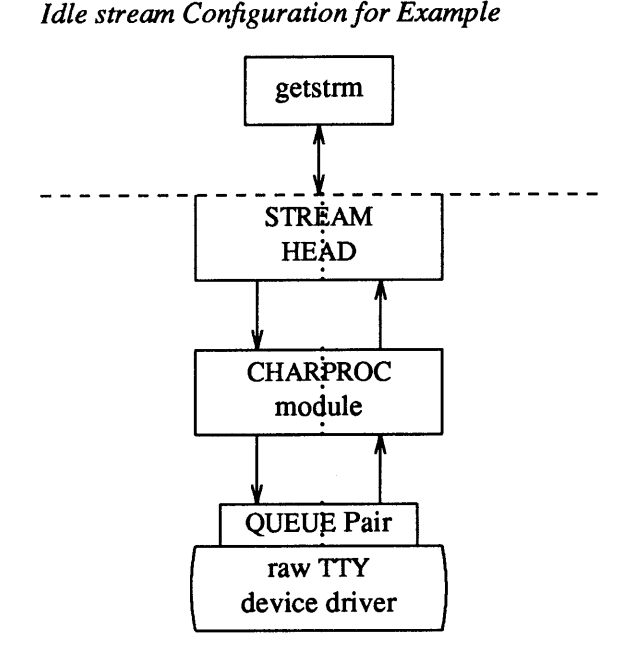

Upon receipt of initial input from a tty port, getstrm () establishes a connection with the terminal, analyzes the option requests, verifies them, and issues STREAMS system calls to set the options. After setting up the options, getstrm () creates a user application process. Later, when the user terminates that application,  $q$ et strm () restores the stream to its idle state by use of system calls.

The next step is to analyze in more detail how the stream sets up the communications options. Before doing so, let's examine how messages are handled in STREAMS.

All STREAMS messages are assigned message types to indicate their intended use by modules and drivers and to determine their handling by the stream head. A driver or module can assign most types to a message it generates, and a module can modify a message's type during processing. The stream head will convert certain system calls to specified message types and send them downstream, and it will respond to other calls by copying the contents of certain message types that were sent upstream. Messages exist only in the kernel, so a user process can only send and receive buffers. The process is not explicitly aware of the message type, but it may be aware of message boundaries, depending on the system call used (see the distinction between getmsg () and read () in the next section).

Most message types are internal to STREAMS and can only be passed from one STREAMS module to another. A few message types, including M\_DATA, M PROTO, and M PCPROTO, can also be passed between a stream and user

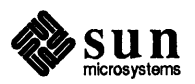

Message Types

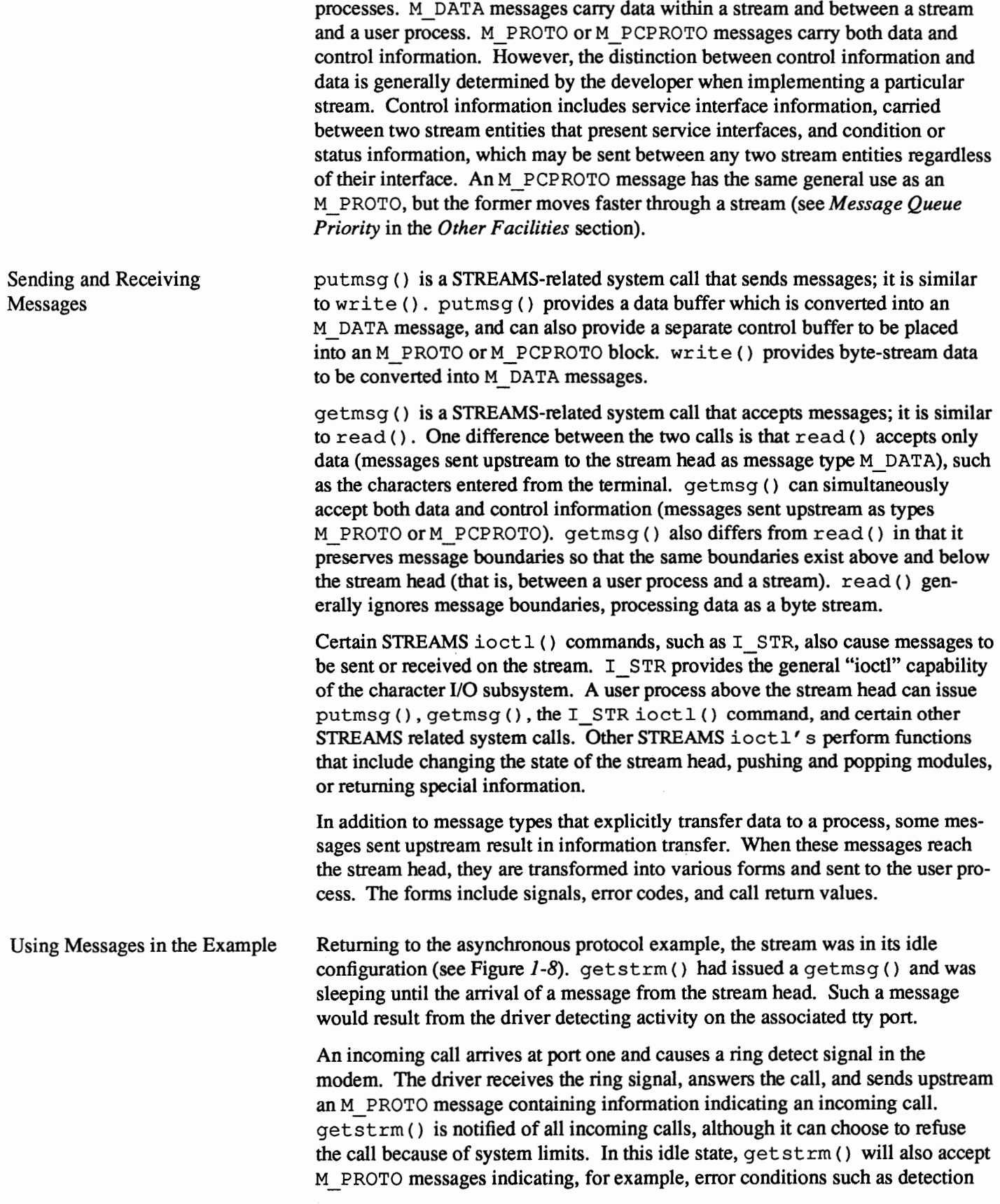

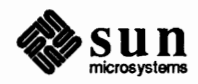

of line or modem problems on the idle line.

The M PROTO message containing notification of the incoming call flows upstream from the driver into CHARPROC. CHARPROC inspects the message type, determines that message processing is not required, and passes the unmodified message upstream to the stream head. The stream head copies the message into the getmsg () buffers (one buffer for control information, the other for data) associated with getstrm () and wakes up the process.  $q$ etstrm () sends its acceptance of the incoming call with a putmsq () system call which results in a downstream M \_PROTO message to the driver.

Then, get strm () sends a prompt to the operator with a write () and issues a getmsg () to receive the response. A read () could have been used to receive the response, but the getmsg () call allows concurrent monitoring for control (M\_PROTO and M\_PCPROTO) information. getstrm () will now sleep until the response characters, or information regarding possible error conditions detected by modules or driver, are sent upstream.

The first response, sent upstream in an M\_DATA block, indicates that the code set is ASCII and that canonical processing is requested.  $getstrm()$  implements these options by pushing CANONPROC onto the stream, above CHARPROC, to perform canonical processing on the input ASCII characters.

The response to the next prompt requests even parity checking.  $q$ etstrm() sends an ioctl () I\_STR command to CHARPROC, requesting the module to perform even parity checking on upstream characters. When the dialog indicates protocol option setting is complete, getstrm () creates an application process. At the end of the connection, getstrm () will pop CANONPROC and then send a I\_STR to CHARPROC requesting the module to restore the no-parity idle state (CHARPROC remains on the stream).

As a result of the above dialogs, the terminal at port one operates in the following configuration:

- o ASCII, even parity
- o Echo
- $\Box$  Canonical processing

In similar fashion, an operator at a different type of terminal on port two requests a different set of options, resulting in the following configuration:

- D EBCDIC
- o No Echo
- o Canonical processing

The resultant streams for the two ports are shown in Figure *1-9.* For port one, on the left, the modules in the stream are CANONPROC and CHARPROC.

For port two, on the right, the resultant modules are CANONPROC, ASCEBC and CHARPROC. ASCEBC has been pushed on this stream to translate between the ASCII interface at the downstream side of CANONPROC and the EBCDIC interface of the upstream output side of CHARPROC. In addition, get strm () has

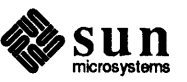

sent an I STR to the CHARPROC module in this stream requesting it to disable echo. The resultant modification to CHARPROC' s functions is indicated by the word "modified" in the right stream of Figure 1-9.

#### Figure 1-9 *Asynchronous Terminal streams*

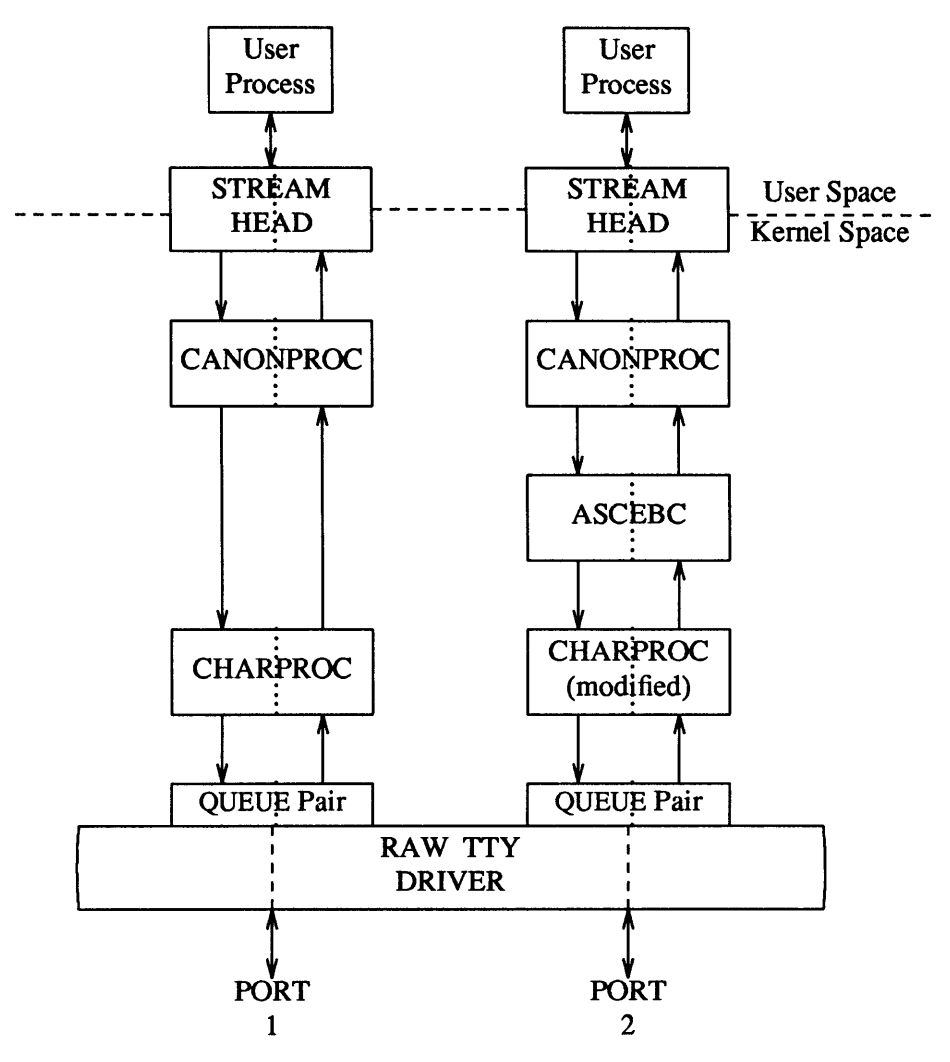

Since CHARPROC is now performing no function for port two, it might have been popped from the stream to be reinserted by getstrm () at the end of connection. However, the low overhead of STREAMS does not require its removal. The module remains on the stream, passing messages unmodified between ASCEBC and the driver. At the end of the connection, getstrm () restores this stream to its idle configuration of Figure 1-8 by popping the added modules and then sending an I\_STR to CHARPROC to restore the echo default.

Note that the tty driver shown in Figure 1-9 handles minor devices. Each minor device has a distinct stream connected from user space to the driver. This ability to handle multiple devices is a standard STREAMS feature, similar to the minor device mechanism in character 1/0 device drivers.

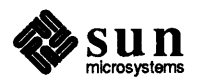

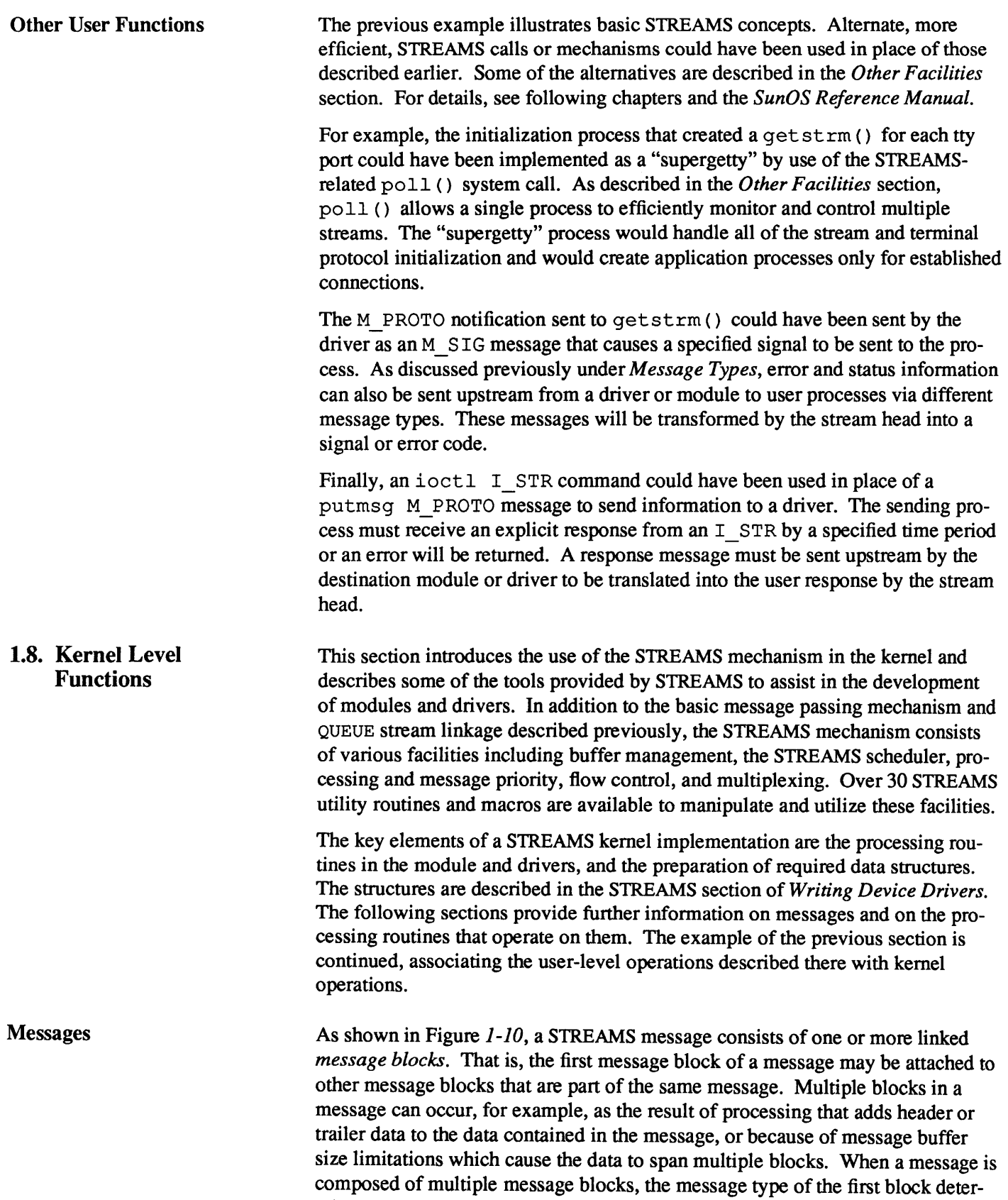

mines the type of the entire message, regardless of the types of the attached

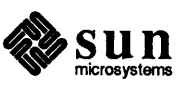

Figure 1-10 *A Message*  Message Block (type)  $\mathbf{r}$ Message Block *\I*  Message Block I I V

message blocks.

STREAMS allocates a message as a single block containing a buffer of a certain size (see the next section). If the data for a message exceed the size of the buffer containing the data, the procedure can allocate a new block containing a larger buffer, copy the current data to it, insert the new data and de-allocate the old block. Alternately, the procedure can allocate an additional (smaller) block, place the new data in the new message block and link it after or before the initial message block. Both alternatives yield one new message.

Messages can exist standalone, as shown in Figure *1-10* when the message is being processed by a procedure. Alternately, a message can await processing on a linked list of messages, called a message queue, in a QUEUE. In Figure *1-11,*  Message 1 is linked to Message 2.

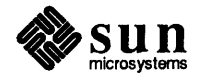

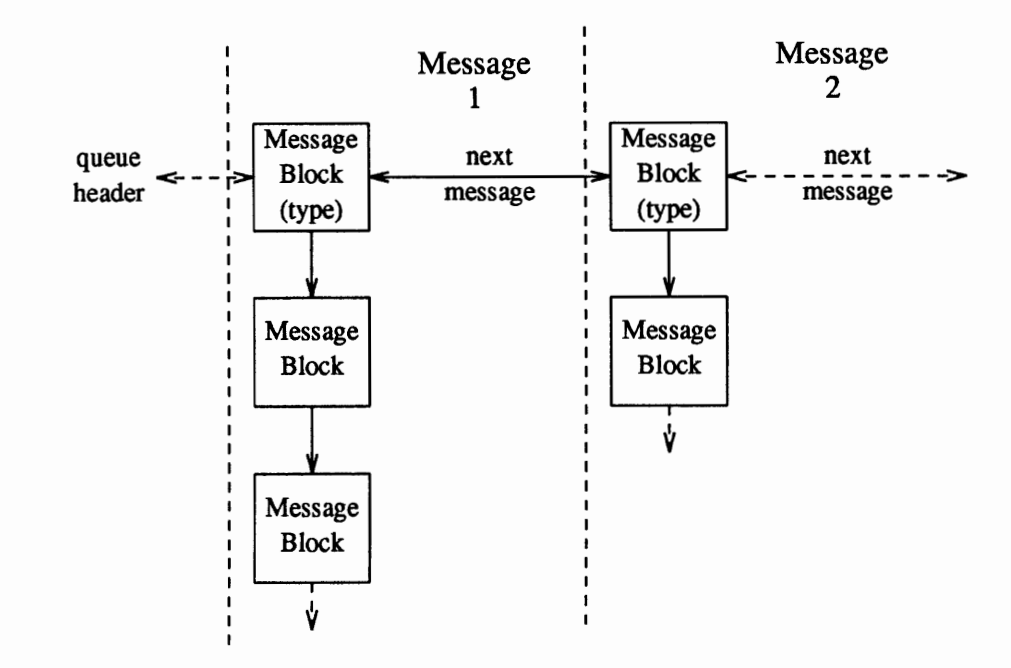

#### Figure 1-11 *Messages on a Message Queue*

When a message is on a queue, the first block of the message contains links to preceding and succeeding messages on the same message queue, in addition to containing a link to the second block of the message (if present). The message queue head and tail are contained in the QUEUE.

STREAMS utility routines enable developers to manipulate messages and message queues.

Message Allocation STREAMS maintains its own storage pool for messages. A procedure can request the allocation of a message of a specified size at one of three message pool priorities. The allocb () utility will return a message containing a single block with a buffer of at least the size requested, providing there is a buffer available at the priority requested. When requesting priority for messages, developers must weigh their process' need for resources against the needs of other processes on the same machine.

> Message pool priority generally has no effect on allocation until the pool falls below internal STREAMS thresholds. When this occurs, allocb () may refuse a lower priority request for a message of size "x" while granting a higher priority request for the same size message. As examples of priority usage, storage for an urgent control message, such as an M \_ HANGUP or M \_ PCPROTO could be requested at high priority. An M\_DATA buffer for holding input might be requested at medium priority, and an output buffer (presuming the output data can wait in user space) at lowest priority.

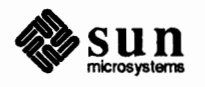

**Put and Service Procedures**  Put Procedures Service Procedures The procedures in the QUEUE are the software routines that process messages as they transit the QUEUE. The processing is generally performed according to the message type and can result in a modified message, new message(s) or no message. A resultant message is generally sent in the same direction in which it was received by the QUEUE, but may be sent in either direction. A QUEUE will always contain a put procedure and may also contain an associated service procedure. A put procedure is the QUEUE routine that receives messages from the preceding QUEUE in the stream. Messages are passed between QUEUES by a procedure in one QUEUE calling the put procedure contained in the following QUEUE. A call to the put procedure in the appropriate direction is generally the only way to pass messages between modules (unless otherwise indicated, "modules" infers "module, driver and stream head"). QUEUES in pushable (see *Building a stream)*  modules contain a put procedure. In general, there is a separate put procedure for the read and write QUEUES in a module because of the "full duplex" operation of most streams. A put procedure is associated with immediate (as opposed to deferred, see below) processing on a message. Each module accesses the adjacent put procedure as a subroutine. For example, consider that *mod.A, modB,* and *modC* are three consecutive modules in a stream, with  $modC$  connected to the stream head. If  $modA$ receives a message to be sent upstream, *modA* processes that message and calls *modB'* s put procedure, which processes it and calls *modC'* s put procedure, which processes it and calls the stream head's put procedure. Thus, the message will be passed along the stream in one continuous processing sequence. On one hand, this sequence has the benefit of completing the entire processing in a short time with low overhead (subroutine calls). On the other hand, if this sequence is lengthy and the processing is implemented on a multi-user system, then this manner of processing may be good for this stream but may be detrimental for others since they may have to wait "too long" to get their tum at bat. In addition, there are situations where the put procedure cannot immediately process the message but must hold it until processing is allowed. The most typical examples of this are a driver which must wait until the current output completes before sending the next message and the stream head, which may have to wait until a process initiates a  $read(2)$  on the stream. STREAMS allows a service procedure to be contained in each QUEUE, in addition to the put procedure, to address the above cases and for additional purposes. A service procedure is not required in a QUEUE and is associated with deferred processing. If a QUEUE has both a put and service procedure, message processing will generally be divided between the procedures. The put procedure is always called first, from a preceding QUEUE. After the put procedure completes its part of the message processing, it arranges for the service procedure to be called by passing the message to the putq () routine. putq () does two things: it places the message on the message queue of the QUEUE (see Figure  $1-11$ ) and links the QUEUE to the end of the STREAMS scheduling queue. When  $put \alpha()$  returns to the put procedure, the procedure typically exits. Some time later, the service procedure will be automatically called by the STREAMS scheduler.

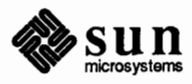

The STREAMS scheduler is separate and distinct from the SunOS system process scheduler. It is concerned only with QUEUES linked on the STREAMS scheduling queue. The scheduler calls the service procedure of the scheduled QUEUE in a FIFO manner, one at a time.

Having both a put and service procedure in a QUEUE enables STREAMS to provide the rapid response and the queuing required in multi-user systems. The put procedure allows rapid response to certain data and events, such as software echoing of input characters. Put procedures effectively have higher priority than any scheduled service procedures. When called from the preceding STREAMS component, a put procedure executes before the scheduled service procedures of any QUEUE are executed.

The service procedure implies message queuing. Queuing results in deferred processing of the service procedure, following all other QUEUES currently on the scheduling queue. For example, terminal output and input erase and kill processing would typically be performed in a service procedure because this type of processing does not have to be as timely as echoing. Use of a service procedure also allows processing time to be more evenly spread among multiple streams. As with the put procedure there will generally be a separate service procedure for each QUEUE in a module. The flow control mechanism (see the *Other Facilities*  section) uses the service procedures.

**Kernel Processing** The following continues the example of the previous section, describing STREAMS kernel operations and associating them, where relevant, with the user-level system calls already discussed. As a result of initializing operations and pushing a module, the stream for port one has the following configuration:

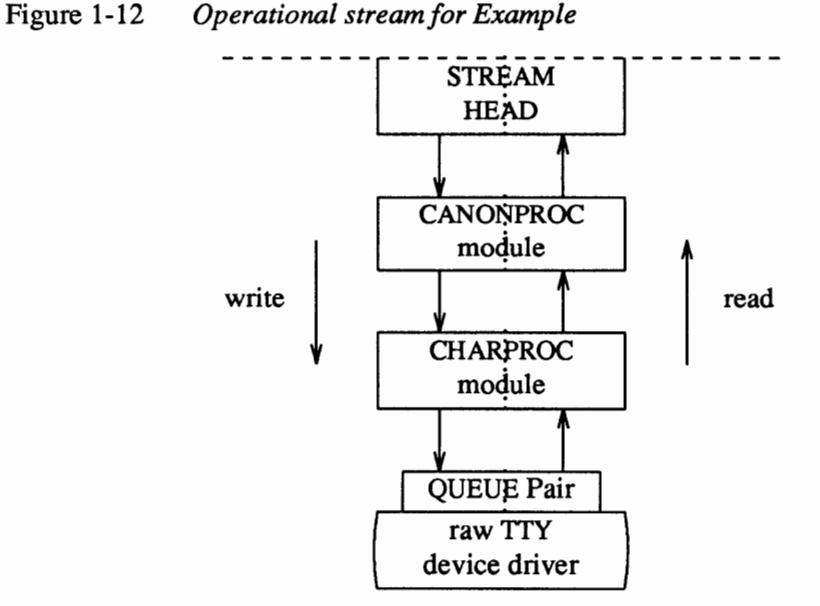

As shown in Figure *1-12* the upstream QUEUE is also referred to as the read QUEUE, reflecting the message flow in response to a read () system call. Correspondingly, downstream is referred to as the write QUEUE. Read side processing is discussed first.

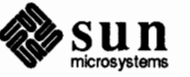

Read Side Processing In our example, read side processing consists of driver processing, CHARPROC processing, and CANONPROC processing. Driver Processing In the example, the user process has blocked on the getmsg (2) system call while waiting for a message to reach the stream head, and the device driver independently waits for input of a character from the port hardware or for a message from upstream. Upon receipt of an input character interrupt from the port, the driver places the associated character in an M DATA message, allocated previously. Then, the driver sends the message to the CHARPROC module by calling CHARPROC's upstream put procedure. On return from CHARPROC, the driver calls the allocb () utility routine to get another message for the next character.

**CHARPROC** CHARPROC has both put and service procedures on its read side. In the example, the other QUEUES in the modules also have put and service procedures:

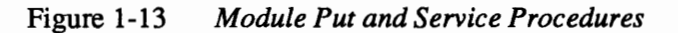

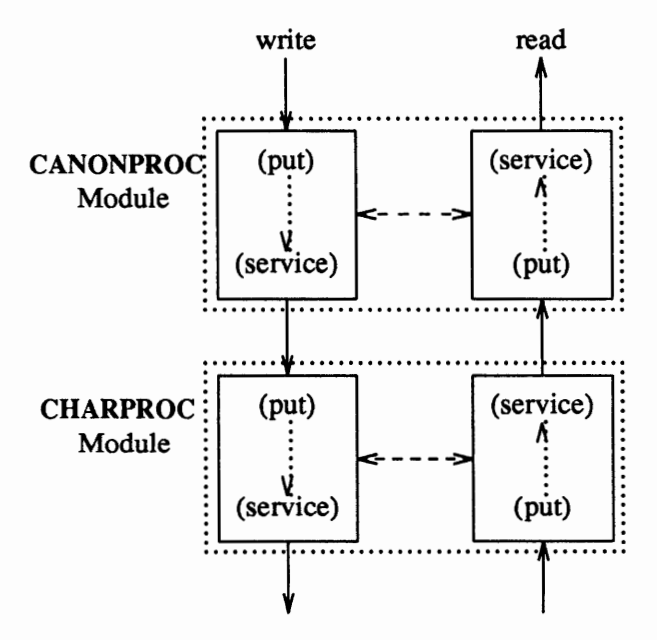

When the driver calls CHARPROC's read QUEUE put procedure, the procedure checks private data flags in the QUEUE. In this case, the flags indicate that echoing is to be performed (recall that echoing is optional and that we are working with port hardware which can not automatically echo). CHARPROC causes the echo to be transmitted back to the terminal by first making a copy of the message with a STREAMS utility. Then, CHARPROC uses another utility to obtain the address of its own write QUEUE. Finally, the CHARPROC read put procedure calls its write put procedure and passes it the message copy. The write procedure sends the message to the driver to effect the echo and then returns to the read procedure.

This part of read side processing is implemented with put procedures so that the entire processing sequence occurs as an extension of the driver input character

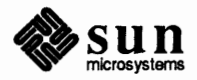
interrupt. The CHARPROC read and write put procedures appear as subroutines (nested in the case of the write procedure) to the driver. This manner of processing is intended to produce the character echo in a minimal time frame.

After returning from echo processing, the CHARPROC read put procedure checks another of its private data flags and determines that parity checking should be performed on the input character. Parity should most reasonably be checked as part of echo processing. However, for this example, parity is checked only when the characters are sent upstream. This relaxes the timing in which the checking must occur, that is, it can be deferred along with the canonical processing. CHARPROC uses putq () to schedule the (original) message for parity check processing by its read service procedure. When the CHARPROC read service procedure is complete, it forwards the message to the read put procedure of CANONPROC. Note that if parity checking were not required, the CHARPROC put procedure would call the CANONPROC put procedure directly.

**CANONPROC**  CANONPROC performs canonical processing. As implemented, all read QUEUE processing is performed in its service procedure so that CANONPROC 's put procedure simply calls  $putq()$  to schedule the message for its read service procedure and then exits. The service procedure extracts the character from the message buffer and places it in the "line buffer" contained in another M DATA message it is constructing. Then, the message which contained the single character is returned to the buffer pool. If the character received was not an end-of-line, CANONPROC exits. Otherwise, a complete line has been assembled and CANONPROC sends the message upstream to the stream head which unblocks the user process from the getms g () call and passes it the contents of the message.

Write Side Processing The write side of this stream carries two kinds of messages from the user process: ioctl () messages for CHARPROC, and M\_DATA messages to be output to the terminal.

> ioctl () messages are sent downstream as a result of an I\_STR ioctl system call. When CHARPROC receives an ioctl () message type, it processes the message contents to modify internal QUEUE flags and then uses a utility to send an acknowledgement message upstream (read side) to the stream head. The stream head acts on the acknowledgement message by unblocking the user from the ioctl().

> For terminal output, it is presumed that M\_DATA messages, sent by write () system calls, contain multiple characters. In general, STREAMS returns to the user process immediately after processing the write () call so that the process may send additional messages. Flow control, described in the next section, will eventually block the sending process. The messages can queue on the write side of the driver because of character transmission timing. When a message is received by the driver's write put procedure, the procedure will use putq () to place the message on its write-side service message queue if the driver is currently transmitting a previous message buffer. However, there is generally no write QUEUE service procedure in a device driver. Driver output interrupt processing takes the place of scheduling and performs the service procedure functions, removing messages from the queue.

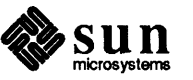

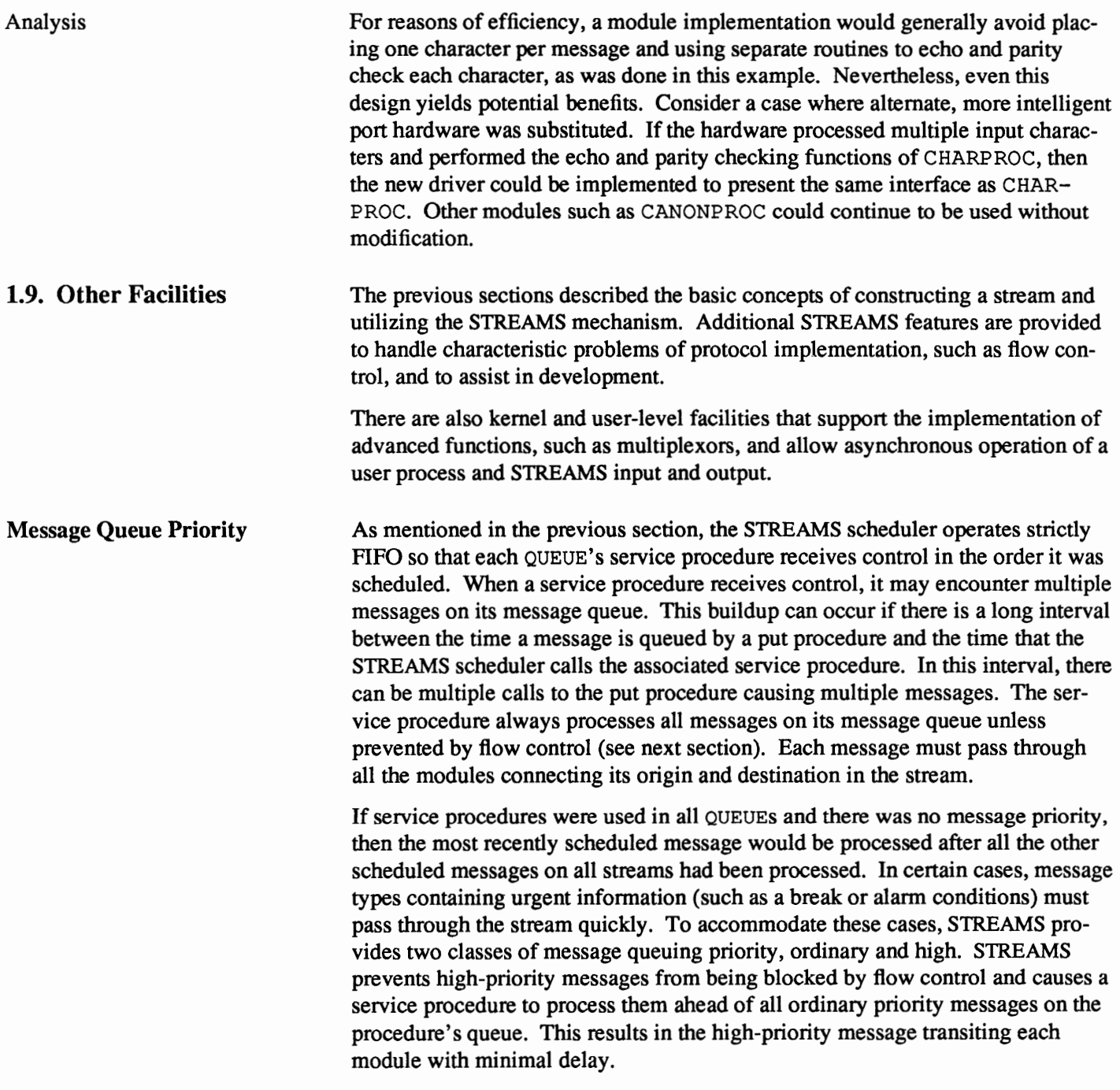

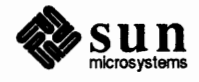

#### Figure 1-14 *STREAMS Message Priority*

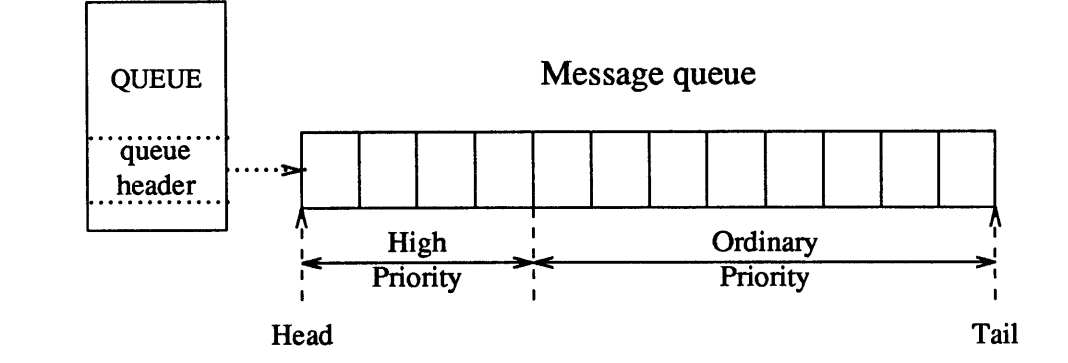

The priority mechanism operates as shown in Figure *1-14.* Message queues are generally not present in a QUEUE unless that QUEUE contains a service procedure. When a message is passed to  $putq()$  to schedule the message for service procedure processing, putq () places the message on the message queue in priority order. High priority messages are placed ahead of all ordinary priority messages, but behind any other high priority messages on the queue. STREAMS utilities deliver the messages to the processing service procedure FIFO within each priority class. The service procedure is unaware of the message priority and simply receives the next message.

Message priority is defined by the message type; once a message is created, its priority cannot be changed. Certain message types come in equivalent high/ordinary priority pairs (for example, M\_PCPROTO and M\_PROTO), so that a module or device driver can choose between the two priorities when sending information.

Even on a well-designed system, general system delays, malfunctions, and excessive message accumulation on one or more streams can cause the message buffer pools to become depleted. Additionally, processing bursts can arise when a service procedure in one module has a long message queue and processes all its messages in one pass. STREAMS provides two independent mechanisms to guard its message buffer pools from being depleted and to minimize long processing bursts at any one module.

> The first flow control mechanism is global and automatic. When the stream head requests a message buffer in response to a putmsg () or write () system call, it uses the lowest level of priority. Since buffer availability is based on priority and buffer pool levels, the stream head will be among the first modules refused a buffer when the pool becomes depleted. In response, the stream head will block user output until the STREAMS buffer pool recovers. As a result, output has a lower priority than input.

> The second flow control mechanism is local to each stream and advisory (voluntary), and limits the number of characters that can be queued for processing at any QUEUE in a stream. This mechanism limits the buffers and related processing

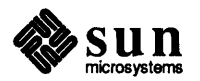

Flow Control

Flow control is only applied to normal priority messages (see previous section) and not to high priority messages.

at any one QUEUE and in any one stream, but does not consider buffer pool levels or buffer usage in other streams.

The advisory mechanism operates between the two nearest QUEUES in a stream containing service procedures (see diagram on next page). Messages are generally held on a message queue only if a service procedure is present in the associated QUEUE.

Messages accumulate at a QUEUE when its service procedure processing does not keep pace with the message arrival rate, or when the procedure is blocked from placing its messages on the following stream component by the flow control mechanism. Pushable modules contain independent upstream and downstream limits, which are set when a developer specifies high-water and low-water control values for the QUEUE. The stream head contains a preset upstream limit (which can be modified by a special message sent from downstream) and a driver may contain a downstream limit.

Flow control operates as follows:

- $\Box$  Each time a STREAMS message handling routine (for example,  $putq()$ ) adds or removes a message from a message queue in a QUEUE, the limits are checked. STREAMS calculates the total size of all message blocks on the message queue.
- o The total is compared to the QUEUE high-water and low-water values. If the total exceeds the high-water value, an internal full indicator is set for the QUEUE. The operation of the service procedure in this QUEUE is not affected if the indicator is set, and the service procedure continues to be scheduled.
- o The next part of flow control processing occurs in the nearest preceding  $\Omega$  oueue that contains a service procedure. In the diagram below, if D is full and C has no service procedure, then B is the nearest preceding QUEUE.

Figure 1-15 *Flow Control* 

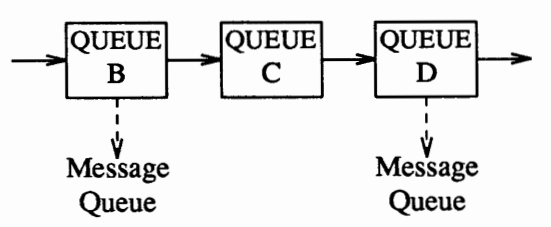

- o The service procedure in B uses a STREAMS utility routine to see if a QUEUE ahead is marked full. If messages cannot be sent, the scheduler blocks the service procedure in B from further execution. B remains blocked until the low-water mark of the full QUEUE, D, is reached.
- o While Bis blocked, any non-priority messages that arrive at B will accumulate on its message queue (recall that priority messages are not blocked). In turn, B can reach a full state and the full condition will propagate back to the last module in the stream.

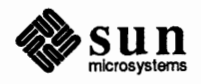

o When the service procedure processing on D causes the message block total to fall below the low water mark, the full indicator is turned off. Then, STREAMS automatically schedules the nearest preceding blocked QUEUE (B in this case), getting things moving again. This automatic scheduling is know as back-enabling a QUEUE.

Note that to utilize flow control, a developer need only call the utility that tests if a full condition exists ahead, plus perform some housekeeping if it does. Everything else is automatically handled by STREAMS.

**Multiplexing**  STREAMS multiplexing supports the development of internetworking protocols such as IP and ISO CLNS, and the processing of interleaved data streams such as in SNA, X.25, and terminal window facilities.

> STREAMS multiplexors (also called pseudo-device drivers) are created in the kernel by interconnecting multiple streams. Conceptually, there are two kinds of multiplexors that developers can build with STREAMS: upper and lower multiplexors. Lower multiplexors have multiple lower streams between device drivers and the multiplexor, and upper multiplexors have multiple upper streams between user processes the multiplexor.

## Figure 1-16 *Internet Multiplexing stream*

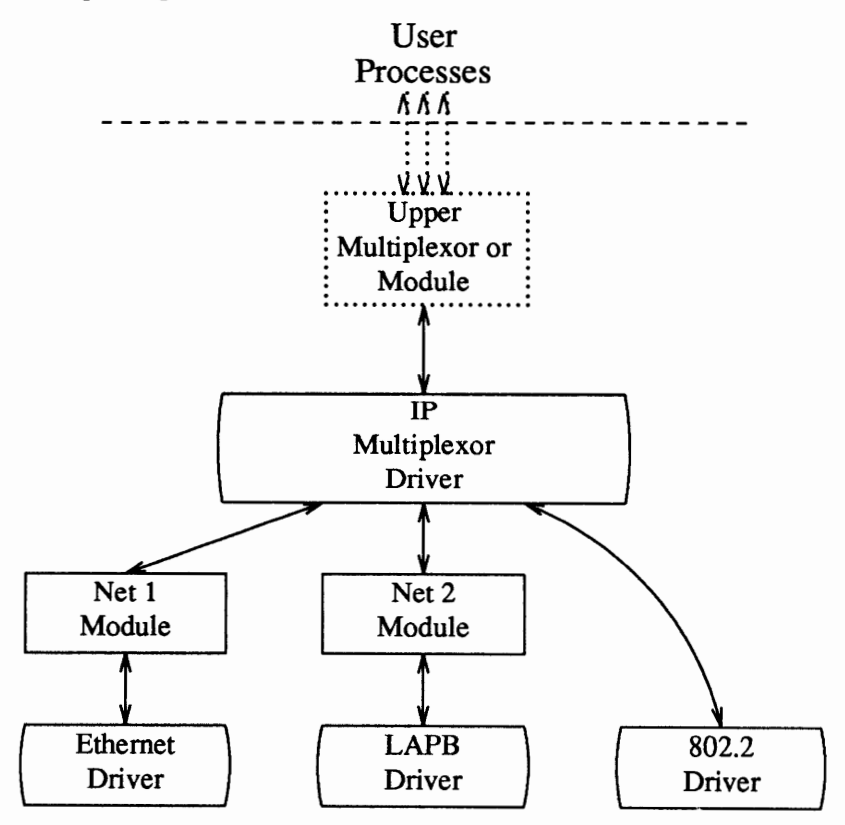

Figure 1-16 shows an example of a lower multiplexor. This configuration would typically occur where internetworking functions were included in the system. This stream contains two types of drivers: the Ethernet, LAPB, and IEEE 802.2

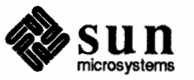

are hardware device drivers that terminate links to other nodes; the IP (Internet Protocol) is a multiplexor.

The IP multiplexor switches messages among the various nodes (lower streams) or sends them upstream to user processes in the system. In this example, the multiplexor expects to see an 802.2 interface downstream; for the Ethernet and LAPB drivers, the Net 1 and Net 2 modules provide service interfaces to the two non-802.2 drivers and the IP multiplexor.

Figure *1-16* depicts the IP multiplexor as part of a larger stream. The stream, as shown in the dotted rectangle, would generally have an upper TCP multiplexor and additional modules. Multiplexors could also be cascaded below the IP driver if the device drivers were replaced by multiplexor drivers.

## Figure 1-17 *X.25 Multiplexing stream*

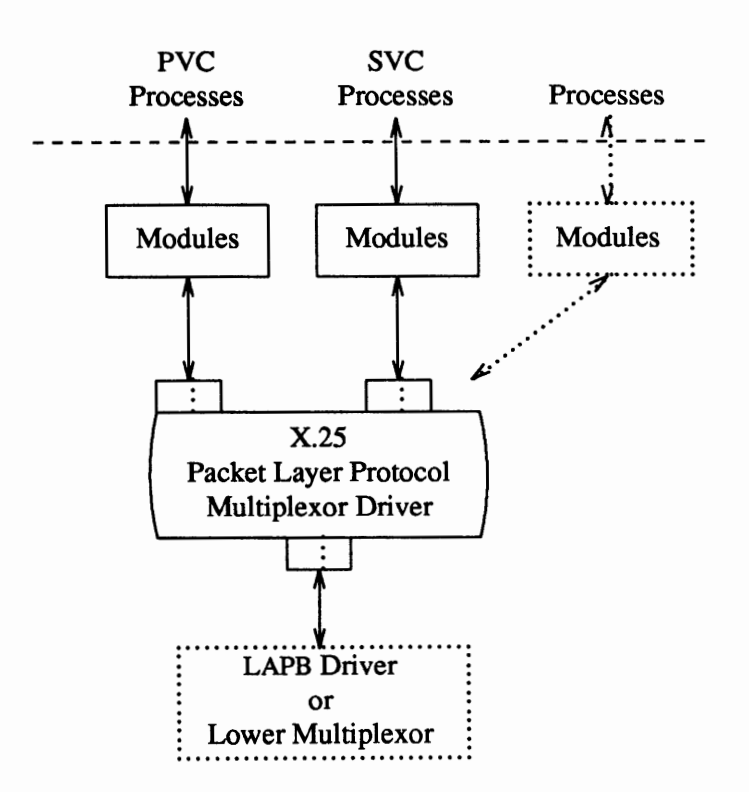

Figure *1-17* shows an upper multiplexor. In this configuration, the driver routes messages between the lower stream and one of the upper streams. This stream performs X.25 multiplexing to multiple independent SVC (Switched Virtual Circuit) and PVC (Permanent Virtual Circuit) user processes. Upper multiplexors are a specific application of standard STREAMS facilities that support multiple minor devices in a device driver. This figure also shows that more complex configurations can be built by having one or more multiplexed LAPB drivers below and multiple modules above.

Developers can choose either upper or lower multiplexing, or both, when designing their applications. For example, a window multiplexor would have a similar

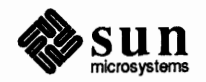

configuration to the X.25 configuration of Figure 1-17, with a window driver replacing Packet Layer, a tty driver replacing LAPB, and the child processes of the terminal process replacing the user processes. Although the X.25 and window multiplexing streams have similar configurations, their multiplexor drivers would differ significantly. The IP multiplexor of Figure 1-16 has a different configuration than the X.25 multiplexor and the driver would implement its own set of processing and routing requirements.

In addition to upper and lower multiplexors, more complex configurations can be created by connecting streams containing multiplexors to other multiplexor drivers. With such a diversity of needs for multiplexors, it is not possible to provide general purpose multiplexor drivers. Rather, STREAMS provides a general purpose multiplexing facility. The facility allows users to set up the intermodule/driver plumbing to create multiplexor configurations of generally unlimited interconnection.

The connections are created from user space through specific STREAMS ioctl () system calls. In a lower multiplexor, multiple streams are connected below an application-specific, developer-implemented multiplexing driver. The multiplexing facility will only connect streams to a driver. The  $i$ octl $(i)$  call configures a multiplexor by connecting one stream at a time below the opened multiplexor driver. As each stream is connected to the driver, the connection setup procedure identifies the stream to the driver. The driver will generally store this setup information in a private data structure for later use.

Subsequently, when messages flow into the driver on the various connected streams, the identity of the associated stream is passed to the driver as part of the standard procedure call. The driver then has available the stream identification, the previously stored setup information for this stream, and any internal routing information contained in the message. These data are used, according to the application implemented, to process the incoming message and route the output to the appropriate outgoing stream.

Additionally, new streams can be dynamically connected to an operating multiplexor without interfering with ongoing traffic, and existing streams can be disconnected with similar ease.

STREAMS allows user processes to monitor and control streams so that system resources (such as CPU cycles and process slots) can be used effectively. Monitoring is especially useful to user-level multiplexors, in which a user process can create multiple streams and switch messages among them (similar to STREAMS kernel-level multiplexing, described previously).

User processes can efficiently monitor and control multiple streams with two STREAMS system calls:  $poll(2)$  and the ioctl (2) I\_SETSIG command. These calls allow a user process to detect events that occur at the stream head on one or more streams, including receipt of a data or protocol message on the read queue and cessation of flow control.

Synchronous monitoring is provided by use of  $p \circ l \circ l$  () alone; in this case, the user process cannot continue processing until after the system call completes. When the calls are used together, they allow asynchronous, or concurrent,

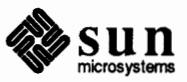

**Monitoring** 

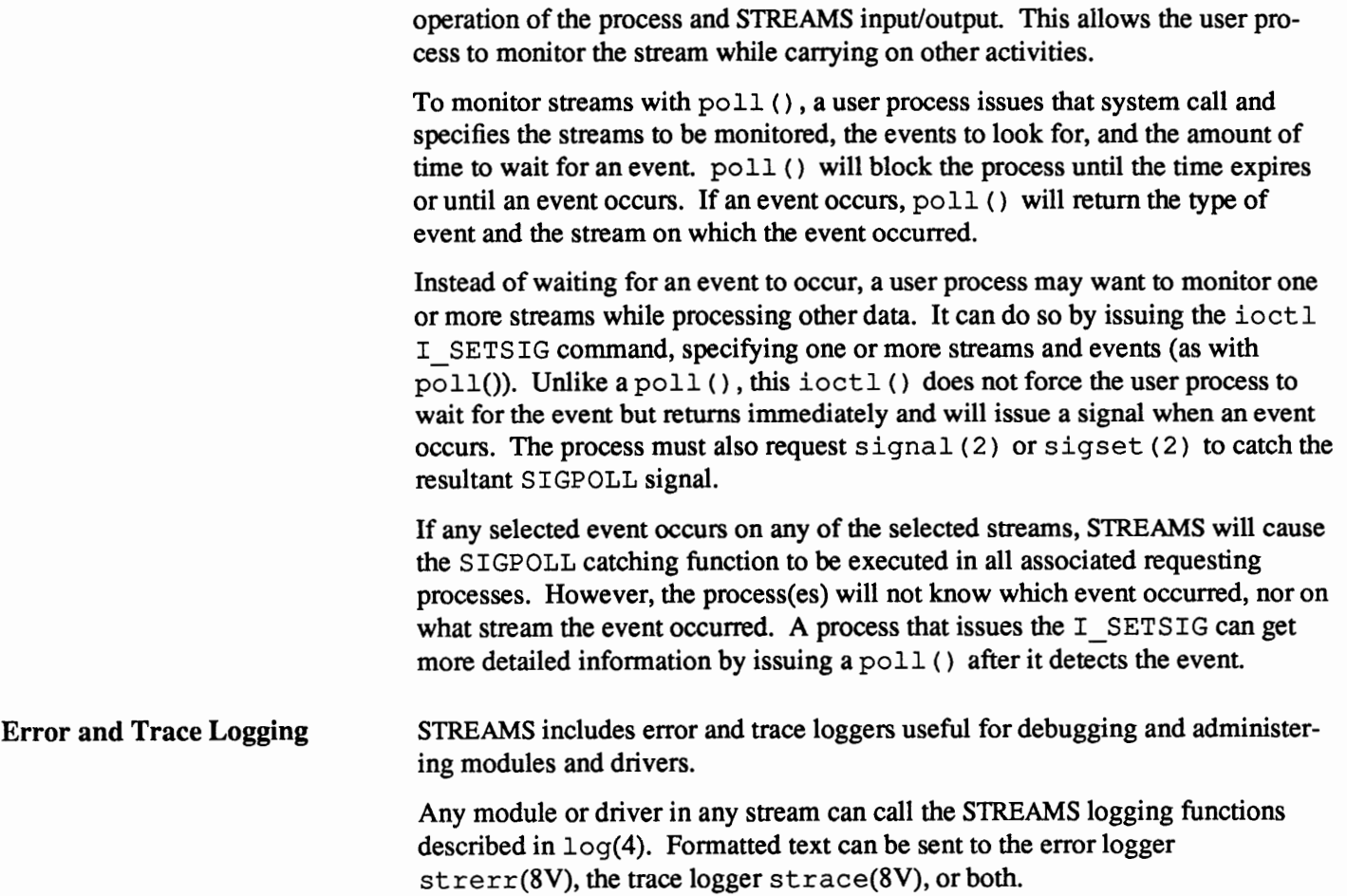

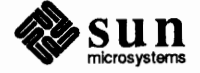

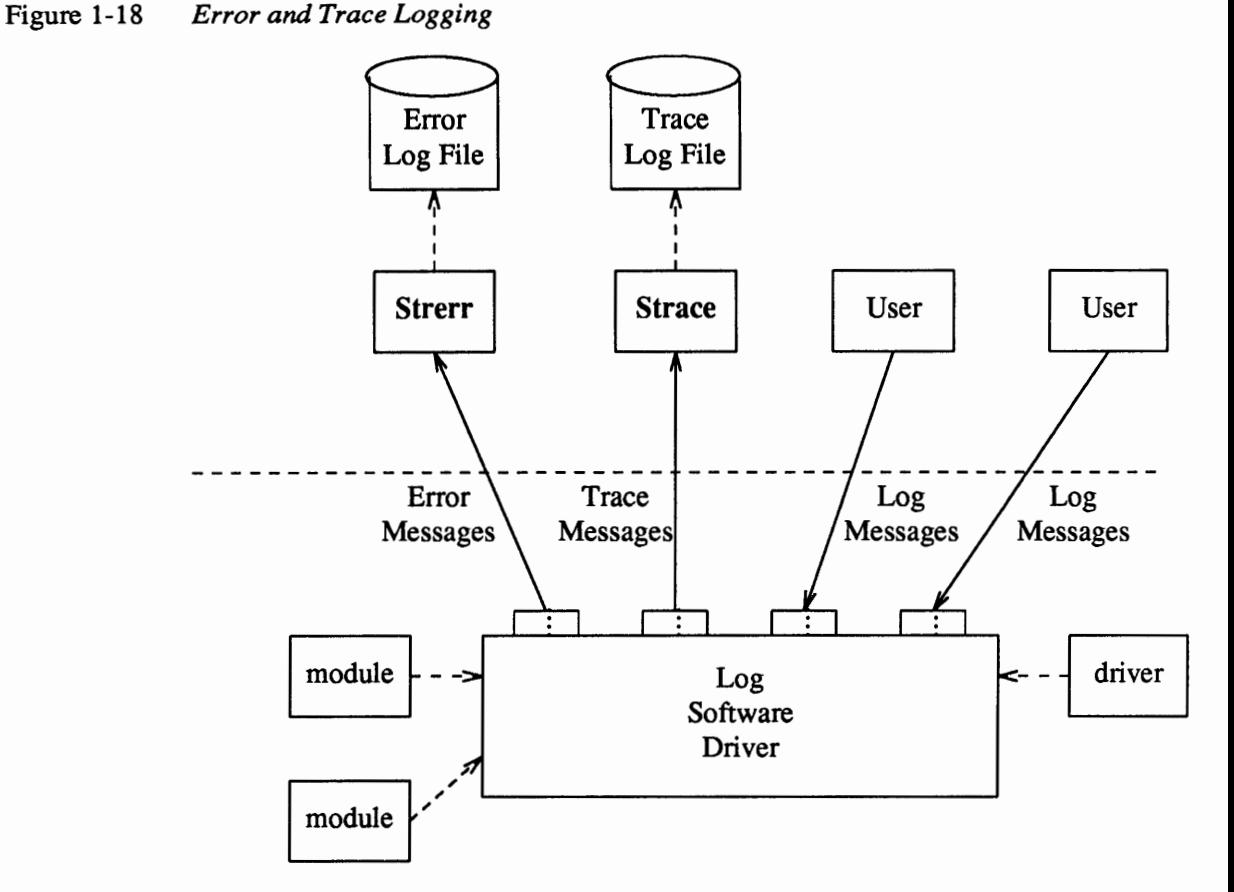

strerr {) is intended to operate as a daemon process initiated at system startup. strerr {) formats the contents and places them in a daily file. The utility strclean { 8V) is provided to periodically purge aged, unreferenced daily log files.

A user process can submit its own M PROTO messages to the log driver for inclusion in the logger of its choice through  $putmsg(2)$ . The messages must be in the same format required by the logging processes and will be switched to the logger(s) requested in the message.

The output to the log files is formatted, ASCII text. The files can be processed by standard system commands such as  $\text{green}(1)$  or  $\text{ed}(1)$ , or by developerprovided routines.

This section compares operational features of character I/O device drivers with STREAMS drivers and modules. It is intended for experienced developers of UNIX system character device drivers. Details are provided in the STREAMS section of *Writing Device Drivers.* 

## **1.10. Driver Design Comparisons**

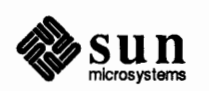

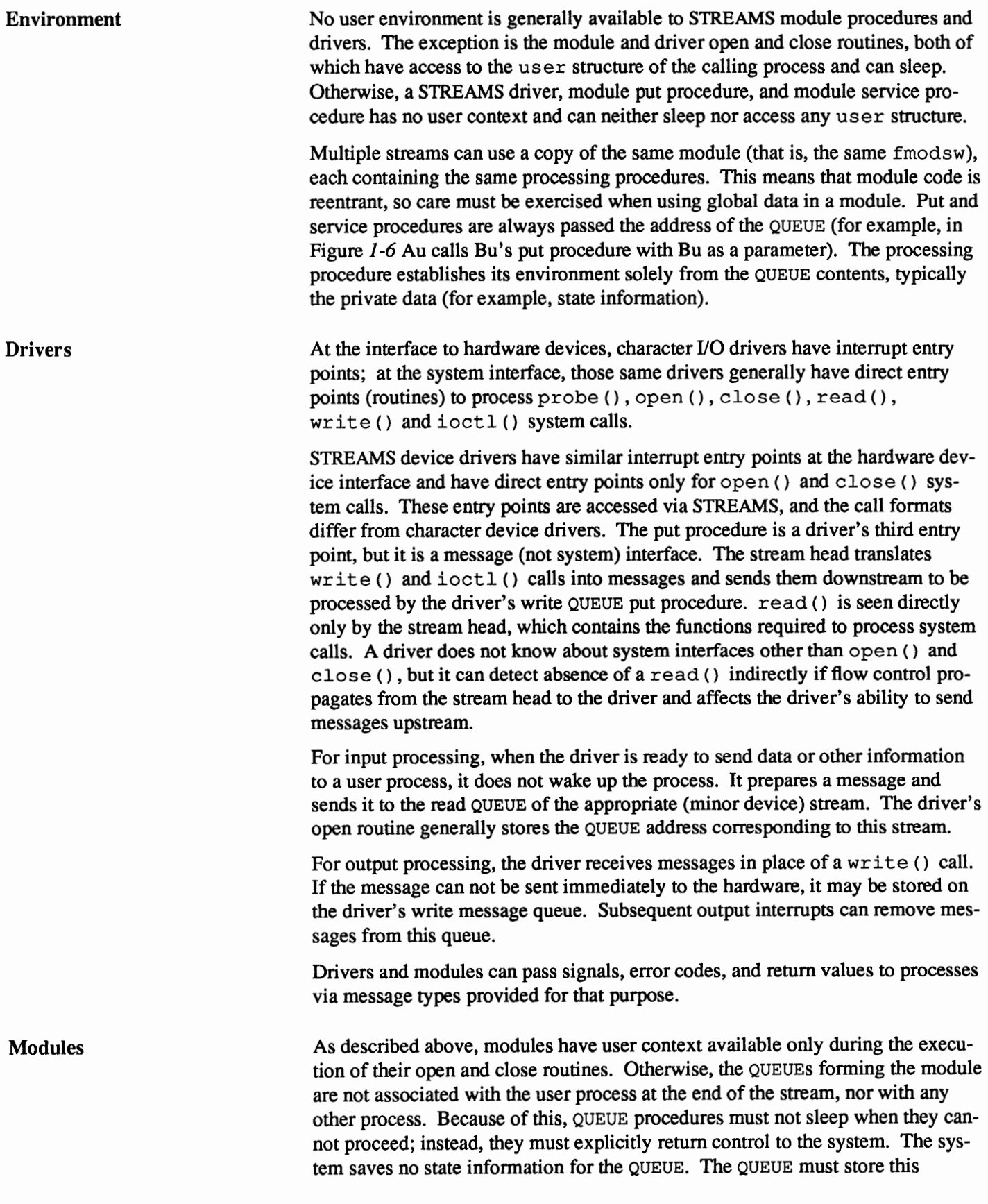

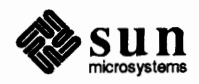

information internally if it is to proceed from the same point on a later entry.

When a module or driver that requires private working storage (for example, for state information) is pushed, the open routine must obtain the storage from external sources. STREAMS copies the module template from fmodsw for the I PUSH, so only fixed data can be contained in the module template. STREAMS has no automatic mechanism to allocate working storage to a module when it is opened. The sources for the storage typically include a module-specific kernel array, installed when the system is configured, or the STREAMS buffer pool. When using an array as a module storage pool, the maximum number of copies of the module that can exist at any one time must be determined. For drivers, this is typically determined from the physical devices connected, such as the number of ports on a multiplexor. However, certain types of modules may not be associated with a particular external physical limit. For example, the CANONI-CAL module shown in Figure 1-5 could be used on different types of streams.

# **1.11.** Glossary

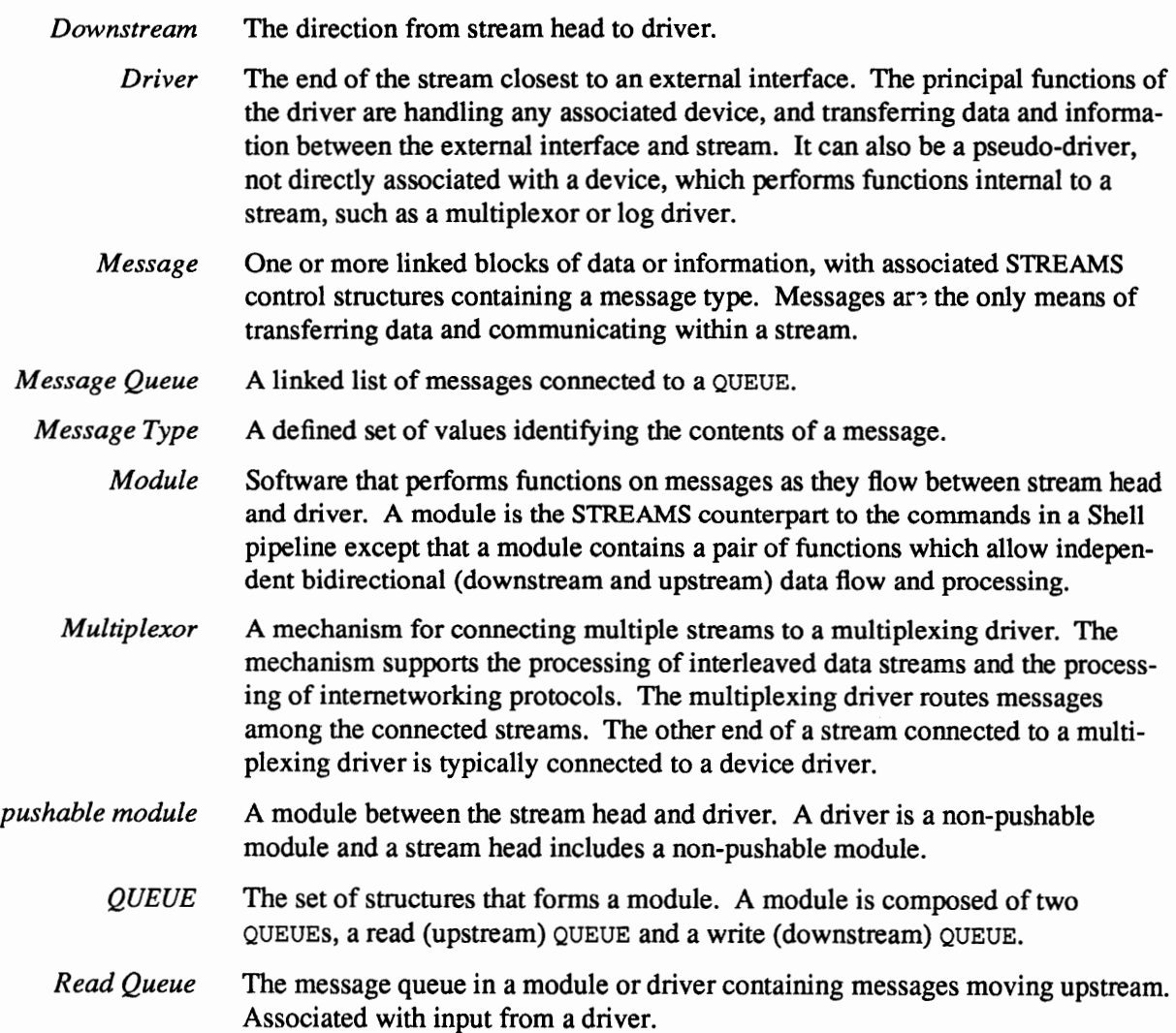

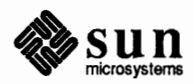

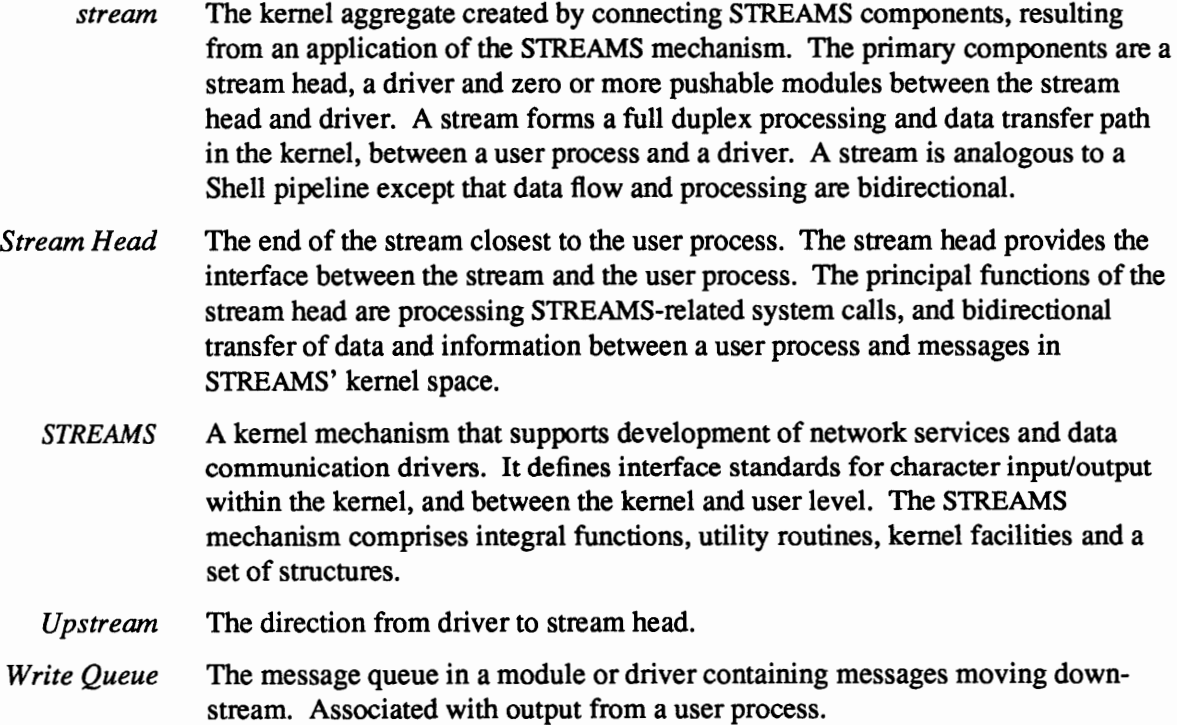

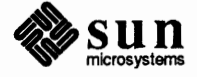

2

# STREAMS Applications Programming

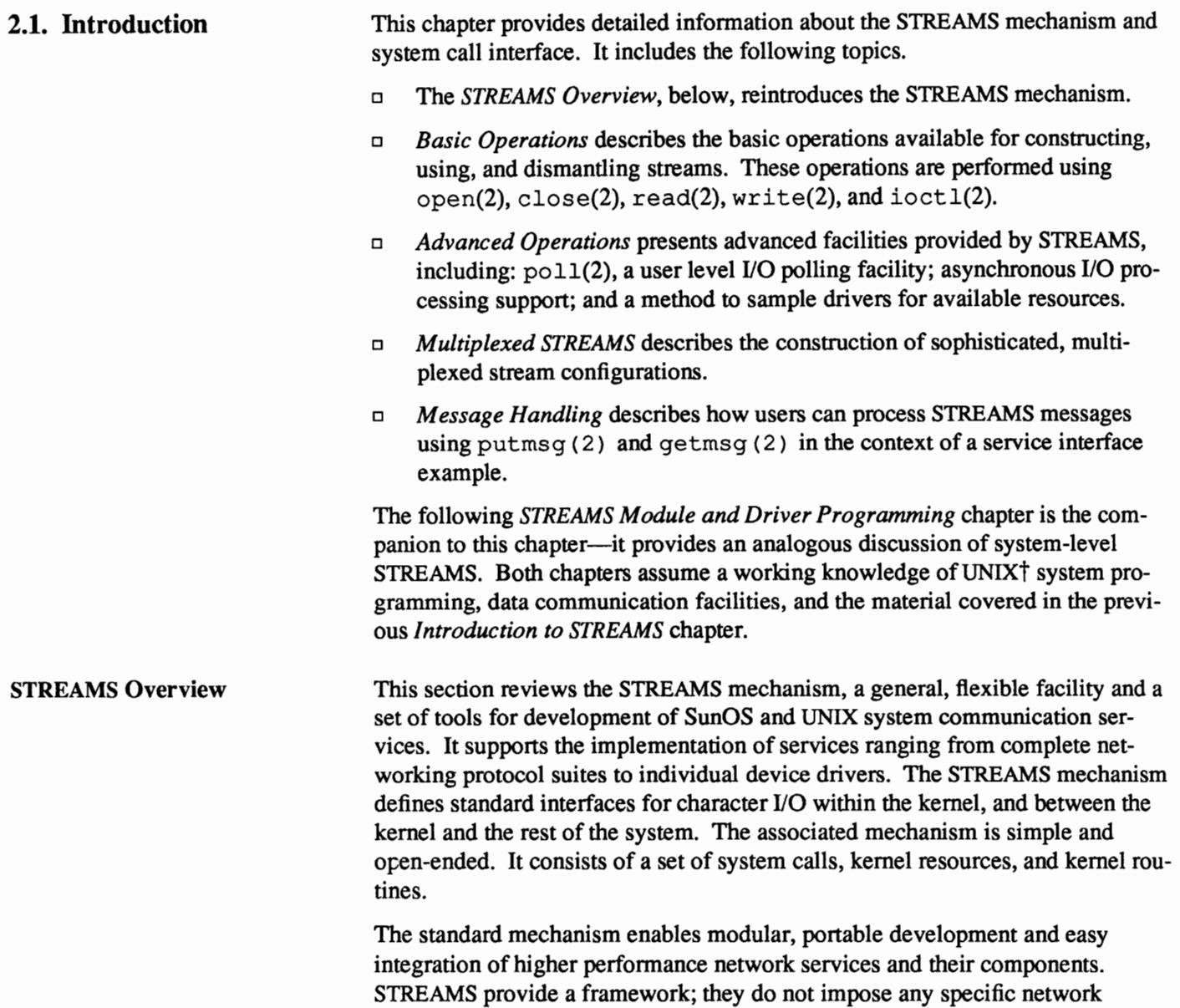

t UNIX is a registered trademark of AT&T.

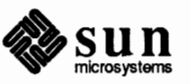

architecture. The STREAMS user interface is upward compatible with the character 1/0 user interface, and both user interfaces are available.

A stream is a full-duplex processing and data transfer path between a STREAMS driver in kernel space and a process in user space (see the figure below). In the kernel, a stream is constructed by linking a stream head, a driver, and zero or more modules between the stream head and driver. The stream head is the end of the stream closest to the user process. Throughout this guide, the word "STREAMS" refers to the mechanism, and the word *stream* refers to the data path between a user and a driver.<sup>1</sup>

A STREAMS driver may be a device driver that provides the services of an external 1/0 device, or a software driver, commonly referred to as a pseudo-device driver, that performs functions internal to a stream. The stream head provides the interface between the stream and user processes. Its principal function is to process STREAMS-related user system calls.

Data are passed between a driver and the stream head in messages. Messages that are passed from the stream head toward the driver are said to travel downstream. Similarly, messages passed in the other direction travel upstream. The stream head transfers data between the data space of a user process and STREAMS kernel data space. Data to be sent to a driver from a user process are packaged into STREAMS messages and passed downstream. When a message containing data arrives at the stream head from downstream, the message is processed by the stream head, which copies the data into user buffers.

<sup>1</sup> The word ''stream'' is also used by 4.x BSD to refer to a nonseekable data source such as a pipe or socket. A STREAMS *stream* need not be restricted in this **way.** 

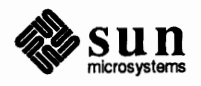

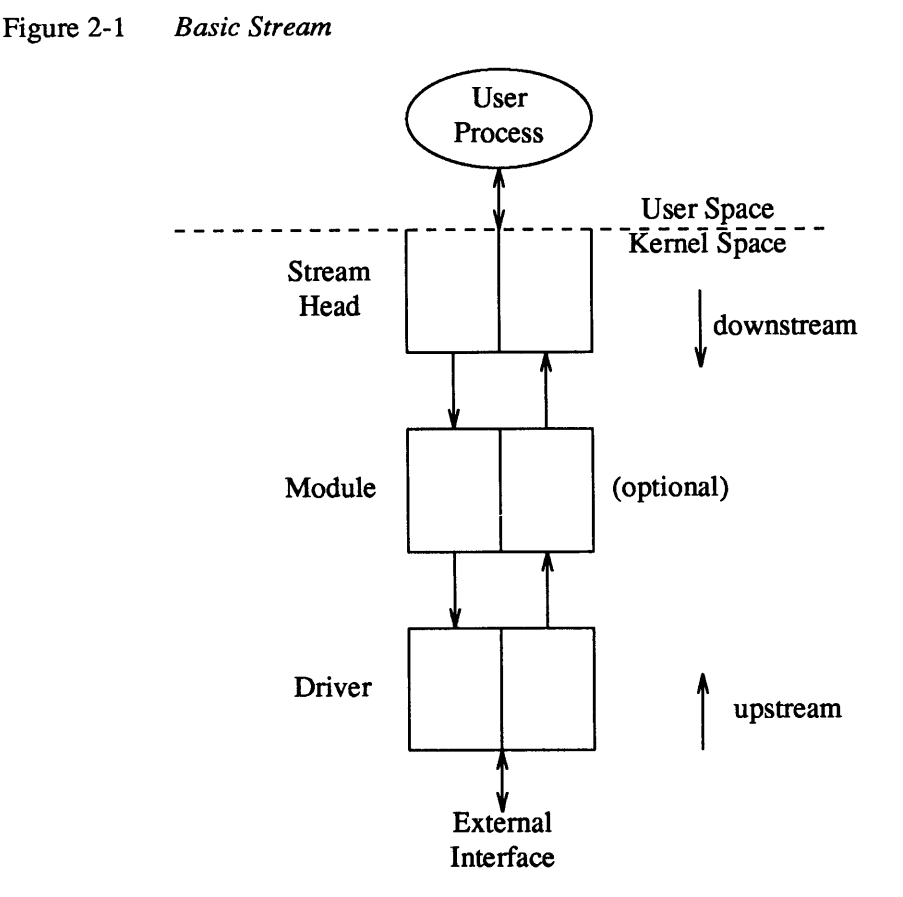

Within a stream, messages are distinguished by a type indicator. Certain message types sent upstream may cause the stream head to perform specific actions, such as sending a signal to a user process. Other message types are intended to carry information within a stream and are not directly seen by a user process.

One or more kernel-resident modules may be inserted into a stream between the stream head and driver to perform intermediate processing of data as it passes between the stream head and driver. STREAMS modules are dynamically interconnected in a stream by a user process. No kernel programming, assembly, or link editing is required to create the interconnection.

**Development Facilities**  General and STREAMS-specific system calls provide the user level facilities required to implement application programs. This system call interface is upwardly compatible with the character 1/0 facilities. The open ( 2) system call will recognize a STREAMS file and create a stream to the specified driver. A user process can receive and send data on STREAMS files using read ( 2) and write  $(2)$  in the same manner as with character files. The ioctl $(2)$  system call enables users to perform functions specific to a particular device. A set of generic STREAMS ioctl () commands, described by streamio(4), support a variety of functions for accessing and controlling streams. A close (2) dismantles a stream.

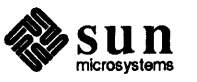

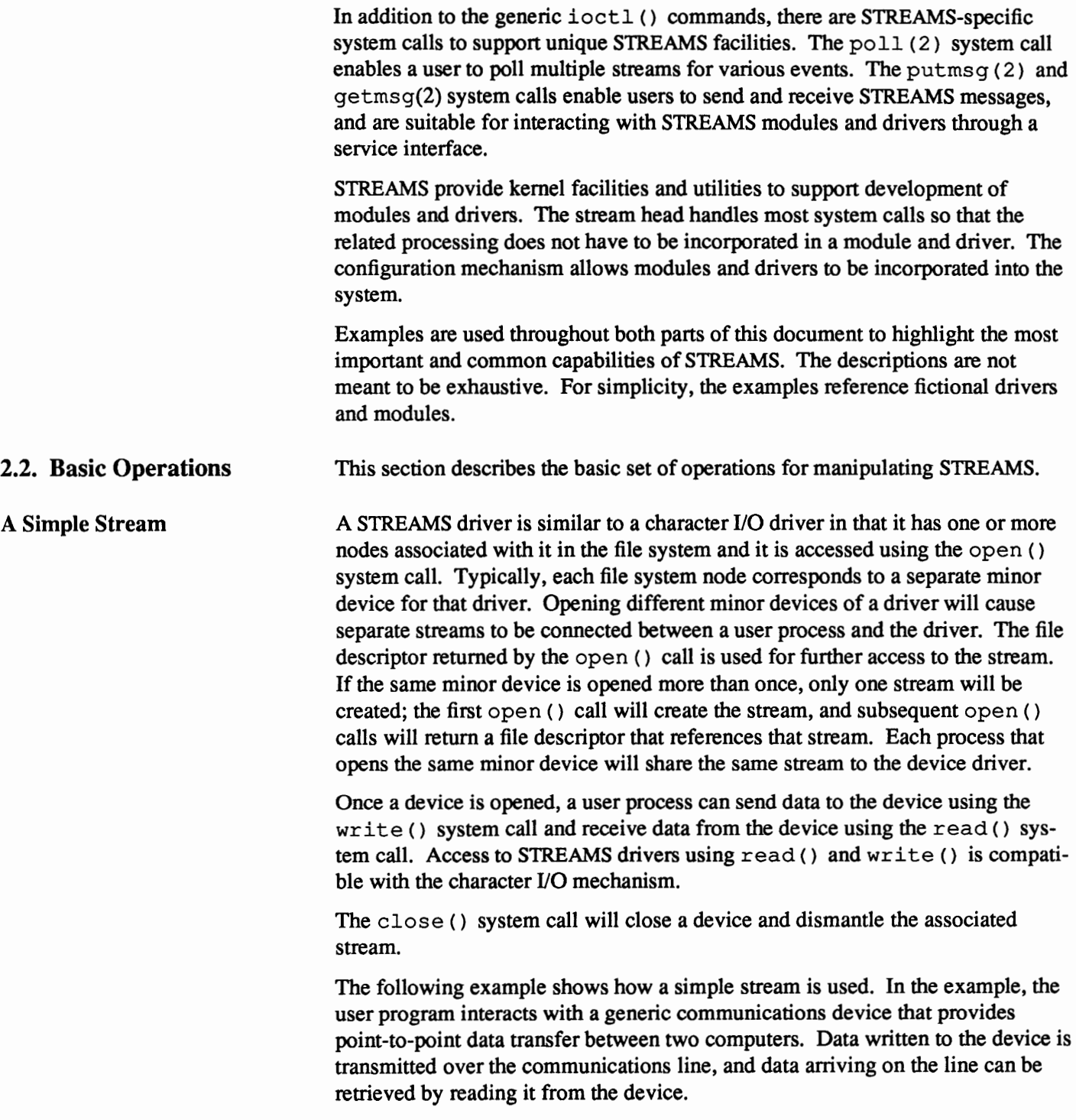

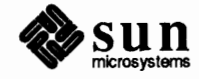

```
*include <fcntl.h> 
main() 
{ 
    char buf[1024]; 
    int fd, count; 
    if ((fd = open("/dev/comm01", O_RDW)) < 0) {
         perror("open failed"); 
         exit(1);\mathcal{E}while ((count = read(fd, buf, 1024)) > 0) {
         if (write(fd, buf, count) != count) {
             perror("write failed"); 
             break; 
         \mathbf{R}\mathbf{E}exit(0);
```
In the example,  $/$  dev $/$  comm01 identifies a minor device of the communications device driver. When this file is opened, the system recognizes the device as a STREAMS device and connects a stream to the driver. The figure below shows the state of the stream following the call to open ( ) .

#### Figure 2-2 *Stream to Communications Driver*

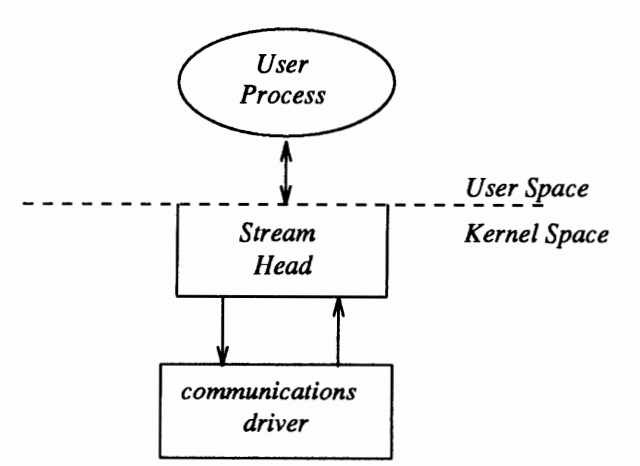

This example illustrates a user reading data from the communications device and then writing the input back out to the same device. In short, this program echoes all input back over the communications line. The example assumes that a user is sending data from the other side of the communications line. The program reads up to 1024 bytes at a time, and then writes the number of bytes just read.

The read () call returns the available data, which may contain fewer than 1024 bytes. If no data are currently available at the stream head, the read () call blocks until data arrive.

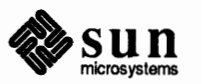

Similarly, the write () call attempts to send *count* bytes to /dev/comm01. However, STREAMS implements a flow control mechanism that prevents a user from flooding a device driver with data, thereby exhausting system resources. If the stream exerts flow control on the user, the write () call blocks until the flow control has been relaxed. The call will not return until it has sent *count*  bytes to the device.  $ext{exit}(2)$  is called to terminate the user process. This system call also closes all open files, thereby dismantling the stream in this example.

Inserting Modules An advantage of STREAMS over the existing character 1/0 mechanism stems from the ability to insert various modules into a stream to process and manipulate data that passes between a user process and the driver. The following example extends the previous communications device echoing example by inserting a module in the stream to change the case of certain alphabetic characters. The case converter module is passed an input string and an output string by the user. Any incoming data (from the driver) is inspected for instances of characters in the module's input string and the alphabetic case of all matching characters is changed. Similar actions are taken for outgoing data using the output string. The necessary declarations for this program are shown below:

```
#include <string.h> 
#include <fcntl.h> 
#include <stropts.h> 
I* 
* These defines would typically be 
* found in a header file for the module 
*I 
#define OUTPUT STRING 1 
#define INPUT STRING 2 
main() 
{ 
     char buf[1024]; 
     int fd, count; 
     struct strioctl strioctl;
```
The first step is to establish a stream to the communications driver and insert the case converter module. The following sequence of system calls accomplishes this:

```
if ((fd = open("/dev/comm01", O_RDW)) < 0) {
   perror("open failed"); 
    exit(1);if (ioctl(fd, I PUSH, "case converter") < 0) {
    perror("ioctl I PUSH failed"); 
    exit(2);\mathbf{R}
```
The I\_PUSH ioctl () call directs the stream head to insert the case converter module between the driver and the stream head, creating the stream shown in the

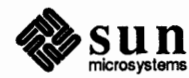

\..

figure below. As with any driver, this module resides in the kernel and must have been configured into the system before it was booted. I PUSH is one of several generic STREAMS ioctl () commands that enable a user to access and control individual streams (see the streamio(4) man page).

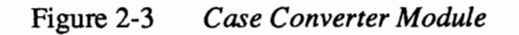

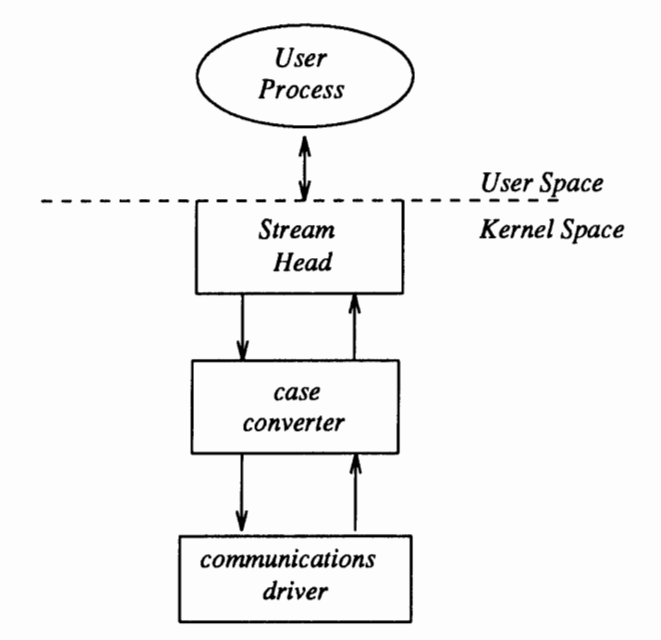

An important difference between STREAMS drivers and modules is illustrated here. Drivers are accessed through a node or nodes in the file system and may be opened just like any other device. Modules, on the other hand, do not occupy a file system node. Instead, they are identified through a separate naming convention, and are inserted into a stream using I PUSH. The name of a module is defined by the module developer, and is typically included on the manual page describing the module (manual pages describing STREAMS drivers and modules are found in section 7 of the *SunOS Reference Manual*).

Modules are pushed onto a stream and removed from a stream in Last-In-First-Out (LIFO) order. Therefore, if a second module was pushed onto this stream, it would be inserted between the stream head and the case converter module.

**Module and Driver Control**  The next step in this example is to pass the input string and output string to the case converter module. This can be accomplished by issuing ioctl () calls to the case converter module as follows:

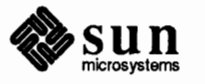

```
I* Set input conversion string * I 
strioctl.ic cmd = INPUT STRING;
                                         I* Command type * I 
strioctl.ic timout = 0;
                                         I* Default= 15 sec* I 
strioctl.ic dp = "ABCDEFGHIJ";strioctl.ic_len = strlen(strioctl.ic dp);
if (ioctl(fd, I STR, &strioctl) < 0) {
    perror("ioctl I STR failed"); 
    exit(3);\mathbf{1}I * Set output conversion string * I 
strioctl.ic_crnd = OUTPUT_STRING; I* Command type * I 
strioctl.ic dp = "abcdefghij";strioctl.ic_len = strlen(strioctl.ic dp);
if (ioctl(fd, I_STR, \text{astrict1} > 0) {
    perror("ioctl I_STR failed"); 
    exit(4);
\mathbf{)}
```
ioctl () requests are issued to STREAMS drivers and modules indirectly, using the I STR ioctl () call (see the streamio(4) man page). The argument to I STR must be a pointer to a strioctl structure, which specifies the request to be made to a module or driver. This structure is defined in  $\leq$ tropts. h> and has the following format:

```
struct strioctl { 
     int ic cmd;
                              I* ioctl request * I 
     int ic_timout;
                              I* ACKINAK timeout * I 
     int ic_len; 
                              I* Length of data argument * I
     char *ic_dp; 
                              I* Ptr to data argument * I 
\mathbf{E}
```
where *ic cmd* identifies the command intended for a module or driver, *ic timout* specifies the number of seconds an **I\_STR** request should wait for an acknowledgement before timing out, *ic len* is the number of bytes of data to accompany the request, and *ic \_dp* points to that data.

I STR is intercepted by the stream head, which packages it into a message, using information contained in the strioctl structure, and sends the message downstream. The request will be processed by the module or driver closest to the stream head that understands the command specified by *ic cmd*. The ioct 1 () call will block up to *ic* timout seconds, waiting for the target module or driver to respond with either a positive or negative acknowledgement message. If an acknowledgement is not received in *ic timout* seconds, the ioctl () call will fail.

I STR is actually a nested request; the stream head intercepts I STR and then sends the driver or module request (as specified in the strioct1 structure) downstream. Any module that does not understand the command in *ic* \_ *cmd* will pass the message further downstream. Eventually, the request will reach the target module or driver, where it is processed and acknowledged. If no module or

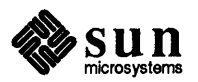

driver understands the command, a negative acknowledgement will be generated and the ioctl () call will fail.

In the example, two separate commands are sent to the case converter module. The first contains the conversion string for input data, and the second contains the conversion string for output data. The *ic* \_ *cmd* field is set to indicate whether the command is setting the input or output conversion string. For each command, the value of *ic* timout is set to zero, which specifies the system default timeout value of 15 seconds. Also, a data argument that contains the conversion string accompanies each command. The *ic\_dp* field points to the beginning of each string, and *ic len* is set to the length of the string.

*NOTE Only one I\_STR request can be active on a stream at one time. Further requests will block until the active I\_ STR request is acknowledged and the system call completes.* 

> The strioctl structure is also used to retrieve the results, if any, of an I STR request. If data are returned by the target module or driver, *ic* \_ *dp* must point to a buffer large enough to hold that data, and *ic len* will be set on return to indicate the amount of data returned.

The remainder of this example is identical to the previous example:

```
while ((count = read(fd, buf, 1024)) > 0) {
         if (write(fd, buf, count) != count) { 
              perror("write failed"); 
              break; 
         \mathbf{E}\mathbf{)}exit(0);}
```
The case converter module will convert the specified input characters to lower case, and the corresponding output characters to upper case. Notice that the case conversion processing was realized with *no* change to the communications driver.

As with the previous example, the exit () system call will dismantle the stream before terminating the process. The case converter module will be removed from the stream automatically when it is closed. Alternatively, modules may be removed from a stream using the I\_POP ioctl () call described in  $streamio(4)$ . This call removes the topmost module on the stream, and enables a user process to alter the configuration of a stream dynamically, by pushing and popping modules as needed.

A few of the important ioctl () requests supported by STREAMS have been discussed. Several other requests are available to support operations such as determining if a given module exists on the stream, or flushing the data on a stream. These requests are described fully in the streamio(4) man page).

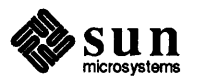

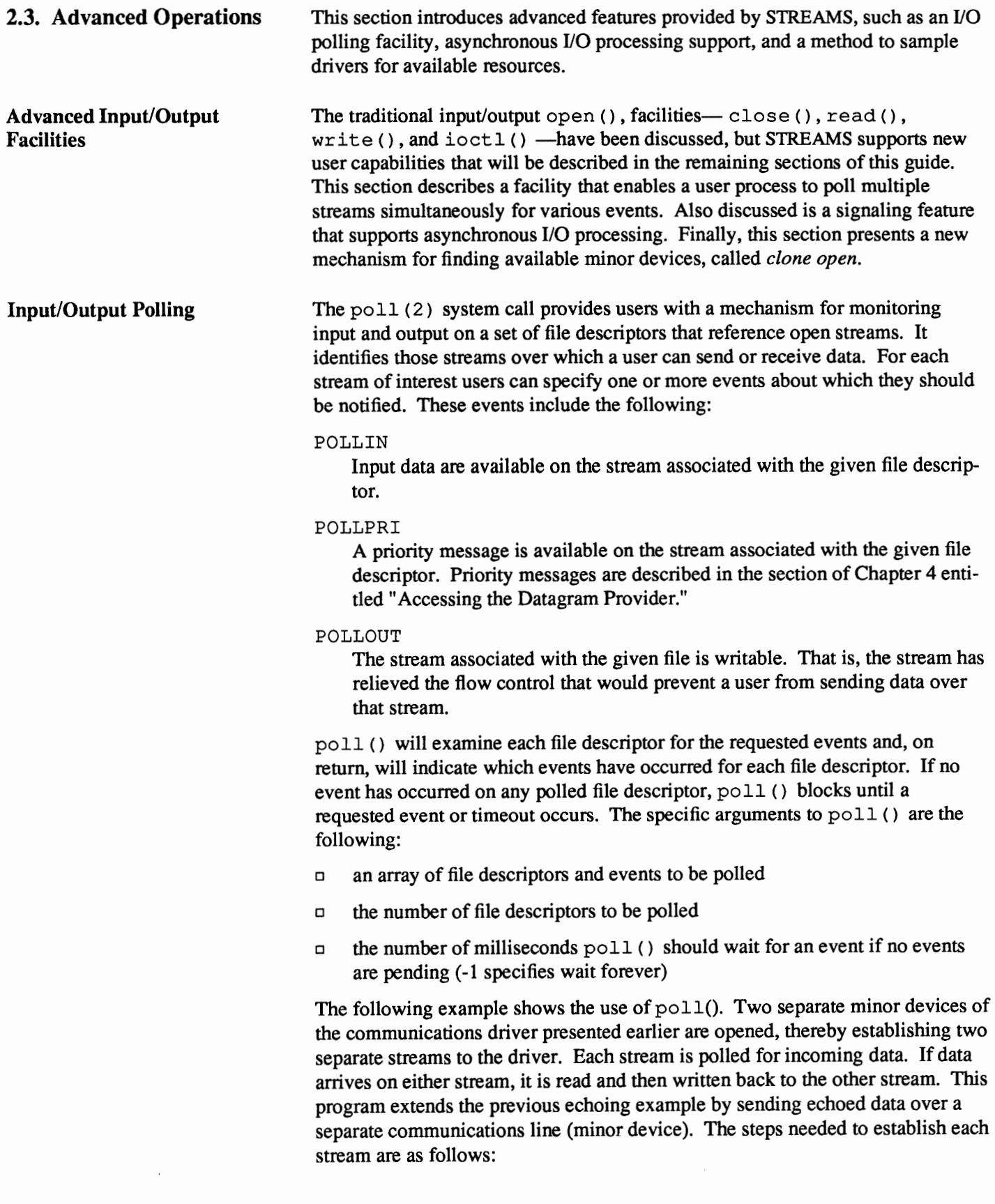

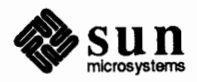

```
#include <fcntl.h> 
#include <poll.h> 
#define NPOLL 2 /* Numberoffiledescriptorstopoll *I 
main() 
{ 
    struct pollfd pollfds [NPOLL];
    char buf[1024]; 
    int count, i; 
    if ((polIfds[0].fd =open("/dev/comm01", O_RDWR|O_NDELAY)) < 0) {
         perror("open failed for /dev/comm01");
         exit(1);}<br>if ((pollfds[1].fd =
             open("/dev/comm02", O_RDWR|O_NDELAY)) < 0) {
         perror("open failed for /dev/comm02"); 
         exit(2);\mathbf{I}
```
The variable *pollfds* is declared as an array of pollfd structures, where this structure is defined in  $\epsilon$  poll. h> and has the following format:

```
struct pollfd { 
                               I * File descriptor * I 
      int fd; 
      short events; 
                              I* Requested events * I 
      short revents; 
                               I* Returned events * I
 }
\.
```
For each entry in the array *,fd* specifies the file descriptor to be polled and *events*  is a bitmask that contains the bitwise inclusive OR of events to be polled on that file descriptor. On return, the *revents* bitmask will indicate which of the requested events has occurred.

The example opens two separate minor devices of the communications driver and initializes the *pollfds* entry for each. The remainder of the example uses poll () to process incoming data as follows:

```
1 * Set events to poll for incoming data * /
pollfds[0].events = POLLIN;
pollfds[l] .events= POLLIN; 
while (1) { 
    I* Poll and use -1 timeout (infinite) * I 
    if (poll(pollfds, NPOLL, -1) < 0) {
         perror("poll failed"); 
         exit(3);\mathcal{L}for (i = 0; i < NPOLL; i++) {
         switch (pollfds[i].revents) {
         default: /* Default err case */
```
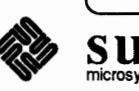

```
perror("error event"); 
                   exit(4);case 0: I /* No events */
                   break; 
              case POLLIN: 
                   I* Echo incoming data on "other" stream * I 
                   while ( (count =
                        read(pollfds[i].fd, buf, 1024)) > 0)
                        I* 
                         * write loses data if flow control 
                         * prevents transmit at this time. 
                        *if (write((i == 0 ?pollfds[l] .fd: pollfds[OJ .fd), 
                                  buf, count) != count)
                            fprintf(stderr, "write lost data\n");
                   break; 
              \mathcal{L}\mathbf{1}\mathcal{E}\}
```
The user specifies the polled events by setting the *events* field of the pollfd structure to POLLIN. This requested event directs poll () to notify the user of ·any incoming data on each stream. The bulk of the example is an infinite loop, where each iteration will poll both streams for incoming data.

The second argument to poll () specifies the number of entries in the *pollfds*  array (2 in this example). The third argument is a timeout value indicating the number of milliseconds  $poll()$  should wait for an event if none has occurred. On a system where millisecond accuracy is not available, *timeout* is rounded up to the nearest legal value available on that system. Here, the value of *timeout* is -1, specifying that poll () should block indefinitely until a requested event occurs or until the call is interrupted.

If po 11 ( ) succeeds, the program looks at each entry in *pollf ds.* If *revents* is set to 0, no event has occurred on that file descriptor. If *revents* is set to POLL IN, incoming data are available. In this case, all available data are read from the polled minor device and written to the other minor device.

If *revents* is set to a value other than O or POLLIN, an error event must have occurred on that stream, because the only requested event was POLLIN. The following error events are defined for  $p \circ l \downarrow$  (). These events may not be polled for by the user, but will be reported in *revents* whenever they occur. As such, they are only valid in the *revents* bitmask:

## POLLERR

A fatal error has occurred in some module or driver on the stream associated with the specified file descriptor. Further system calls will fail.

## POLLHUP

A hangup condition exists on the stream associated with the specified file descriptor.

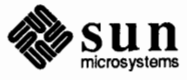

POLLNVAL

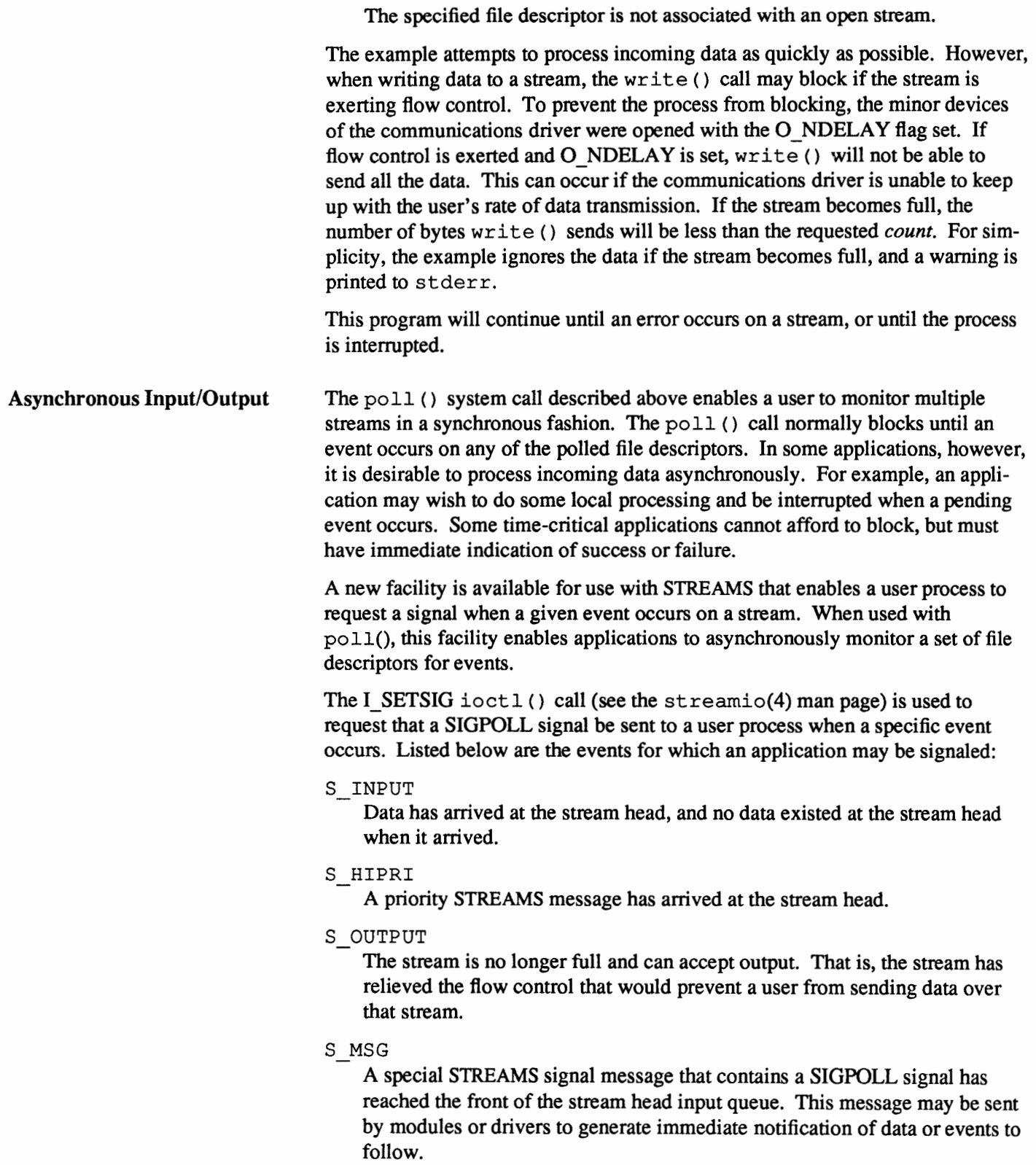

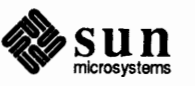

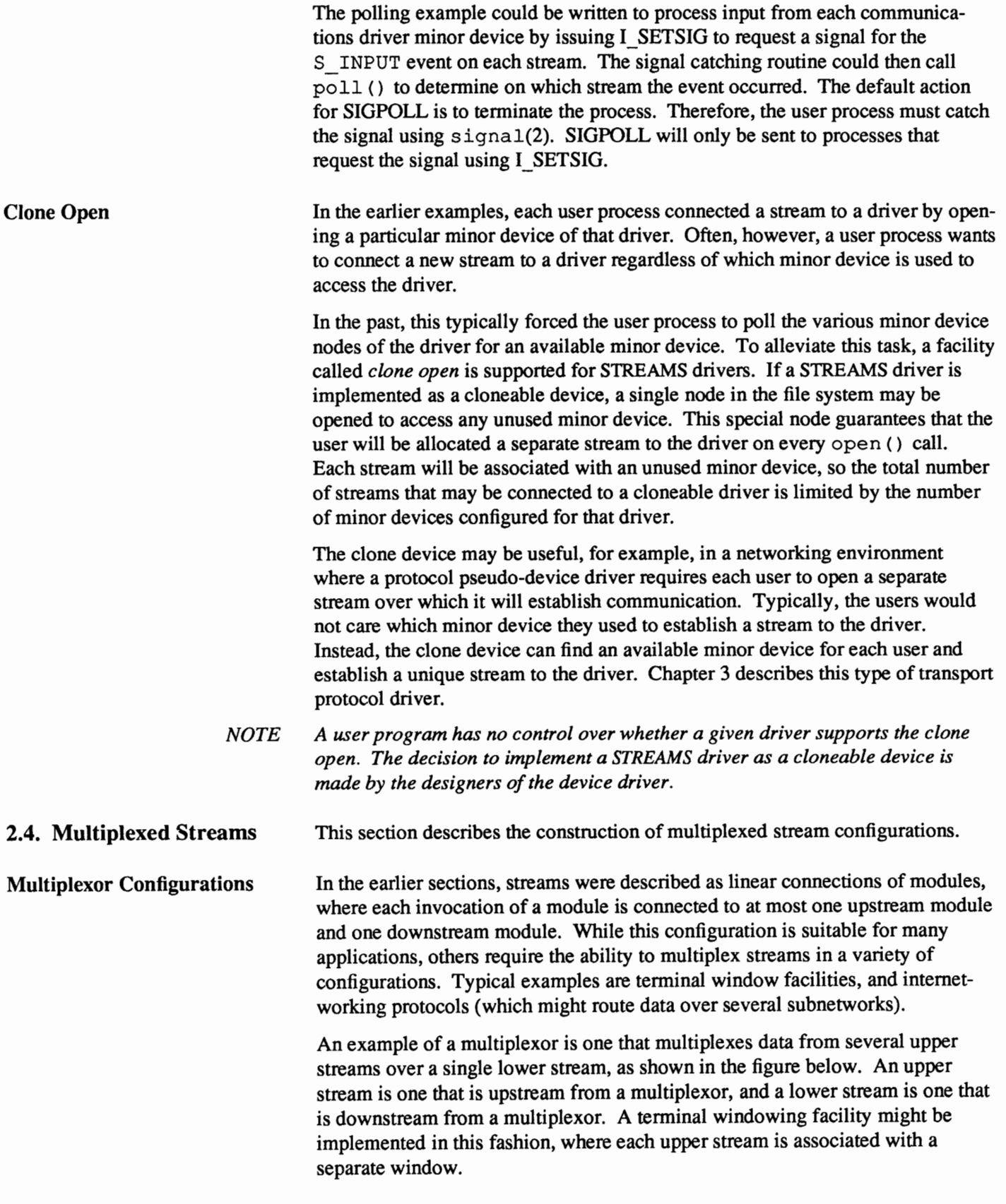

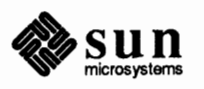

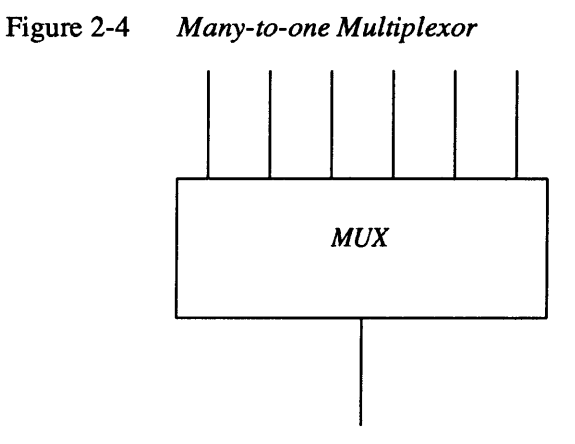

A second type of multiplexor might route data from a single upper stream to one of several lower STREAMS, as shown in the figure below. An intemetworking protocol could take this form, where each lower stream links the protocol to a different physical network.

Figure 2-5 *One-to-many Multiplexor* 

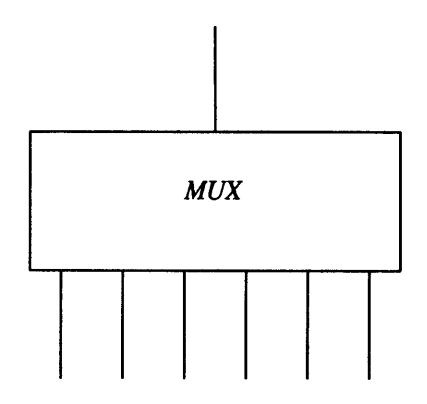

A third type of multiplexor might route data from one of many upper streams to one of many lower streams, as shown in the figure below.

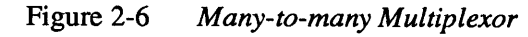

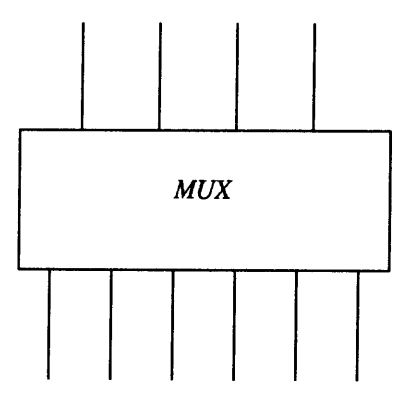

A STREAMS mechanism is available that supports the multiplexing of streams through special pseudo-device drivers. Using a linking facility, users can

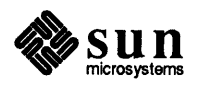

dynamically build, maintain, and dismantle each of the above multiplexed stream configurations. In fact, these configurations can be further combined to form complex, multi-level multiplexed stream configurations.

The remainder of this section describes multiplexed stream configurations in the context of an example (see figure below). In this example, an intemetworking protocol pseudo-device driver (IP) is used to route data from a single upper stream to one of two lower streams. This driver supports two STREAMS connections beneath it to two distinct sub-networks. One sub-network supports the IEEE 802.3 standard for the CSMA/CD medium access method. The second sub-network supports the IEEE 802.4 standard for the token-passing bus medium access method.

The example also presents a transport protocol pseudo-device driver (TP) that multiplexes multiple virtual circuits {upper streams) over a single stream to the IP pseudo-device driver.

**Building a Multiplexor**  The figure below shows the multiplexing configuration to be created. This configuration will enable users to access the services of the transport protocol. To free users from the need to know about the underlying protocol structure, a user-level daemon process will build and maintain the multiplexing configuration Users can then access the transport protocol directly by opening the TP driver device node.

> Figure 2-7 *Protocol Multiplexor*

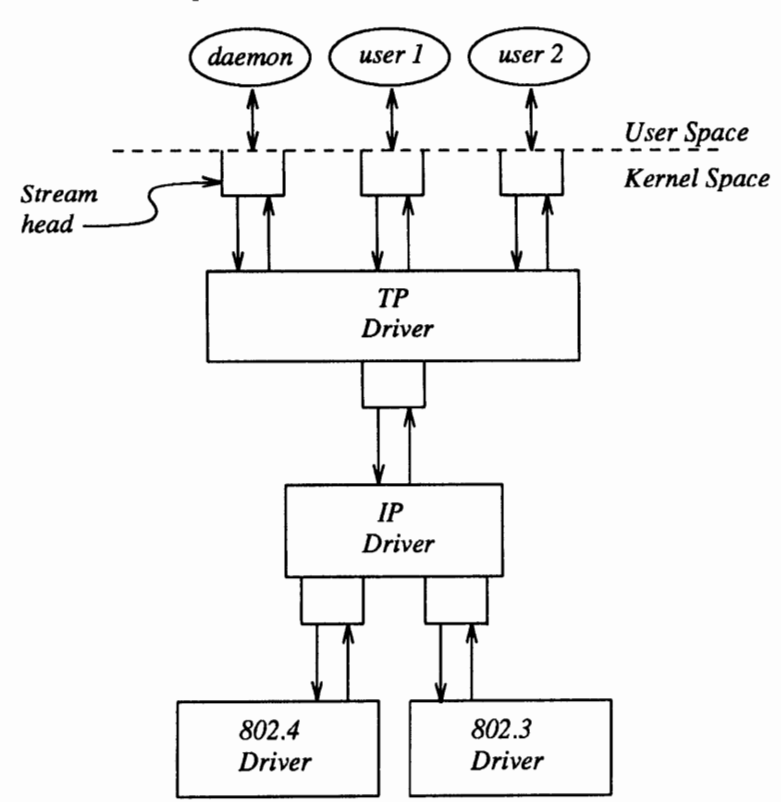

The following example shows how this daemon process sets up the protocol

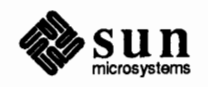

multiplexor. The necessary declarations and initialization for the daemon program are as follows:

```
*include <fcntl.h> 
*include <stropts.h> 
main() 
{ 
    int fd 802_4, 
         fd 802_3, 
         fd_ip, 
         fd_tp; 
    I * Daemon-ize this process * I 
    switch (fork ()) { 
    case 0: 
         break; 
    case -1: 
         perror("fork failed"); 
         exit(2);default: 
         exit(0);}<br>setpgrp();
```
*r* 

This multi-level multiplexed stream configuration will be built from the bottom up. Therefore, the example begins by constructing the IP multiplexor. This multiplexing pseudo-device driver is treated like any other software driver. It owns a node in the file system and is opened just like any other STREAMS device driver.

The first step is to open the multiplexing driver and the 802.4 driver, creating separate streams above each driver as shown in the figure below. The stream to the 802.4 driver may now be connected below the multiplexing IP driver using the I\_LINK ioctl () call.

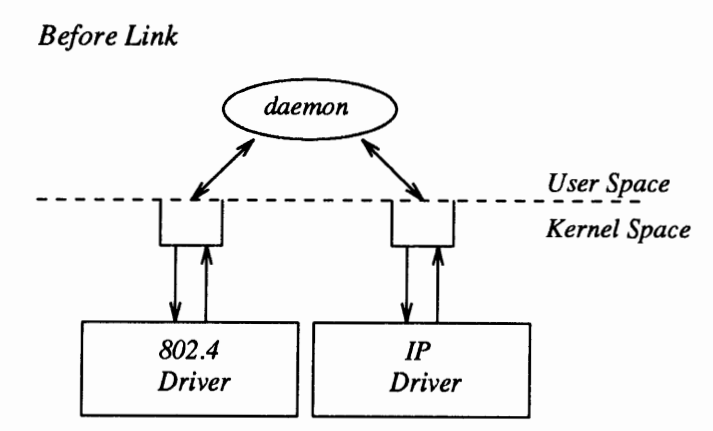

The sequence of instructions to this point is:

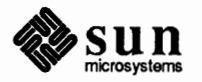

Figure 2-8

```
if ((fd 802 4 = open("/dev/802 4", O_RDWR)) < 0) {
    perror("open of /dev/802 4 failed");
    exit(1);if ((fd_ip = open("/dev/ip", O_RDWR)) <0) { 
    perror("open of /dev/ip failed"); 
    exit(2);} 
I* Now link 802.4 to underside of IP * I 
if (ioctl(fd ip, I_LINK, fd 802_4) < 0) {
    perror("I_LINK ioctl failed"); 
    exit(3);
\mathbf{E}
```
I\_LINK takes two file descriptors as arguments. The first file descriptor,  $fd\_ip$ , must reference the stream connected to the multiplexing driver, and the second file *descriptor,fd\_802\_4,* must reference the stream to be connected below the multiplexor. The figure below shows the state of these streams following the I LINK call. The complete stream to the 802.4 driver has been connected below the IP driver, including the stream head. The stream head of the 802.4 driver will be used by the IP driver to manage the multiplexor.

# Figure 2-9 *IP Multiplexor After First Link*

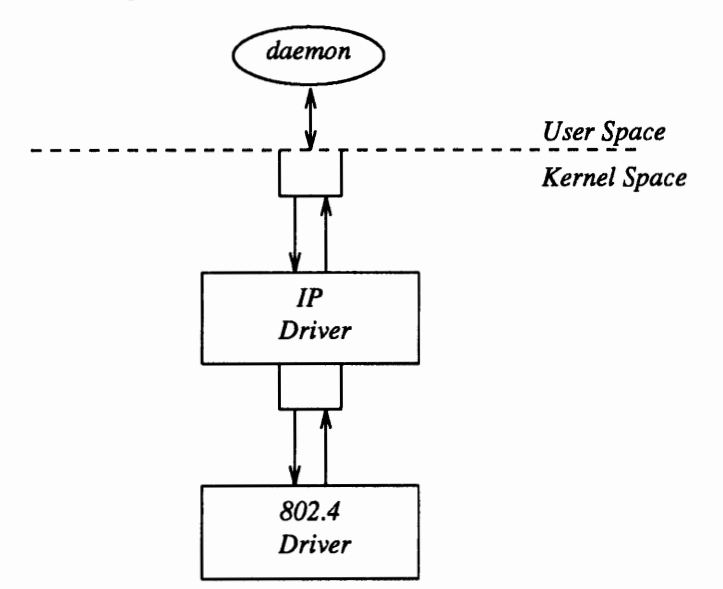

I\_ **LINK will** return an integer value, called a mux id, which is used by the multiplexing driver to identify the stream just connected below it. This mux id is ignored in the example, but may be useful for dismantling a multiplexor or routing data through the multiplexor. Its significance is discussed later.

The following sequence of system calls is used to continue building the internetworking multiplexor (IP):

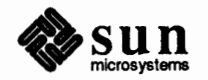

```
if ((fd 802 3 = open("/dev/802 3", O RDWR)) < 0) {
    perror("open of /dev/802_3 failed"); 
    exit(4);if (ioctl(fd_ip, I_LINK, fd_802_3) <0) { 
    perror("I LINK ioctl failed");
    exit(5);\mathbf{1}
```
All links below the IP driver have now been established, giving the configuration in the figure below.

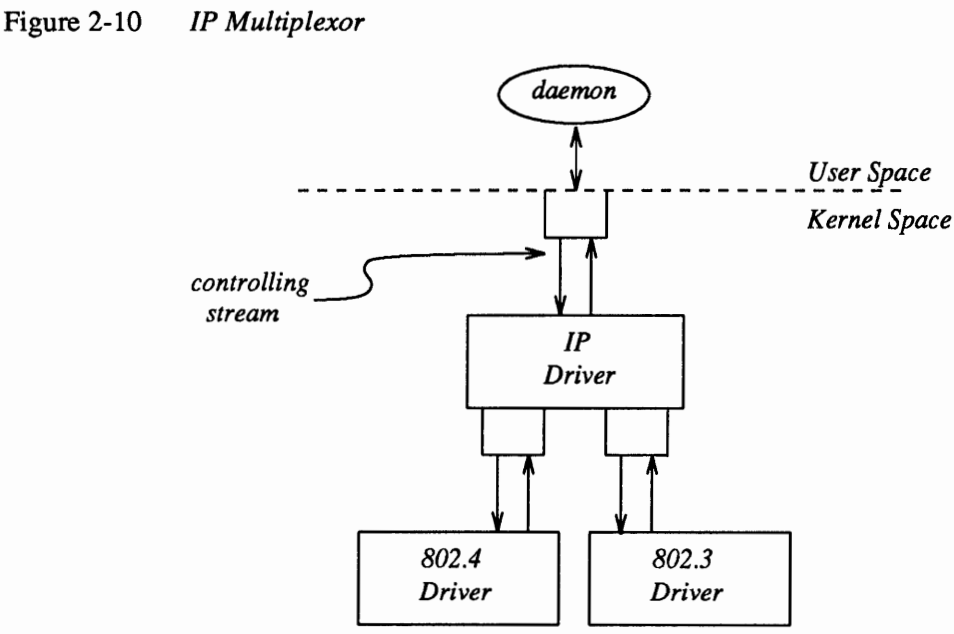

The stream above the multiplexing driver used to establish the lower connections is the controlling stream and has special significance when dismantling the multiplexing configuration, as will be illustrated later in this section. The stream referenced by *fd \_ip* is the controlling stream for the IP multiplexor.

*NOTE The order in which the streams in the multiplexing configuration are opened is unimportant. If, however, it is necessary to have intermediate modules in the stream between the IP driver and media drivers, these modules must be added to the streams associated with the media drivers (using I \_PUSH) before the media drivers are attached below the multiplexor.* 

> The number of streams that can be linked to a multiplexor is restricted by the design of the particular multiplexor. The manual page describing each driver (typically found in section 4 of the *SunOS Reference Manual)* should describe such restrictions. However, only one I LINK operation is allowed for each lower stream; a single stream cannot be linked below two multiplexors simultaneously.

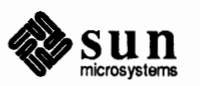

Continuing with the example, the IP driver will now be linked below the transport protocol (TP) multiplexing driver. As seen earlier in the figure below, only one link will be supported below the transport driver. This link is formed by the following sequence of system calls:

```
if ((fd_tp = open("/dev/tp", O_RDWR)) < 0) {
   perror("open of /dev/tp failed"); 
   exit(6);if (ioctl(fd_tp, !_LINK, fd_ip) < 0) 
   perror("I_LINK ioctl failed");
   exit(7);\mathcal{F}
```
The multi-level multiplexing configuration shown in the figure below has now been created.

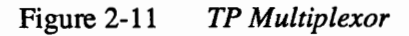

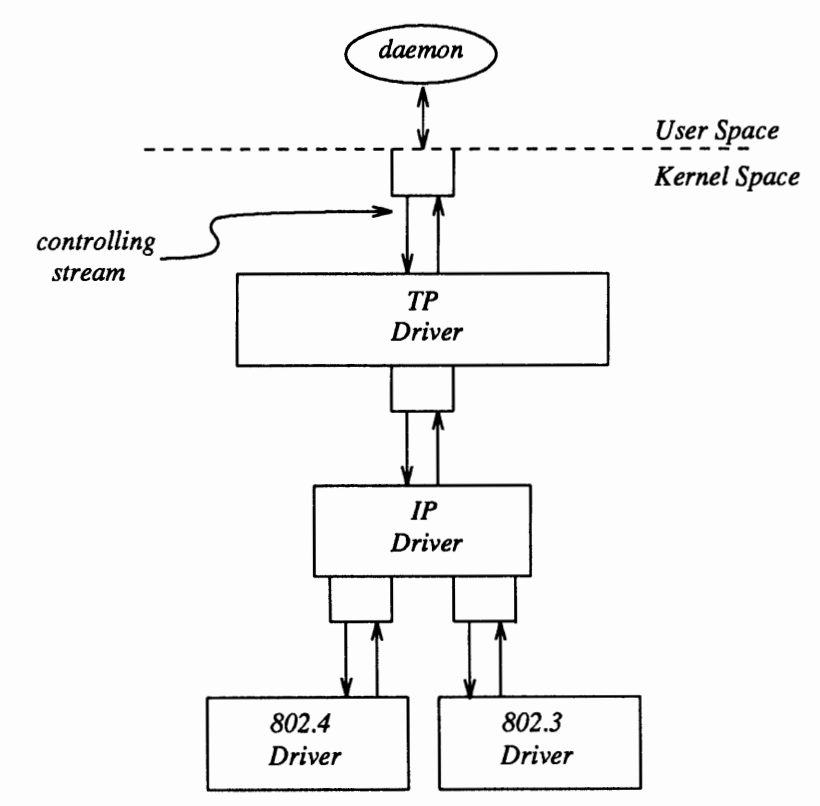

Because the controlling stream of the IP multiplexor has been linked below the TP multiplexor, the controlling stream for the new multi-level multiplexor configuration is the stream above the TP multiplexor.

At this point the file descriptors associated with the lower drivers can be closed without affecting the operation of the multiplexor. Closing these file descriptors may be necessary when building large multiplexors, so that many devices can be linked together without exceeding the system limit on the number of

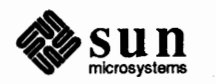

simultaneously open files per process. If these file descriptors are not closed, all subsequent read (), write (), ioctl (), poll (), getmsg (), and putmsg () system calls issued to them will fail. That is because **I\_LINK** associates the stream head of each linked stream with the multiplexor, so the user may not access that stream directly for the duration of the link.

The following sequence of system calls will complete the multiplexing daemon example:

```
close(fd_802_4); 
close(fd_802_3); 
close(fd_ip); 
I* Hold multiplexor open forever * I 
pause();
```
 $\mathbf{I}$ 

The figure below shows the complete picture of the multi-level protocol multiplexor. The transport driver is designed to support several, simultaneous virtual circuits, where these virtual circuits map one-to-one to streams opened to the transport driver. These streams will be multiplexed over the single stream connected to the IP multiplexor. The mechanism for establishing multiple streams above the transport multiplexor is actually a by-product of the way in which streams are created between a user process and a driver. By opening different minor devices of a STREAMS driver, separate streams will be connected to that driver. Of course, the driver must be designed with the intelligence to route data from the single lower stream to the appropriate upper stream.

Notice in the figure below that the daemon process maintains the multiplexed stream configuration through an open stream (the controlling stream) to the transport driver. Meanwhile, other users can access the services of the transport protocol by opening new streams to the transport driver; they are freed from the need for any unnecessary knowledge of the underlying protocol configurations and sub-networks that support the transport service.

Multi-level multiplexing configurations, such as the one presented in the above example, should be assembled from the bottom up. That is because STREAMS does not allow ioctl () requests (including **I\_LINK)** to be passed through higher multiplexing drivers to reach the desired multiplexor; they must be sent directly to the intended driver. For example, once the IP driver is linked under the TP driver, ioctl () requests cannot be sent to the IP driver through the TP driver.

**Dismantling a Multiplexor**  streams connected to a multiplexing driver from above with open ( ) , can be dismantled by closing each stream with close (). In the protocol multiplexor, these streams correspond to the virtual circuit streams above the TP multiplexor. The mechanism for dismantling streams that have been linked below a multiplexing driver is less obvious, and is described below in detail.

> The I\_UNLINK io ct 1 ( ) call is used to disconnect each multiplexor link below a multiplexing driver individually. This command takes the following form:

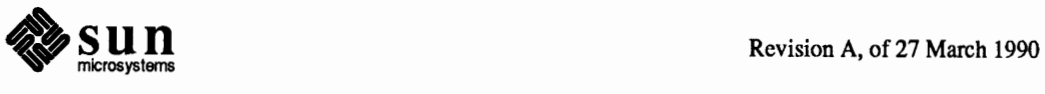

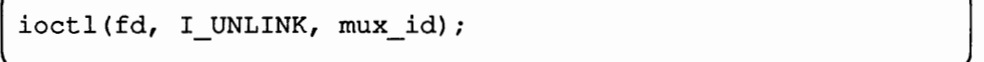

where  $fd$  is a file descriptor associated with a stream connected to the multiplexing driver from above, and mux id is the identifier that was returned by I\_ LINK when a driver was linked below the multiplexor. Each lower driver may be disconnected individually in this way, or a special  $mux$  id value of -1 may be used to disconnect all drivers from the multiplexor simultaneously.

In the multiplexing daemon program presented earlier, the multiplexor is never explicitly dismantled. That is because all links associated with a multiplexing driver are automatically dismantled when the controlling stream associated with that multiplexor is closed. Because the controlling stream is open to a driver, only the final call of  $\text{close}$ ) for that stream will close it. In this case, the daemon is the only process that has opened the controlling stream, so the multiplexing configuration will be dismantled when the daemon exits.

For the automatic dismantling mechanism to work in the multi-level, multiplexed stream configuration, the controlling stream for each multiplexor at each level must be linked under the next higher level multiplexor. In the example, the controlling stream for the IP driver was linked under the TP driver. This resulted in a single controlling stream for the full, multi-level configuration. Because the multiplexing program relied on closing the controlling stream to dismantle the multiplexed stream configuration instead of using explicit I\_ UNLINK calls, the mux id values returned by I\_LINK could be ignored.

An important side effect of automatic dismantling on close () is that it is not possible for a process to build a multiplexing configuration and then exit. That is because  $ext{exit}(2)$  will close all files associated with the process, including the controlling stream. To keep the configuration intact, the process must exist for the life of that multiplexor. That is the motivation for implementing the example as a daemon process.

**Routing Data Through a Multiplexor**  As demonstrated, STREAMS has provided a mechanism for building multiplexed stream configurations. However, the criteria on which a multiplexor routes data is driver dependent. For example, the protocol multiplexor shown in the last example might use address information found in a protocol header to determine over which sub-network a given packet should be routed. It is the multiplexing driver's responsibility to define its routing criteria.

> One routing option available to the multiplexor is to use the mux id value to determine to which stream data should be routed (remember that each multiplexor link is associated with a mux id). I\_ LINK passes the mux id value to the driver and returns this value to the user. The driver can therefore specify that the mux id value must accompany data routed through it. For example, if a multiplexor routed data from a single upper stream to one of several lower streams ( as did the IP driver), the multiplexor could require the user to insert the mux id of the desired lower stream into the first four bytes of each message passed to it. The driver could then match the mux id in each message with the mux id of each lower stream, and route the data accordingly.

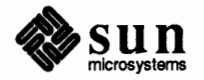

**2.5. Message Handling**  This section describes how to process STREAMS messages in a service interface.

**Service Interface Messages**  A STREAMS message format has been defined to simplify the design of service interfaces. Also, two new system calls,  $qeta(2)$  and putmsg (2) are available for sending these messages downstream and receiving messages that are available at the stream head. This section describes these system calls in the context of a service interface example. First, a brief overview of STREAMS service interfaces is presented.

Service Interfaces A principal advantage of the STREAMS mechanism is its modularity. From user level, kernel-resident modules can be dynamically interconnected to implement any reasonable processing sequence. This modularity reflects the layering characteristics of contemporary network architectures.

> One benefit of modularity is the ability to interchange modules of like function. For example, two distinct transport protocols, implemented as STREAMS modules, may provide a common set of services. An application or higher layer protocol that requires those services can use either module. This ability to substitute modules enables user programs and higher level protocols to be independent of the underlying protocols and physical communication media.

> Each STREAMS module provides a set of processing functions, or services, and an interface to those services. The service interface of a module defines the interaction between that module and any neighboring modules, and therefore is a necessary component for providing module substitution. By creating a welldefined service interface, applications and STREAMS modules can interact with any module that supports that interface. The figure below demonstrates this.

Figure 2-12 *Protocol Substitution* 

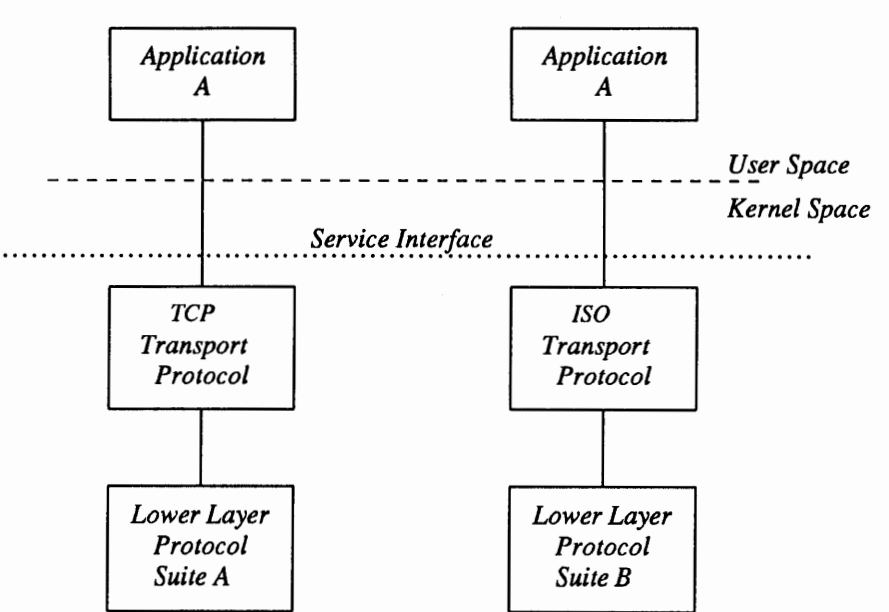

By defining a service interface through which applications interact with a transport protocol, it is possible to substitute a different protocol below that service interface in a manner completely transparent to the application. In this example,

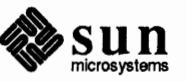

the same application can run over the Transmission Control Protocol (TCP) and the ISO transport protocol. Of course, the service interface must define a set of services common to both protocols.

The three components of any service interface are the service user, the service provider, and the service interface itself, as seen in the figure below.

#### Figure 2-13 *Service Interface*

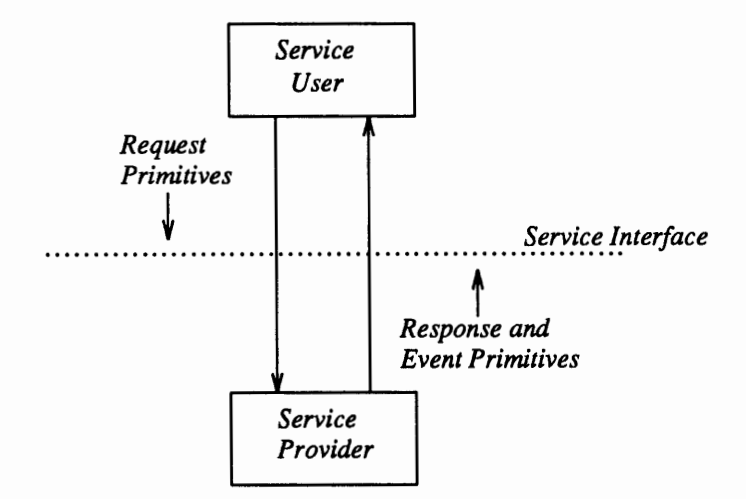

Typically, a user makes a request of a service provider using some well-defined service primitive. Responses and event indications are also passed from the provider to the user using service primitives. The service interface is defined as the set of primitives that define a service and the allowable state transitions that result as these primitives are passed between the user and provider.

## **The Message Interface**

A message format has been defined to simplify the design of service interfaces using STREAMS. Each service interface primitive is a distinct STREAMS message that has two parts: a control part and a data part. The control part contains information that identifies the primitive and includes all necessary parameters. The data part contains user data associated with that primitive.

An example of a service interface primitive is a transport protocol connect request. This primitive requests the transport protocol service provider to establish a connection with another transport user. The parameters associated with this primitive may include a destination protocol address and specific protocol options to be associated with that connection. Some transport protocols also allow a user to send data with the connect request. A STREAMS message would be used to define this primitive. The control part would identify the primitive as a connect request and would include the protocol address and options. The data part would contain the associated user data.

STREAMS enables modules to create these messages and pass them to neighbor modules. However, the read () and write () system calls are not sufficient to enable a user process to generate and receive such messages. First, read () and write () are byte-stream oriented, with no concept of message boundaries. To support service interfaces, the message boundary of each service primitive must be preserved so that the beginning and end of each primitive can be located.

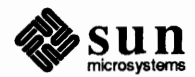
Also, read () and write () offer only one buffer to the user for transmitting and receiving STREAMS messages. If control information and data were placed in a single buffer, the user would have to parse the contents of the buffer to separate the data from the control information.

Two new STREAMS system calls are available that enable user processes to create STREAMS messages and send them to neighboring kernel modules and drivers or receive the contents of such messages from kernel modules and drivers. These system calls preserve message boundaries and provide separate buffers for the control and data parts of a message.

The putms g () system call enables a user to create STREAMS messages and send them downstream. The user supplies the contents of the control and data parts of the message in two separate buffers. Likewise, the getmsg () system call retrieves such messages from a stream and places the contents into two user buffers.

The syntax of putmsg () is as follows:

```
int putmsg (fd, ctlptr, dataptr, flags) 
int fd; 
struct strbuf *ctlptr; 
struct strbuf *dataptr; 
int flags;
```
*f d* identifies the stream to which the message will be passed, *ctlptr* and *dataptr*  identify the control and data parts of the message, *and.flags* may be used to specify that a priority message should be sent.

The strbuf structure is used to describe the control and data parts of a message, and has the following format:

```
struct strbuf { 
                          I* Maximum buffer length* I 
    int maxlen; 
    int len; 
                             I* Length of data * I 
    char *buf; 
                             I* Pointer to buffer* I 
\mathbf{R}
```
buf points to a buffer containing the data and *len* specifies the number of bytes of data in the buffer. *maxlen* specifies the maximum number of bytes the given buffer can hold, and is only meaningful when retrieving information into the buffer using getmsg ( ) .

The getmsg () system call retrieves messages available at the stream head, and has the following syntax:

```
int getmsg (fd, ctlptr, dataptr, flags) 
int fd; 
struct strbuf *ctlptr; 
struct strbuf *dataptr; 
int *flags;
```
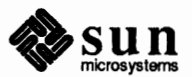

*r* 

*r* 

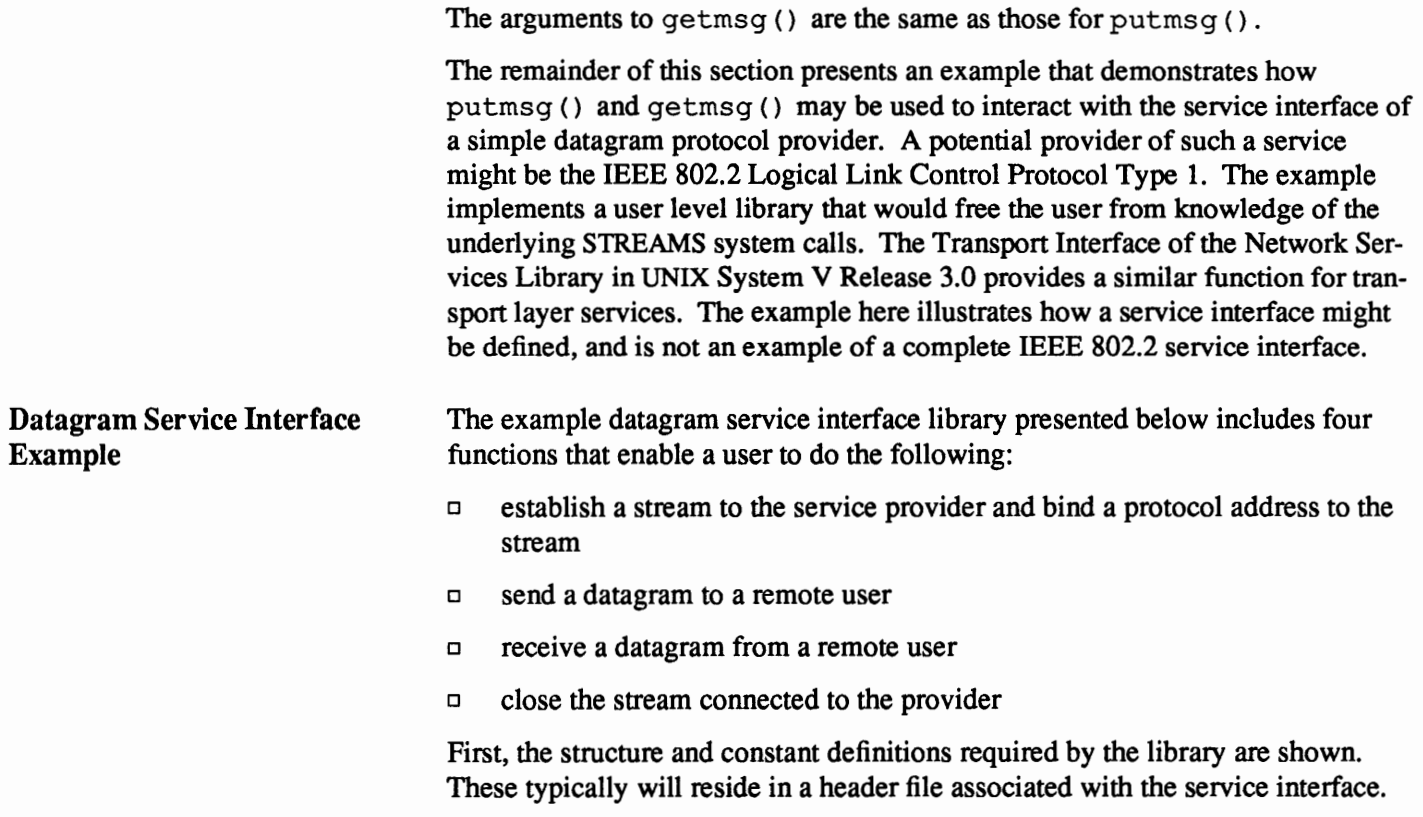

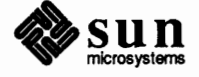

```
I* 
 * Primitives initiated by the service user. 
 *I 
#define BIND_REQ 1 
#define UNITDATA_REQ 2 
I* 
                                 I* Bind request* I 
                                 I* Unitdata request* I 
 * Primitives initiated by the service provider. 
*I 
#define OK ACK 
#define ERROR_ACK 
#define UNITDATA IND 
I* 
                             3 
I* Bind acknowledgment * I 
                            4 
                            5 
                                 I* Error acknowledgment * I
                                 I* Unitdata indication* I 
* The following structure definitions define the format 
 * of the control part of the service interface message
 * of the above primitives. 
*! 
struct bind req {
     long PRIM type;
     long BIND_addr; 
} ; 
struct unitdata_req { 
     long PRIM_type; 
     long DEST_addr; 
} ; 
struct ok_ack { 
     long PRIM type;
} ; 
struct error ack {
     long PRIM type;
     long UNIX error;
} ; 
struct unitdata_ind { 
     long PRIM type;
     long SRC_addr; 
} ; 
union primitives { 
    long 
} ; 
    struct bind_req 
    struct unitdata_req 
    struct ok ack 
    struct error ack 
    struct unitdata ind 
                                 I* Bind request * I 
                                 I* Always BIND _REQ * I 
                                 I* Addr to bind * I
                                 I* Unitdata request* I 
                                 I* Always UNITDATA_REQ *I 
                                 I * Destination addr * I 
                             I* Positive acknowledgment * I
                                 I* Always OK_ACK * I 
                                  I* Error acknowledgment * I
                                 I* Always ERROR _ACK * I 
                                 I* UNIX error code * I 
                                 I* Unitdata indication * I 
                                 I* Always UNITDATA_JND *I 
                                      I* Source addr * I 
                           I* Union of all primitives* I 
                                 type; 
                                 bind req;
                                 unitdata_req; 
                                ok_ack; 
                                 error ack;
                                 unitdata_ind; 
I* Header files needed by library* I 
#include <stropts.h> 
#include <stdio.h> 
#include <errno.h>
```
Five primitives have been defined. The first two represent requests from the service user to the service provider. These are:

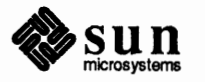

### BIND\_REQ

This request asks the provider to bind a specified protocol address. It requires an acknowledgement from the provider to verify that the contents of the request were syntactically correct.

#### UNITDATA\_REQ

This request asks the provider to send a datagram to the specified destination address. It does not require an acknowledgement from the provider.

The three other primitives represent acknowledgements of requests, or indications of incoming events, and are passed from the service provider to the service user. These are:

## OK ACK

This primitive informs the user that a previous bind request was received successfully by the service provider.

### ERROR ACK

This primitive informs the user that a non-fatal error was found in the previous bind request. It indicates that no action was taken with the primitive that caused the error.

### UNITDATA IND

This primitive indicates that a datagram destined for the user has arrived.

The structures defined above describe the contents of the control part of each service interface message passed between the service user and service provider. The first field of each control part defines the type of primitive being passed.

Accessing the Datagram Provider

The first routine presented below, *inter open*, opens the protocol driver device file specified by *path* and binds the protocol address contained in *addr* so that it may receive datagrams. On success, the routine returns the file descriptor associated with the open stream; on failure, it returns -1 and sets *errno* to indicate the appropriate error value.

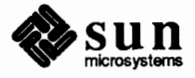

```
inter open(path, oflags, addr)
char *path; 
{ 
    int fd; 
    struct bind req bind req;
    struct strbuf ctlbuf; 
    union primitives rcvbuf; 
    struct error_ack *error_ack;
    int flags; 
    if ((fd = open(path, oflags)) < 0)return (-1);I* Send bind request msg down stream * I 
    bind_req.PRIM_type = BIND_REQ; 
    bind_req.BIND_addr = addr;
    ctlbuf.len = sizeof(struct bind req);
    ctlbuf.buf = (char *) &bind req;
    if (putmsg(fd, \&ctlbuf, NULL, 0) < 0) {
        close(fd); 
        return(-1);
    \mathbf{E}
```
**After opening the protocol driver,** *inter\_ open* **packages a bind request message to send downstream.**  $\text{putmsg}($  **is called to send the request to the service provider. The bind request message contains a control part that holds a** *bind \_req*  **structure, but it has no data part.** *ctlbufis* **a structure of type** strbuf, **and it is initialized with the primitive type and address. Notice that the** *maxlen* **field of**  *ctlbuf* **is not set before calling** putmsg(). **That is because** putmsg () **ignores this field. The** *dataptr* **argument to** putmsg () **is set to NULL to indicate that the message contains no data part. Also, the** *flags* **argument is** 0, **which specifies that the message is not a priority message.** 

**After** *inter\_ open* **sends the bind request, it must wait for an acknowledgement**  from **the service provider, as follows:** 

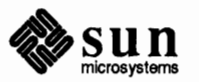

```
I* Wait for ack of request * I 
ctlbuf.maxlen = sizeof(union primitives); 
ctlbuf.len = 0;
ctlbuf.buf = (char *) & rcvbuf;
flags = RS HIPRI;
if (getmsg(fd, &ctlbuf, NULL, &flags) < O) { 
    close(fd); 
    return(-1);
\mathcal{F}I* Did we get enough to determine type * / 
if (ctlbuf.len < sizeof(long)) 
    close(fd); 
    errno = EPROTO; 
    return(-1);
\mathcal{F}I* Switch on type (first long in rcvbuf) * I 
switch(rcvbuf.type) { 
    default: 
         errno = EPROTO; 
         close(fd); 
         return(-1);
    case OK ACK: 
         return(fd); 
    case ERROR ACK: 
         if (ctlbuf.len < sizeof(struct error ack)) {
              errno = EPROTO; 
              close(fd); 
              return (-1);\mathcal{F}error ack = (struct error ack *) &rcvbuf;
         errno = error_ack->UNIX_error; 
         close(fd); 
         return (-1);\mathbf{)}
```
getmsg () is called to retrieve the acknowledgement of the bind request. The acknowledgement message consists of a control part that contains either an *ok* \_ *ack* or *error\_ ack* structure, and no data part.

The acknowledgement primitives are defined as priority messages. Two classes of messages can arrive at the stream head: priority and normal. Normal messages are queued in a first-in-first-out manner at the stream head, while priority messages are placed at the front of the stream head queue. The STREAMS mechanism allows only one priority message per stream at the stream head at one time; any further priority messages are discarded until the first message is processed. Priority messages are particularly suitable for acknowledging service requests when the acknowledgement should be placed ahead of any other messages at the stream head.

*NOTE* 

*These messages are not intended to support the expedited data capabilities of many communication protocols, as evidenced by the one-at-a-time restriction* 

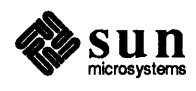

 $\mathbf{)}$ 

## *just described.*

Before calling getmsg(), this routine must initialize the strbuf structure for the control part. *buf* should point to a buffer large enough to hold the expected control part, and *max/en* must be set to indicate the maximum number of bytes this buffer can hold.

Because neither acknowledgement primitive contains a data part, the *dataptr*  argument to getms g ( ) is set to NULL. The *flags* argument points to an integer containing the value RS\_HIPRI. This flag indicates that getmsg () should wait for a STREAMS priority message before returning, and is set because the acknowledgement primitives are priority messages. Even if a normal message is available, getmsg () will block until a priority message arrives.

On return from getmsg(), the *len* field is checked to ensure that the control part of the retrieved message is an appropriate size. The example then checks the primitive type and takes appropriate actions. An OK \_ACK indicates a successful bind operation, and inter open () returns the file descriptor of the open stream. An **ERROR\_ACK** indicates a bind failure, and *errno* is set to identify the problem with the request.

The next routine in the datagram service library is *inter \_close,* which closes the stream to the service provider.

```
inter_close(fd)
{ 
    close(fd); 
}
```
Closing the Service

The routine simply closes the given file descriptor. This will cause the protocol driver to free any resources associated with that stream. For example, the driver may unbind the protocol address that had previously been bound to that stream, thereby freeing that address for use by some other service user.

Sending a Datagram The third routine, *inter snd*, passes a datagram to the service provider for transmission to the user at the address specified in *addr.* The data to be transmitted is contained in the buffer pointed to by *buf* and contains *len* bytes. On successful completion, this routine returns the number of bytes of data passed to the service provider; on failure, it returns -1 and sets *errno* to an appropriate system error value.

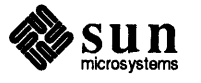

```
inter snd(fd, buf, len, addr)
char *buf; 
long addr; 
{ 
    struct strbuf ctlbuf; 
    struct strbuf databuf; 
    struct unitdata_req unitdata_req; 
    unitdata req. PRIM type = UNITDATA REQ;
    unitdata req.DEST addr = addr;
    ctlbuf.len = sizeof(struct unitdata_req); 
    ctlbuf.buf = (char *) sunitdata req;
    databuf.len = len; 
    databut.buf = buf;if (putmsg(fd, &ctlbuf, &databuf, 0) < 0) 
        return (-1);
    return (len); 
\mathbf{a}
```
In this example, the datagram request primitive is packaged with both a control part and a data part. The control part contains a *unitdata \_req* structure that identifies the primitive type and the destination address of the datagram. The data to be transmitted is placed in the data part of the request message.

Unlike the bind request, the datagram request primitive requires no acknowledgement from the service provider. In the example, this choice was made to minimize the overhead during data transfer. Since datagram services are inherently unreliable, this is a valid design choice. If the  $\text{putmsg}($  call succeeds, this routine assumes all is well and returns the number of bytes passed to the service provider.

Receiving a Datagram The final routine in this example, *inter rcv*, retrieves the next available datagram. buf points to a buffer where the data should be stored, *len* indicates the size of that buffer, and *addr* points to a long integer where the source address of the datagram will be placed. On successful completion, *inter \_rev* returns the number of bytes in the retrieved datagram; on failure, it returns -1 and sets the appropriate system error value.

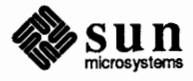

```
inter rcv(fd, buf, len, addr)
char *buf; 
long *addr; 
{ 
    struct strbuf ctlbuf; 
    struct strbuf databuf; 
    struct unitdata ind unitdata_ind; 
    int retval; 
    int flags; 
    ctlbuf.maxlen = sizeof(struct unit data\_ind);ctlbuf.len = 0;
    ctlbuf.buf = (char *) &unitdata ind;
    databuf.maxlen = len; 
    databuf.len = 0;databut.buf = but;flags = 0;
    if ((retval = getmsg(fd, & ctlbuf, & databuf, & flags)) < 0)return(-1);
    if (unitdata ind.PRIM type != UNITDATA IND) {
        errno = EPROTO; 
        return(-1);
    if (retval) { 
        errno = EIO; 
        return(-1);
    }
    *addr = unitdata ind.SRC addr;
    return(databuf.len); 
}
```
getmsg () is called to retrieve the datagram indication primitive, where that primitive contains both a control and data part. The control part consists of a *unitdata\_ind* structure that identifies the primitive type and the source address of the datagram sender. The data part contains the data itself.

In *ctlbuf, buf* must point to a buffer where the control information will be stored, and *maxlen* must be set to indicate the maximum size of that buffer. Similar initialization is done for *databuf* 

The *flags* argument to getms g ( ) is set to zero, indicating that the next message should be retrieved from the stream head, regardless of its priority. Datagrams will arrive in normal priority messages. If no message currently exists at the stream head, getmsg (} will block until a message arrives.

The user's control and data buffers should be large enough to hold any incoming datagram. If both buffers are large enough, getmsg () will process the datagram indication and return 0, indicating that a full message was retrieved successfully. However, if either buffer is not large enough, getmsg (} will only retrieve the part of the message that fits into each user buffer. The remainder of the message is saved for subsequent retrieval, and a positive, non-zero value is returned to the user. A return value of MORECTL indicates that more control

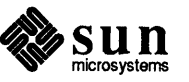

information is waiting for retrieval. A return value of MOREDATA indicates that more data are waiting for retrieval. A return value of MORECTL I MOREDATA indicates that data from both parts of the message remain. In the example, if the user buffers are not large enough (that is, getmsg () returns a positive, non-zero value), the function will set errno to EIO and fail.

The type of the primitive returned by getmsg () is checked to make sure it is a datagram indication. The source address is then set and the number of bytes of data in the datagram is returned.

The above example presented a simplified service interface. The state transition rules for such an interface were not presented for the sake of brevity. The intent was to show typical uses of the putmsg () and getmsg () system calls. See putmsg (2) and getmsg (2) for further details.

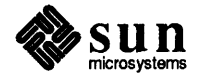

# STREAMS Module and Driver Programming

# **3.1. Introduction**

This chapter provides detailed information on the use of the STREAMS mechanism at the kernel level, including examples, information on development methods and design philosophy. It describes the use of STREAMS kernel facilities for developing and installing modules and drivers, and is intended for system programmers with knowledge of UNIX kernel programming, device driver development, networking, and other data communication facilities.

Examples are used throughout this chapter to highlight the most important and common capabilities of STREAMS. The descriptions are not meant to be exhaustive. For simplicity, the examples reference fictional drivers and modules.

The preceding *STREAMS Application Programming* chapter is the companion to this chapter-it provides an analogous discussion of the STREAMS applications level.

Both of these chapters assumes a working knowledge of the material covered in the preceding *Introduction to STREAMS* chapter (hereafter simply called the *Introduction to STREAMS).* This introduction includes a useful Glossary of STREAMS-related terms. STREAMS kernel utilities, functions, and macros are summarized in the *Utilities* section of the *Supplementary STREAMS Material*  chapter of this manual. STREAMS system calls are specified in Section 2 of the *SunOS Reference Manual.* The STREAMS modules and drivers available with SunOS are described in section 4 of the *SunOS Reference Manual.* STREAMSspecific ioctl() calls are specified in streamio(4).

The STREAMS facility was incorporated into SunOS to augment the existing character input/output (1/0) mechanism and to support the development of communication services. A STREAMS driver may be a device driver that provides the services of an external 1/0 device, or a software driver, commonly referred to as a pseudo-device driver, that performs functions internal to a stream. The Stream Head provides the interface between the stream and user processes. Its principal function is to process STREAMS-related user system calls so that this processing does not have to be incorporated in a module and driver.

Data is passed between a driver and the Stream Head in messages. Messages that are passed from the Stream Head toward the driver are said to travel downstream. Similarly, messages passed in the other direction travel upstream. The Stream Head transfers data between the data space of a user process and kernel data space. Data to be sent to a driver from a user process are packaged into STREAMS messages and passed downstream. When a message containing data

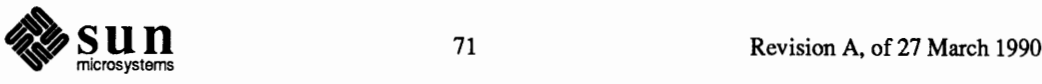

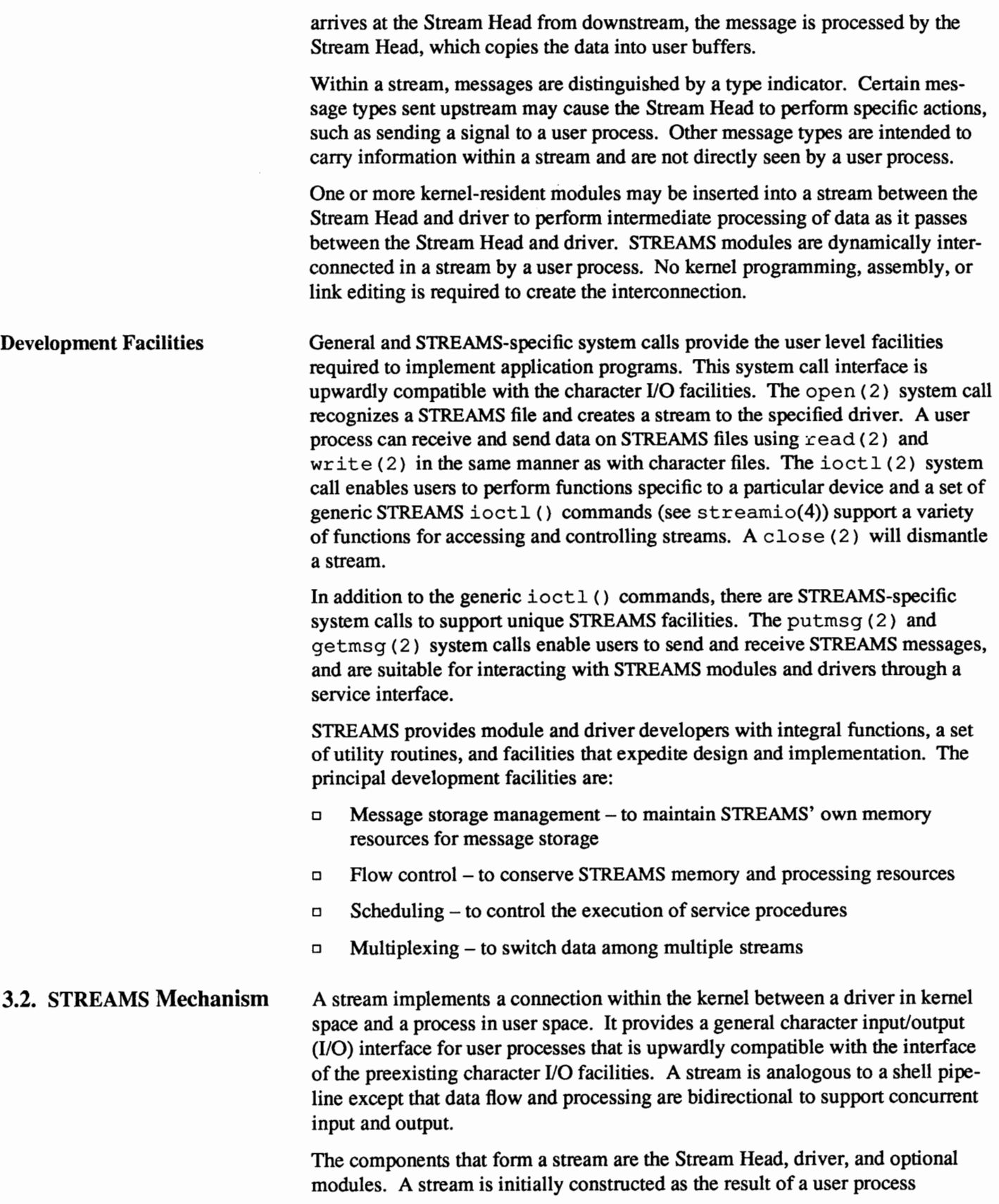

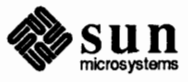

open ( 2) system call referencing a STREAMS file. The call causes a kernelresident driver to be connected with a Stream Head to form a stream. Subsequent ioctl ( 2) calls select kernel-resident modules and cause them to be inserted in the stream. A module represents intermediate processing on messages flowing between the Stream Head and driver. A module can function as, for example, a communication protocol, line discipline, or data filter. STREAMS allows a user to connect a module with any other module. The user determines the module connection sequences that result in useful configurations.

A process can send and receive characters on a stream using write ( 2) and read ( 2) , as on character files. When user data enters the Stream Head or external data enters the driver, the data is placed into messages for transmission on the stream. All data passed on a stream is carried in messages, each having a defined message type identifying the message contents. Internal control and status information is transmitted among modules or between the stream and user process as messages of certain types interleaved on the stream. Modules and drivers can send certain message types to the Stream Head to cause the generation of signals or errors to be received by the user process.

A module is composed of two identical sets of data structures called QUEUEs. One QUEUE is for upstream processing and the other is for downstream processing. The processing performed by the two QUEUEs is generally independent so that a stream operates in a full-duplex manner. The interface between modules is uniform and simple. Messages flow from module to module. A message from one module is passed to the single entry point of its neighboring module.

The last close (2) system call dismantles the stream and closes the file, semantically identical to character I/O drivers.

STREAMS supports implementation of user-level applications with extensions to the above general system calls and STREAMS specific system calls: putmsg (2), getmsg (2) and a set of STREAMS generic ioctl (2) functions.

Stream Construction STREAMS constructs a stream as a linked list of kernel-resident data structures. In a STREAMS file, the vnode points to the stream header structure. The header is used by STREAMS kernel routines to perform operations on this stream that are generally related to system calls. Figure *3-1* depicts the downstream (write) portion of a stream (see *Building a Stream,* in the *Introduction to STREAMS)* connected to a header. There is one header per stream. From the header onward, a stream is constructed of QUEUEs. The upstream (read) portion of the stream (not shown here) parallels the downstream portion in the opposite direction and terminates at the stream header structure.

#### Figure 3-1 *Downstream Stream Construction*

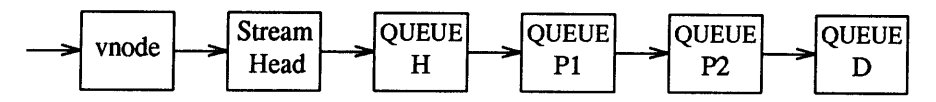

At the same relative location in each QUEUE is the address of the entry point, a procedure to be executed on any message received by that QUEUE. The

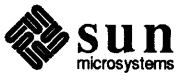

procedure for QUEUE H, at one end of the stream, is the STREAMS-provided Stream Head routine. QUEUE H is the downstream half of the Stream Head. The procedure for QUEUED, at the other end, is the driver routine. QUEUED is the downstream half of the stream end. Pl and P2 are pushable modules, each containing their own unique procedures. That is, all STREAMS components are of similar organization.

This similarity results in a uniform manner of navigating in either direction on a stream: messages move from one end to the other, from QUEUE to the next linked QUEUE, executing the procedure specified in the QUEUE.

Figure 3-2 shows the data structures forming each QUEUE: queue  $t$ , qinit, module info, and module stat. queue t contains various modifiable values for this QUEUE, generally used by STREAMS. qini t contains a pointer to the processing procedures, module\_info contains limit values, and module stat is used for statistics. The two QUEUEs in a module will generally each contain a different set of these structures. The contents of these structures are described in following sections.

#### Figure 3-2 *QUEUE data structures*

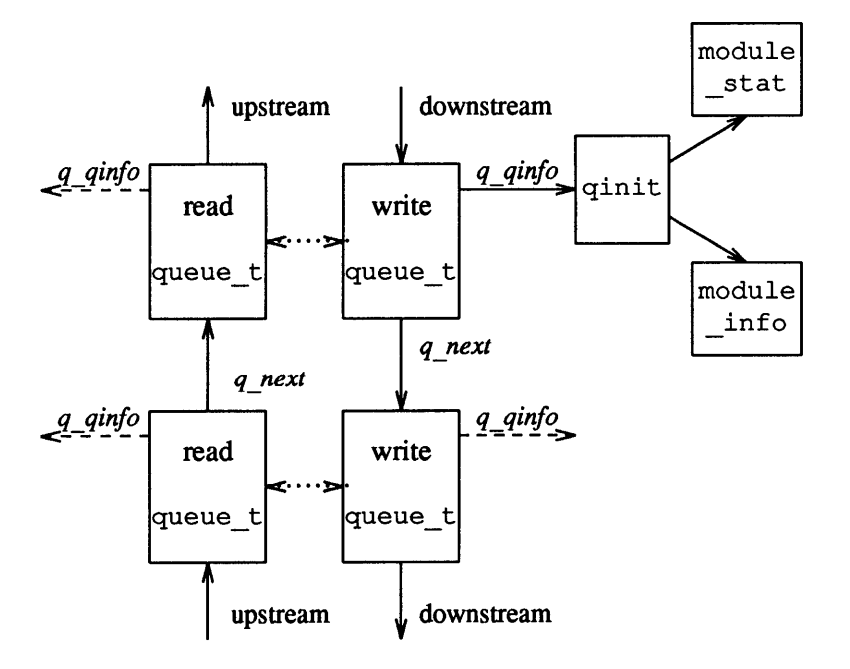

Figure 3-1 shows QUEUE linkage in one direction while figure 3-2 shows two neighboring modules with links (solid vertical arrows) in both directions. When a module is pushed onto a stream, STREAMS creates two QUEUEs and links each QUEUE in the module to its neighboring QUEUE in the upstream and downstream direction. The linkage allows each QUEUE to locate its next neighbor. The next relation is implemented between queue\_ ts in adjacent modules by the q\_next pointer. Within a module, each queue\_t locates its mate (see dotted arrows in figure 3-2) by use of STREAMS macros, since there is no pointer between the two queue ts. The existence of the Stream Head and driver is known to the QUEUE procedures only as destinations towards which messages

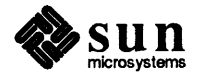

are sent.

**Opening a Stream** 

When a file is opened (see open  $(2)$ ), a STREAMS file is recognized by a non-null value in the d\_str field of the associated cdevsw entry. d str points to a streamtab structure:

```
struct streamtab 
     struct qinit 
                         *st_ rdini t; / * defines read QUEUE * I
     struct qinit 
                                            /* defines write QUEUE */
                         *st_ muxr in it ; /*for multiplexing drivers only * I
     struct qinit 
     struct qinit 
                          *st_ muxw ini t; /*for multiplexing drivers only * I
                          **st _modl is t ; / * NULL-terminated list of 
     char 
                                               modules to be pushed * I 
\overline{\phantom{a}}
```
streamtab defines a module or driver and points to the read and write qinit structures for the driver.

If this open () call is the initial file open, a stream is created. First, the single header structure and the Stream Head (see figure  $3-1$ ) queue t structure pair are allocated. Their contents are initialized with predetermined values including, as noted above (see QUEUE H), the Stream Head processing routines.

Then, a queue t structure pair is allocated for the driver. The STREAMS framework takes the responsibility for maintaining the fields of the queue\_ t structure. It is unusual for a driver or module to need to examine any of these fields, especially with the intention of modifying them. The exception, though, is the q  $ptr$  field, which is the means by which a module accesses its own private data.

A single, common qinit structure pair is shared among all the streams opened from the same cdevsw entry, as are the associated module\_info and module stat structures (see figure  $3-2$ .)

Next, the q next values are set so that the Stream Head write queue  $t$  points to the driver write queue\_ t and the driver read queue\_ t points to the Stream Head read queue  $t$ . The q next values at the ends of the stream are set to NULL. Then, the driver open procedure (located via qinit) is called.

If the st modlist pointer is not NULL, it is assumed to point to the first member of a NULL-terminated array of pointers to module names. After the driver's open () procedure has been called, the modules whose names are pointed to by the members of that array are pushed onto the stream, in the order that they appear in the array. (See *Adding and Removing Modules,* below). If one of these modules cannot be pushed, the open () fails.

If this open ( ) is not the initial open of this stream, the only actions performed are to call the driver open procedure and the open procedures of all pushable modules on the stream.

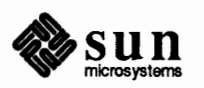

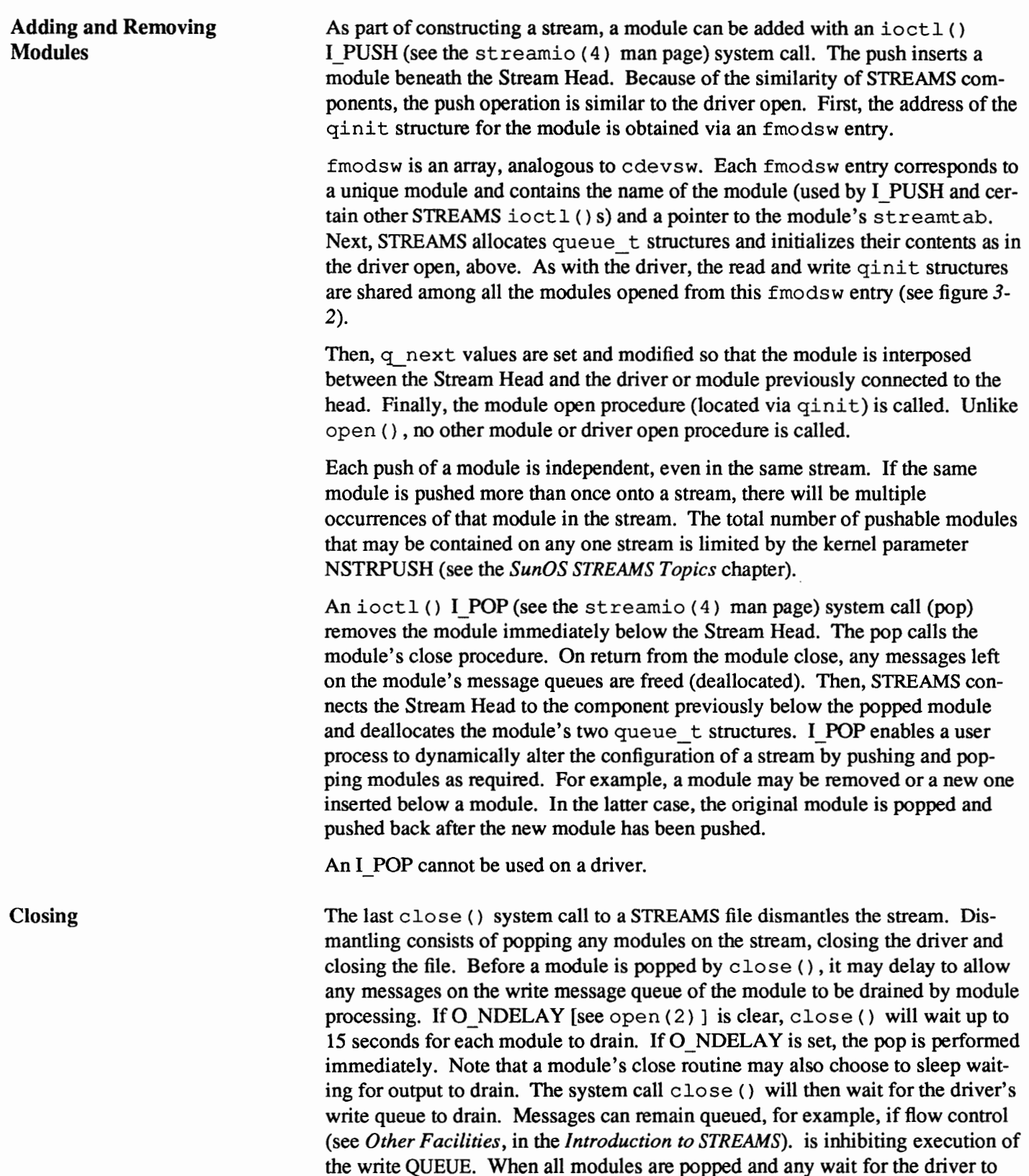

drain is completed, the driver close routine is called. On return from the driver close, any messages left on the driver's message queues are freed, and the

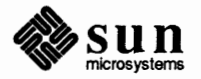

queue\_ t and header structures are deallocated.

*NOTE STREAMS frees only the messages contained on a message queue. Any messages used internally by the driver or module must be freed by the driver or module close procedure.* 

Finally, the file is closed.

**3.3. Modules** 

**Module Declarations** 

A module and driver will contain, as a minimum, declarations of the following form:

#include <sys/types.h> #include <sys/stream.h> #include <sys/param.h> *I\* required in all modules and drivers* \* *I I\* required in all modules and drivers* \* *<sup>I</sup>* static struct module info rminfo =  $\{0, \text{''mod''}, 0, \text{INFPSZ}, 0, 0\};$ static struct module info wminfo =  $\{0, \text{''mod''}, 0, \text{INFPSZ}, 0, 0\};$ static int modopen(), modrput(), modwput(), modclose(); static struct qinit rinit = { modrput, NULL, modopen, modclose, NULL, &rminfo, NULL } ; static struct qinit winit = { modwput, NULL, NULL, NULL, NULL, &wminfo, NULL } ; struct streamtab modinfo = {  $\&$ rinit,  $\&$ winit, NULL, NULL };

The contents of these declarations are constructed for the null module example in this section. This module performs no processing: Its only purpose is to show linkage of a module into the system. The descriptions in this section are general to all STREAMS modules and drivers unless they specifically reference the example.

The declarations shown are: the header set; the read and write QUEUE (rminform and wminfo) module info structures (see figure  $3-2$ ); the module open, readput, writeput, and close procedures; the read and write (rinit and winit) qinit structures; and the streamtab structure.

The minimum header set for modules and drivers is types. h and stream. h. par am. h contains definitions for NULL and other values for STREAMS modules and drivers as shown in the *Accessible Symbols and Functions* section of the *Supplementary STREAMS Material* chapter.

*NOTE Configuring a STREAMS module or driver (see the SunOS STREAMS Topics chapter) does not require any procedures to be externally accessible, only*  streamtab. *The* streamtab *structure name must be the prefix used in configuring, appended with "info."* 

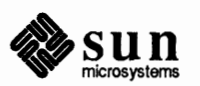

As described in the previous section, streamtab contains qinit values for the read and write QUEUES, pointing to a module\_info and an optional module stat structure. The two required structures, shown in figure 3-2), are these:

```
struct qinit { 
} ; 
     int (*qi_putp) (); /* put procedure */
     int (*qi_srvp)(); /* service procedure */
     int (\star q_i \_qopen) (); /* called on each open or a push */
     int (*qi_qclose)(); /* called on last close or a pop */
     int (*qi_qadmin)(); /* reserved for future use */
     struct module info 
*qi_minfo; /* information structure * I 
     struct module stat 
*qi_ msta t; /*optional statistics structure * I
struct module info {
} ; 
     ushort 
mi_idnum; 
    char 
     short mi_minpsz; /* min packet size accepted.for developer use */
     short mi_maxpsz; /* max packet size accepted, for developer use */
    short 
     ushort 
mi_lowat; 
               *mi_idname; 
I* module name * I 
              mi_hiwat; 
I* hi-water mark.for flow control * I 
                             I* module ID number * I 
                             I* lo-water mark.for flow control * I
```
qini t contains the QUEUE procedures. All modules and drivers with the same streamtab (i.e., the same fmodsw or cdevsw entry) point to the same upstream and downstream  $\text{qinit}$  structure(s). The structure is meant to be software read-only, as any changes to it affect all instantiations of that module in all streams. Pointers to the open and close procedures must be contained in the read  $\pi$ init. These fields are ignored in the write side. The example has no service procedure on the read or write side.

module info contains identification and limit values. All modules and drivers with the same  $str$ eamtab point to the same upstream and downstream module info structure(s). As with  $qinit$ , this structure is intended to be software read-only. However, the four limit values are copied to queue  $t$  (see the *Message Queues and Service Procedures* section) where they are modifiable. In the example, the flow control high and low water marks (see the *Drivers* section) are zero since there are no service procedures and messages are not queued in the module.

Three names are associated with a module: the character string in fmodsw; the prefix for streamtab, used in configuring the module; and the module name field in the module info structure. The module name value used in the I\_PUSH or other STREAMS ioctl () commands is contained in fmodsw. Each module ID and module name should be unique in the system. The module ID is currently used only in logging and tracing (see *Other Facilities,* in the *Introduction to STREAMS).* For the example in this section, the module ID is zero.

Minimum and maximum packet size are intended to limit the total number of bytes contained in all (if any) of the M\_DAT A blocks in each message passed to

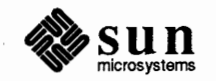

this QUEUE. These limits are advisory except for the Stream Head. For certain system calls that write to a stream, the Stream Head will observe the packet sizes set in the write QUEUE of the module immediately below it. Otherwise, the use of packet size is developer dependent. In the example, INFPSZ indicates unlimited size on the read (input) side.

module stat is optional, intended for future use. Currently, there is no STREAMS support for statistical information gathering. The structure is described in *Kernel Structures* in the *Supplementary STREAMS Material* chapter.

# Module Procedures

The null module procedures are as follows:

```
static int modopen(q, dev, flag, sflag) 
     queue_t *q; /* pointer to read queue */<br>dev t dev; /* major/minor device numbe
     dev t dev; /* major/minor device number -- zero for modules */<br>int flag; /* file open flags -- zero for modules */
                         int flag; /*file open flags -- zero for modules * I
     int sf lag; /* stream open flags * I
\mathfrak{f}I * return success * I 
     return (0); 
\mathbf{r}static int modwput (q, mp) /* write put procedure *I 
     queue_t *q; /*pointer to the write queue * / 
     mblk t *mp; /* message pointer */
\mathbf{f}putnext(q, mp); /* pass message through */
\mathbf{I}static int modrput(q, mp) /* read put procedure */
     queue_ t *q; /*pointer to the read queue * I 
     mblk t *mp; /* message pointer */
\{putnext (q, mp); /* pass message through * I 
\mathbf{r}static int modclose(q, flag) 
     queue_ t * q; / * pointer to the read queue * I 
     int flag; /*file open flags - zero for modules * I
€
1
```
The form and arguments of these four procedures are the same in all modules and all drivers. Modules and drivers can be used in multiple streams and their proce1ures must be reentrant.

modopen () illustrates the open call arguments and return value. The arguments are the read queue pointer  $(q)$ , the major/minor device number ( $dev$ , in drivers only), the file open flags (flag, defined in sys/ file. h), and the stream open flag (sflag). For a module, the values of flag and dev are al ways zero. The stream open flag can take on the following values:

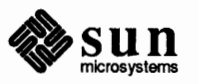

#### *MODOPEN*

normal module open

*0* normal driver open (see the *Drivers* section).

#### *CLONEOPEN*

clone driver open (see the *Example Driver* section).

The return value from open is  $>= 0$  for success and OPENFAIL for error. When a driver is opened with CLONEOPEN set, the return value should be the minor device number of the device instance that the driver actually opened. The open procedure is called on the first I \_PUSH and on all subsequent open ( ) calls to the same stream. During a push, a return value of OPENF AIL causes the I PUSH to fail and the module to be removed from the stream. If OPENFAIL is returned by a module during an open () call, the open () fails, but the stream remains intact. For example, it can be returned by a module/driver that only wishes to be opened by a superuser:

if (!suser()) return (OPENFAIL);

In the example, modopen () simply returns successfully.

modrput () and modwput () illustrate the common interface to put procedures. The arguments are the read or write queue\_ t pointer, as appropriate, and the message pointer. The put procedure in the appropriate side of the QUEUE is called when a message is passed from upstream or downstream. The put procedure has no return value. In the example, no message processing is performed. All messages are forwarded using the putnext () macro (see *Utilities*  in the *Supplementary STREAMS Material* chapter. putnext () calls the put procedure of the next QUEUE in the proper direction.

The close procedure is only called on an I POP or on the last  $\text{close}$  () call of the stream (see the last two sections of *STREAMS Mechanism).* The arguments are the read queue  $\pm$  pointer and the file open flags as in modopen (). For a module, the value of flag is always zero. There is no return value. In the example, modclose () does nothing.

**Module and Driver Environment** 

User context is not generally available to STREAMS module procedures and drivers. The exception is during execution of the open and close routines. Driver and module open and close routines have user context and may access the user structure (defined in user. h, see *Accessible Symbols and Functions* in the *Supplementary STREAMS Material)* Appendix. These routines are allowed to sleep, but must always return to the caller. That is, if they sleep, it must be at priority  $\leq$  PZERO, or with PCATCH set in the sleep priority. (A process that is sleeping at priority > PZERO, with no PCATCH, and is sent a signal via  $kill$  (2), never returns from the sleep call. Instead, the system call is aborted.)

STREAMS driver and module put procedures and service procedures have no user context. They cannot access the user structure of a process and must not sleep.

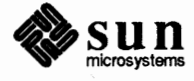

## 3.4. Messages

**Message Format** 

Messages are the means of communication within a stream. A message contains data or information identified by one of 18 message types (see *Message Types* in the *Supplementary STREAMS Material* chapter. Messages may be generated by a driver, a module, or the Stream Head. The contents of certain message types can be transferred between a process and a stream by use of system calls. STREAMS maintains its own pools for allocation of message storage.

All messages are composed of one or more message blocks. A message block is a linked triplet; two structures and a variable length buffer block. These structures include the fields described below, along with others that are not documented. The reason some elements have been left undocumented is because they are used by the STREAMS mechanism internally and may change from one release to the next. Note also that programs that count on these structures to have a specific offset or size are not portable and may not work in future releases.

The two structures in particular are msgb (mblk  $t$ ), the message block, and datab (dblk  $t$ ), the data block:

```
ſ∗
* Fields marked with "RO" are read-only; STREAMS 
* modules and drivers are allowed to examine them, but not to change 
* them ( except indirectly through the appropriate utility routines). 
*I 
 struct msgb { 
                       *b_next; /*RO: next message on queue * I 
     struct msgb 
     struct msgb 
                       *b_prev; /* RO: previous message on queue * I 
     struct msgb 
                       *b _cont ; / * next message block of message * I 
     unsigned char *b_rptr; /* first unread byte in buffer */
      unsigned char *b_wptr; /*first unwritten byte in buffer */
      struct datab 
*b_datap; /* RO: data block * I 
 } ; 
typedef struct msgb mblk_t; 
struct datab 
     unsigned char *db_base; l*RO:firstbyteofbuffer* */ 
     unsigned char *db_lim; /* RO: last byte+l of buffer * I 
     unsigned char db ref; /* RO: cnt of msgs pointing to this block*/
     unsigned char db_type; /* message type *I 
 } ; 
typedef struct datab dblk_t;
```
 $mblk$  t is used to link messages on a message queue, link the blocks in a message, and manage the reading and writing of the associated buffer. b rptr and b wptr are used to locate the data currently contained in the buffer. As shown in figure  $3-3$ ,  $mblk$   $\pm$  points to the data block of the triplet. The data block contains the message type, buffer limits, and control variables. db base and db  $\lim$  are the fixed beginning and end (+1) of the buffer.

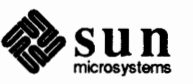

A message consists of one or more linked message blocks. Multiple message blocks in a message can occur, for example, because of buffer size limitations, or as the result of processing that expands the message. When a message is composed of multiple message blocks, the type associated with the first message block determines the overall message type, regardless of the types of the attached message blocks.

Figure 3-3 *Message Form and Linkage* 

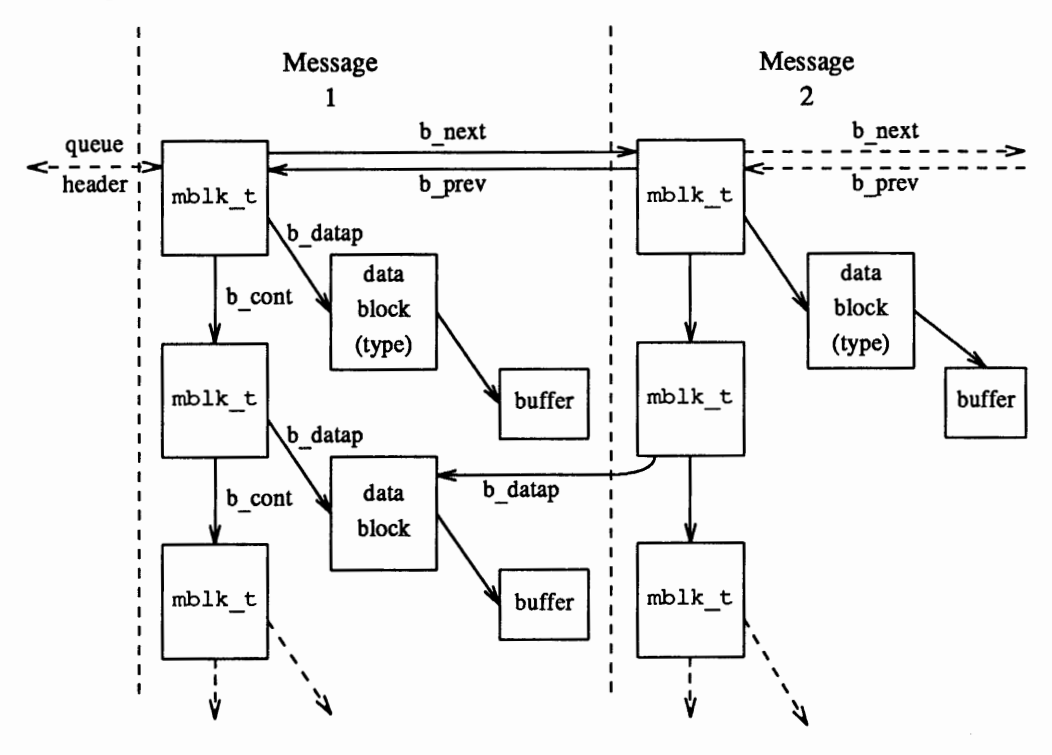

A message may occur singly, as when it is processed by a put procedure, or it may be linked on the message queue in a QUEUE, generally waiting to be processed by the service procedure. Message 1, as shown in figure  $3-3$ , links to message 2. In the first message on a queue, b prev points back to the header in the QUEUE. The last b\_next points to the tail.

Note that a data block in message 1 is shared between message 1 and another message. Multiple message blocks can point to the same data block to conserve storage and to avoid copying overhead. For example, the same data block, with associated buffer, may be referenced in two messages, from separate modules that implement separate protocol levels. (Figure 3-3 illustrates the concept, but data blocks would not typically be shared by messages on the same queue). The buffer can be retransmitted, if required by errors or timeouts, from either protocol level without replicating the data. Data block sharing is accomplished by means of a utility routine (see dupmsg () in the *Utilities* section of the *Supplementary STREAMS Material* chapter.) STREAMS maintains a count of the message blocks sharing a data block in the db\_ ref field, which modules may examine but not

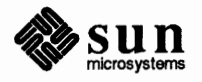

change.

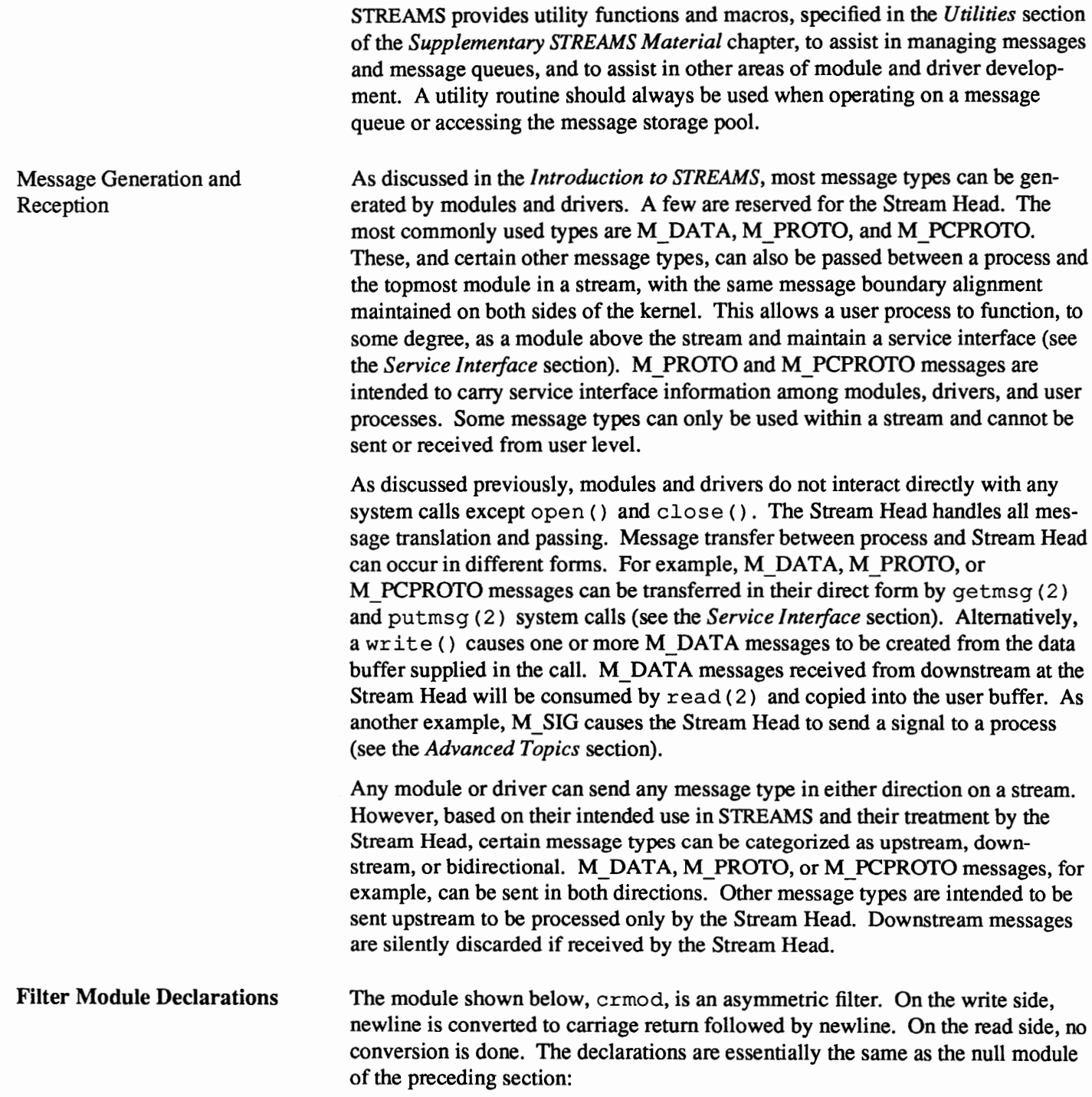

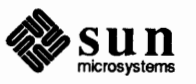

```
I* Simple filter - converts newline -> carriage return, newline * I 
#include <sys/types.h> 
#include <sys/param.h> 
#include <sys/stream.h> 
static struct module info minfo = \{0, "crmod", 0, INFPSZ, 0, 0\};static int modopen(), modrput(), modwput(), modclose();
static struct qinit rinit = { 
    modrput, NULL, modopen, modclose, NULL, &minfo, NULL 
} ; 
static struct qinit winit = {
    modwput, NULL, NULL, NULL, NULL, &minfo, NULL 
} ; 
struct streamtab crmdinfo = { &rinit, &winit, NULL, NULL};
```
Note that, in contrast to the null module example, a single module\_ info structure is shared by the read and write sides. The flag INFPSZ is defined in sys/ stream. h.

modopen (), modrput (), and modclose () are the same as in the null module of the preceding section.

**bappend** () Subroutine

The module makes use of a subroutine, bappend (), which appends a character to a message block:

```
'* 
* Append a character to a message block. If (*bpp) is null, it will allocate 
* a new block. Returns O when the message block is full, 1 otherwise 
*#define MODBLKSZ 12 8 /*convenient buffer size * I 
static int bappend(bpp, ch) 
mblk_t **bpp; 
int ch; 
\left\{ \right.mblk t *bp; 
     if (bp = *bpp) {
          if (bp->b wptr >= bp->b datap->db_lim)
               return (0); 
     else { 
          if ((*bpp=bp=allocb(MODBLKSZ,BPRI_MED)) == NULL)
               return (1); 
          bp->b_datap->db_type = M DATA;
     *bp->b wptr++ = ch;return (1); 
\mathbf{R}
```
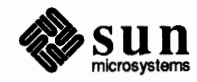

bappend () receives a pointer to a message block pointer and a character as arguments. If a message block is supplied  $(*bpp != NULL)$ , bappend () checks if there is room for more data in the block. If not, it fails. If there is no message block, a block with capacity MODBLKSZ is allocated through allocb () , described below.

If the allocb () fails, bappend () returns success, silently discarding the character. This may or may not be acceptable. For tty-type devices, it is generally acceptable. If the original message block is not full or the allocb () is successful, bappend () stores the character in the block.

**Message Allocation**  The allocb () utility (see the *Utilities* section of the *Supplementary STREAMS Material* chapter) is used to allocate message storage from the STREAMS pool. Its declaration is:

mblk\_t \*allocb(buffersize, priority)

allocb () will return a message block containing a buffer of at least the size requested, providing there is a buffer available at the message pool priority specified, or it will return NULL on failure.

Three levels of message pool priority can be specified (see the *Utilities* section of the *Supplementary STREAMS Material* chapter). Priority generally does not affect allocb () until the pool approaches depletion. In this case, for the same internal level of pool resources, allocb () will reject low priority requests while granting higher priority requests. This allows module and driver developers to use STREAMS memory resources to their best advantage and for the common good of the system. (Note that the current implementation disregards priority information, but this may change in future implementations.) Message pool priority does not affect subsequent handling of the message by STREAMS. BPRI HI is intended for special situations, such as the transmission of urgent messages relating to time sensitive events, conditions that could result in loss of state, loss of data, or inability to recover. BPRI\_ MED might be used, for example, when requesting an M\_DATA buffer for holding input, and BPRI LO might be used for an output buffer (presuming the output data can wait in user space). The Stream Head uses BPRI LO to allocate messages to contain output from a process (e.g., by write () or putmsg()).

Note that  $allocb()$  will always return a message of type M\_DATA. The type may then be changed if required. b\_rptr and b\_wptr are set to db\_base (see mblk  $t$  and dblk  $t$ ).

allocb () may return a buffer larger than the size requested. In bappend (), if the message block contents were intended to be limited to MODBLKSZ, a check would have to be inserted.

If allocb () indicates buffers are not available, the buf call () utility can be used to defer processing in the module or the driver until a buffer becomes available {buf call () is described in the *Advanced Topics* section).

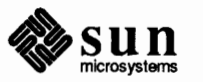

Put Procedure **modwput** () processes all the message blocks in any downstream data (type M DATA) messages.

```
I* Write side put procedure * I 
static modwput(q, mp) 
queue t * q;
mblk_t *mp; 
{ 
     switch (mp->b datap->db_type) {
     default: 
          pu tnext ( q, mp) ; / * Don't do these, pass them along * I 
          break; 
     case M_DATA: { 
          register mblk_t *bp; 
          struct mblk_t *nmp = NULL, *nbp = NULL;
          for (bp = mp; bp != NULL; bp = bp->b_{cont}) {
               while (bp->b_rptr < bp->b_wptr) {
                    if (*bp \rightarrow b rptr == '\n\langle n' \rangleif (!bappend(&nbp, '\rightharpoonup r'))
                               goto newblk; 
                    if (!bappend(&nbp, *bp->b_rptr)) 
                          goto newblk; 
                    bp->b_rptr++; 
                    continue; 
               newblk: 
                     if (nmp == NULL) 
                          nmp = nbp;I * link message block to tail of nmp * I 
                     else 
                          linkb(nmp, nbp); 
                    nbp = NULL;\mathcal{E}\mathcal{E}if (nmp == NULL) 
               nmp = nbp;else linkb(nmp, nbp); 
          f reemsg (mp) ; / * de-allocate message * I 
          if (nmp) 
               putnext(q, nmp); 
          break; 
      \mathbf{r}\mathbf{I}ł
```
Data messages are scanned and filtered. modwput () copies the original message into a new block(s), modifying as it copies. nbp points to the current new

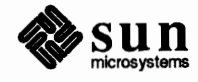

message block. nmp points to the new message being formed as multiple M \_DATA message blocks. The outer for() loop goes through each message block of the original message. The inner while() loop goes through each byte. bappend () is used to add characters to the current or new block. If bappend () fails, the current new block is full. If nmp is NULL, nmp is pointed at the new block. If nmp is non-NULL, the new block is linked to the end of nmp by use of the linkb utility.

At the end of the loops, the final new block is linked to nmp. The original message (all message blocks) is returned to the pool by  $f$ reemsg (). If a new message exists, it is sent downstream.

# **3.5. Message Queues and Service Procedures**

# **The queue\_ t Structure**

Service procedures, message queues and priority, and basic flow control are all intertwined in STREAMS. A QUEUE will generally not use its message queue if there is no service procedure in the QUEUE. The function of a service procedure is to process messages on its queue. Message priority and flow control are associated with message queues.

As discussed previously, there are structure elements that may be undocumented for reasons of privacy. Any elements that are used internally will not be shown here. The operation of a QUEUE revolves around the queue  $t$  structure, which contains the following fields, and possibly others that are undocumented:

```
'* 
* Fields marked with "RO" are read-only; STREAMS 
* modules and drivers are allowed to examine them, but not to change 
* them ( except indirectly through the appropriate utility routines). 
*struct queue { 
} ; 
    struct qinit *q_qinfo; /*RO:proceduresandlimitsforqueue */ 
    struct msgb *q_first; /*RO: head of msg queue for QUEUE */
    struct msgb *q_last; l*RO:tailofmsgqueueforQUEUE *I 
    struct queue *q_next; /*RO:nextQUEUEinstream *I 
    caddr t q_ptr; /*to private data structure * / 
    ushort q count; /*RO: count of bytes on message queue */
    ushort q_ flag; /*RO: QUEUE state * I 
    short q minpsz; /* min packet size accepted by this QUEUE */
    short q maxpsz; /* max packet size accepted by this QUEUE */
    ushort q hiwat; /* msg queue high water mark, for flow control */
    ushort q lowat; /* msg queue low water mark, for flow control */
typedef struct queue queue_t;
```
As described previously, two of these structures form a module. When a queue\_ t pair is allocated, their contents are zero unless specifically initialized. The following fields are initialized by STREAMS:

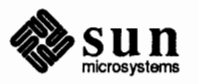

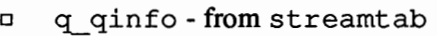

o q\_minpsz, q\_maxpsz, q\_hiwat, q\_lowat -frommodule\_info Copying values from module\_info allows them to be changed in the queue\_ t without modifying the template (i.e., streamtab and module\_info) values.

q\_ count is used in flow control calculations and is the aggregate number of bytes in the messages currently on the queue.

**Service Procedures**  Put procedures are generally required in pushable modules. Service procedures are optional. The general processing flow when both procedures are present is as follows. A message is received by the put procedure in a QUEUE, where some processing may be performed on the message. The put procedure transfers the message to the service procedure by use of the putq () utility. putq () places the message on the tail (see q\_last in queue  $t$ ) of the message queue. Then, putq () will generally schedule the QUEUE for execution by the STREAMS scheduler following all other QUEUES currently scheduled. After some indeterminate delay (intended to be short), the scheduler calls the service procedure. The service procedure gets the first message  $(q_1 \text{first})$  from the message queue with the  $qeta()$  utility. The service procedure processes the message and passes it to the put procedure of the next QUEUE with put next(). The service procedure gets the next message and processes it. This FIFO processing continues until the queue is empty or flow control blocks further processing. The service procedure returns to caller.

A service routine must never sleep and it has no user context. It must always return to its caller.

If no processing is required in the put procedure, the procedure does not have to be explicitly declared. Rather,  $putq()$  can be placed in the qinit structure declaration for the appropriate QUEUE side, to queue the message for the service procedure, e.g.:

```
static struct qinit winit = { putq, modwsrv, ... };
```
More typically, put procedures will, as a minimum, process priority messages (see below) to avoid queueing them.

The key attribute of a service procedure in the STREAMS architecture is delayed processing. When a service procedure is used in a module, the module developer is implying that there are other, more time-sensitive activities to be performed elsewhere in this stream, in other streams, or in the system in general. The presence of a service procedure is mandatory if the flow control mechanism is to be utilized by the QUEUE.

The delay for STREAMS to call a service procedure will vary with implementation and system activity. However, once the service procedure is scheduled, it is guaranteed to be called before user level activity is resumed.

Also see the *Put and Service Procedures* section of the *Introduction to STREAMS.* 

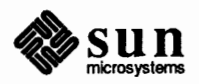

# **Message Queues and Message Priority**

Figure 3-3 depicts a message queue linked by b next and b prev pointers. As discussed in the *Introduction to STREAMS,* message queues grow when the STREAMS scheduler is delayed from calling a service procedure because of system activity, or when the procedure is blocked by flow control. When it is called by the scheduler, the service procedure processes enqueued messages in FIFO order. However, certain conditions require that the associated message (e.g., an M ERROR) reach its stream destination as rapidly as possible. STREAMS does this by assigning all message types to one of the two levels of message queueing priority — high priority and ordinary. As shown in figure 3-4, when a message is queued, the putq () utility will place high priority messages at the head of the message queue, FIFO within their order of queueing.

Figure 3-4 *Message Queue Priority* 

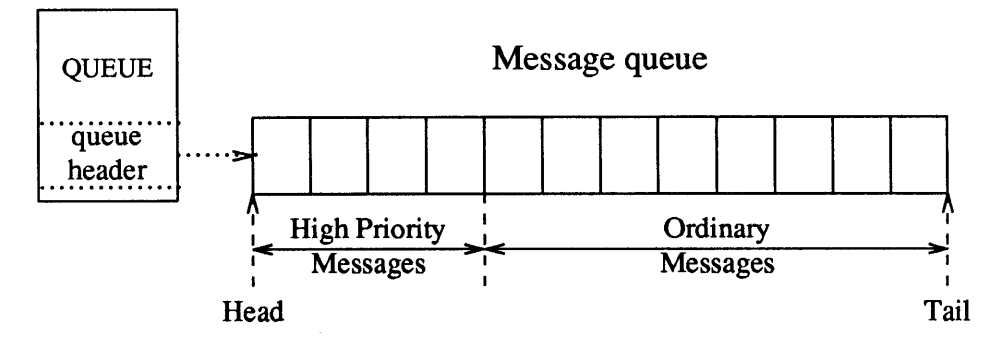

High priority messages are not subject to flow control. When they are queued by  $putq()$ , the associated QUEUE is always scheduled (in the same manner as any QUEUE; following all other QUEUEs currently scheduled). When the service procedure is called by the scheduler, the procedure uses  $qet q()$  to retrieve the first message on queue, which will be a high priority message, if present. Service procedures must be implemented to act on high priority messages immediately (see next section). The above mechanisms—priority message queueing, absence of flow control, and immediate processing by a procedure-result in rapid transport of priority messages between the originating and destination components in the stream.

The priority level for each message type is shown in the *Message Types* section of the *Supplementary STREAMS Material* chapter. Message queue management utilities are provided for use in service procedures (see the *Utilities* section of the *Supplementary STREAMS Material* chapter).

**Flow Control**  The elements of flow control are discussed in the *Other Facilities* section of the *Introduction to STREAMS.* Flow control is only used in a service procedure. Module and driver coding should observe the following guidelines for message priority. High priority messages, determined by the type of the first block in the message,

(bp->b\_datap->db\_type > QPCTL),

are not subject to flow control. They should be processed immediately and forwarded, as appropriate.

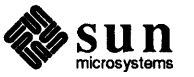

For ordinary messages, flow control must be tested before any processing is performed. The canput () utility determines if the forward path from the QUEUE is blocked by flow control. The manner in which STREAMS determines flow control status for modules and drivers is described under *Driver Flow Control* in the *Drivers* section.

This is the general processing for flow control. Retrieve the message at the head of the queue with  $q \in \mathfrak{q}$  ( ). Determine if the type is high priority and not to be processed here. If both are true, pass the message to the put procedure of the following QUEUE with putnext (). If the type is ordinary, use canput () to determine if messages can be sent onward. If can put () indicates messages should not be forwarded, put the message back on the queue with  $\text{putbq}()$  and return from the procedure. In all other cases, process the message.

The canonical representation of this processing within a service procedure is as follows:

```
while (getq != NULL) 
    if (high priority message | | canput)
        process message 
        putnext 
    else 
        putbq 
        return
```
# *NOTE A service procedure must process all messages on its queue unless flow control prevents this.*

When an ordinary message is enqueued by  $putq()$ ,  $putq()$  will cause the service procedure to be scheduled only if the queue was previously empty. If there are messages on the queue,  $putq()$  presumes the service procedure is blocked by flow control and the procedure will be automatically rescheduled by STREAMS when the block is removed. If the service procedure cannot complete processing as a result of conditions other than flow control (e.g., no buffers), it must assure it will return later (e.g., by use of bufcall (), see the *Advanced Topics* section) or it must discard all messages on the queue. If this is not done, STREAMS will never schedule the service procedure to be run unless the OUEUE's put procedure queues a priority message with  $putq()$ .

pu tbq ( ) replaces messages at the beginning of the appropriate section of the message queue in accordance with their message type priority (see figure 3-4). This might not be the same position at which the message was retrieved by the preceding getq (). A subsequent getq (} might return a different message.

**Example** 

The filter module example of the *Messages* section is here modified to have a service procedure. The declarations from the example are unchanged except for the following lines ( changes are shown in **bold):** 

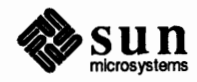

\.

#### **#include <sys/stropts.h>**

```
static struct module_info minfo = { 
    O, "ps_crmod", 0, INFPSZ, 512, 128 
} ; 
static int modopen(), modrput(), modwput();
static int modwsrv(), modclose (); 
static struct qinit winit = { 
    modwput, modwsrv, NULL, NULL, NULL, &minfo, NULL 
} ;
```
stropts. h is generally intended for user level. However, it includes definitions of flush message options common to user level, modules, and drivers. module  $\ln 5$  now includes the flow control high- and low-water marks (512) and 128) for the write QUEUE (even though the same module\_info is used on the read QUEUE side, the read side has no service procedure so flow control is not used). qinit now contains the service procedure pointer. modopen (), modclose (), and modrput () (read side put procedure) are unchanged from the *Modules* and *Messages* sections. The bappend () subroutine is also unchanged from the *Messages* section.

Procedures

The write side put procedures and the beginning of the service procedure are shown below:

```
static int modwput(q, mp) 
queue t * q;
register mblk_t *mp; 
{ 
    if (mp->b_datap->db_type > QPCTL && 
     mp->b_datap->db_type != M_FLUSH) 
         put next (q, mp) ;
    else 
         putq(q, mp); /* Put it on the queue */
\mathbf{I}static int modwsrv(q) 
queue_t *q; 
{ 
    mblk t *mp; 
    while ((mp = getq(q)) != NULL) {
         switch (mp->b datap->db type) {
             default: 
                  I* always putnext high priority messages * I 
                  if (mp->b_datap->db_type > QPCTL I I 
                    canput(q->q_next)) { 
                      putnext (q, mp) ;
```
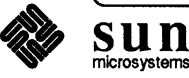

```
continue; 
     \mathbf{E}else { 
         putbq(q, mp); 
          return; 
     \lambdacase M FLUSH: 
    if (*mp->b_rptr & FLUSHW) 
          flushq(q, FLUSHDATA); 
    putnext(q, mp); 
    continue;
```
ps \_ crmod performs a similar function to crmod of the previous section, but it uses a service routine.

modwput () , the write put procedure, switches on the message type. High priority messages that are not type M\_FLUSH are putnext () to avoid scheduling. The others are queued for the service procedure. An M FLUSH message is a request to remove all messages on one or both QUEUEs. It can be processed in the put or service procedure.

modwsrv () is the write service procedure. It takes a single argument, a pointer to the write queue\_ t. modwsrv () processes only one high priority message, M FLUSH. All other high priority messages are passed through. Actually, no other high priority messages should reach modwsrv (). The check is included to show the canonical form when high priority messages are queued by the put procedure.

For an M\_FLUSH message, modwsrv () checks the first data byte. If FLUSHW (defined in stropts. h) is set in the byte, the write queue is flushed by use of flushq (). flushq () takes two arguments, the queue pointer and a flag. The flag indicates what should be flushed, data messages (FLUSHDATA) or everything (FLUSHALL). In this case, data includes M\_DATA, M\_PROTO, and M PCPROTO messages. The choice of what types of messages to flush is module-specific. As a general rule, FLUSHDATA should be used.

Ordinary messages will be returned to the queue if

canput(q->q\_next)

returns false, indicating the downstream path is blocked.

In the remaining part of modwsrv (), M\_DATA messages are processed simi-

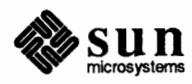

larly to the previous example:

*r* 

```
case M DATA: {
              mblk t * nbp = NULL;mblk t *next;
               if (!\text{canput}(q->q_next)) {
                   putbq (q, mp); 
                   return; 
               \mathcal{L}I* Filter data, appending to queue * I 
              for (; mp  != NULL; mp = next) {
                   while (mp->b_rptr < mp->b_wptr) 
                        if (*mp->b_rptr == ' \n')if (!bappend(\alpha nbp, 'r') )goto push; 
                        if (!bappend(&nbp, *mp->b_rptr)) 
                             goto push; 
                        mp->b_rptr++; 
                        continue; 
                   push: 
                        putnext (q, nbp) ; 
                        nbp = NULL;if (!canput(q->q_next)) 
                             if (mp->b_rptr >= mp->b_wptr) {
                                  next = mp->b_count;freeb (mp) ; 
                                  mp=next; 
                             if (mp) 
                                  putbq(q, mp); 
                             return; 
                        }
                    \mathbf{r}next = mp->b</math> cont;freeb (mp) ; 
              if (nbp) 
                   putnext(q, nbp); 
         \mathcal{E}\mathcal{E}\mathbf{L}
```
The differences in M\_DATA processing between this and the previous example relate to the manner in which the new messages are forwarded and to flow control. For the purpose of demonstrating alternative means of processing messages, this version creates individual new messages rather than a single message containing multiple message blocks. When a new message block is full, it is immediately forwarded with put next () rather than being linked into a single,

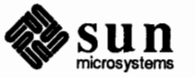

ł

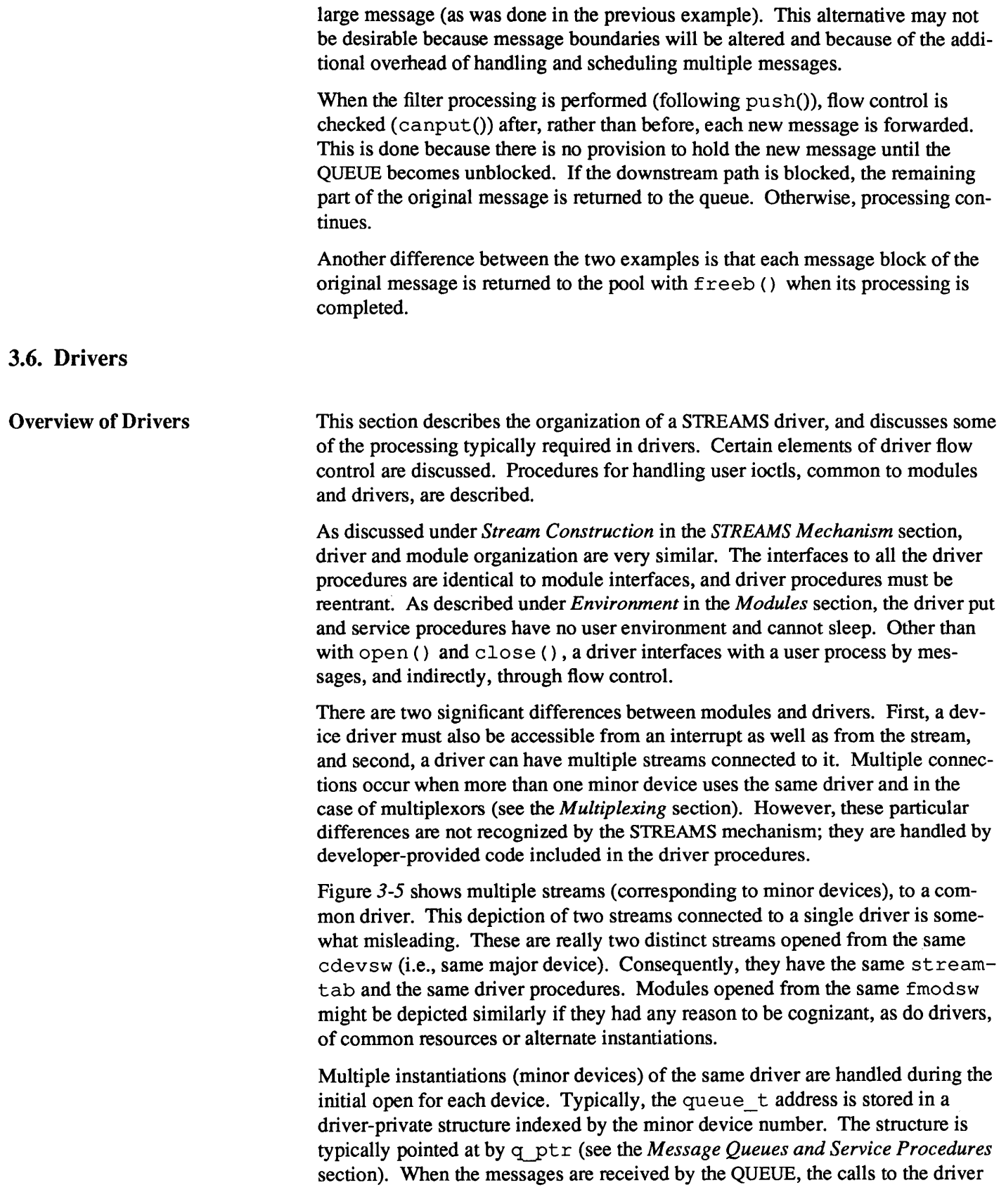

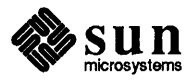

put and service procedures pass the address of the queue  $t$ , allowing the procedures to determine the associated device.

In addition to these differences, a driver is always at the end of a stream. As a result, drivers must include standard processing for certain message types that a module might simply be able to pass to the next component.

#### Figure 3-5 *Device Driver Streams*

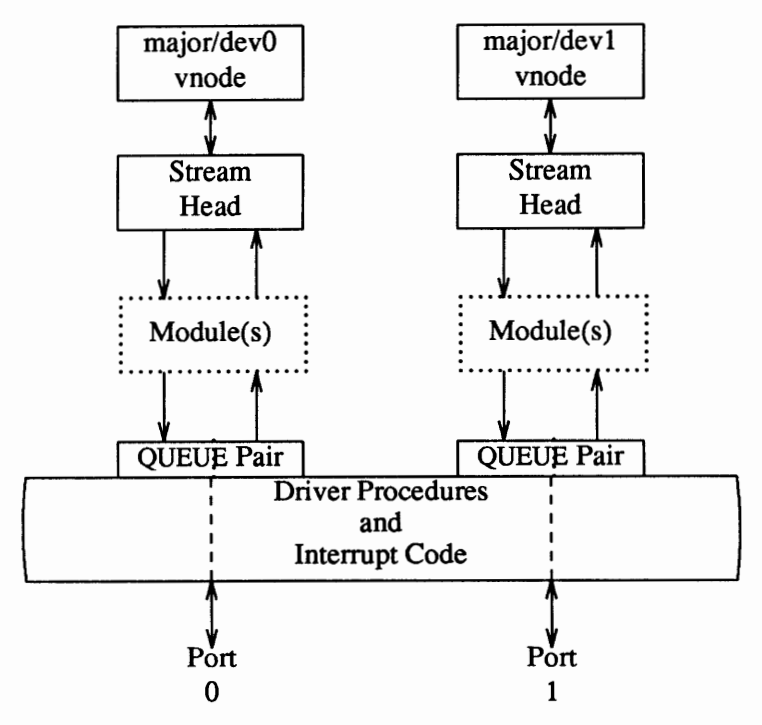

**Driver Flow Control** 

The same utilities ( described in the *Message Queues and Service Procedures* section) and mechanisms used for module flow control are used by drivers. However, they are typically used in a different manner in drivers, because a driver generally does not have a service procedure. The developer sets flow control values (mi\_hiwat and mi\_lowat) in the write side module\_info structure, which STREAMS will copy into q\_hiwat and q\_lowat in the queue  $t$ structure of the QUEUE. A device driver typically has no write service procedure, but does maintain a write message queue. When a message is passed to the driver write side put procedure, the procedure will determine if device output is in progress. In the event output is busy, the put procedure cannot immediately send the message and calls the putq () utility (see the *Utilities* section of the *Supplementary STREAMS Material* chapter) to queue the message. (Note that the driver might have elected to queue the message in all cases.)  $putq()$  recognizes the absence of a service procedure and does not schedule the QUEUE.

When the message is queued,  $putq()$  increments the value of q\_count (the enqueued byte count, see the beginning of the *Message Queues and Service Procedures* section) by the size of the message and compares the result against the driver's write high water limit  $(q \text{ hivat})$  value. If the count exceeds q\_hiwat, putq () will set the internal FULL (see *Flow Control* in the

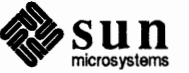

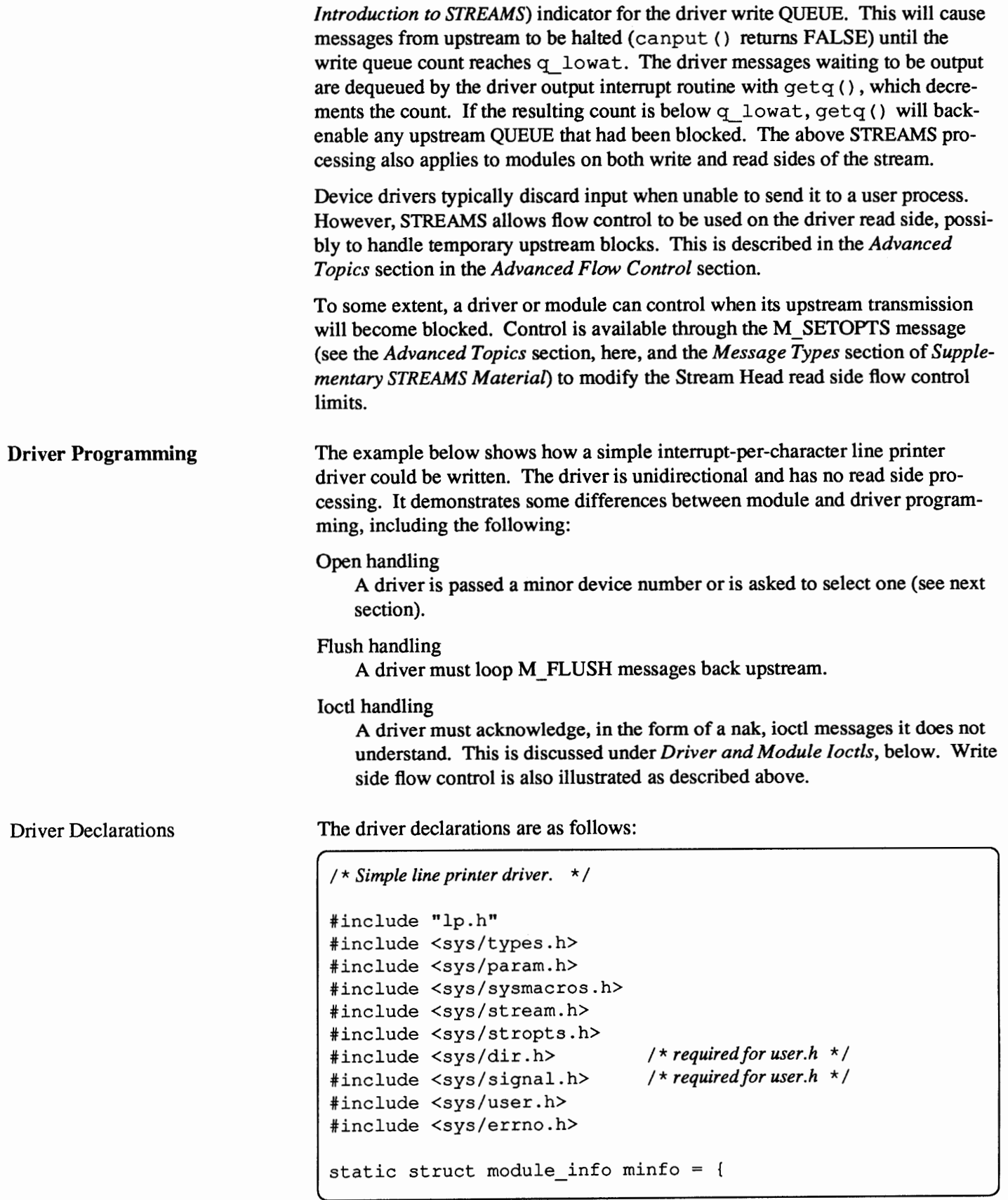

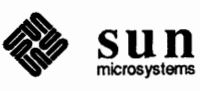

 $\ddot{\phantom{0}}$
```
0, "lp", O, INFPSZ, 150, 50 
} ; 
static int lpopen(), lpclose(), lpwput();
static struct qinit rinit = {
    NULL, NULL, lpopen, lpclose, NULL, &minfo, NULL 
} ; 
static struct qinit winit = { 
    lpwput, NULL, NULL, NULL, NULL, &minfo, NULL 
} ; 
struct streamtab lpinfo = { &rinit, &winit, NULL, NULL}; 
#define SET OPTIONS (('1'<<8) 11) /*reallymustbeina.hfile, 
                         see IO(x,y) in sys/ioccom.h \star /
!* 
* This is a private data structure, one per minor device number. 
*! 
struct lp { 
} ; 
     short flags; 
I* flags -- see below * I 
    mblk_t *msg; 
     queue_t *qptr; 
I* back pointer to write queue * I
1* Flags bits * /
                      I* current message being output * I 
#define BUSY 1 / * device is running and interrupt is pending * I 
struct lp lp_lp[NLP]; /*perdevicelpstructurearray *I 
int lp_cnt = NLP; /*numberofvalidminordevices */
```
As noted for modules in the *Modules* section, configuring a STREAMS driver does not require the driver procedures to be externally accessible; only streamtab must be. All STREAMS driver procedures would typically be declared static.

There is no read side put or service procedure. The flow control limits for use on the write side are 50 and 150 characters. The private 1p structure is indexed by the minor device number and contains these elements:

#### **f1ags**

A set of flags. Only one bit is used: BUSY indicates that output is active and a device interrupt is pending.

#### **msg**

A pointer to the current message being output.

#### **qptr**

A back pointer to the write queue. This is needed to find the write queue

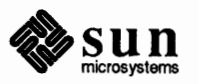

during interrupt processing.

Driver Open

The driver open, lpopen (), has the same interface as the module open:

```
static int lpopen(q, dev, flag, sflag) 
queue_t *q; /* read queue * I 
dev_t dev; 
int flag; 
int sflag; 
{ 
    struct lp *lp; 
    I* Check if non-driver open * I 
    if (sflag) 
         return (OPENFAIL); 
    I * Dev is major/minor * I 
    dev = minor(dev);if (dev >= lp cnt)
         return (OPENFAIL); 
    I* Check if open already. q_ptr is assigned below * I
    if (q - 2qptr) {
         u.u_error = EBUSY; /* only l user of the printer at a time */
         return (OPENFAIL); 
     \mathbf{L}lp = 6lp_l[p[dev];lp->qptr = WR(q);q->q ptr = (char *) lp;
    WR(q)->q ptr = (char *) lp;
    return (dev) ; 
\, }
```
The stream flag, sflag, must have the value 0, indicating a normal driver open. dev holds both the major and minor device numbers for this port. After checking sf lag, the open flag, lpopen () extracts the minor device from dev, using the minor () macro defined in sysmacros. h.

Remember that the use of major devices, minor devices, and the minor () macro may be machine dependent.

The minor device number selects a printer and must be less than  $1p$  cnt.

The next check, if  $(q-\geq qptr) \ldots$ , determines if this printer is already open. In this case, EBUSY is returned to avoid merging printouts from multiple users. q ptr is a driver/module private data pointer. It can be used by the driver for any purpose and is initialized to zero by STREAMS. In this example, the driver sets the value of  $q$  ptr, in both the read and write queue t structures, to point to a private data structure for the minor device,  $1p \; 1p$  [dev].

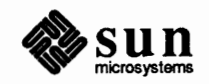

WR is one of three QUEUE pointer macros. As discussed in the *Stream Construction* section, there are no physical pointers between QUEUEs, and these macros (see *Utilities* in the *Supplementary STREAMS Material* section) generate the pointer.  $WR(q)$  generates the write pointer from the read pointer, RD (q) generates the read pointer from the write pointer and  $\text{OTHER}(q)$  generates the mate pointer from either.

#### Driver Processing Procedures

This example only has a write put procedure:

```
static int lpwput(q, mp)<br>queue t *q; /* write qu
                  queue_t *q; /*writequeue *I 
register mblk_t *mp; /* message pointer *I 
{ 
     register struct lp *lp; 
    int s; 
     lp = (struct lp * )q \rightarrow qq ptr;switch (mp->b_datap->db_type) {
    default: 
         freemsg(mp); 
         break; 
    case M FLUSH: 
          I* Canonical flush handling * I 
         if (*mp->b_rptr & FLUSHW) {
              flushq(q, FLUSHDATA); 
              s = spl5();
               I* also flush lp->msg since it is logically 
               * at the head of the write queue * I 
              if (lp->msg) {
                   freemsg(lp->msg); 
                   lp->mg = NULL;\mathbf{r}(void) splx(s); 
          \mathbf{r}if (*mp->b_rptr & FLUSHR) { 
              flushq(RD(q), FLUSHDATA); 
              *mp->b rptr &= *FLUSHW;qreply(q, mp); 
          else 
              freemsg(mp); 
         break; 
    case M IOCTL: 
    case M DATA: 
         putq(q, mp); 
         s =spl5();
         if (! (lp->flags & BUSY)) 
              lpout (lp); 
         (void) splx(s);
```
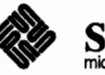

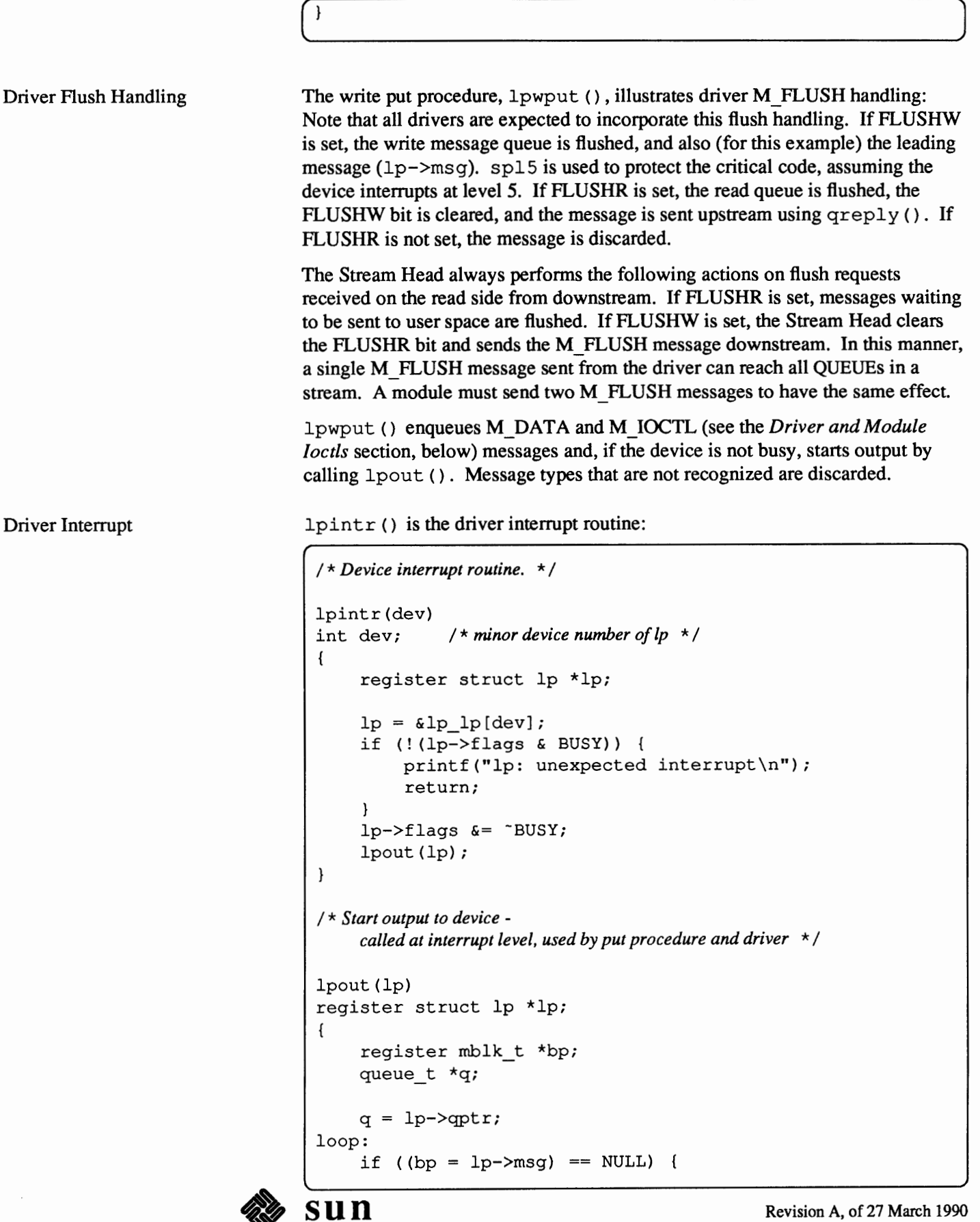

microsystems

```
if (\text{bp} = \text{getq}(q)) == \text{NULL}return; 
         if (bp->b_datap->db_type 
M_IOCTL) 
              lpdoioctl(lp, bp); 
              goto loop; 
         \lambdalp->mg = bp;}<br>if (bp->b_rptr >= bp->b_wptr) {
         bp = lp->mg->b cont;
         lp->mg->b cont = NULL;
         freeb(lp->msg); 
         lp->mg = bp;goto loop; 
    \mathbf{r}lpoutchar(lp, *bp->b_rptr++); 
    lp->flags |= BUSY;
\mathbf{I}
```
lpout () simply takes a character from the queue and sends it to the printer. The processing is logically similar to the service procedure in the *Message Queues and Service Procedures* section. For convenience, the message currently being output is stored in lp->msg.

Two mythical routines need to be supplied:

#### **lpoutchar**

send a character to the printer and interrupt when complete

#### **lpsetopt**

set the printer interface options

**Driver and Module Ioctls** Drivers and modules interface with ioctl (2) system calls through messages. Almost all STREAMS generic ioctl () s (see the streamio ( 4) man page) go no further than the Stream Head. The capability to send an ioctl () downstream, is provided by the I STR ioctl. The Stream Head processes an I\_ STR by constructing an M \_ IOCTL message (see *Message Types* in the *Supplementary STREAMS Material* chapter) from data provided in the call, and sends that message downstream.

> *NOTE In addition, since* ioctl () *codes in SunOS include the size of the parameter used for the* ioctl () *as well as an indication of whether this parameter is to be copied to or from the user process, the* I\_STR ioctl *need not be used if the parameter contains 255 or fewer bytes and is of a fixed size.*

> > The user process that issued the  $i$  oct  $1$  () is blocked until a module or driver responds with either an M\_IOCACK (ack) or M\_IOCNAK (nak) message, or until the request "times out" after a user-specified interval. The STREAMS module or driver that generates an ack can also return information to the process. If the Stream Head does not receive one of these messages in the specified time, the ioctl() call fails.

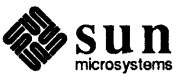

A module that receives an unrecognized M\_IOCTL message should pass it on unchanged. A driver that receives an unrecognized **M\_IOCTL** should nak it.

lpout () traps **M\_IOCTL** messages and calls lpdoioctl () to process them:

```
lpdoioctl(lp, mp) 
struct lp *lp; 
mblk_t *mp; 
{ 
    struct iocblk *iocp; 
    queue_t *q; 
    q = 1p - \sqrt{p}t;
     I* 1st block contains iocblk structure * I 
     iocp = (struct iocblk *)mp->b_rptr;
     switch (iocp->ioc_cmd) { 
     case SET OPTIONS: 
          I* Count should be exactly one short' s worth * I 
         if (iocp->ioc_count != sizeof(short)) 
              goto iocnak; 
          I* Actual data is in 2nd message block * I 
         lpsetopt(lp, *(short *)mp->b_cont->b_rptr);
          1* ACK the ioctl *mp->b_datap->db_type 
M_IOCACK; 
         iocp-\gtioc count = 0;
         qreply(q, mp); 
         break; 
     default: 
     iocnak: 
         1 * NAK the ioctl *mp->b_datap->db_type 
M_IOCNAK; 
         qreply(q, mp); 
     \mathbf{r}
```
lpdoioctl () illustrates **M\_IOCTL** processing: The first part also applies to modules. An **M\_IOCTL** message contains a struct iocblk in its first block. The first block is followed by zero or more M \_DATA blocks. The optional M \_DATA blocks typically contain any user-supplied data.

The form of an iocblk is as follows:

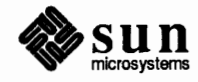

```
struct iocblk { 
} ; 
    int ioc_cmd; /*iocil command type */
    ushort ioc_uid; /* effective uid of user */
    ushort ioc_gid; 
    uint ioc_id; 
    uint ioc_count; 
    int ioc_error; 
I * error code * I 
    int ioc_rval; 
                            I* effective gid of user * I 
                            1 * ioctl id *I* count of bytes in data field * I 
                           I* return value * I
```
ioc\_cmd contains the command supplied by the user. In this example, only one command is recognized, SET\_OPfIONS. ioc\_count contains the number of user supplied data bytes. For this example, it must equal the size of a short (2 bytes). The user data is sent directly to the printer interface using lpsetopt (). Next, the M\_IOCTL message is changed to type M\_IOCACK and the ioc count field is set to zero to indicate that no data is to be returned to the user. Finally, the message is sent upstream using  $q$ reply(). If ioc count was left non-zero, the Stream Head would copy that many bytes from the 2nd - Nth message blocks into the user buffer.

If the M \_IOCTL message is not understood or in error for any reason, the driver must set the type to **M\_IOCNAK** and send the message upstream. No data can be sent to a user in this case. The Stream Head will cause the  $i$  oct  $l$  () call to fail with the error number EINVAL. The driver has the option of setting ioc error to an alternate error number if desired.

*NOTE* ioc\_error *can be set to a non-zero value by bothM\_IOCACK and M IOCNAK. This will cause that value to be returned as an error number to the process that sent the* ioctl ().

**Driver Close** The driver close clears any message being output. Any messages left on the message queue will be automatically removed by STREAMS.

```
static int lpclose(q) 
queue t *q; /* read queue */
{ 
    struct lp *lp; 
    int s; 
    lp = (struct lp * ) q \rightarrow qq ptr;I* Free message, queue is automatically flushed by STREAMS * / 
    s =spl5();
    if (lp->msg) {
         freemsg(lp->msg); 
         lp->mg = NULL;(void) splx(s);
```
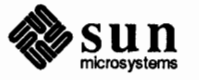

# 3. 7. **Example Driver**

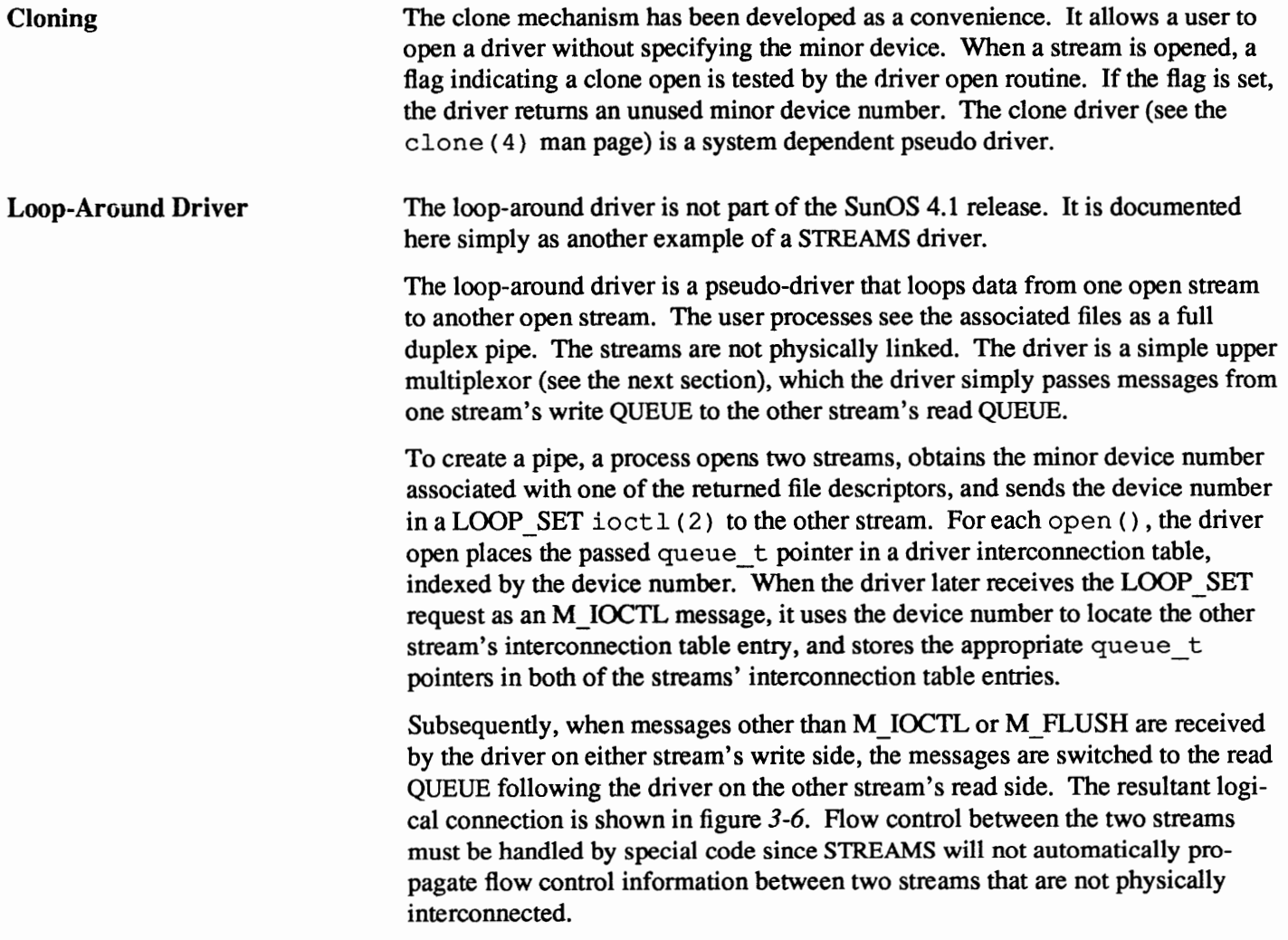

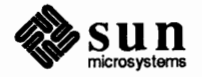

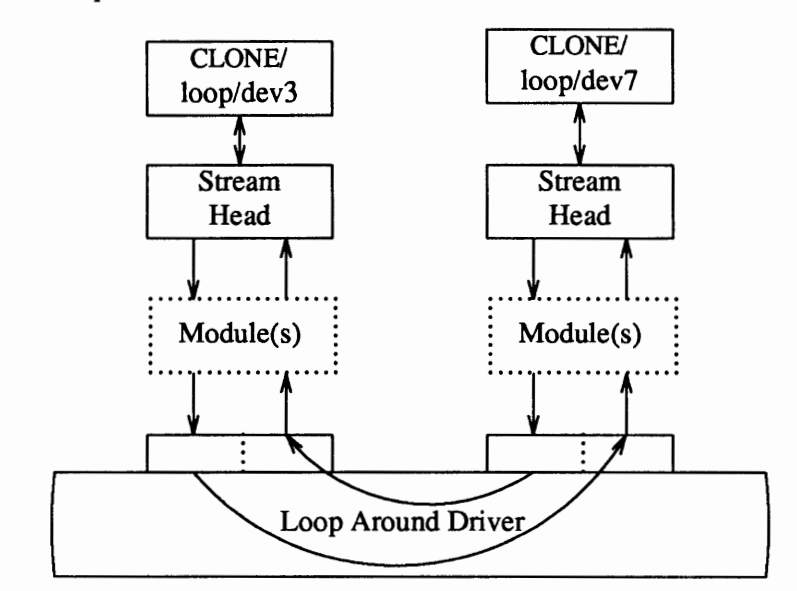

Figure 3-6 *Loop Around Streams* 

The declarations for the driver are:

```
I* 
* Loop around driver 
*#include "loop.h" 
#include <sys/types.h> 
#include <sys/param.h> 
#include <sys/sysmacros.h> 
#include <sys/stream.h> 
#include <sys/stropts.h> 
#include <sys/user.h> 
*include <sys/errno.h> 
static struct module info minfo = { 
    o, "loop", 0, INFPSZ, 512, 128 
} ; 
static int loopopen(), loopclose(), loopwput(); 
static int loopwsrv(), looprsrv(); 
static struct qinit rinit = { 
    NULL, looprsrv, loopopen, loopclose, NULL, &minfo, NULL
} ; 
static struct qinit winit = { 
    loopwput, loopwsrv, NULL, NULL, NULL, &minfo, NULL 
} ; 
struct streamtab loopinfo = { srint, swinit, NULL, NULL};
```
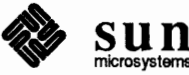

```
struct loop {
    queue_ t * qpt r; / * back pointer to write queue * I 
    queue_ t * oqpt r; /*pointer to connected read queue * I 
} ; 
#define LOOP SET _row ( 1, 1, int) /*should be in a .hfile, 
                          see IOW(x,y,t) in sys/ioccom.h */
struct loop loop loop[NLOOP];
int loop_cnt = NLOOP;
```
The loop structure contains the interconnection information for a pair of streams. loop loop is indexed by the minor device number. When a stream is opened to the driver, the address of the corresponding loop\_ loop element is placed in q ptr (private data structure pointer) of the read and write side queue ts. Since STREAMS clears  $q$  ptr when the queue t is allocated, a NULL value of  $q$  ptr indicates an initial open (). loop loop is used to verify that this stream is connected to another open stream.

The open procedure includes canonical clone processing which enables a single file system node to yield a new minor device/vnode each time the driver is opened:

```
static int loopopen(q, dev, flag, sflag) 
queue t * q;
    struct loop *loop; 
     !* 
     * If CLONEOPEN, pick a minor device number to use. 
     * Otherwise, check the minor device range. 
     *if (sflag == CLONEOPEN) { 
         for dev = 0; dev < loop cnt; dev++) {
              if (loop loop[dev] . qptr == NULL)
                   break; 
         \mathbf{)}\mathbf{I}else 
         dev = minor (dev) ; /*device not a clone, but specific * I 
    if dev \geq 1oop cnt)
         return (OPENFAIL); /*default= ENX/0 */ 
     I* Set up data structures * I 
     if (q-\text{q ptr}) /* already open */
         return (dev) ; 
     loop = 6loop\_loop[dev];WR(q)->q ptr = (char *) loop;
     q \rightarrow q ptr = (char *) loop;
     loop->qptr = WR(q);
```
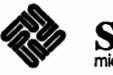

I,.

{

```
\overline{I}* The return value is the minor device. 
* For CLONEOPEN case, this will be used for 
* newly allocated vnode 
*return (dev) ;
```
In loopopen (), sflag can be CLONEOPEN, indicating that the driver should pick a minor device (i.e., the user does not care which minor device is used). In this case, the driver scans its private  $100p$   $100p$  data structure to find an unused minor device number. If sf lag has not been set to CLONEOPEN, the passed-in minor device is used.

The return value is the minor device number. In the CLONEOPEN case, this value will be used by the STREAMS driver open code for the newly allocated vnode and will then be passed to the user.

Since the messages are switched to the read QUEUE following the other stream's read side, the driver needs a put procedure only on its write side:

```
static int loopwput(q, mp) 
queue_t *q; 
mblk_t *mp; 
    register struct loop *loop; 
    loop = (struct loop * )q->qptr;switch (mp->b datap->db type) {
    case M_IOCTL: { 
         struct iocblk *iocp; 
         int error; 
         iocp = (struct iocblk *)mp->b rptr; 
         switch (iocp->ioc_cmd) { 
         case LOOP_SET: { 
              int to; /*other minor device * I
              \overline{I}* Sanity check. ioc _ count contains the amount of 
              * user supplied data, which must equal the size of an int. 
              *if (iocp->ioc_count != sizeof (int)) { 
                   error = EINVAL;goto iocnak; 
              \mathcal{F}I* fetch other dev from 2nd message block * / 
              to = *(int *)mp->b cont->b rptr;
```
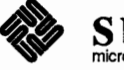

{

Write Put Procedure

```
I* 
          * More sanity checks. The minor must be in range, open already. 
          * Also, this device and the other one must be disconnected. 
          *I 
          if (to >= loop_cnt || to < 0 ||
               !loop_loop[to] .qptr) { 
               error = ENXIO;goto iocnak; 
          \mathbf{r}if (loop->oqptr || loop_loop[to].oqptr) {
               error= EBUSY; 
               goto iocnak; 
          \mathbf{I}I* 
          * Cross connect streams via the loop structures 
          *I 
          loop->oqptr = RD(loop\_loop[to].qptr);loop\_loop[to] . oqptr = RD(q);I* 
          * Return successful ioctl. Set ioc count 
          * to zero, since there is no data to return. 
          *I 
          mp->b_datap->db_type 
M_IOCACK; 
          iocp->iioc count = 0;
          qreply(q, mp); 
          break; 
     \mathbf{R}default: 
          error 
EINVAL; 
     iocnak: 
          I* 
          * Bad ioctl. Setting ioc _ error causes the 
          * ioctl call to return that particular errno. 
          * By default, ioctl will return EINV AL on failure 
          *I 
          mp->b datap->db type = M_IOCNAK;
          iocp->ioc_error = error; /* setreturnederrno *I 
          qreply(q, mp); 
     \mathbf{r}break; 
\mathcal{E}
```
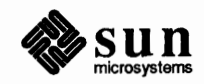

loopwput () shows another use of an ioctl () call (see *Driver and Module /octls* in the *Drivers* section, above). The driver supports a LOOP\_ SET value of ioc\_cmd in the iocblk of the M\_IOCTL message. LOOP\_SET instructs the driver to connect the current open stream to the stream indicated in the message. The second block of the M LOCTL message holds an integer that specifies the minor device number of the stream to connect to.

The driver performs several sanity checks: Does the second block have the proper amount of data? Is the "to" device in range? Is the "to" device open? Is the current stream disconnected? Is the "to" stream disconnected?

If everything checks out, the read queue  $\pm$  pointers for the two streams are stored in the respective oqptr fields. This cross-connects the two streams indirectly, via loop\_loop.

Canonical flush handling is incorporated in the put procedure:

```
case M FLUSH: 
    if (*mp->b_rptr & FLUSHW) 
         flushq(q, 0);
    if (*mp->b_rptr & FLUSHR) 
         flushq(RD(q), 0);*mp->b_rptr &= *FlUSHW;qreply(q, mp); 
    else 
         freemsg (mp) ; 
    break; 
default: 
    !* 
     * If this stream isn't connected, send an M _ ERROR upstream. 
     *if (loop->oqptr == NULL) { 
         (void) putctll(RD(q)->q_next, M_ERROR, ENXIO);
         freemsg(mp); 
         break; 
    \mathcal{F}putq(q, mp); 
\mathbf{R}
```
Finally, loopwput () enqueues all other messages (e.g., M\_DATA or M \_PROTO) for processing by its service procedure. A check is made to see if the stream is connected. If not, an M\_ERROR is sent upstream to the Stream Head (see below).

putctll () and putctl () (see below) are utilities that allocate a non-data (i.e., not M\_DATA, M\_PROTO, or M\_PCPROTO) type message, place one byte in the message (for , put  $ct11()$ ) and call the put procedure of the specified QUEUE (see *Utilities* in the *Supplementary STREAMS Material* chapter).

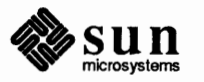

*r* 

Service Procedures Service procedures are required on both the write and read sides for purposes of flow control:

```
static int loopwsrv(q) 
register queue_t *q; 
{ 
    mblk_t *mp; 
     register struct loop *loop; 
     loop = (struct loop *)q->q ptr;while ((mp = getq(q)) != NULL) {
          I* 
           * Check ifwe can put the message up the other stream read queue 
           *if (mp->b_datap->db_type <= QPCTL && 
             !canput(loop->oqptr->q_next)) { 
               putbq (q, mp) ; /* read side is blocked * I 
               break; 
          \mathbf{E}I * send message * I 
          I* to queue following other stream read queue * I 
          putnext(loop->oqptr, mp); 
     \mathbf{)}\mathcal{E}static int looprsrv(q) 
queue t * q;
\mathfrak{f}I* Entered only when "back enabled" by flow control * I 
     struct loop *loop; 
     loop= (struct loop*) q->q_ptr; /* guards against race condition *I 
     if (loop->oqptr == NULL) 
          return; 
     I * manually enable write service procedure * I 
     qenable(WR(loop->oqptr)); 
\mathbf{I}
```
The write service procedure, loopwsrv (), takes on the canonical form (see the *Message Queues and Service Procedures* section) with a difference. The QUEUE being written to is not downstream, but upstream (found via oqptr) on the other

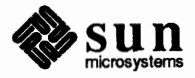

stream.

In this case, there is no read side put procedure so the read service procedure, looprsrv (), is not scheduled by an associated put procedure, as has been done previously. looprsrv () is scheduled only by being back-enabled when its upstream becomes unstuck from flow control blockage. The purpose of the procedure is to re-enable the writer (loopwsrv()) by using oqptr to find the related queue t. loopwsrv () cannot be directly back-enabled by STREAMS because there is no direct queue\_ t linkage between the two streams. Note that no message ever gets queued to the read service procedure. Messages are kept on the write side so that flow control can propagate up to the Stream Head. There is a defensive check to see if the cross-connect has broken. qenable () schedules the write side of the other stream.

loopclose () breaks the connection between the streams.

```
static int loopclose(q) 
queue t * q;
{ 
    register struct loop *loop; 
    loop = (struct loop * )q->qptr;loop->qptr = NULL;
    !* 
     * If we are connected to another stream, break the 
     * linkage, and send a hangup message. 
     * The hangup message causes the stream head to reject writes, 
     * allow the queued data to be read completely, and then 
     * return EOF on subsequent reads. 
     *if (loop->oqptr) { 
          ((struct loop *)loop->oqptr->q ptr)->qptr = NULL;
          ((struct loop *)loop->oqptr->q_ptr)->oqptr = NULL; 
         putctl(loop->oqptr->q_next, M_HANGUP); 
         loop->oqptr = NULL;)
```
loopclose () sends an M\_HANGUP message (see above) up the connected stream to the Stream Head.

*NOTE This driver can be implemented much more cleanly by actually linking the*  q\_next *pointers of the* queue\_t *pairs of the two streams.* 

## **3.8. Multiplexing**

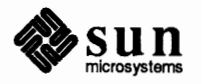

Close

**Multiplexing Configurations** This section describes how STREAMS multiplexing configurations are created and discusses multiplexing drivers. A STREAMS multiplexor is a pseudo-driver with multiple streams connected to it. The primary function of the driver is to switch messages among the connected streams. Multiplexor configurations are created from user level by system calls. The *Other Facilities* section of the *Introduction to STREAMS* contains the required introduction to STREAMS multiplexing.

> STREAMS-related system calls are used to set up the "plumbing", or stream interconnections, for multiplexing pseudo-drivers. The subset of these calls that allows a user to connect (and disconnect) streams below a pseudo-driver is referred to as the multiplexing facility. This type of connection will be referred to as a 1-to-M, or lower, multiplexor configuration. This configuration must always contain a multiplexing pseudo-driver, which is recognized by STREAMS as having special characteristics.

> Multiple streams can be connected above a driver by use of open (2) calls. This was done for the loop-around driver of the previous section and for the driver handling multiple minor devices in the *Drivers* section. There is no difference between the connections to these drivers, only the functions performed by the driver are different. In the multiplexing case, the driver routes data between multiple streams. In the device driver case, the driver routes data between user processes and associated physical ports. Multiplexing with streams connected above will be referred to as an N-to-1, or upper, multiplexor. STREAMS does not provide any facilities beyond open () and close ( 2) to connect or disconnect upper streams for multiplexing purposes.

> From the driver's perspective, upper and lower configurations differ only in the way they are initially connected to the driver. The implementation requirements are the same: route the data and handle flow control. All multiplexor drivers require special developer-provided software to perform the multiplexing data routing and to handle flow control. STREAMS does not directly support flow control among multiple streams.

M-to-N multiplexing configurations are implemented by using both of the above mechanisms in a driver. Complex multiplexing trees can be created by cascading multiplexing streams below one another.

As discussed in the *Drivers* section, the multiple streams thai. represent minor devices are actually distinct streams in which the driver keeps track of each stream attached to it. The streams are not really connected to their common driver. The same is true for STREAMS multiplexors of any configuration. The multiplexed streams are distinct and the driver must be implemented to do most of the work. As stated above, the only difference between configurations is the manner of connecting and disconnecting. Only lower connections have use of the multiplexing facility.

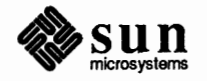

#### Connecting Lower Streams

*r* 

A lower multiplexor is connected as follows: The initial open ( ) to a multiplexing driver creates a stream, as in any other driver. As usual, open () uses the first two streamtab structure entries (see *Opening a Stream* in the *Streams Mechanism* section) to create the driver QUEUEs. At this point, the only distinguishing characteristic of this stream are non-NULL entries in the streamtab st mux [rw] init (mux) fields:

```
struct streamtab 
     struct qinit 
    struct qinit 
     struct qinit 
     struct qinit 
     char 
} ; 
                         *st_ rdini t; / * defines read QUEUE * I
                                           /* defines write QUEUE * /
                         *st_ muxr ini t; /*for multiplexing drivers only * I
                         *st_ muxw ini t; /*for multiplexing drivers only * I
                         **st modlist; /* list of modules to be pushed */
```
These fields are ignored by the open () (see the rightmost stream in figure 3-7). Any other stream subsequently opened to this driver will have the same streamtab and thereby the same mux fields.

Next, another file is opened to create a (soon to be) lower stream. The driver for the lower stream is typically a device driver (see the leftmost stream in figure 3- 7). This stream has no distinguishing characteristics. It can include any driver compatible with the multiplexor. Any modules required on the lower stream must be pushed onto it now.

Next, this lower stream is connected below the multiplexing driver with an I LINK or I PLINK ioctl () call (see the streamio (4) man page). These ioct ls differ in that the multiplexing configuration created by I\_PLINK persists after the upper stream is closed whereas that created by I\_ PLINK does not. As shown in figure 3-1, all stream components are constructed in a similar manner. The Stream Head points to the stream-head-routines as its procedures (known via its queue  $t$ ). An I LINK to the upper stream, referencing the lower stream, causes STREAMS to modify the contents of the Stream Head in the lower stream. The pointers to the stream-head-routines, and other values, in the Stream Head are replaced with those contained in the mux fields of the multiplexing driver's streamtab. Changing the stream-head-routines on the lower stream means that all subsequent messages sent upstream by the lower stream's driver will, ultimately, be passed to the put procedure designated in st muxrinit, the multiplexing driver. The I LINK also establishes this upper stream as the control stream for this lower stream. STREAMS remembers the relationship between these two streams until the upper stream is closed, or the lower stream is unlinked.

Finally, the Stream Head sends to the multiplexing driver an M \_IOCTL message with ioc\_cmd set to I\_LINK or I\_PLINK (see discussions of the iocblk structure in the *Drivers* section, above, and in the *Kernel Structures* section of *Supplementary STREAMS Material* chapter). The M\_DATA part of the M IOCTL contains a linkblk structure:

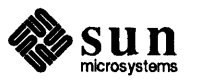

,

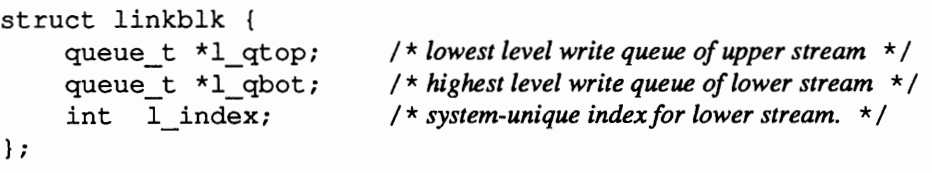

The multiplexing driver stores information from the  $linkblk$  in private storage and returns an **M IOCACK** message (ack). 1  $\text{index}$  is returned to the process requesting the I\_ LINK or I\_ PLINK. This value can be used later by the process to disconnect this stream, as described below. linkblk contents are further discussed below.

An I\_LINK or I\_PLINK is required for each lower stream connected to the driver. Additional upper streams can be connected to the multiplexing driver by open () calls. Any message type can be sent from a lower stream to user process(es) along any of the upper streams. The upper stream(s) provides the only interface between the user process(es) and the multiplexor.

Note that no direct data structure linkage is established for the linked streams. The q next pointers of the lower stream still appear to connect with a Stream Head. Messages flowing upstream from a lower driver (a device driver or another multiplexor) will enter the multiplexing driver (i.e., Stream Head) put procedure with  $1$  qbot as the queue t value. The multiplexing driver has to route the messages to the appropriate upper (or lower) stream. Similarly, a message coming downstream from user space on the control, or any other, upper stream has to be processed and routed, if required, by the driver.

Also note that the lower stream (see the headers and file descriptors in figure  $3-8$ ) is no longer accessible from user space. This causes all system calls to the lower stream to return EINVAL, with the exception of close (). This is why all modules have to be in place before the lower stream is linked to the multiplexing driver. As a general rule, the lower stream file should be closed after it is linked (see following section). This does not disturb the multiplexing configuration.

Note that the absence of direct linkage between the upper and lower streams means that STREAMS flow control has to be handled by special code in the multiplexing driver. The flow control mechanism cannot see across the driver.

In general, multiplexing drivers should be implemented so that new streams can be dynamically connected to, and existing streams disconnected from, the driver without interfering with its ongoing operation. The number of streams that can be connected to a multiplexor is developer dependent. However, there is a system limit, **NMUXLINK,** to the number of streams that can be linked in the system (please refer to *SunOS STREAMS Topics* Tunable Parameters section).

Disconnecting Lower Streams Dismantling a lower multiplexor is accomplished by disconnecting (unlinking) the lower streams. Unlinking can be initiated in three ways: an I\_ UNLINK ioctl () referencing a specific stream, an I UNLINK indicating all lower streams, or the last close () (i.e., causes the associated file to be closed) of the control stream. Note that if the connection was established with I\_PLINK, then it needs to be undone with I\_PUNLINK. As in the link, an unlink sends a

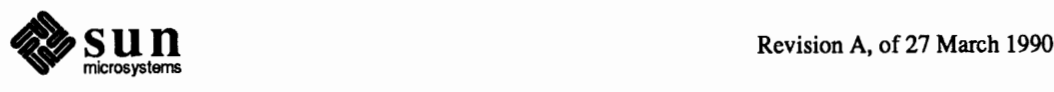

linkblk structure to the driver in an M\_IOCTL message. The I\_UNLINK call, which unlinks a single stream, uses the  $1$  index value returned in the I LINK to specify the lower stream to be unlinked. The latter two calls must designate a file corresponding to a control stream. This causes all the lower streams that were previously linked (by this control stream) to be unlinked. However, the driver sees a series of individual unlinks.

If the file descriptor for a lower stream was previously closed, a subsequent unlink will automatically close the stream. Otherwise, the lower stream must be closed by close () following the unlink. STREAMS will automatically dismantle all cascaded multiplexors (below other multiplexing streams) if their controlling stream is closed. This holds true for connections established with I\_ LINK but not true for I PLINK, which is the whole point for I PLINK. An I UNLINK will leave lower, cascaded multiplexing streams intact unless the stream file descriptor was previously closed.

Multiplexor Construction Example This section describes an example of multiplexor construction and usage. A multiplexing configuration similar to the Internet figure in the *Other Facilities*  section of the *Introduction to STREAMS* is discussed. Figure *3-7* shows the streams before their connection to create the multiplexing configuration of figure *3-8.* Multiple upper and lower streams interface to the multiplexor driver. The user processes of figure *3-8* are not shown in figure *3-7.* 

#### Figure 3-7 *Internet Multiplexor Before Connecting*

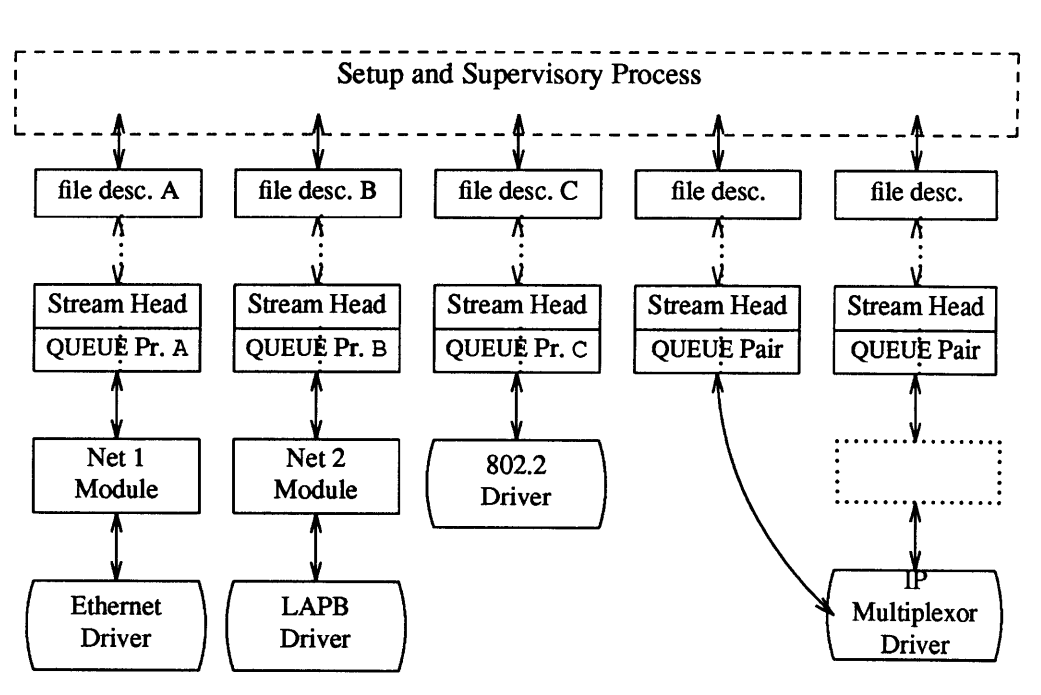

The Ethernet, LAPB and IEEE 802.2 device drivers terminate links to other nodes. IP (Internet Protocol) is a multiplexor driver. IP switches datagrams among the various nodes or sends them upstream to a user(s) in the system. The Net modules would typically provide a convergence module that matches the IP and device driver interface.

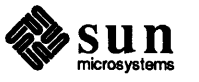

Figure 3-7 depicts only a portion of the full, larger stream. As shown in the dotted rectangle above the IP multiplexor, there generally would be an upper TCP multiplexor, additional modules and, possibly, additional multiplexors in the stream. Multiplexors could also be cascaded below the IP driver if the device drivers were replaced by multiplexor drivers.

#### Figure 3-8 *Internet Multiplexor After Connecting*

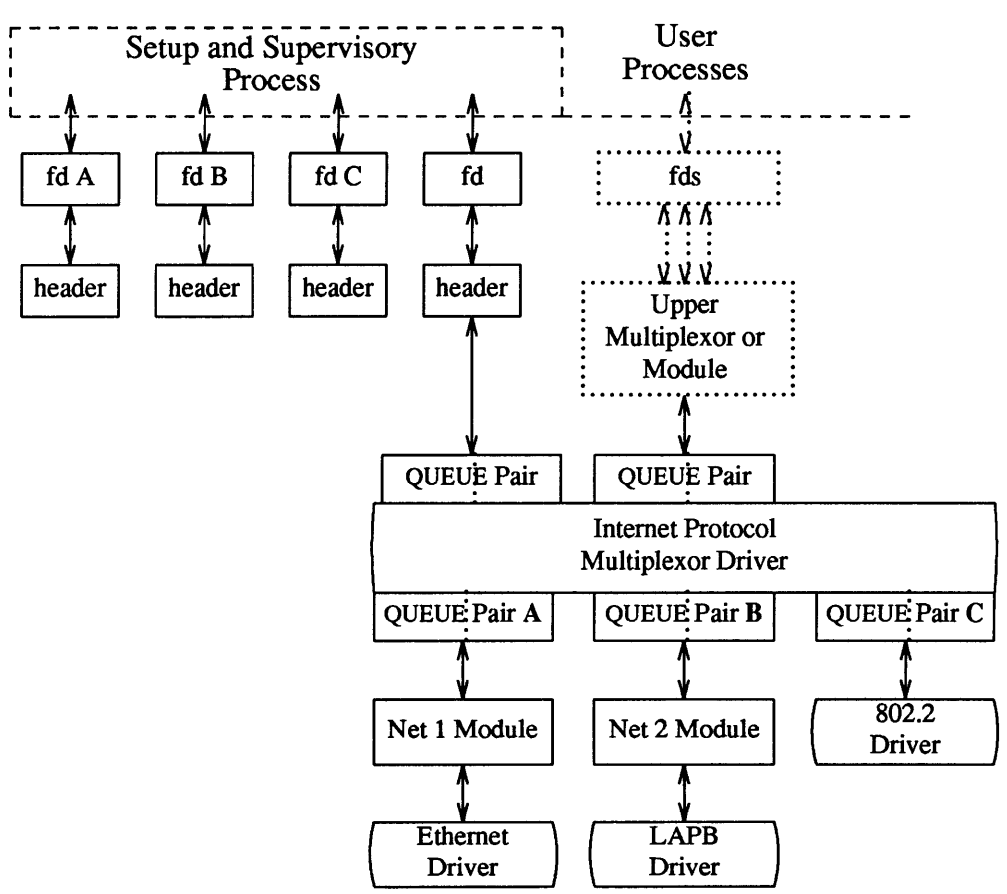

Streams A, B, and C are opened by the process, and modules are pushed as needed. Two upper streams are opened to the IP multiplexor. The rightmost stream represents multiple streams, each connected to a process using the network. The stream second from the right provides a direct path to the multiplexor for supervisory functions. It is the control stream, leading to a process that sets up and supervises this configuration. It is always directly connected to the IP driver. Although not shown, modules can be pushed on the control stream.

After the streams are opened, the supervisory process typically transfers routing information to the IP drivers (and any other multiplexors above the IP), and initializes the links. As each link becomes operational, its Stream is connected below the IP driver. If a more complex multiplexing configuration is required, the IP multiplexor stream with all its connected links can be connected below another multiplexor driver.

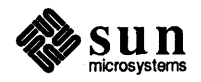

As shown in figure 3-8, the file descriptors for the lower device driver streams are left dangling. The primary purpose in creating these streams was to provide parts for the multiplexor. Those not used for control and not required for error recovery (by reconnecting them through an I UNLINK  $i$  oct  $l$  ()) have no further function. As stated above, these lower streams can be closed to free the file descriptor without any effect on the multiplexor. A setup process installing a configuration containing a large number of drivers should do this to avoid running out of file descriptors.

Multiplexing Driver This section contains an example of a multiplexing driver that implements an Nto-1 configuration. This configuration might be used for terminal windows, where each transmission to or from the terminal identifies the window. This resembles a typical device driver, with two differences: the device handling functions are performed by a separate driver, connected as a lower stream, and the device information (i.e., relevant user process) is contained in the input data rather than in an interrupt call.

> Each upper stream is connected by an open  $(2)$ . A single lower stream is opened and then it is linked by use of the multiplexing facility. This lower stream might connect to the tty driver. The implementation of this example is a foundation for an M to N multiplexor.

As in the loop-around driver, flow control requires the use of standard and special code, since physical connectivity among the streams is broken at the driver. Different approaches are used for flow control on the lower stream, for messages coming upstream from the device driver, and on the upper streams, for messages coming downstream from the user processes.

The multiplexor declarations are:

```
#include "mux.h" 
#include <sys/types.h> 
#include <sys/param.h> 
#include <sys/sysmacros.h> 
#include <sys/stream.h> 
#include <sys/stropts.h> 
#include <sys/errno.h> 
static int muxopen(), muxclose(), muxuwput(); 
static int muxlwsrv(), muxlrput(); 
static struct module info info = {
    O, "mux", 0, INFPSZ, 512, 128 
} ; 
static struct qinit urinit = { /*upper read * / 
    NULL, NULL, muxopen, muxclose, NULL, &info, NULL 
} ; 
static struct qinit uwinit = { \frac{1}{2} /* upper write */
    muxuwput, 
NULL, 
NULL, NULL, 
NULL, &info, NULL 
} ; 
static struct 
qinit 
lrinit = { 
    muxlrput, 
NULL, 
NULL, NULL, 
NULL, &info, NULL 
                                    I * lower read * I
```
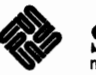

```
} ; 
static struct qinit lwinit = \frac{1}{2} /* lower write */
    NULL, muxlwsrv, NULL, NULL, NULL, &info, NULL 
} ; 
struct streamtab muxinfo = 
    {&urinit, &uwinit, &lrinit, &lwinit}; 
struct mux { 
    queue_ t * qpt r; / * back pointer to read queue * I 
} ; 
struct mux mux mux[NMUX];
int mux cnt = NMUX;queue_ t *muxbot; / * linked lower queue * I
int muxerr; / * set if error of hangup on lower stream * I
static queue t *get next q();
```
The four streamtab entries correspond to the upper read, upper write, lower read, and lower write qinit structures. The multiplexing qinit structures replace those in each (in this case there is only one) lower Stream Head after the I\_LINK has completed successfully. In a multiplexing configuration, the processing performed by the multiplexing driver can be partitioned between the upper and lower QUEUES. There must be upper stream write and lower stream read put procedures. Typically, only upper write side and lower read side procedures are used. Application-specific flow control requirements might modify this. If the QUEUE procedures of the opposite upper/lower QUEUE are not needed, the QUEUE can be skipped over, and the message put to the following QUEUE.

In the example, the upper read side procedures are not used. The lower stream read QUEUE put procedure transfers the message directly to the read QUEUE upstream from the multiplexor. There is no lower write put procedure because the upper write put procedure directly feeds the lower write service procedure, as described below.

The driver uses a private data structure,  $mux$   $mux$   $mux$   $mux$   $[dev]$  points back to the opened upper read QUEUE. This is used to route messages coming upstream from the driver to the appropriate upper QUEUE. It is also used to find a free minor device for a CLONEOPEN driver open case.

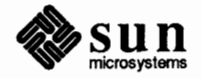

The upper QUEUE open contains the canonical driver open code:

```
static int muxopen(q, dev, flag, sflag) 
queue_t *q; 
{ 
    struct mux *mux; 
    if (sflag == CLONEOPEN) {
         for dev = 0; dev < mux cnt; dev++)
              if (mux_mux[dev].qptr == NULL)break; 
         \mathbf{I}\mathbf{I}else 
         dev = minor(dev);if dev >= mu x cnt)
         return (OPENFAIL); 
    mux = \text{km}ux_mux[dev];mux \rightarrow qptr = q;q \rightarrow q ptr = (char *) mux;
    WR(q)->q ptr = (char *) mux;
    return (dev); 
\mathbf{)}
```
muxopen checks for a clone or ordinary open call. It loads q\_ptr to point at the  $mux$   $mux$  ] structure.

The core multiplexor processing is the following: downstream data written to an upper stream is queued on the corresponding upper write message queue. This allows flow control to propagate towards the Stream Head for each upper stream. However, there is no service procedure on the upper write side. All M \_DATA messages from all the upper message queues are ultimately dequeued by the service procedure on the lower (linked) write side. The upper write streams are serviced in a round-robin fashion by the lower write service procedure. A lower write service procedure, rather than a write put procedure, is used so that flow control, coming up from the driver below, may be handled.

On the lower read side, data coming up the lower stream is passed to the lower read put procedure. The procedure routes the data to an upper stream based on the first byte of the message. This byte holds the minor device number of an upper stream. The put procedure handles flow control by testing the upper stream at the first upper read QUEUE beyond the driver. That is, the put procedure treats the stream component above the driver as the next QUEUE.

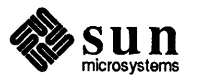

Figure 3-9

# $N1$  $N2$  $U1$  $U<sub>2</sub>$ Multiplexor Routines **L**

*Example Multiplexor Configuration* 

This is shown (sort of) in figure 3-9. Multiplexor Routines are all the above procedures. Ul and U2 are queue\_ t pairs, each including a write queue\_ t pointed at by an 1 qtop in a linkblk (see the beginning of this section). Lis the queue  $t$  pair that contains the write queue  $t$  pointed at by  $l$  qbot. Nl and N2 are the modules (or Stream Head or another multiplexing driver) seen by L when read side messages are sent upstream.

Upper Write Put Procedure muxuwput, the upper QUEUE write put procedure, traps ioctls, in particular I LINK and **I** UNLINK:

```
static int muxuwput(q, mp) 
queue_t *q; 
mblk_t *mp; 
    int s; 
    struct mux *mux; 
    mux = (struct mux \star)q->q ptr;
    switch (mp->b_datap->db_type) 
    case M_IOCTL: { 
         struct iocblk *iocp; 
         struct linkblk *linkp; 
         I* 
         * Ioctl. Only channel O can, do ioctls. Two 
         * calls are recognized: I_LiNK, andl_UNUNK 
         *I 
         if (mux := mux mux)goto iocnak; 
         iocp = (struct iocblk *) mp->b_rptr;
         switch (iocp->ioc_cmd) {
```
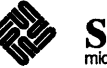

 $\mathcal{L}$ 

```
case I LINK: 
          I* 
           * Link. The data contains a linkblk structure 
           * Remember the bottom queue in muxbot. 
          *I 
          if (muxbot != NULL) 
               goto iocnak; 
          linkp = (\text{struct linkblk } * \text{) mp } > b \text{ cont } > b \text{ rptr};muxbot = linkp->l qbot;muxerr = 0;mp->b_datap->db_type 
M IOCACK; 
          iocp->ioc count = 0;
          qreply(q, mp); 
          break; 
     case I UNLINK: 
          !* 
          * Unlink. The data contains a linkblk structure. 
          * Should not fail an unlink. Null out muxbot. 
          *! 
          linkp = (\text{struct linkblk *}) mp->b cont->b rptr;
          muxbot = NULL; 
          mp->b\_datap->db\_type = M\_IOCACK;iocp-\gtioc count = 0;
          qreply(q, mp); 
          break; 
    default: 
    iocnak: 
          I* fail ioctl * I 
          mp->b_datap->db_type 
M_IOCNAK; 
          qreply (q, mp) ; 
     }
    break; 
\mathbf{1}
```
First, there is a check to enforce that the stream associated with minor device 0 will be the single controlling stream. Ioctls are only accepted on this stream. As described previously, a controlling stream is the one that issues the I\_ LINK. Having a single control stream is a recommended practice. I LINK and I\_UNLINK include a linkblk structure, described previously, containing:

#### **1\_qtop**

 $\overline{a}$ 

The upper write QUEUE from which the ioctl is coming. It should always equal q.

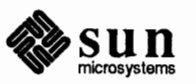

#### **l\_qbot**

The new lower write QUEUE. It is the former Stream Head write QUEUE. It is of most interest since that is where the multiplexor gets and puts its data.

#### **1 index**

A unique (system wide) identifier for the link. It can be used for routing, or during selective unlinks, as described above. Since the example only supports a single link, l \_ index is not used.

For I LINK,  $1$  qbot is saved in muxbot and an ack is generated. From this point on, until an I\_ UNLINK occurs, data from upper queues will be routed through muxbot. Note that when an I LINK is received, the lower stream has already been connected. This allows the driver to send messages downstream to perform any initialization functions. Returning an M \_ **IOCNAK** message (nak) in response to an I\_ LINK will cause the lower stream to be disconnected.

The I\_ UNLINK handling code nulls out muxbot and generates an ack. A nak should not be returned to an I UNLINK. The Stream Head assures that the lower stream is connected to a multiplexor before sending an I\_UNLINK M\_IOCTL.

muxuwput handles M\_FLUSH messages as a normal driver would:

```
case M FLUSH: 
     if (*mp->b_rptr & FLUSHW) 
          flushq(q, FLUSHDATA); 
     if (*mp->b_rptr & FLUSHR) {
          flushq(RD(q), FLUSHDATA); 
          *mp->b rptr &= *FLUSHW;qreply(q, mp); 
     else 
          freemsg(mp); 
    break; 
case M DATA: 
     \prime^** Data. I/we have no bottom queue--> fail 
     * Otherwise, queue the data, and invoke the lower 
     * service procedure. 
     *if (muxerr || muxbot == NULL)
         goto bad; 
     pu tq ( q, mp) ; / * place message on upper write message queue * I 
     qenable (muxbot) ; / * lower service write procedure * I 
    break; 
default: 
bad: 
     I* 
     * Send an error message upstream. 
     *mp->b datap->db_type = M_ERROR;mp->b rptr = mp->b wptr = mp->b datap->db base;
     *mp->b wptr++ = EINVAL;
     qreply(q, mp); 
\mathbf{I}
```
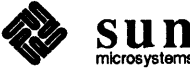

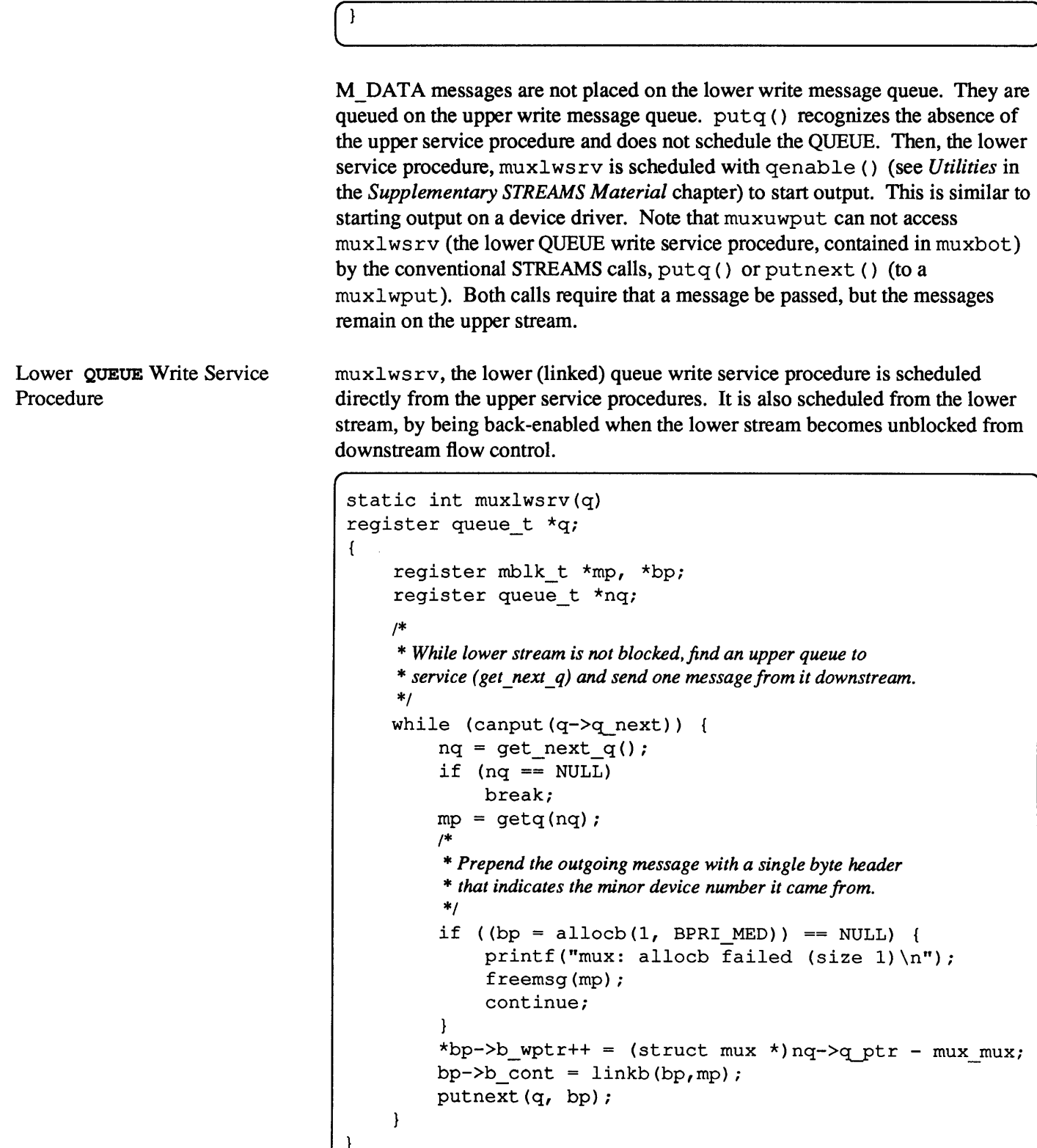

muxlwsrv takes data from the upper queues and puts it out through muxbot. The algorithm used is simple round robin. While we can put to

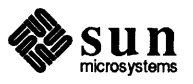

muxbot->q\_next, we select an upper QUEUE (via get\_next\_q) and move a message from it to muxbot. Each message is prepended with a one byte header that indicates which upper stream it came from.

Finding messages on upper write queues is handled by  $get\_next_q()$ :

```
I^** Round-robin scheduling. 
* Return next upper queue that needs servicing. 
* Returns NUU when no more work needs to be done. 
*static queue t *get_next_q () 
{ 
    static int next; 
    inti, start; 
    register queue_t *q; 
    start = next;for (i = next; i < max cont; i++)if (q = max_max[i].qptr) {
              q = WR(q);if (q - >q_f) first) {
                   next = i+1;return (q); 
               \mathcal{F}\mathbf{I}for (i = 0; i < start; i++)if (q = max_max[i].qptr) {
              q = WR(q);if (q->q_first) 
                   next = i+1;return (q); 
               \mathbf{I}\mathbf{I}return (NULL); 
\mathbf{I}
```
get\_next\_queue () searches the upper queues in a round robin fashion looking for the first one containing a message. It returns the queue\_ t pointer or

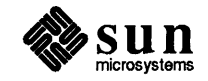

NULL if there is no work to do.

{

Lower Read Put Procedure

The lower (linked) queue read put procedure is:

```
static int muxlrput(q, mp) 
queue_t *q; 
mblk_t *mp; 
     queue_t *uq; 
     mblk_t *b_cont; 
     int dev; 
     switch(mp->b_datap->db_type) {
     case M FLUSH: 
          \overline{I}* Flush queues. NOTE: sense of tests is reversed 
           * since we are acting like a "stream head" 
           *if (*mp->b_rptr & FLUSHR) 
               flushq(q, 0);
          if (*mp->b_rptr & FLUSHW) {
               *mp->b_rptr &= ^{\sim}FLUSHR;
               qreply(q, mp); 
          else 
               f reemsg (mp) ; 
          break; 
     case M ERROR: 
     case M HANGUP: 
          muxerr = 1;freemsg(mp); 
          break; 
     case M DATA: 
          I* 
          * Route message. First byte indicates 
          * device to send to. No flow control. 
          * 
          * Extract and delete device number. If the leading block is 
          * now empty and more blocks follow, strip the leading block. 
          * The stream head interprets a leading zero length block 
          * as an EOF regardless of what follows (sigh). 
          *dev = \pm m p - \gt{b} r p t + \cdotsif (mp->b_rptr == mp->b_wptr && 
             (b_cont = mp->b_cont)) {
               freeb (mp) ; 
               mp = b cont;
          \mathcal{F}
```
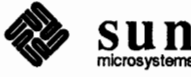

```
I * Sanity check. Device must be in range * I 
     if (\text{dev} < 0 \mid \text{dev} > = \text{mux} \text{cnt}) {
           freemsg (mp); 
           break; 
      \mathbf{r}I* 
      * If upper stream is open and not backed up, 
      * send the message there, otherwise discard it. 
      *! 
     uq = \text{mux}[\text{dev}].qptr;if (uq != NULL &\& canput (uq->q next))
           putnext(uq, mp); 
     else 
            freemsg(mp); 
     break; 
default: 
     f reemsg (mp) ; 
\mathbf{r}
```
muxlrput receives messages from the linked stream. In this case, it is acting as a Stream Head. It handles M FLUSH messages. Note the code is reversed from that of a driver, handling M \_ FLUSH messages from upstream.

muxlrput also handles **M\_ERROR** and **M\_HANGUP** messages. If one is received, it locks up the upper streams.

M DATA messages are routed by looking at the first data byte of the message. This byte contains the minor device of the upper stream. If removing this byte causes the leading block to be empty, and more blocks follow, the block is discarded. This is done because the Stream Head interprets a leading zero length block as an EOF [see read (2)]. Several sanity checks are made: Does the message have at least one byte? Is the device in range? Is the upper stream open? Is the upper stream not full?

This mux does not do end-to-end flow control. It is merely a router (like the Department of Defense's IP protocol). If everything checks out, the message is put to the proper upper QUEUE. Otherwise, the message is silently discarded.

The upper stream close routine simply clears the mux entry so this queue will no

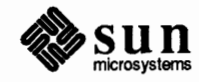

 $\big\}$ 

longer be found by get next queue () : ,

```
!* 
* Upper queue close 
*! 
static int muxclose(q) 
queue t *q;
{ 
     ((struct must *)q->qptr)-\sqrt{q}ptr = NULL;\mathbf{)}
```
#### **3.9. Service Interface**

**Definition**  Message Usage STREAMS provides the means to implement a service interface between any two components in a stream, and between a user process and the topmost module in the stream. A service interface is defined at the boundary between a service user and a service provider. A service interface is a set of primitives and the rules for the allowable sequences of primitives across the boundary. These rules are typically represented by a state machine. In STREAMS, the service user and provider are implemented in a module, driver, or user process. The primitives are carried bidirectionally between a service user and provider in M\_PROTO and M PCPROTO (generically, PROTO) messages. M PCPROTO is the high priority version of M\_PROTO. As described in the *Message Types* section of the *Supplementary STREAMS Material* chapter), PROTO messages can be multi-block, with the second through last blocks of type M \_DATA. The first block in a PROTO message contains the control part of the primitive in a form agreed upon by the user and provider and the block is not intended to carry protocol headers. (Although its use is not recommended, upstream PROTO messages can have multiple PROTO blocks at the start of the message. getmsg ( ) will compact the blocks into a single control part when sending to a user process.) The **M\_DATA** block(s) contains any data part associated with the primitive. The data part may be processed in a module that receives it, or it may be sent to the next stream component, along with any data generated by the module. The contents of PROTO messages and their allowable sequences are determined by the service interface specification. PROTO messages can be sent bidirectionally (up and downstream) on a stream and bidirectionally between a stream and a user process. putmsg (2) and getmsg ( 2) system calls are analogous, respectively, to write ( 2) and read ( 2) except that the former allow both data and control parts to be (separately) passed, and they observe message boundary alignment across the user-stream boundary. putmsg () and getmsg () separately copy the control part (M\_PROTO or M\_PCPROTO block) and data part (M\_DATA blocks) between the stream and user process. An M PCPROTO message is normally used to acknowledge M PROTO messages and not to carry protocol expedited data. M\_PCPROTO insures that the

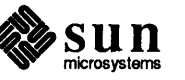

acknowledgement reaches the service user before any other message. If the service user is a user process, the Stream Head will only store a single M PCPROTO message, and discard subsequent M PCPROTO messages until the first one is read with getmsg  $(2)$ .

The following rules pertain to service interfaces:

- o Modules and drivers that support a service interface must act upon all PROTO messages and not pass them through.
- o Modules may be inserted between a service user and a service provider to manipulate the data part as it passes between them. However, these modules may not alter the contents of the control part **(PROTO** block, first message block) nor alter the boundaries of the control or data parts. That is, the message blocks comprising the data part may be changed, but the message may not be split into separate messages nor combined with other messages. In addition, modules and drivers must observe the rule that high priority messages are not subject to flow control and forward them accordingly (e.g., see the beginning ofmodwsrv () in the *Message Queues and Service Procedures* section). High priority messages also bypass flow control at the user-stream boundary (e.g., see putmsg(2)).

#### **Example**

Declarations

The example below is part of a module that illustrates the concept of a service interface. The module implements a simple datagram interface.

The service interface primitives are defined in the declarations:

```
#include <sys/types.h> 
#include <sys/param.h> 
#include <sys/stream.h> 
#include <sys/errno.h> 
I* 
* Primitives initiated by the service user: 
*I 
#define BIND_REQ 
#define UNITDATA_REQ 
I* 
                              1 
                              2 
                                   I* bind request * I
                                   I* unit data request * I
* Primitives initiated by the service provider: 
*I 
#define OK ACK 
#define ERROR ACK 
#define UNITDATA IND 
I* 
                              3 
                              4 
                              5 
                                   I * bind acknowledgment * I 
                                   I * error acknowledgment * I 
                                   I* unit data indication * I
* The following structures define the format of the 
* stream message block of the above primitives. 
*I 
struct bind req { \prime i bind request */
     long PRIM type; /* always BIND REQ */
     long BIND_addr; I * addr to bind * I
} ;
```
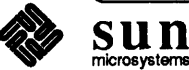

```
struct unitdata_req { I* unitdata request * I
   long PRIM_type; /* always UNITDATA_REQ */
   long DEST addr; /* dest addr */
} ; 
struct ok_ack { 
    1 ong PRIM_type; /* always OK_ACK */
                          I * ok acknowledgment * I 
} ; 
struct error_ack { /* error acknowledgment *I 
    long PRIM_ type; / * always ERROR _ACK * I
    long UNIX_ error; / * SunOS error code * I
} ; 
struct unitdata_ind { I * unitdata indication * I
    long PRIM_type; /* always UNITDATA_IND */
    long SRC addr; /* source addr */
} ; 
union primitives { /*unionofallprimitives */ 
} ; 
    long type; 
    struct bind req bind req;
    struct unitdata req unitdata req;
    struct ok_ack ok_ack;
    struct error ack error ack;
    struct unitdata ind unitdata ind;
struct dgproto { 
    short state; 
    long addr; /* net address */
                          I* structure per minor device * I 
                         I * current provider state * I 
} ; 
I* Provider states * I 
#define IDLE 0 
#define BOUND 1
```
In general, the M\_PROTO or M\_PCPROTO block is described by a data structure containing the service interface information. In this example, union primitives is that structure.

Two commands are recognized by the module:

#### **BIND\_REQ**

Give this stream a protocol address, i.e. give it a name on the network. After a BIND\_ REQ is completed, datagrams from other senders will find their way through the network to this particular stream.

#### **UNITDATA\_REQ**

Send a datagram to the specified address.

Three messages are generated:

#### **OK ACK**

A positive acknowledgement (ack) of BIND\_ REQ.

#### **ERROR ACK**

A negative acknowledgement of BIND\_ REQ.

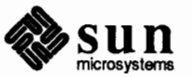

#### **UNITDATA IND**

A datagram from the network has been received (this code is not shown).

The ack of a BIND\_REQ informs the user that the request was syntactically correct (or incorrect if ERROR\_ACK). The receipt of a BIND\_REQ is acknowledged with an M \_PCPROTO to insure that the acknowledgement reaches the user before any other message. For example, a UNITDATA IND could come through before the bind has completed, and the user would get confused.

The driver uses a per-minor device data structure, dgproto, which contains the following:

#### **state**

current state of the stream (endpoint) IDLE or BOUND

**addr** 

network address that has been bound to this stream

It is assumed (though not shown) that the module open procedure sets the write queue q ptr to point at one of these structures.

Service Interface Procedure

The write put procedure is:

```
static int protowput (q, mp)
queue t * q;
mblk_t *mp; 
{ 
    union primitives *proto; 
    struct dgproto *dgproto; 
    int err; 
    dgproto = (\text{struct dgproto } *) q \rightarrow q \text{ptr};switch (mp->b_datap->db_type) {
    default: 
         I* don't understand it * I 
         mp->b datap->db type = M ERROR;
         mp->b rptr = mp->b wptr = mp->b datap->db base;
         *mp->b_{}wptr++ = EPROTO;
         qreply(q, mp); 
         break; 
    case M FLUSH: 
         I* standard flush handling goes here .. . * I 
         break; 
     case M PROTO: 
         I* Protocol message -> user request * I 
         proto = (union primitives *) mp->b_rptr;
         switch (proto->type) { 
         default: 
              mp->b_datap->db_type = M_ERROR; 
              mp->b_rptr=mp->b_wptr=mp->b_datap->db_base; 
              *mp->b wptr++ = EPROTO;
              qreply(q, mp);
```
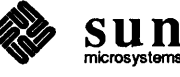

```
return; 
    case BIND_REQ: 
         if (dgproto->state != IDLE) { 
             err= EINVAL; 
             goto error_ack; 
         if (mp->b_wptr - mp->b_rptr 
           != sizeof(struct bind req)) {
             err= EINVAL; 
             goto error_ack; 
         if (err= chkaddr(proto->bind_req.BIND_addr)) 
             goto error_ack; 
         dgproto->state = BOUND; 
         dgproto->addr = proto->bind req.BIND addr;
         mp->b_datap->db_type = M_PCPROTO; 
         proto->type = OK_ACK; 
         mp->b wptr =
             mp->b_rptr + sizeof(struct ok_ack); 
         qreply(q, mp);
        break; 
    error ack: 
        mp->b_datap->db_type = M_PCPROTO; 
         proto->type = ERROR ACK;proto->error_ack.UNIX_error = err; 
        mp->b_ wptr =
             mp->b_rptr + sizeof(struct error_ack); 
         qreply(q, mp); 
         break; 
    case UNITDATA_REQ: 
         if (dgproto->state != BOUND) 
             goto bad; 
         if (mp->b_wptr - mp->b_rptr 
           != sizeof(struct unitdata req))
             goto bad; 
         if (err=chkaddr(proto->unitdata_req.DEST_addr)) 
             goto bad; 
         if (mp->b_cont) { 
             putq(q, mp->b_cont); 
             1 * start device or mux output ... *\mathcal{F}break; 
    bad: 
        freemsg(mp); 
        break; 
    \mathcal{E}\, }
```
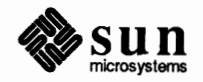

The write put procedure switches on the message type. The only types accepted are M\_FLUSH and M\_PROTO. For M\_FLUSH messages, the driver will perform the canonical flush handling (not shown). For M \_PROTO messages, the driver assumes the message block contains a union primitive and switches on the type field. Two types are understood: BIND\_ REQ, and UNITDATA\_REQ.

For a BIND REQ, the current state is checked; it must be IDLE. Next, the message size is checked. If it is the correct size, the passed-in address is verified for legality by calling chkaddr. If everything checks, the incoming message is converted into an OK\_ ACK and sent upstream. If there was any error, the incoming message is converted into an ERROR\_ ACK and sent upstream.

For UNITDATA REQ, the state is also checked; it must be BOUND. As above, the message size and destination address are checked. If there is any error, the message is simply discarded. (This action may seem rash, but it is in accordance with the interface specification, which is not shown. Another specification might call for the generation of a UNITDATA\_ ERROR indication.) If all is well, the data part of the message, if it exists, is put on the queue, and the lower half of the driver is started.

If the write put procedure receives a message type that it does not understand, either a bad b datap->db type or a bad proto->type, the message is converted into an M\_ERROR message and sent upstream.

Another piece of code not shown is the generation of UNITDATA\_IND messages. This would normally occur in the device interrupt if this is a hardware driver (like Ethernet) or in the lower read put procedure if this is a multiplexor. The algorithm is simple: The data part of the message is appended to an M\_PROTO message block that contains a unitdata ind structure and sent upstream.

## **3.10. Advanced Topics**

#### **Recovering From No Buffers**

The buf call () utility (see *Utilities* in the *Supplementary STREAMS Material*  chapter) is used to recover from an allocb () failure. The call syntax is as follows:

```
int bufcall(size, pri, func, arg); 
    int size, pri, (*func) (); 
    long arg;
```
bufcall() will call (\*func) (arg) when a buffer of size bytes at pri priority is available. When func is called, it has no user context and must return without sleeping. Also, because of interrupt processing, there is no guarantee that when func is called, a buffer will actually be available (someone else may steal it). buf call () returns a nonzero integer on success, indicating that the request has been successfully recorded, or O on failure. On a failure return, the requested function will never be called. The caller should save the return value for possible subsequent use as the argument to unbufcall (), which is used to

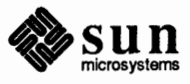
cancel an outstanding buf call () request, for example within a module's close routine.

Two examples are provided. Example one is a device receive interrupt handler:

```
r 
 #include <sys/types.h> 
 #include <sys/param.h> 
#include <sys/stream.h> 
dev_rintr(dev) 
{ 
      I* process incoming message .. . * I
      /* allocate new buffer for device */
     dev re load(dev);
\lambda!* 
 * Reload device with a new receive buffer 
 *I 
dev re load(dev)
 { 
     mblk_t *bp; 
      if ((bp = allocb(DEVBLKSZ, BPRI MED)) == NULL) {
           log(LOG ERR("dev: allocb failure (size %d)\n",
             DEVBLKSZ); 
           !* 
            * Allocation failed. Use buf call to 
            * schedule a call to ourself. 
           *I 
           (void) bufcall(DEVBLKSZ, BPRI_MED, dev_re_load, 
             dev); 
           return; 
      \mathbf{r}/* pass buffer to device ... */
 \mathbf{R}
```
dev\_rintr is called when the device has posted a receive interrupt. The code retrieves the data from the device (not shown). dev \_rintr must then give the device another buffer to fill by a call to dev\_re\_load, which calls allocb () with the appropriate buffer size (DEVBLKSZ, definition not shown) and priority. If allocb () fails, dev re load uses bufcall () to call itself when STREAMS determines a buffer of the appropriate size and priority is available.

*NOTE Since* bufcall () *may/ail, there is still a chance that the device may hang. A better strategy, in the event* buf call () *fails, would be to discard the current input message and resubmit that buffer to the device. Losing input data is generally better than hanging.* 

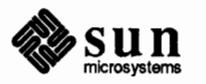

Care must be taken to avoid deadlock when holding resources while waiting for bufcall () to call (\*func) (arg). bufcall () should be used sparingly.

The second example is a write service procedure, mod wsrv (), which needs to prepend each output message with a header (similar to the multiplexor example of the *Multiplexing* section). mod\_ wsrv () illustrates a case for potential deadlock:

```
r 
 static int mod_wsrv(q) 
 queue t * q;
 { 
      int qenable (); 
      mblk_t *mp, *bp; 
      while (mp = getq(q)) {
            I* check for priority messages and canput ... * I 
            !* 
             * Allocate a header to prepend to the message. If 
             * the allocb fails, use bu/call to reschedule ourself. 
             *! 
            if ((bp = allocb(HDRSZ, BPRI_MED)) == NULL {
                  if (!bufcall(HDRSZ, BPRI_MED, qenable, q)) {
                       I* 
                       * The bu/ call request has failed. Discard 
                        * the message and keep running to avoid hanging. 
                       *! 
                       freemsg (mp); 
                       continue; 
                  \mathcal{L}!* 
                  * Put the message back and exit, we will be re-enabled later 
                  *putbq(q, mp); 
                  return; 
            -1
            I* process message .... * I 
       \mathbf{1}}
```
However, if allocb () fails, mod wsrv () wants to recover without loss of data ands calls bufcall (). In this case, the routine passed to bufcall () is qenable () (see below and in the *Utilities* section of the *Supplementary STREAMS Material* chapter). When a buffer is available (of size HDRSZ, definition not shown), the service procedure will be automatically re-enabled. Before exiting, the current message is put back on the queue. This example deals with buf call  $()$  failure by discarding the current message and continuing in the service procedure loop.

A module that issues a buf call () request should be prepared to cancel that request (with unbuf call () ) when its close routine is called. If it doesn't, the kernel is likely to crash later on when STREAMS calls the function given as bufcall () 's argument at a time when the data structures it manipulates are

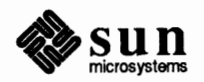

no longer valid.

Advanced Flow Control STREAMS provides mechanisms to alter the normal queue scheduling process. putq () will not schedule a QUEUE if noenable  $(q)$  had been previously called for this QUEUE. noenable () instructs  $putq()$  to queue the message when called by this QUEUE, but not to schedule the service procedure. noenable () does not prevent the QUEUE from being scheduled by a flow control back-enable. The inverse of noenable () is enableok  $(q)$ .

> An example of this is driver upstream flow control. Although device drivers typically discard input when unable to send it to a user process, STREAMS allows driver read side flow control, possibly for handling temporary upstream blocks. This is done through a driver read service procedure which is disabled during the driver open with noenable () . If the driver input interrupt routine determines messages can be sent upstream (from canput()), it sends the message with putnext (). Otherwise, it calls putq () to queue the message. The message waits on the message queue (possibly with queue length checked when new messages are enqueued by the interrupt routine) until the upstream QUEUE becomes unblocked. When the blockage abates, STREAMS back-enables the driver read service procedure. The service procedure sends the messages upstream using getq () and can put () , as in *Message Queues and Service Procedures.* This is similar to  $logersrv()$  in the *Complete Driver* where the service procedure is present only for flow control.

> qenable (), another flow control utility, allows a module or driver to cause one of its QUEUEs, or another module's QUEUEs, to be scheduled. In addition to the usage shown in the *Complete Driver* and *Multiplexing* sections, qenable () might be used when a module or driver wants to delay message processing for some reason. An example of this is a buffer module that gathers messages in its message queue and forwards them as a single, larger message. This module uses noenable () to inhibit its service procedure and queues messages with its put procedure until a certain byte count or "in queue" time has been reached. When either of these conditions is met, the put procedure calls qenable () to cause its service procedure to run.

> Another example is a communication line discipline module that implements end-to-end (i.e., to a remote system) flow control. Outbound data is held on the write side message queue until the read side receives a transmit window from the remote end of the network. Then, the read side schedules the write side service procedure to run.

> STREAMS allows modules and drivers to cause a signal to be sent to user process(es) through an M\_SIG or M\_PCSIG message (see *Message Types* in the *Supplementary STREAMS Material* chapter) sent upstream. M \_ PCSIG is a high priority version of M SIG. For both messages, the first byte of the message specifies the signal for the Stream Head to generate. If the signal is not SIG-POLL (see signal  $(2)$  and sigset  $(2)$ ), then the signal is sent to the process group associated with the stream (see below). If the signal is SIGPOLL, the signal is only sent to processes that have registered for the signal by using the I\_SETSIG ioctl ( 2) (see also the streamio ( 4) call).

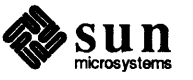

Signals

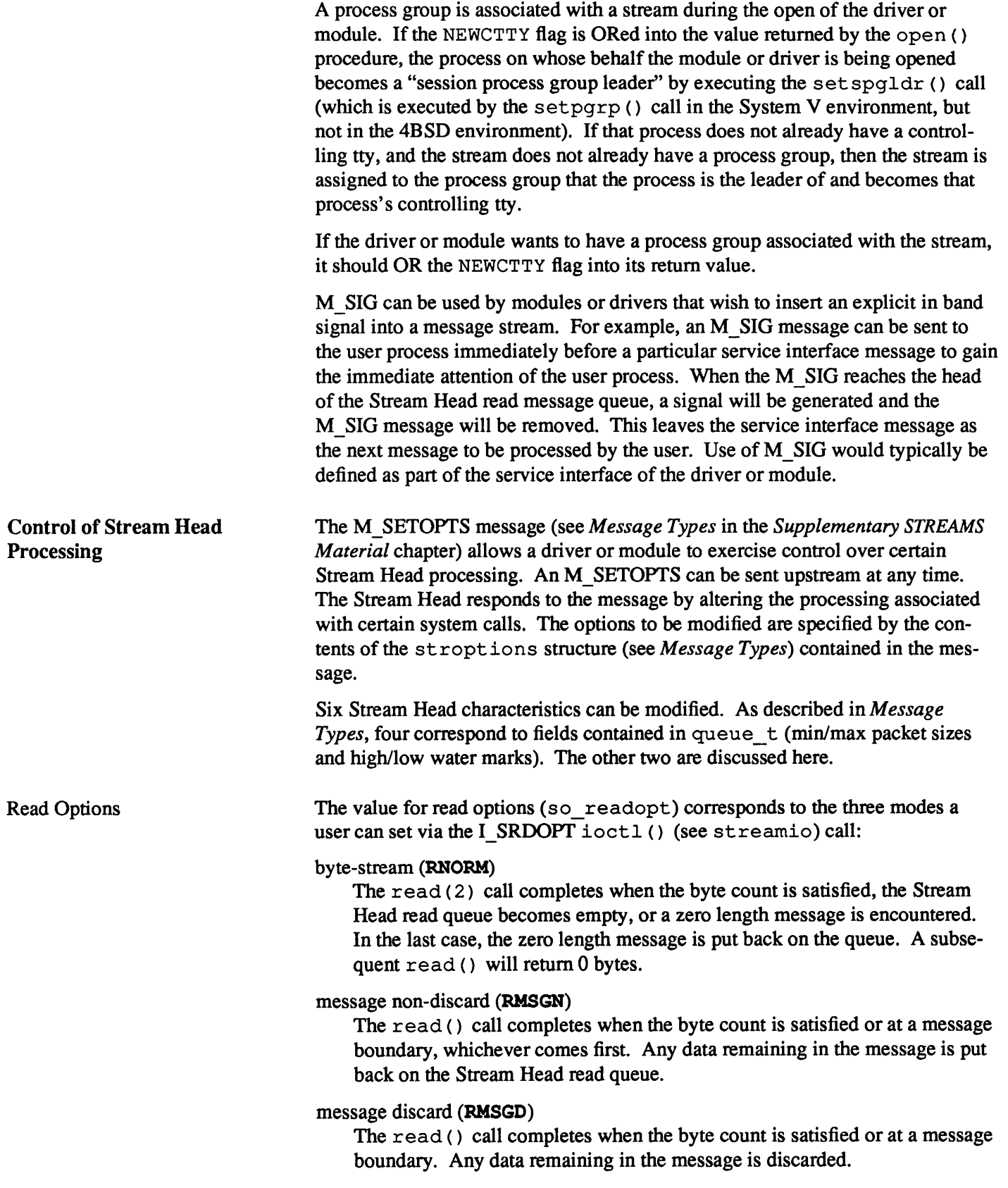

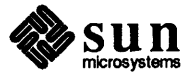

addition.

Byte-stream mode approximately models pipe data transfer. Message nondiscard mode approximately models a tty in canonical mode.

The value for write offset (so\_wroff) is a hook to allow more efficient data handling. It works as follows: In every data message generated by a write (2) system call and in the first M\_DATA block of the data portion of every message generated by a putmsg  $(2)$  call, the Stream Head will leave so wroff bytes of space at the beginning of the message block. Expressed as a C language construct:

bp->b\_rptr = bp->b\_datap->db\_base + write offset

The write offset value must be smaller than the maximum STREAMS message size, STRMSGSZ (see *Tunable Parameters* in the *Supplementary STREAMS Material)* Chapter. In certain cases (e.g., if a buffer large enough to hold the offset+data is not currently available), the write offset might not be included in the block. To be general, modules and drivers should not assume that the offset exists in a message, but should always check the message.

The intended use of write offset is to leave room for a module or a driver to place a protocol header before user data in the message rather than by allocating and prepending a separate message. This feature is not general, and its use is discouraged. A more general technique is to put protocol header information in a separate message block and link the user data to it.

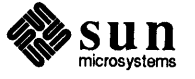

Write Offset

 $\bar{\lambda}$ 

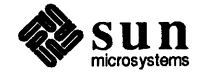

**4** 

# SunOS STREAMS Topics

# **4.1. Configuring STREAMS Drivers**

The configuration of STREAMS device drivers is not fundamentally different from the configuration of regular device drivers. This section, therefore, presumes familiarity with the *Configuring the Kernel* section of *Writing Device Drivers* manual, which explains in some detail how new drivers are configured into the kernel.

Note that, while STREAMS give programmers a good deal of flexibility in regard to configuration issues, STREAMS drivers and protocol modules must still be precompiled into the kernel. STREAMS drivers are *not* dynamically loadable.

SunOS STREAMS drivers use exactly the same *autoconfiguration* interface as do regular SunOS drivers. This interface is designed to allow drivers (and modules) to easily define their per-instance data structures, using the information supplied by config. However, if a given driver or module chooses to use some other scheme for allocating its resources (such as using kmem alloc () when a previously unopened device is opened), it is free to do so. This differs significantly from the System V driver/kernel interface, which arranges for such storage to be allocated elsewhere.

Each character device that is configured into the Sun kernel results in an entry being placed in the kernel cdevsw table. Entries for STREAMS drivers are no  $exception$ — they too are placed in cdevsw. However, since system calls to STREAMS drivers must be processed by the STREAMS routines, their cdevsw interface differs from that of non-STREAMS drivers. conf ig, it should be noted, knows nothing about STREAMS drivers. It handles them correctly because, as far as it's concerned, they are just regular character drivers. There is nothing in the format of entries in a config file that distinguishes STREAMS devices/modules from other character devices.

There is, however, a difference between STREAMS and non-STREAMS cdevsw entries, in that STREAMS entries have only the d\_str field set while other entries *never* have this field set. d str provides the appropriate single entry point for all system calls on STREAMS files, as shown below:

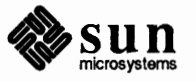

```
extern struct cdevsw { 
    struct streamtab *d_str; 
cdevsw[];
```
*r* 

The  $d$  str entry name is formed by appending the string "info" to the STREAMS driver prefix. The "info" entry is a pointer to the driver/module declared streamtab structure (see *Kernel Structures)* in Appendix A. The streamtab structure contains pointers to the qinit structures for the driver/module's read and write queues. Its declaration must be externally visible:

```
struct streamtab xinfo = { ...
```
If the driver declares a streamtab named  $xx$ info, the d  $str$  entry will contain a non-NULL pointer and the kernel will recognize the driver as a STREAMS driver and will call it by way of the appropriate STREAMS routines. If the d str entry is NULL, the normal character I/O cdevsw interface will be used. Note that only streamtab must be externally visible in STREAMS drivers and modules, since it is used to uniquely identify the appropriate open, close, put, service, and administration routines. These driver/module routines should generally be declared static.

**Module Configuration** 

When adding a new STREAMS module to a kernel, one must add an entry to the fmodsw array in /sys/sun/str\_conf. c. This file is analogous to *I* sys/ sun/ conf. c (see the *Configuring the Kernel* chapter of *Writing Device Drivers* ) and its entries should be similarly conditional on the number of module instances being positive. For example, for the  $xx$  device:

```
#if NXX > 0extern struct streamtab xx_info; 
#endif 
struct fmodsw fmodsw[] 
{ 
#if NXX > 0{ "xx", &xx_info), 
#endif 
}
```
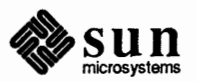

The first of the two fields in each fmodsw entry is the name of the module, which will be used in all STREAMS-related ioctl () calls upon this module. The second is a pointer to the module's streamtab structure.

#### Tunable Parameters

Certain system parameters referenced by STREAMS are configurable when building a new kernel. These parameters can be changed only by editing the file param. c. In this discussion, the term "queues" refers to queue t structures. The tunable parameters are:

#### **NMOXLINK**

Total number of streams in system that can be linked as lower streams to multiplexor drivers (by an I LINK ioctl(2), see streamio(4)).

#### **NSTREVENT**

Initial number of internal event cells available in system to support buf $call() and poll(2) calls.$ 

#### **MAXSEPGCNT**

The number of additional pages of memory that can be dynamically allocated for event cells. If this value is 0, only the allocation defined by NSTREVENT is available for use. If the value is not O and if the kernel runs out of event cells, it will under some circumstances attempt to allocate an extra page of memory from which new event cells can be created. MAX-SEPGCNT places a limit on the number of pages that can be allocated for this purpose. Once a page has been allocated for event cells, however, it cannot be recovered later for use elsewhere.

#### **NSTRPUSH**

Maximum number of modules that may be pushed onto a single stream.

#### **STRMSGSZ**

Maximum bytes of information that a single system call can pass to a stream to be placed into the data part of a message (in M\_DATA blocks). Any write (2) exceeding this size will be broken into multiple messages. A putmsg ( 2} with a data part exceeding this size will fail.

#### **STRCTLSZ**

Maximum bytes of information that a single system call can pass to a stream to be placed into the control part of a message (in an M \_ PROTO or M\_PCPROTO block). A putmsg (2) with a control part exceeding this size will fail.

System Error Messages

Messages are reported to the console as a result of various error conditions detected by STREAMS. These messages and the action to be taken on their occurrence are described below. In certain cases, a tunable parameter (see previous section) may have to be changed.

#### *allocq:outofqueues*

A pair of queues could not be allocated for the Stream Head during the open (} of a driver, or a pair of queues could not be allocated for a pushable module (I\_PUSH ioctl). This error message should never be seen, as additional space for queues is allocated dynamically when needed.

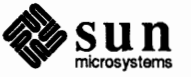

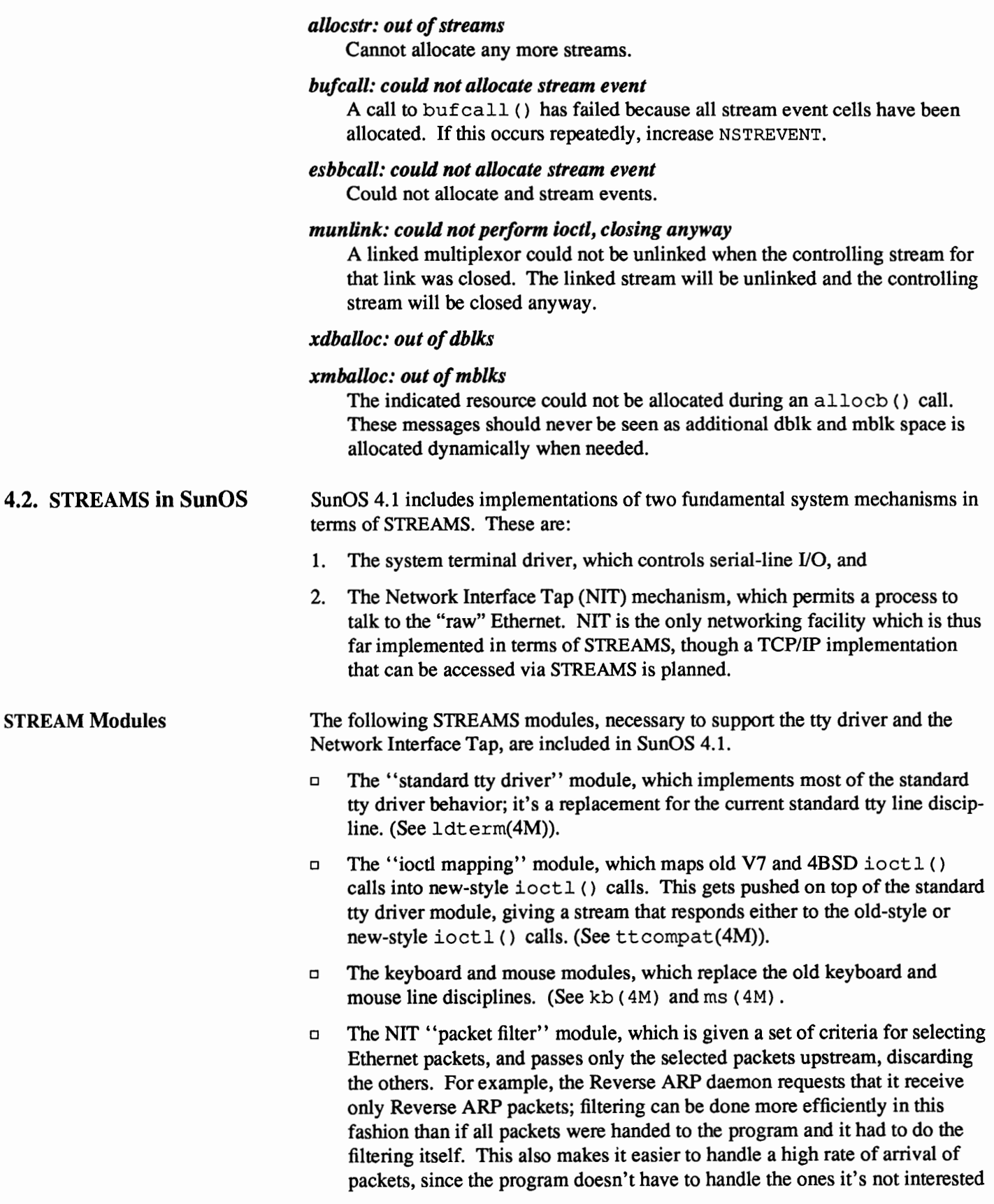

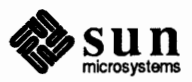

in. (See nit\_pf(4M)).

o The NIT ''buffering'' module, which buffers up received Ethernet packets and delivers them to the user program in a single chunk. Such buffering reduces the number of read () calls done while monitoring the Ethernet, as is necessary when the rate at which packets arrive is very high. (See nit\_buf $(4M)$ ).

**SunOS STREAMS Extension**  In order to support STREAMS terminal and pseudo-terminal drivers, SunOS has extended the AT&T STREAMS mechanism. This extension is called "Autopush" and is totally transparent to customer written STREAMS drivers, with the exception of the streamtab/modlist initialization. Future versions of STREAMS will replace this feature with the System V implementation.

> The Autopush feature includes a mechanism by which STREAMS drivers can specify a list of STREAMS modules to be automatically pushed onto the stream at device open time. This (or a similar) feature is necessary to allow tty drivers to present an interface compatible with that which existed in previous system releases.

Drivers wishing to use this facility must specify the address of a NULLterminated array of module names in the st\_modlist field of the streamt ab structure. The modules named in this array will be pushed at open time in the order of their appearance in the array. For example:

```
char *mypushlist[] = {"ldterm", 
    "ttcompat", 
    NULL 
} ; 
struct streamtab mydrivertab 
char **mypushlist; /* st modlist field*/ 
} ;
```
These definitions arrange to push the standard modules implementing tty semantics when mydriver is opened.

**STREAMS Portability**  The set of internal interfaces and utility routines defined by the SunOS kernel differs considerably from that defined by the System V kernel. The STREAMS/kernel interface is well specified, however, and System V STREAMS modules and drivers that use only the interfaces it defines (see *Accessible Symbols and Functions* in the *Supplementary STREAMS Material* chapter of this manual) should be adaptable to the SunOS kernel without many problems. However, it's easy to use kernel facilities (data structures and routines) other than those defined in the STREAMS interface. Any such use is likely to be nonportable between System V and SunOS.

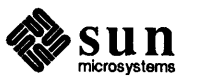

*r* 

Similarly, STREAMS modules and drivers written for SunOS will only be portable to System V systems if their kernel interfaces are confined to the explicitly listed *Accessible Symbols and Functions.* If System V compatibility is not an issue, then STREAMS modules and drivers can use any of the driver-support routines listed in the *Kernel Support Routines* appendix of *Writing Device Drivers.* 

Note that STREAMS drivers, as opposed to modules, will always require a certain degree of rewriting for use on System V machines, since the SunOS autoconfiguration interface differs significantly from that used in System V. See *The Bus-Resource Interface* section of *Writing Device Drivers* manual for the details of the Sun interface.

#### User Line Disciplines

*NOTE User-built line discipline code must be re-implemented within the STREAMS framework before it will work with release 4.1. This is not a simple matter of porting, for there there is nothing within the STREAMS framework that really corresponds to line disciplines. Infact, STREAMS modules themselves can be seen as generalizations of line disciplines, in the sense that the character translation that line disciplines used to manage is now the job of STREAMS modules themselves. In a word, pre-STREAMS driver code is "ported", because the lower-level code that actually interacts with the device is typically preserved within the new STREAMS framework. Line discipline code, however, is best "rewritten" within the STREAMS framework. See Sun Consulting.* 

> There is another reason why pre-4.0 line discipline code will no longer work such code probably accesses tty-specific internal structures, such as clist buffers. These structures no longer exist, having been replaced by STREAMS structures. For information on how to proceed with the conversion of a line discipline, contact the Sun consulting department.

Character device drivers that do not implement line disciples can also be converted to STREAMS form, though in this case the conversion is entirely optional. This is because the SunOS STREAMS implementation preserves the *external*  interfaces to the character devices and drivers (e.g. through the standard tty compatibility module, ttcompat (4M), that implements most of the 4BSD tty interfaces under STREAMS). Thus, drivers that do not directly access underlying system data structures will continue to work without changes.

Drivers that have fancy read and write routines (routines that do anything more than just import parameters and perhaps start another routine) are probably not good candidates for conversion into STREAMS form, since STREAMS read/write modules should just set up data for the STREAMS queues.

A line-printer driver is an example of a character driver that could be written in terms of STREAMS, but doesn't need to be, and doesn't need to be converted to STREAMS if it already exists. After all, while a line-printer driver does transform a stream of characters (this transformation could certainly be built into a STREAMS module), its transformation is unlikely to be of interest to other pro- "' grams. Thus, there's little to be gained by encapsulating it in a module. And, since line-printer drivers implement no line discipline, they will continue to work

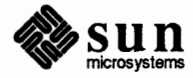

with SunOS 4.1.

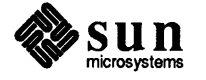

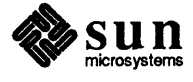

 $\Delta$ 

# Supplementary STREAMS Material

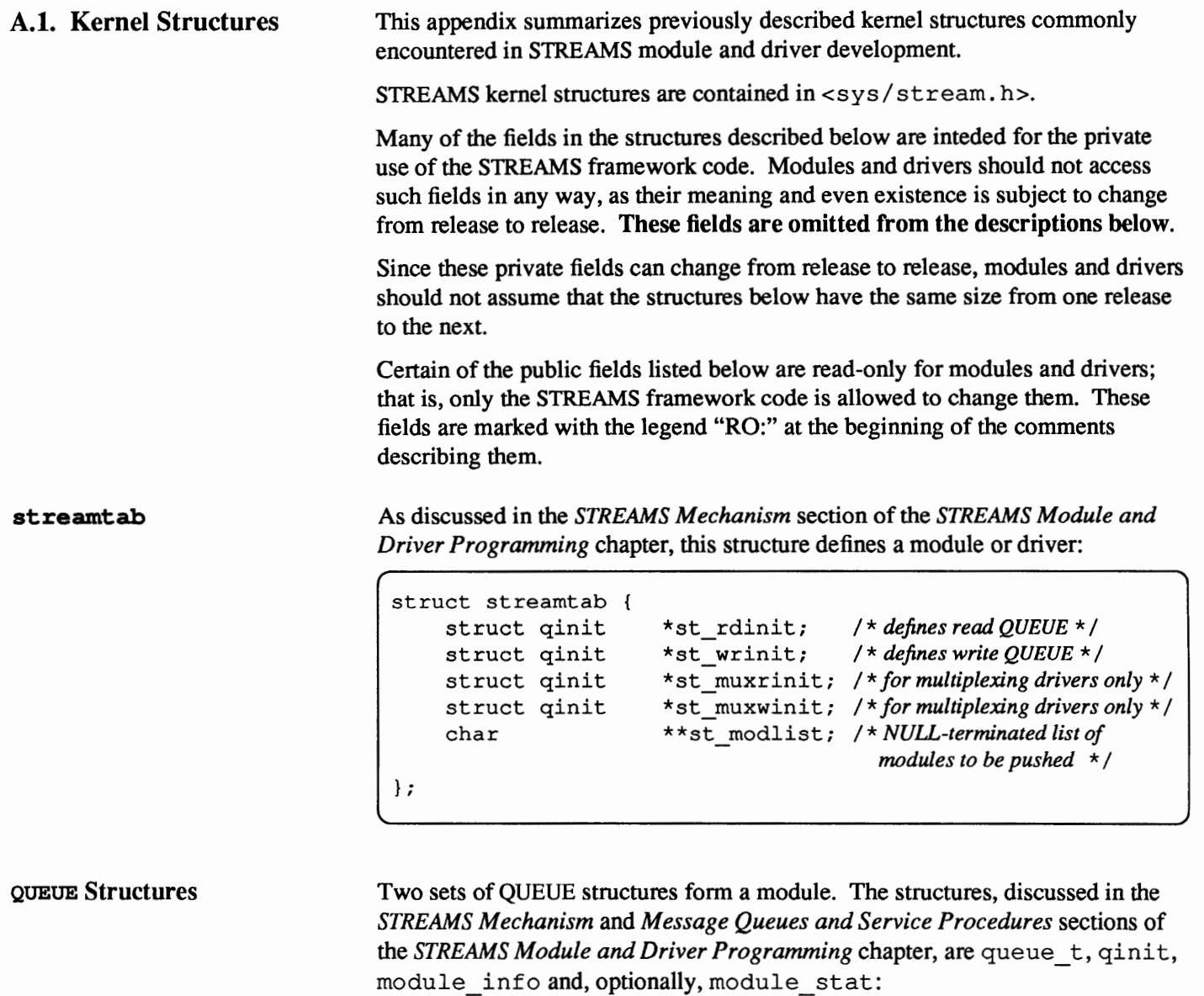

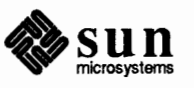

```
struct queue { 
} ; 
    struct qinit *q_ qinfo; /*RO: procedures and limits/or queue * I
    struct msgb *q first; /* RO: head of msg queue for this QUEUE */
    struct msgb *q_last; l*RO:tailofmsgqueueforthisQUEUE*I 
    struct queue *q_next; /*RO:nextQUEUE in stream*/
    caddr t q ptr; /* to private data structure */
    ushort q count; /*RO: count of characters on message queue */
    ushort q_flag; /* RO: QUEUE state */
    short q minpsz /* min packet size accepted by this QUEUE */
    short q maxpsz; / * max packet size accepted by this QUEUE * /
    ushort q_hiwat; /* msg queue high water mark, for flow control */
    ushort q lowat; /* msg queue low water mark.for flow control */
typedef struct queue queue_t;
```
When a queue\_t pair is allocated, their contents are zero unless specifically initialized. The following fields are initialized:

- o q\_qinfo from streamtab.st\_[rd/wr]init (or st\_mux[rw]init)
- o q\_minpsz, q\_maxpsz, q\_hiwat, q\_lowat- from module\_info
- $\Box$  q ptr optionally, by the driver/module open routine

```
struct qinit { 
} ; 
     int (*qi__putp) (); 
I* put procedure * I 
     int (*qi_srvp)(); /* service procedure */
     int (*qi<sup>-</sup>qopen) (); /* called on each open or a push */
     int (*qi_qclose)(); /* called on last close or a pop */
     int (*qi_qadmin) (); /* reserved for future use */
     struct module_info 
*qi_minfo; /*information structure* I 
     struct module stat 
                              *qi_mstat; /*optional stats structure* I
```

```
struct module info {
    ushort mi_idnum; 
     char *mi_idname; 
I* module name * I 
     short mi_minpsz; /* min packet size accepted. for developer use */
     short mi_maxpsz; /* max packet size accepted, for developer use */
     short mi_hiwat; 
I* hi-water mark.for flow control* I 
     ushort mi_lowat; 
I* lo-water mark.for flow control* I 
                           I* module ID number * I 
} ;
```
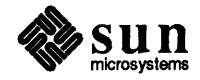

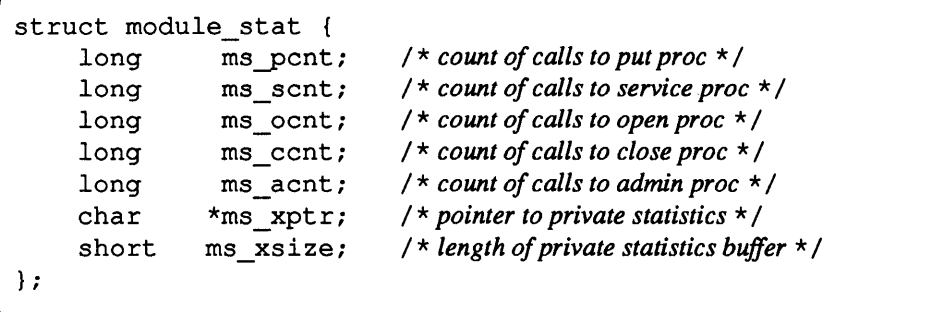

Note that in the event these counts are calculated by modules or drivers, the counts will be cumulative over all instantiations of modules with the same fmodsw entry and drivers with the same cdevsw entry.

### **A.2. Message Structures**

As described in the *Messages* section of *STREAMS Module and Driver Programming,* a message is composed of a linked list of triples, consisting of two structures and a data buffer:

```
struct msgb { 
} ; 
    struct msgb *b next;
    struct msgb *b_prev; 
    struct msgb *b_cont; 
     unsigned char *b_rptr; /* first unread data byte in buffer */
     unsigned char *b_wptr; /* first unwritten data byte in buffer */
     struct datab *b_datap; 
I* RO: data block* I 
typedef struct msgb mblk_t; 
                                  I* next message on queue * I 
                                  I* previous message on queue * I 
                                  I * next message block of message * I
```

```
struct datab 
    unsigned char *db base; /*RO: first byte of buffer * */
    unsigned char *db lim; /* RO: last byte+l of buffer */
    unsigned char db_ref; /*RO: cnt of msgs pointing to this block */
    unsigned char db_type; /* message type* I 
} ; 
typedef struct datab dblk_t;
```
#### **iocb1k**

As described in the *Drivers* section of the *STREAMS Module and Driver Programming* chapter and in *Message Types,* below, this is contained in an M\_IOCTL message block:

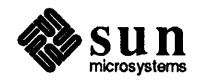

,

```
struct iocblk { 
} ; 
    int ioc_cmd; /* ioctl command type */
    ushort ioc_uid; /* effective uid of user */
    ushort ioc_gid; /* effective gid of user */
    uint 
ioc_id; 
    uint ioc_count; /* count of bytes in data field */
    int 
    int 
              ioc_error; 
I* error code * I 
              ioc_rval; /* return value */
                         I* ioctl id* I
```
### **l.inkbl.k**

As described in the *Multiplexing* section of *STREAMS Module and Driver Programming,* this is used in lower multiplexor drivers:

```
struct linkblk { 
    queue_t *l_qtop; 
    queue t *l qbot;
    int 1 index;
                              I* lowest level write queue of upper stream * I 
                            I* highest level write queue of lower stream * I 
                            I * system-unique index for lower stream. * I 
} ;
```
**A.3. Message Types**  Here the STREAMS message types are defined. The message types differ in their intended purposes, their treatment at the stream head, and in their message queueing priority (see the *Message Queues and Service Procedures* section of the *STREAMS Module and Driver Programming* chapter).

> STREAMS does not prevent a module or driver from generating any message type and sending it in any direction on the stream. However, established processing and direction rules should be observed. Stream head processing according to message type is fixed, although certain parameters can be altered.

The message types are described below, classified according to their message queueing priority. Ordinary messages are described first, with high priority messages following. In certain cases, two message types may perform similar functions, differing in priority. Message construction is described in the *Messages*  section of the *STREAMS Module and Driver Programming* chapter. The use of the word module will generally imply "module or driver."

**Ordinary Messages**  These message types are subject to flow control. These are referred to as nonpriority messages when received at user level.

#### **M DATA**

Intended to contain ordinary data. Messages allocated by the allocb () routine (see *Message Types,* below) are type M\_DATA by default. M\_DATA messages are generally sent bidirectionally on a stream and their contents can be passed between a process and the stream head. In the getmsg ( 2) and putmsg (2) system calls, the contents of M\_DATA message blocks are referred to as the data part. Messages composed of multiple message blocks will typically have M\_DATA as the message type for all message blocks following the first.

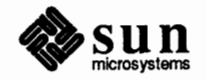

# **M PROTO**

Intended to contain internal control information and associated data. The message format is one M PROTO message block followed by zero or more M\_DATA message blocks as shown below: The semantics of the M\_DATA and M PROTO message block are determined by the STREAMS module that receives the message.

The M\_PROTO message block will typically contain implementation dependent control information. M PROTO messages are generally sent bidirectionally on a stream, and their contents can be passed between a process and the stream head. The contents of the first message block of an M \_ PROTO message is generally referred to as the control part, and the contents of any following M\_DATA message blocks are referred to as the data part. In the getmsg ( 2) and putmsg ( 2) system calls, the control and data parts are passed separately. These calls refer to M \_PROTO messages as non-priority messages.

Note that, although its use is not recommended, the format of  $M$  PROTO and M\_PCPROTO (generically PROTO) messages sent upstream to the stream head allows multiple PROTO blocks at the beginning of the message. getmsg () will compact the blocks into a single control part when passing them to the user process.

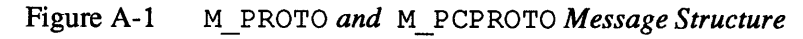

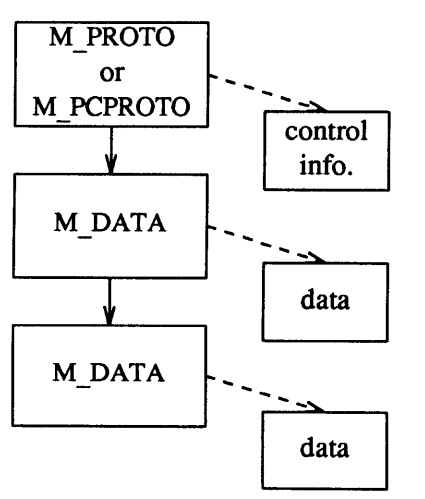

# **M IOCTL**

Generated by the stream head in response to an I\_STR and certain other ioctl ( 2) system calls (see the streamio ( 4) man page.) When one of these ioctl ()s is received from a user process, the stream head uses values from the process and supplied in the call to create an M IOCTL message containing them, and sends the message downstream. M IOCTL messages are intended to perfonn the general ioctl functions of character device drivers.

The user values are supplied in a structure of the following form, provided as an argument to the ioctl () call (see I\_STR in the streamio (4) man

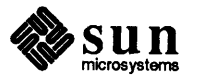

```
page).
```
*r* 

```
struct strioctl 
    int ic_cmd; 
    int ic_timout; /* ACK/NAK timeout */
    int ic_len; 
    char \staric_dp; /* ptr to data arg */
                      I * downstream request * I 
                     I * length of data arg * I 
} ;
```
where  $\text{ic}$  cmd is the request (or command) defined by a downstream module or driver, ic timout is the time the stream head will wait for acknowledgement to the M\_IOCTL message before timing out, ic\_dp is a pointer to an optional data argument. On input,  $\text{ic }$  len contains the length of the data argument passed in and, on return from the call, it contains the length of the data, if any, being returned to the user.

The form of an M\_IOCTL message is one M\_IOCTL message block linked to zero or more M\_DATA message blocks. STREAMS constructs an M\_IOCTL message block by placing an iocblk structure in its data buffer:

```
struct iocblk { 
} ; 
    int ioc_cmd; 
    ushort ioc_uid; 
    ushort ioc_gid; 
     uint ioc_id; 
    uint ioc_count; 
     int ioc_error; 
     int ioc_rval; 
                              I* ioctl command type * I
                              I* effective user id number * I 
                              I * effective group id number * I 
                              I* ioctl identifier * I 
                             I* byte count for ioctl data * I 
                              I* error code * I
                              I * return value * I
```
The iocblk structure is defined in <sys/stream. h>. ioc cmd corresponds to ic\_cmd. ioc\_uid and ioc\_gid are the effective user and group IDs for the user sending the  $i$ octl $(i)$ , and can be tested to determine if the user issuing the  $i$  oct  $1$  () call is authorized to do so. ioc\_count is the number of data bytes, if any, contained in the message and corresponds to ic len.

ioc\_id is an identifier generated internally, and is used to match each M IOCTL message sent downstream with a response that must be sent upstream to the stream head. The response is contained in an M\_IOCACK (positive acknowledgement) or an M IOCNAK (negative acknowledgement) message. Both these message types have the same format as an M \_ IOCTL message and contain an iocblk structure in the first block with optional data blocks following. If one of these messages reaches the stream head with an identifier that does not match that of the currently-outstanding M IOCTL message, the response message is discarded. A common means of assuring that the correct identifier is returned, is for the replying module to convert the M  $IOCTL$  message type into the appropriate response type and set i oc count to 0, if no data is returned. Then, the  $q$ r ep 1 y ()

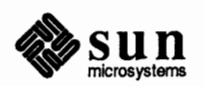

utility (see *Utilities,* below) is used to send the response to the stream head.

ioc error holds any return error condition set by a downstream module. If this value is non-zero, it is returned to the user in errno. Note that both an M\_IOCNAK and an M\_IOCACK may return an error. ioc\_rval holds any M \_ IOCACK return value set by a responding module.

If a user supplies data to be sent downstream, the stream head copies the data, pointed to by ic dp in the strioctl structure, into M\_DATA message blocks and links the blocks to the initial M IOCTL message block. ioc\_count is copied from ic\_len. If there is no data, ioc\_count is zero.

If a module wants to send data to a user process as part of its response, it must construct an M LOCACK message that contains the data. The first message block of this message contains the iocblk data structure, with any data stored in one or more M DATA message blocks linked to the first message block. The module must set ioc \_ count to the number of data bytes sent. On completion of the call, this number is passed to the user in ic len. Data associated with an M IOCNAK message is not returned to the user process, and is discarded by the stream head.

The first module or driver that understands the request contained in the M LOCTL acts on it, and generally returns an M LOCACK message. Intermediate modules that do not recognize a particular request must pass it on. If a driver does not recognize the request, or the receiving module can not acknowledge it, an M \_ I OCNAK message must be returned.

The stream head waits for the response message and returns any information contained in an M IOCACK to the user. The stream head will "time out" if no response is received in ic timeout interval.

### **M CTL**

Generated by modules that wish to send information to a particular module or type of module. M CTL messages are typically used for inter-module communication, as when adjacent STREAMS protocol modules negotiate the terms of their interface. An M CTL message cannot be generated by a userlevel process and is always discarded if passed to the stream head.

# **M BREAK**

Sent to a driver to request that BREAK be transmitted on whatever media the driver is controlling.

The message format is not defined by STREAMS and its use is developer dependent. This message may be considered a special case of an M \_ CTL message. An M BREAK message cannot be generated by a user-level process and is always discarded if passed to the stream head.

# **M DELAY**

Sent to a media driver to request a real-time delay on output. The data buffer associated with this message type is expected to contain an integer to indicate the number of machine ticks of delay desired. M \_DELAY messages are typically used to prevent transmitted data from exceeding the buffering

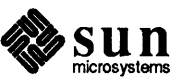

capacity of slower terminals.

The message format is not defined by STREAMS and its use is developer dependent. Not all media drivers may understand this message. This message may be considered a special case of an M\_CTL message. An M\_DELAY message cannot be generated by a user-level process and is always discarded if passed to the stream head.

#### **M PASSFP**

This is used by STREAMS to pass a file pointer from the stream head at one end of a stream pipe to the stream head at the other end of the same stream pipe. (A stream pipe is a stream that is terminated at both ends by a stream head; one end of the stream can always find the other by following the q\_ next pointers in the stream. The means by which such a structure is created is not described in this document.)

The message is generated as a result of an I\_SENDFD ioctl () (see the streamio (4) man page) issued by a process to the sending stream head. STREAMS places the M\_ PAS SFP message directly on the destination stream head's read queue to be retrieved by an I\_RECVFD ioctl () (see the streamio (4) man page). The message is placed without passing it through the stream (i.e., it is not seen by any modules or drivers in the stream). This message type should never be present on any queue except the read queue of a stream head. Consequently, modules and drivers do not need to recognize this message type, and it can be ignored by module and driver developers.

# **M SETOPTS**

Alters some characteristics of the stream head. It is generated by any downstream module, and is interpreted by the stream head. The data buffer of the message has the following structure:

```
struct stroptions { 
    short so_flags; 
     short so_readopt; /* read option */
     ushort so_wroff; /* write offset */
    short so minpsz;
    short so_maxpsz; 
    ushort so_hiwat; 
    ushort so lowat;
                             I* options to set * I 
                         I* minimum read packet size * I 
                             I* maximum read packet size * I
                             I* read queue high-water mark * I 
                             I* read queue low-water mark * I 
} ;
```
where so flags specifies which options are to be altered, and can be any combination of the following:

#### **SO ALL**

Update all options according to the values specified in the remaining fields of the stroptions structure.

### **SO READOPT**

Set the read mode (see the read  $(2)$  man page) to RNORM (byte stream), RMS GD (message discard), or RMSGN (message non-discard) as

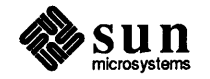

specified by the value of so readopt.

#### **SO WROFF**

Direct the stream head to insert an offset specified by so wroff into the first message block of all M \_ DATA messages created as a result of a write () system call. The same offset is inserted into the first M DATA message block, if any, of all messages created by a putmsg () system call. The default offset is zero.

The offset must be less than the maximum message buffer size (system dependent). Under certain circumstances, a write offset may not be inserted. A module or driver must test that  $b$  rptr in the mblk  $t$ structure is greater than db base in the dblk t structure to determine that an offset has been inserted in the first message block.

#### **SO MINPSZ**

Change the minimum packet size value associated with the stream head read queue to so minpsz (see q minpsz in the queue t structure, in the *Kernel Structures* section, above) This value is advisory for the module immediately below the stream head. It is intended to limit the size of M\_DATA messages that the module should put to the stream head. There is no intended minimum size for other message types. The default value in the stream head is 0.

# **SO MAXPSZ**

Change the maximum packet size value associated with the stream head read queue to so maxpsz (see q maxpsz in the queue t structure, in the *Kernel Structures* section, above). This value is advisory for the module immediately below the stream head. It is intended to limit the size of M DATA messages that the module should put to the stream head. There is no intended maximum size for other message types. The default value in the stream head is INFPSZ, the maximum STREAMS allows.

# **SO BIWAT**

Change the flow control high water mark on the stream head read queue to the value specified in so\_hiwat.

### **SO LOWAT**

Change the flow control low water mark (see  $q$  minpsz in the queue\_ t structure, in the *Kernel Structures* section, above) on the stream head read queue to the value specified in so lowat.

# **M SIG**

Sent upstream by modules or drivers to post a signal to a process. When the message reaches the stream head, the first data byte of the message is transformed into a signal, as defined in  $\langle s \rangle$  signal. h>, to the process(es) according to the following.

If the signal is not SIGPOLL and the stream containing the sending module or driver is a controlling TTY, the signal is sent to the associated process group. If the stream does not have a process group, then M\_SIG is discarded and the signal is ignored.

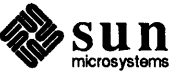

If the signal is SIGPOLL, it will be sent only to those processes that have explicitly registered to receive the signal (see I\_ SETS IG in the streamio (4) man page).

#### **High Priority Messages**

High priority messages are not subject to flow control.

#### **M PCPROTO**

This message type has the same format and characteristics as the M\_PROTO message type, except for priority and the following additional attributes.

When an M PCPROTO message is placed on a queue, its service procedure is always enabled. The stream head will allow only one M\_PCPROTO message to be placed in its read queue at a time. If an M\_PCPROTO message is already in the queue when another arrives, the second message is silently discarded and its message blocks freed.

This message type is intended to allow data and control information to be sent outside the normal flow control constraints.

The getmsg (2) and putmsg (2) system calls refer to M\_PCPROTO messages as priority messages.

### **M ERROR**

This message type is sent upstream by modules or drivers to report some downstream error condition. When the message reaches the stream head, the stream is marked so that all subsequent system calls issued to the stream, excluding close  $(2)$  and  $poll(2)$ , will fail with errno set to the first data byte of the message. POLLERR is set if the stream is being poll () ed (see the  $poll (2)$  man page. All processes sleeping on a system call to the stream are awakened. An M FLUSH message with a FLUSHRW argument is sent downstream.

#### **M HANGUP**

This message type is sent upstream by a driver to report that it can no longer send data upstream. For example, this might be due to an error, or to a remote line connection being dropped. When the message reaches the stream head, the stream is marked so that all subsequent  $write(2)$  and putmsg ( 2) system calls issued to the stream will fail and return an ENXIO error. Those ioctl () s that cause messages to be sent downstream are also rejected. POLLHUP is set if the stream is being poll () ed (see the poll ( 2) man page.

However, subsequent read  $(2)$  or getmsg  $(2)$  calls to the stream will not generate an error. These calls will return any messages (according to their function) that were on, or in transit to, the stream head read queue before the M HANGUP message was received. When all such messages have been read, read () will return 0, and getmsg () will set each of its two length fields to 0.

This message also causes a SIGHUP signal to be sent to the process group, if the device is a controlling TTY (see M SIG).

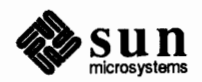

# **M IOCACK**

This message type signals the positive acknowledgement of a previous M\_IOCTL message. The message may contain information sent by the receiving module or driver. The stream head returns the information to the user if there is a corresponding outstanding M \_ IOCTL request. The format and use of this message type is described further under M  $IOCTL$ .

# **M IOCNAK**

This message type signals the negative acknowledgement (failure) of a previous M\_IOCTL message. When the stream head receives anM\_IOCNAK, the outstanding ioctl () request, if any, will fail. The format and usage of this message type is described further under M \_ IOCTL.

### **M FLUSH**

This message type requests all modules and drivers that receive it to flush their message queues ( discard all messages in those queues) as indicated in the message. An M FLUSH can originate at the stream head, or in any module or driver. The first byte of the message contains flags that specify one of the following actions:

# **FLUSBR:**

Flush the read queue of the module.

# **FLUSBW:**

Flush the write queue of the module.

### **FLUSBRW:**

Flush both the read and the write queue of the module.

Each module passes this message to its neighbor after flushing its appropriate queue(s), until the message reaches one of the ends of the stream.

Drivers are expected to include the following processing for M\_ FLUSH messages. When an M FLUSH message is sent downstream through the write queues in a stream, the driver at the stream end discards it if the message action indicates that the read queues in the stream are not to be flushed ( only FLUSHW set). If the message indicates that the read queues are to be flushed, the driver sets the M\_FLUSH message flag to FLUS HR, and sends the message up the stream's read queues. When a flush message is sent up a stream's read side, the stream head checks to see if the write side of the stream is to be flushed. If only FLUS HR is set, the stream head discards the message. However, if the write side of the stream is to be flushed, the stream head sets the M\_FLUSH flag to FLUSHW and sends the message down the stream's write side. *All modules that enqueue messages must recognize and process this message type.* 

# **M PCSIG**

This message type has the same format and characteristics as the M SIG message type except for priority.

**M\_START** and **M\_STOP**<br>
<sup>1</sup>These messages request devices to start or stop their output. They are intended to produce momentary pauses in a device's output, not to tum

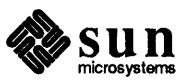

A.4. Utilities

The utilities contained in this appendix represent an interface that will be maintained in subsequent versions of SunOS. Other than these utilities (see also the *Accessible* Sym*bols and Functions* section, below) functions contained in the STREAMS kernel code may change in future releases.

devices on or off.

The message format is not defined by STREAMS and its use is developer dependent. These messages may be considered special cases of an M \_ CTL message. These messages cannot be generated by a user-level process and each is always discarded if passed to the stream head.

This appendix specifies the set of utilities that STREAMS provides to assist development of modules and drivers. There are many utility routines and macros.

The general purpose of the utilities is to perform functions that are commonly used in modules and drivers. A utility must always be used when operating on a message queue and when accessing the buffer pool.

The utilities are contained in either the system source file  $\cos/\text{str}\,$  buf. c or, if they are macros, in <sys/stream.h>.

All structure definitions are contained in the *Kernel Structures* section, above, unless otherwise indicated. All routine references are found in this section unless otherwise indicated. The following definitions are used.

#### **Blocked**

A queue that can not be enabled due to flow control (see the *Flow Control*  section in the *Introduction to STREAMS* chapter of the *System Services Overview).* 

#### **Enable**

To schedule a queue.

#### **Free**

De-allocate STREAMS storage.

### **Message block (bp)**

A triplet consisting of an mblk  $t$  structure, a dblk  $t$  structure, and a data buffer. It is referenced by its mblk\_t structure (see the *Messages* section of the *STREAMS Module and Driver Programming* chapter).

## **Message (mp)**

One or more linked message blocks. A message is referenced by its first message block.

### **Message queue**

Zero or more linked messages associated with a queue (queue t structure).

### **Queue (q)**

A queue t structure. This is generally the same as QUEUE in the rest of this document (e.g., see the definitions for enable and schedule). When it appears with "message" in certain utility description lines, it means "message queue."

### **Schedule**

Place a queue on the internal linked list of queues which will subsequently have their service procedure called by the STREAMS scheduler.

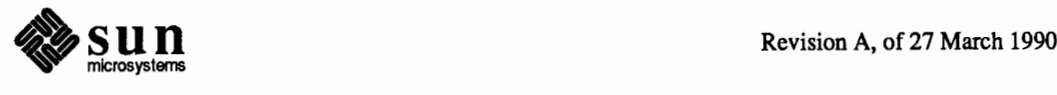

The word module will generally mean "module and/or driver." The phrase "next/following module" will generally refer to a module, driver, or stream head. Message queueing priority (see the *Message Queues and Service Procedures* section of the *STREAMS Module and Driver Programming* chapters and the *Message Types* section, above) can be ordinary or high priority (to avoid "priority priority").

Buffer Allocation Priority STREAMS buffers are normally allocated with allocb () , described above. An associated set of allocation priorities has been established, which are also used in other utility routines:

# **BPRI LO**

Low priority. At this priority, allocb () may fail even though the requested buffer size is available. This priority is used by the stream head write routine to hold data associated with user calls.

# **BPRI MED**

Medium priority. This priority is typically used for normal data and control block allocation. As above, allocb () may fail at this priority even though a buffer of the requested size is available. However, for a given block size, a BPRI LO allocb () call will fail before a BPRI MED allocb () call.

# **BPRI BI**

High priority. This priority is typically used only for critical control message allocations. Calls to allocb () will succeed if a buffer of the appropriate size is available. Developers should exercise restraint in use of BPRI HI allocation requests.

The values BPRI\_LO, BPRI\_MED, and BPRI\_HI are defined in <sys/ stream. h>.

STREAMS does not guarantee successful buffer allocation-any set of resources can be exhausted under the right or wrong conditions. The bufcall () function will help modules recover from buffer allocation failures, but it does not guarantee that the resources will ever be available. Developers should be aware of this when implementing modules.

ad jmsg  $()$  - Trim Bytes in a **Message** 

```
int adjmsg(mp, len) 
    mblk_t *mp; 
    int len;
```
ad jmsg () trims bytes from either the head or tail of the message specified by *mp.* If *Len* is greater than zero, it removes *Len* bytes from the beginning of *mp.* If *Len* is less than zero, it removes len bytes from the end of *mp.* If *Len* is zero, adjmsg () does nothing. adjmsg (} only trims bytes across message blocks of the same type. It will fail if *mp* points to a message containing fewer than *Len*  bytes of similar type at the message position indicated. adjmsg (} returns 1 on success, and O on failure.

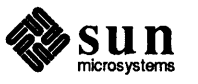

'I

# $a11ocb()$  - Allocate a Message Block

mblk\_t \*allocb(size, pri) int size, pri;

allocb () returns a pointer to a message block of type M\_DATA, in which the data buffer contains at least *size* bytes. *pri* indicates the priority of the allocation request, and can have the values BPRI\_LO, BPRI\_MED, or BPRI\_HI (see *Buffer Allocation Priority,* above). If a block can not be allocated as requested, allocb () returns a NULL pointer.

# $\texttt{backq}()$  - Get Pointer to Queue Behind a Given Queue

queue  $t *backq(q)$  $\begin{bmatrix} e_t & t & t & t \\ 0 & 0 & t & t \\ 0 & 0 & 0 & t \\ 0 & 0 & 0 & 0 \\ 0 & 0 & 0 & 0 \\ 0 & 0 & 0 & 0 \\ 0 & 0 & 0 & 0 \\ 0 & 0 & 0 & 0 \\ 0 & 0 & 0 & 0 \\ 0 & 0 & 0 & 0 \\ 0 & 0 & 0 & 0 \\ 0 & 0 & 0 & 0 \\ 0 & 0 & 0 & 0 \\ 0 & 0 & 0 & 0 \\ 0 & 0 & 0 & 0 \\ 0 & 0 & 0 & 0 & 0 \\ 0 & 0 & 0 & 0 & 0 \\ 0 & 0 & 0 &$ 

 $\text{backq}$  () returns a pointer to the queue behind a given queue. That is, it returns a pointer to the queue whose q\_next (see queue\_t structure) pointer is *q.* If no such queue exists (as when *q* is at a stream end), backq () returns NULL.

# $bufcall()$  - Recover from Failure of a11ocb ()

```
int bufcall(size, pri, func, arg) 
    uint size; 
    int pri; 
    int (*func) ();
    long arg;
```
 $bufcall()$  is provided to assist in the event of a block allocation failure. If allocb () returns NULL, indicating a message block is not currently available, bufcall () may be invoked.

buf call () arranges for (\*func)( $arg$ ) to be called when a buffer of size bytes *atpri* priority (see *Buffer Allocation Priority,* below) is available. *Whenfunc* is called, it has no user context. It cannot reference the *user* structure and must return without sleeping. buf call () does not guarantee that the desired buffer will be available when *func* is called since interrupt processing may acquire it.

bufcall () returns a non-zero value on success, indicating that the request has been successfully recorded, or O on failure. On a failure *return,func* will never be called. A failure indicates a (temporary) inability to allocate required internal data structures or a size value that is so large as to be never satisfiable.

The success return value should be saved for possible future use as described below. When a module or driver is closed, its close routine should cancel all pending buf call () requests by calling unbufcall () with the saved return value from buf call () as argument.

canput ()  $-$  Test for Room in a Queue

int canput  $(q)$ <br>queue t  $*q$ ;  $\begin{pmatrix} \text{canput (q)} \\ \text{queue_t *q}; \end{pmatrix}$ 

canput () determines if there is room left in a message queue. If  $q$  does not have a service procedure, canput () will search further in the same direction in

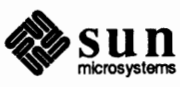

the stream until it finds a queue containing a service procedure (this is the first queue on which the passed message can actually be enqueued). If such a queue cannot be found, the search terminates on the queue at the end of the stream. canput () tests the queue found by the search. If the message queue in this queue is not full (see the *Flow Control* section in the *Introduction to STREAMS*  chapter of the *System Services Overview)* canput () returns 1. This return indicates that a message can be put to queue *q.* If the message queue is full, canput () returns 0. In this case, the caller is generally referred to as blocked.

# $\text{copyb}()$  — Copy a Message Block

 $mblk_t * copyb(bp)$ <br>  $mblk_t *bp;$  $\begin{bmatrix} t & *copyb(bp) \\ mblk_t & *bp; \end{bmatrix}$ 

 $\text{copyb}$  () copies the contents of the message block pointed at by bp into a newly-allocated message block of at least the same size. copyb ( ) allocates a new block by calling allocb () with pri set to BPRI MED (see *Buffer Allocation Priority,* above). All data between the *b \_rptr* and *b* \_ *wptr* pointers of a message block are copied to the new block, and these pointers in the new block are given the same offset values they had in the original message block. On successful completion, copyb () returns a pointer to the new message block containing the copied data. Otherwise, it returns a NULL pointer.

copymsg $()$  - Copy a Message

mblk\_t \*copymsg(mp)<br>mblk t \*mp;  $\begin{bmatrix} \pm & \star & \text{copymsg (mp)} \\ \text{mblk} \pm & \star & \text{mp}; \end{bmatrix}$ 

 $copymsq()$  uses copyb() to copy the message blocks contained in the message pointed at by *mp* to newly-allocated message blocks, and links the new message blocks to form the new message. On successful completion, copymsq() returns a pointer to the new message. Otherwise, it returns a NULL pointer.

# $datamsq()$  - Test Whether Message is a Data Message

dupb () - Duplicate a Message Block Descriptor #define datamsg(mp) ...

The datamsg macro returns TRUE if  $mp$  (declared as mblk t  $\star$ mp) points to a data type message. Types M\_DATA, M\_PROTO, M\_PCPROTO, and M\_DELAY count as data (see the *Message Types* section, above). If *mp* points to any other message type, datamsg returns FALSE.

mblk  $t * \text{dupb} (bp)$ mblk\_t \*bp;

message type, datamsg returns FALSE.<br>
mblk\_t \*dupb (bp)<br>
mblk\_t \*bp;<br>
dupb () duplicates the message block descriptor (mblk\_t structure) pointed at<br>
by h h h convinction a newly ellecated message block descriptor. A messag by bp by copying it into a newly allocated message block descriptor. A message block is formed with the new message block descriptor pointing to the same data block as the original descriptor. The reference count in the data block descriptor  $(dblk<sub>t</sub>$  structure) is incremented. dupb () does not copy the data buffer, only the message block descriptor.

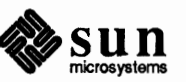

|

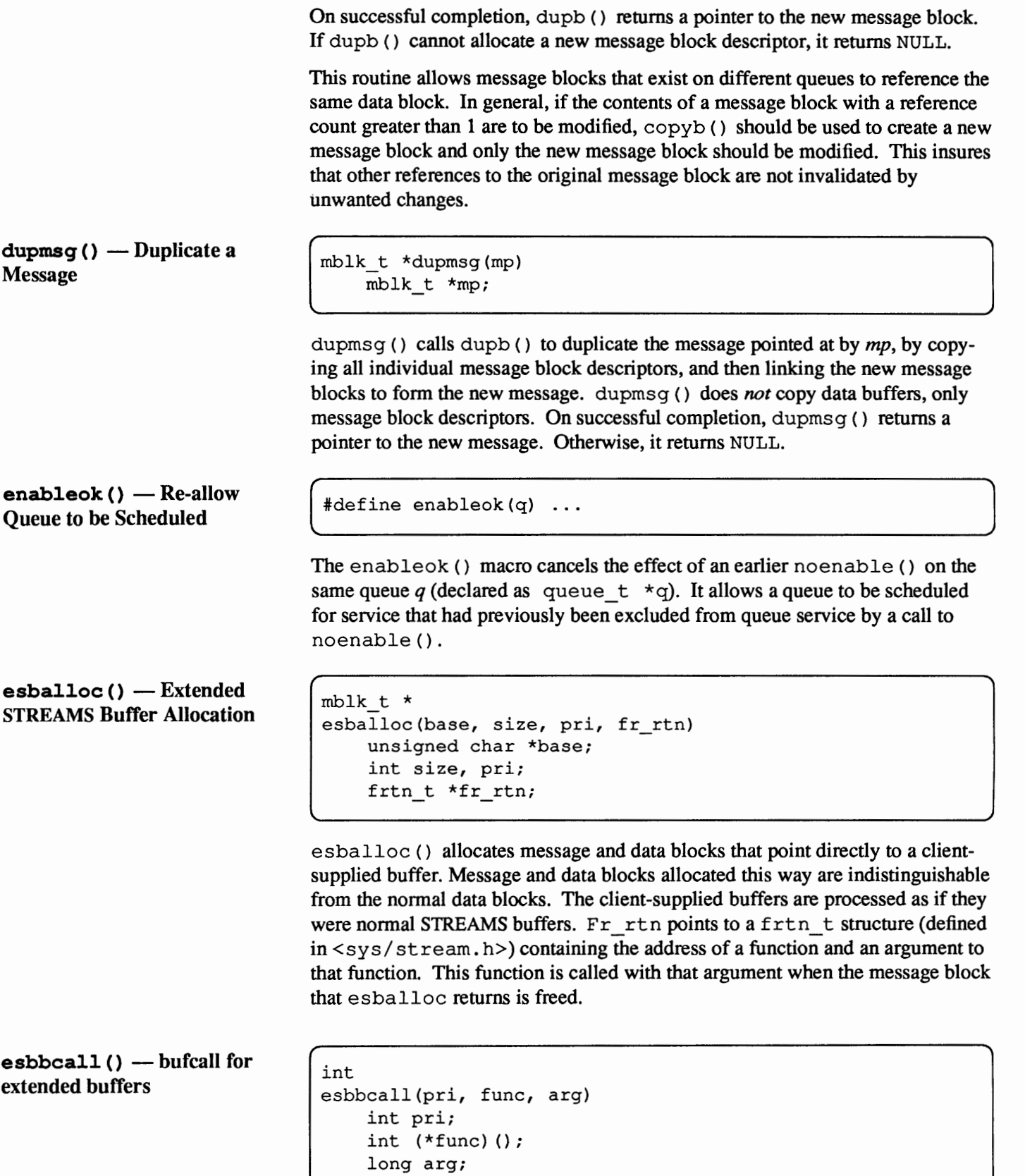

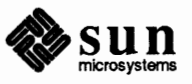

 $\overline{\phantom{0}}$ 

esbbcall () is an analog of bufcall () that can be called when esballoc () fails. See the description of bufcall () for more information.

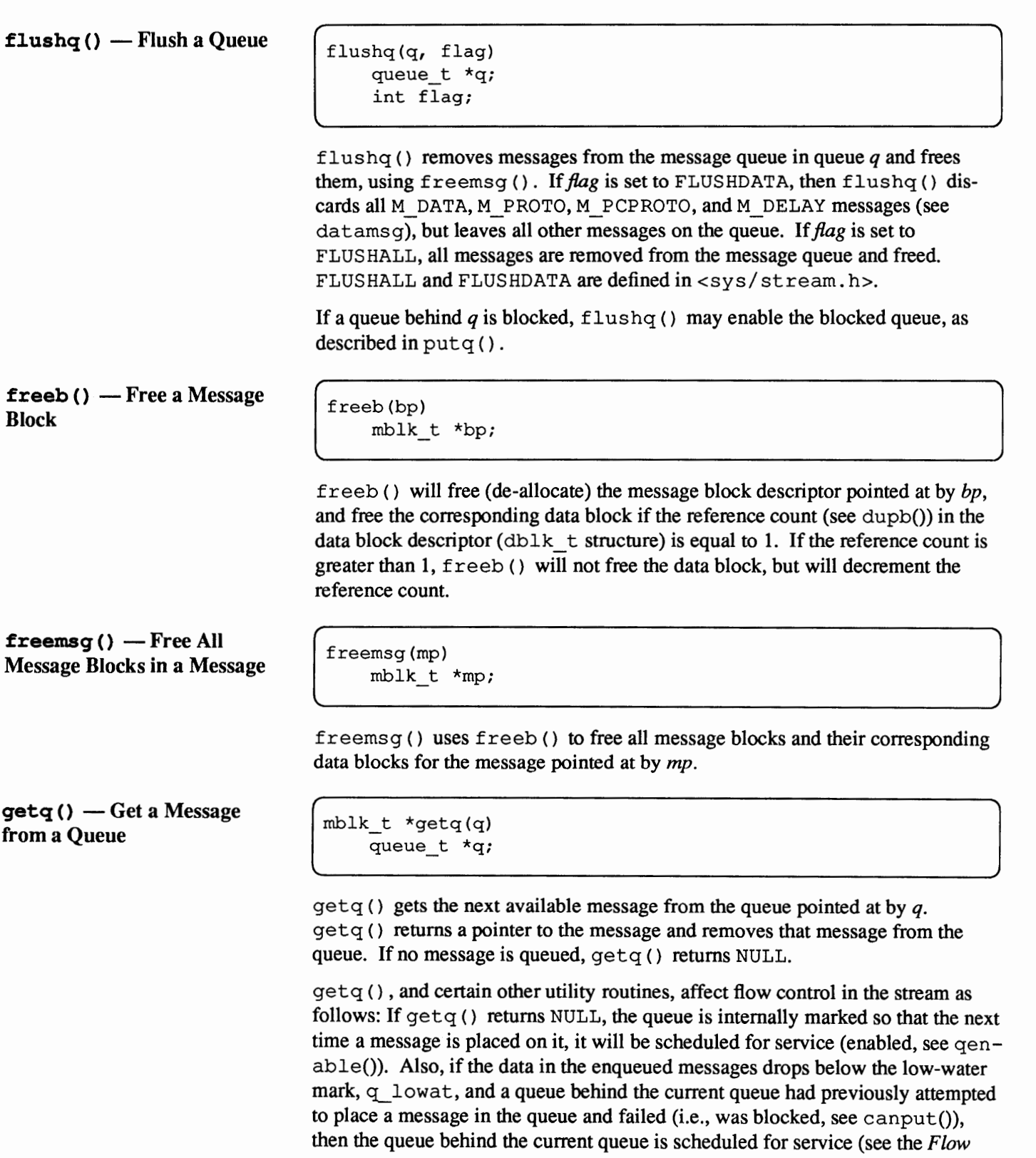

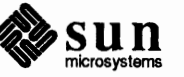

*Control* section in the *Introduction to STREAMS* chapter).

 $insq()$  - Put a Message at a Specific Place in a Queue

insq(q, emp, nmp) queue  $t * q$ ; mblk\_t \*emp, \*nmp;

insq () places the message pointed at by *nmp* in the message queue contained in the queue pointed at by  $q$  immediately before the already-enqueued message pointed at by *emp.* If *emp* is NULL, the message is placed at the end of the queue. If *emp* is non-NULL, it must point to a message that exists on the queue *q,*  or a system panic could result.

Note that the message is placed where indicated, without consideration of message queueing priority. The queue will be scheduled in accordance with the rules described in putq () for ordinary priority messages.

 $linkb()$  - Concatenate Two Messages into One

```
linkb (mp1, mp2)
    mblk t *mpl; 
    blk t *mp2;
```
*r* 

linkb () puts the message pointed at by *mp2* at the tail of the message pointed at by *mpl.* 

 $msqdsize()$  - Get Number of Data Bytes in a Message

int msgdsize(mp) mblk\_t \*mp;

 $mgqdsize()$  returns the number of bytes of data in the message pointed at by *mp.* Only bytes included in data blocks of type M\_DATA are included in the total.

 $n$ oenable () - Prevent a **Queue from Being Scheduled** 

 $\# \text{define}$  noenable(q)  $\ldots$ 

The noenable () macro prevents the queue *q* (declared as queue  $t * q$ ) from being scheduled for service by  $putq()$  or  $putbq()$  when these routines enqueue an ordinary priority message, or by  $insq()$  when it enqueues any message. no enable () does not prevent the scheduling of queues when a high priority message is enqueued, unless it is enqueued by insq ().

**OTHERQ** () — Get Pointer to **the Mate Queue** 

( #define OTHERQ(q) ...

The OTHERQ () macro returns a pointer to the mate queue of  $q$  (declared as queue  $t * q$ ). If q is the read queue for the module, it returns a pointer to the module's write queue. If q is the write queue for the module, it returns a pointer to the read queue.

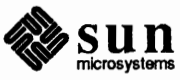

 $\int$ 

J

J

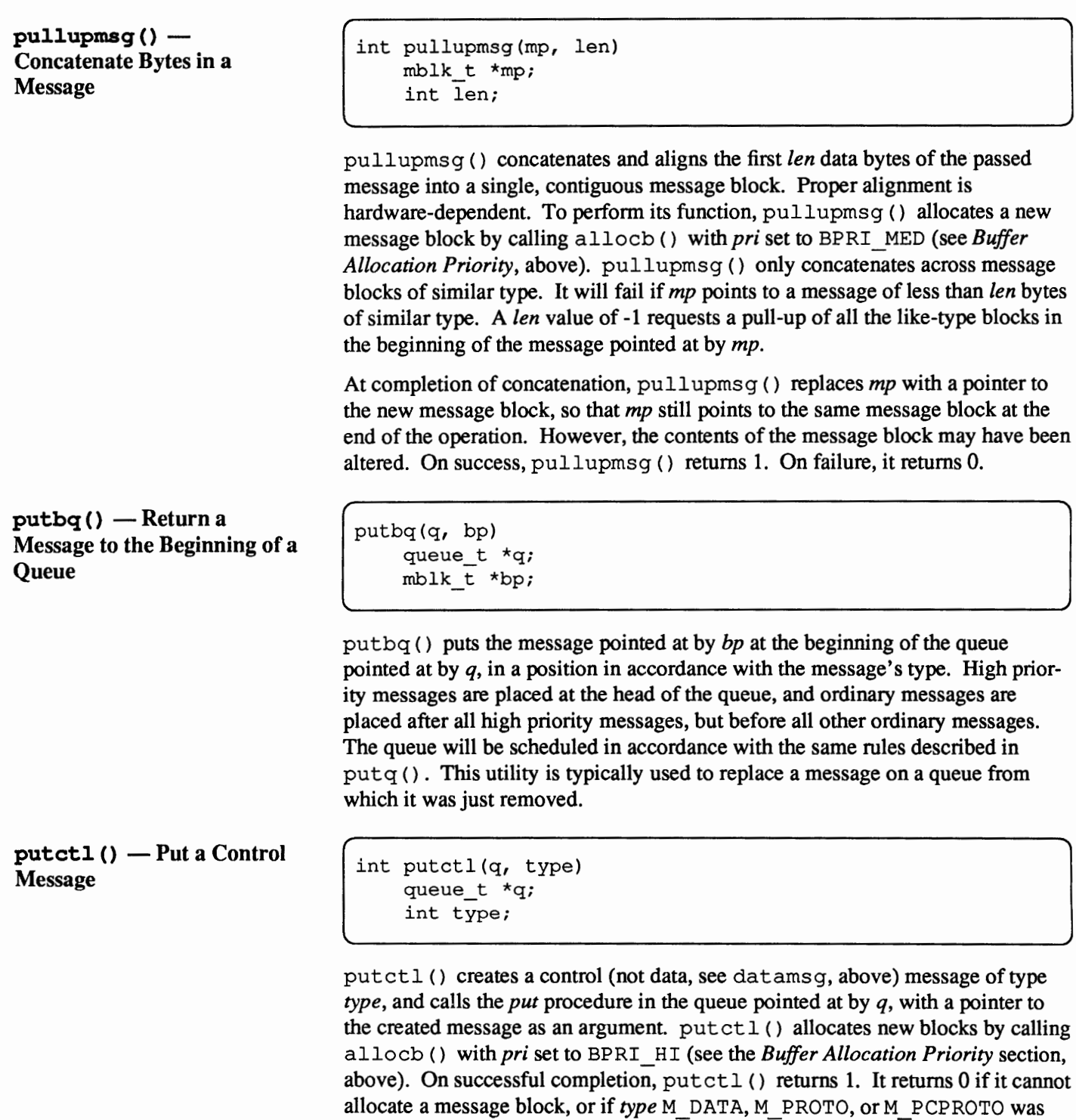

**putct11** () - **Put One-byte Parameter Control Message** 

```
int putctll(q, type, p) 
    queue_t *q; 
    int type; 
    int p;
```
\.

specified.

,

putctll () creates a control (not data, see datamsg, above) message of type *type* with a one-byte parameter *p,* and calls the *put* procedure in the queue pointed at by *q,* with a pointer to the created message as an argument. putctll () allocates new blocks by calling allocb () *withpri* set to BPRI \_HI (see the *Buffer Allocation Priority* section, above). On successful completion,  $putct11()$  returns 1. It returns 0 if it cannot allocate a message block, or if *type* M\_DATA, M\_PROTO, or M\_PCPROTO was specified.

# **putnext** () - **Put a Message to the Next Queue**

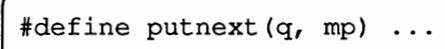

The putnext () macro calls the *put* procedure of the next queue in a STREAM, and passes it a message pointer as an argument. The parameters must be declared as queue  $t *q$  and mblk  $t *mp$ . *q* is the calling queue (not the next queue) and *mp* is the message to be passed. put next () is the typical means of passing messages to the next queue in a STREAM.

# **putq** () - **Put a Message on a Queue**

putq(q, bp) queue  $t * q$ ; mblk\_t \*bp;

 $putq()$  puts the message pointed at by bp on the message queue contained in the queue pointed at by  $q$  and enables that queue.  $putq()$  queues messages appropriately by type (i.e., message queueing priority, see the *Message Queues amd Service Procedures* section of the *STREAMS Module and Driver Programming* chapter).

 $putq()$  will always enable the queue when a high priority message is queued.  $putq()$  will enable the queue when an ordinary message is queued if the following condition is set, and enabling is not inhibited by noenable (). The condition is set if the module has just been pushed (see I\_PUSH in streamio(4)), or if no message was queued on the last  $getq()$  call and no message has been queued since.

 $putq()$  is intended to be used from the put procedure in the same queue in which the message will be queued. A module should not call  $putq()$  directly to pass messages to a neighboring module. putq () may be used as the qi putp put procedure value in either or both of a module's qinit structures. This effectively bypasses any put procedure processing and uses only the module's service procedure(s).

# **qenable** () — Enable a **Queue**

[ qenable ( q) queue\_t \*q;

qenable () places the queue pointed at by *q* on the linked list of queues that are ready to be called by the STREAMS scheduler (see the definition for "Schedule" above, and the *Put and Service Procedures* section in the *Introduction to STREAMS* chapter).

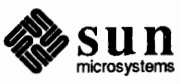

J

J

 $\begin{bmatrix} 1 & 1 \\ 1 & 1 \end{bmatrix}$ 

qrep1y () - Send Reverse-Direction Message

qreply(q, bp) queue  $t *q$ ; mblk\_t \*bp;

qreply () sends the message pointed at by *bp* up (or down) the stream in the reverse direction from the queue pointed at by *q.* This is done by locating the partner of *q* (see OTHERQ () , below), and then calling the *put* procedure of that queue's neighbor (as in put next()). qreply () is typically used to send back a response (M\_I OCACK or M\_I OCNAK message) to an M\_IOCTL message (see *Message Types,* above).

 $qsize()$  - Find the Number of Messages on a Queue

**RD** () - Get Pointer to the **Read Queue** 

**rmvb** () — Remove a **Message Block from a Message** 

 $int$  qsize $(q)$ queue\_t \*q;

qs *i* z e ( ) returns the number of messages present in queue *q.* If there are no messages on the queue, qsize () returns 0.

#define RD $(q) \ldots$ 

The RD () macro accepts a write queue pointer, *q* (declared as queue  $t \star q$ ), as an argument and returns a pointer to the read queue for the same module.

```
mblk t *rmvb(mp, bp)
    mblk_t *mp; 
    mblk_t *bp;
```
rmvb () removes the message block pointed at by *bp* from the message pointed at by *mp,* and then restores the linkage of the message blocks remaining in the message. rmvb () does not free the removed message block. rmvb () returns a pointer to the head of the resulting message. If *bp* is not contained in *mp,*   $rmvb()$  returns a -1. If there are no message blocks in the resulting message, rmvb ( ) returns a NULL pointer.

**rmvq** () — Remove a **Message from a Queue** 

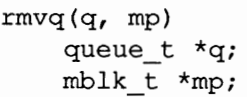

rmvq ( ) removes the message pointed at by *mp* from the message queue in the queue pointed at by  $q$ , and then restores the linkage of the messages remaining on the queue. If *mp* does not point to a message that is present on the queue *q,* a system panic could result.

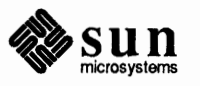

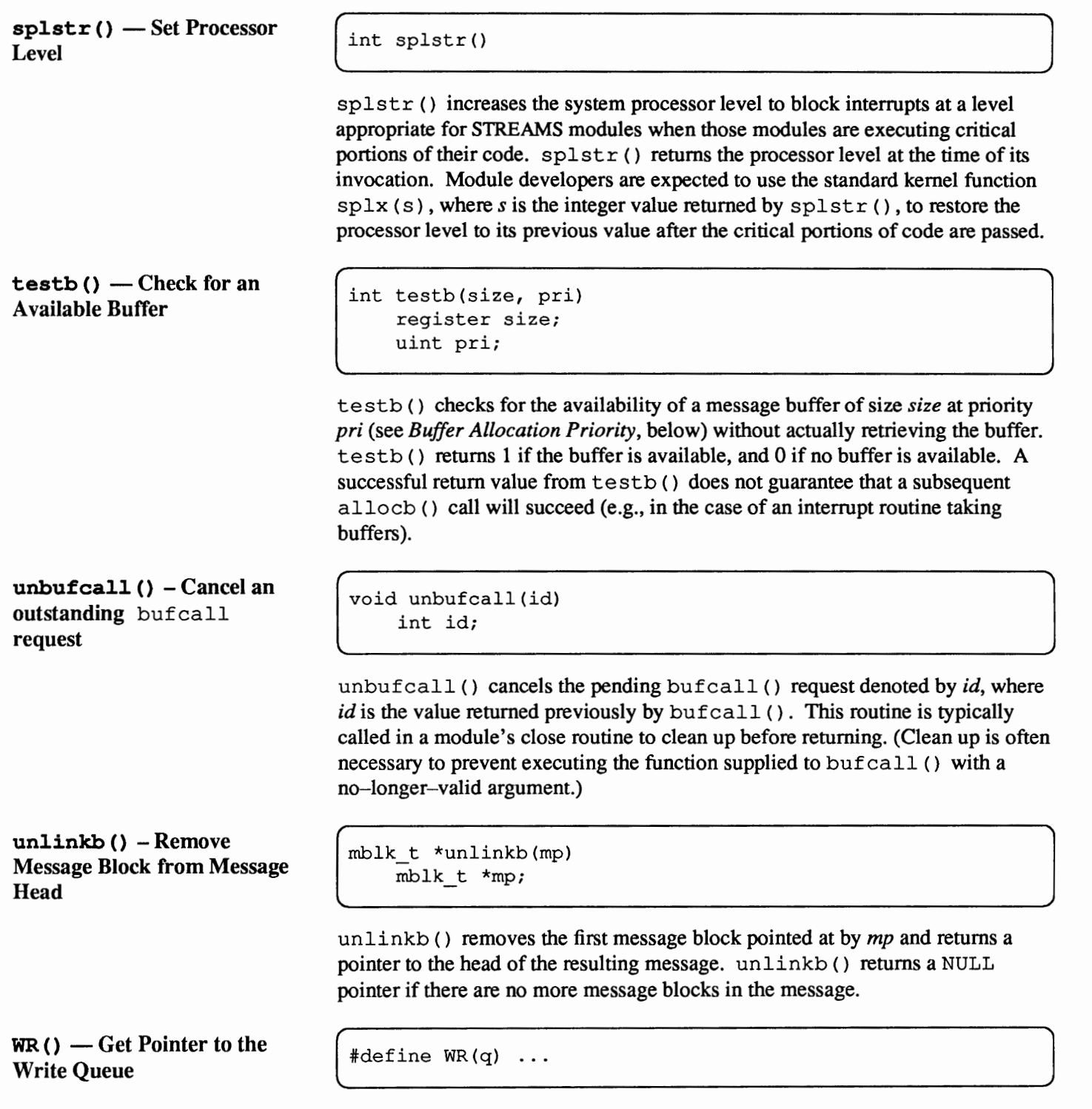

The WR macro accepts a read queue pointer,  $q$  (declared as queue<sub>t</sub>  $\star q$ ), as an argument and returns a pointer to the write queue for the same module.

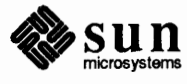
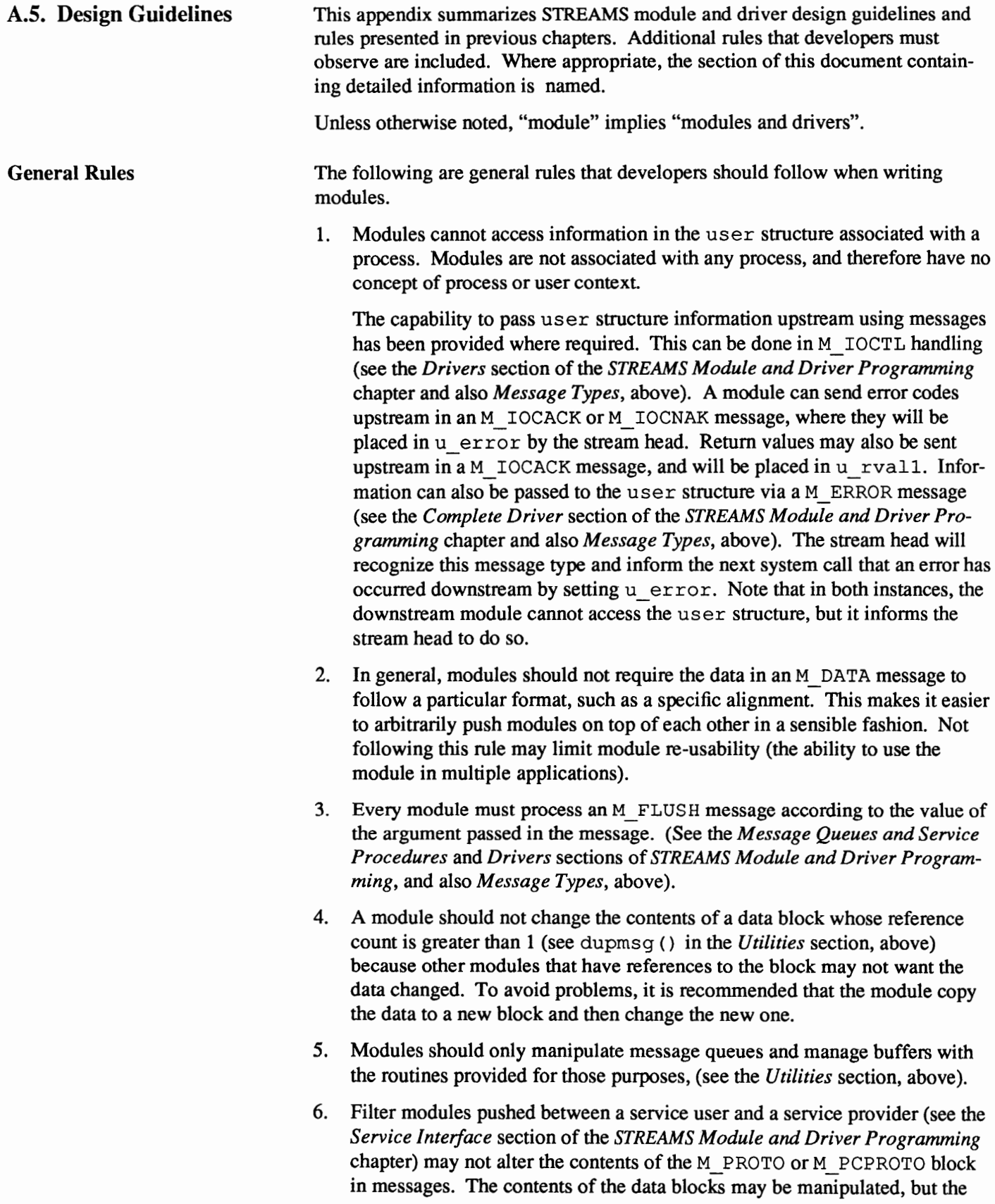

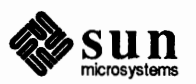

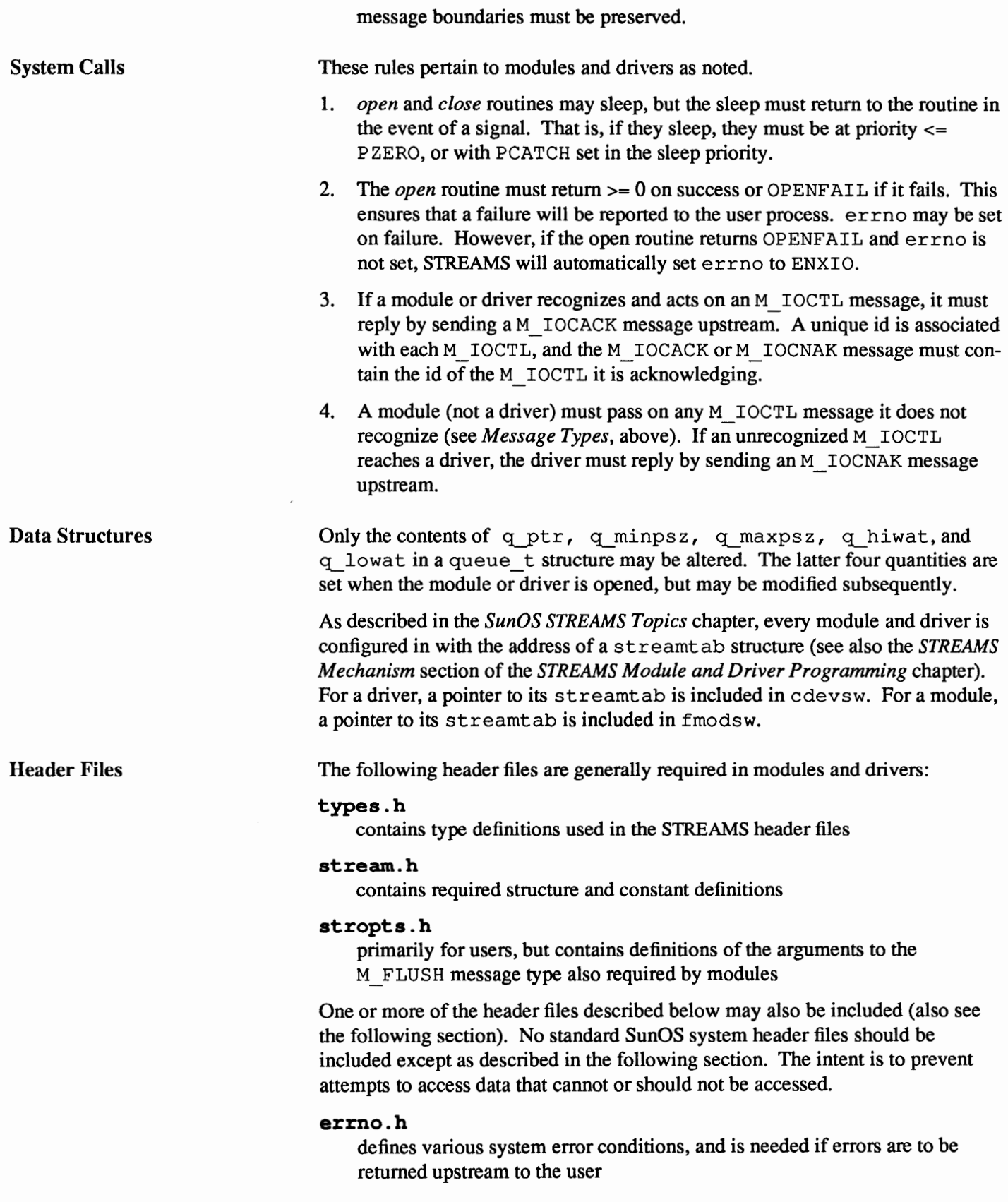

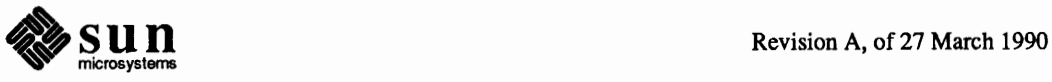

## **sysmacros.h**

contains miscellaneous system macro definitions

# **param.h**

defines various system parameters, particularly the value of the PCATCH sleep flag

# **signal.h**

defines the system signal values, and should be used if signals are to be processed or sent upstream

## **file.h**

defines the file open flags, and is needed if O \_ NDELAY is interpreted

Accessible Symbols and Functions

The following lists the only symbols and functions that modules or drivers may refer to (in addition to those defined by STREAMS), if hardware and UNIXsystem release independence is to be maintained. Drivers and modules that use symbols not listed here will not be compatible with System V systems.

## **user. h** *(from open/close procedures only)*

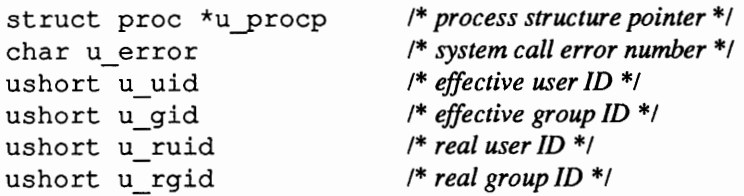

# **proc** . **h** *(from open/ close procedures only)*

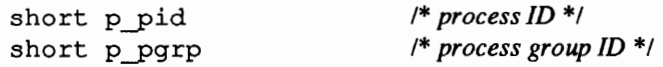

# *Functions accessible from open/close procedures only*

flg = sleep(chan, pri) *I\* sleep until wakeup \*I* 

## *Universally accessible functions*

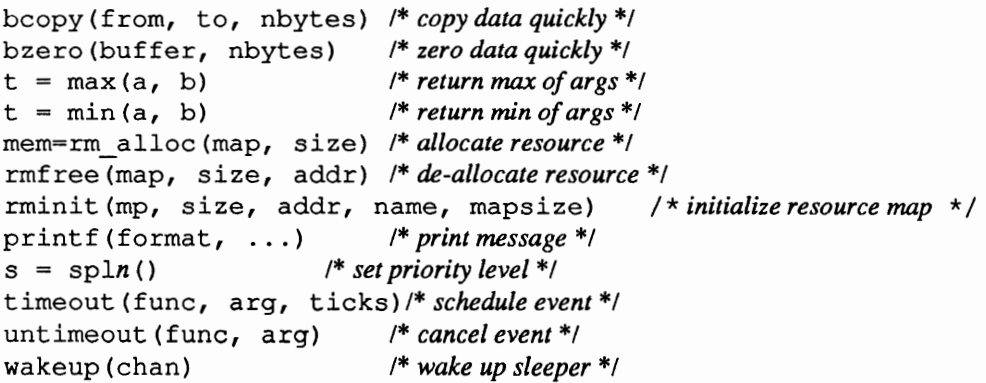

## **sysmacros.h**

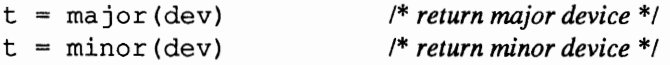

**kernel.h** 

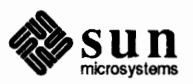

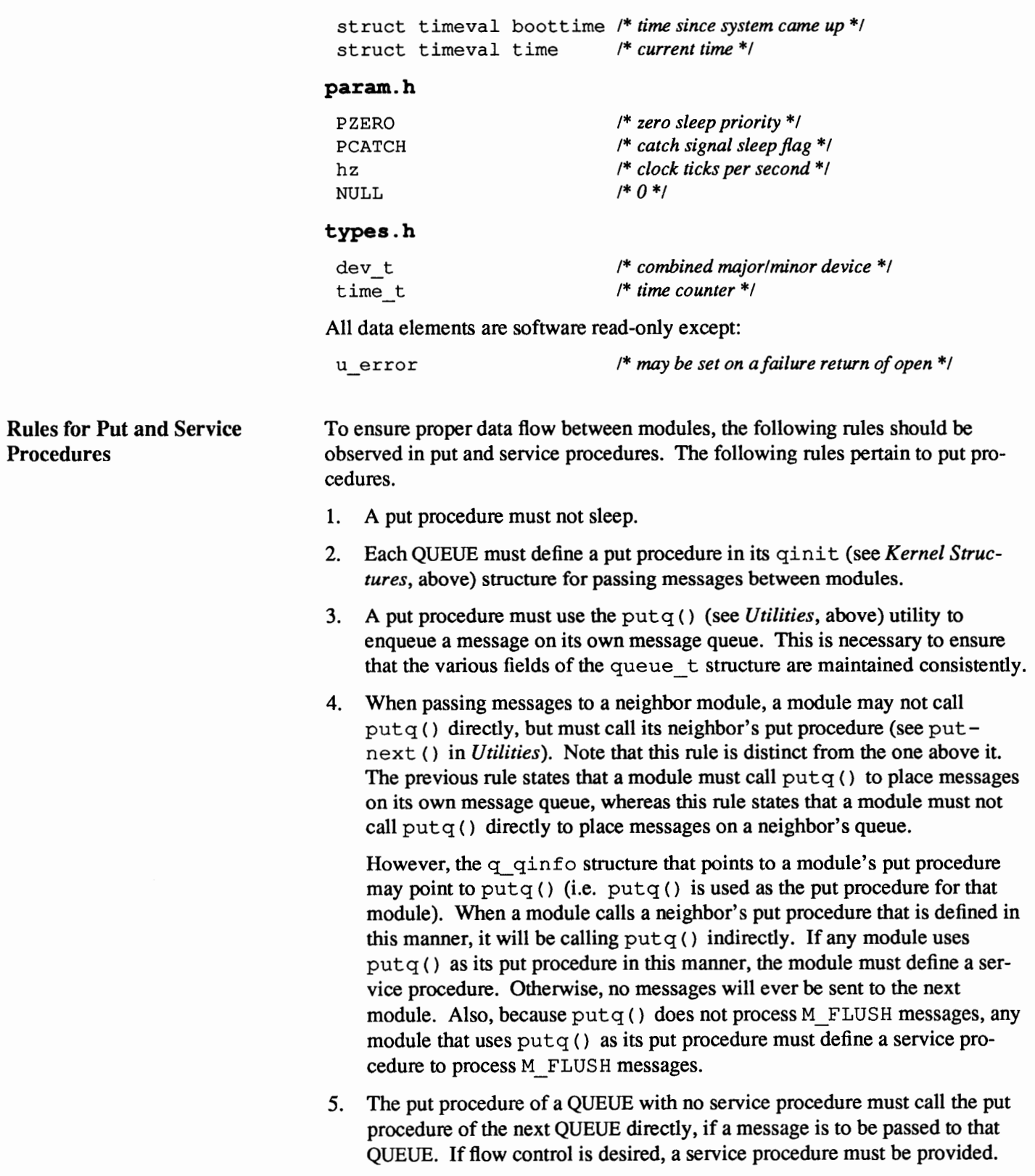

Service procedures must observe the following rules:

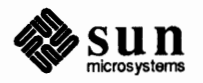

- 1. A service procedure must not sleep.
- 2. The service procedure must use  $qetq()$  to remove a message from its message queue, so that the flow control mechanism is maintained.
- 3. The service procedure should process all messages on its message queue. The only exception is if the stream ahead is blocked (i.e., canput () fails, see *Utilities,* above). Adherence to this rule is the only guarantee that STREAMS will enable (schedule for execution) the service procedure when necessary, and that the flow control mechanism will not fail.

If a service procedure exits for any other reason (e.g., buffer allocation failure), it must take explicit steps to assure it will be re-enabled.

4. The service procedure must follow the steps below for each message that it processes. STREAMS flow control relies on strict adherence to these steps.

#### Step 1:

Remove the next message from the message queue using  $getq()$ . It is possible that the service procedure could be called when no messages exist on the queue, so the service procedure should never assume that there is a message on its message queue. If there is no message, return.

#### Step 2:

If all the following conditions are met:

- o canput (} fails and
- o the message type is not a priority type (see *Message Types)* and
- o the message is to be put on the next QUEUE,

then, continue at Step 3. Otherwise, continue at Step 4.

#### Step 3:

The message must be replaced on the head of the message queue from which it was removed using putbq (} (see *Utilities).* Following this, the service procedure is exited. The service procedure should not be re-enabled at this point. It will be automatically back-enabled by flow control.

#### Step 4:

If all the conditions of Step 2 are not met, the message should not be returned to the queue. It should be processed as necessary. Then, return to Step 1.

# **A.6. STREAMS Glossary**

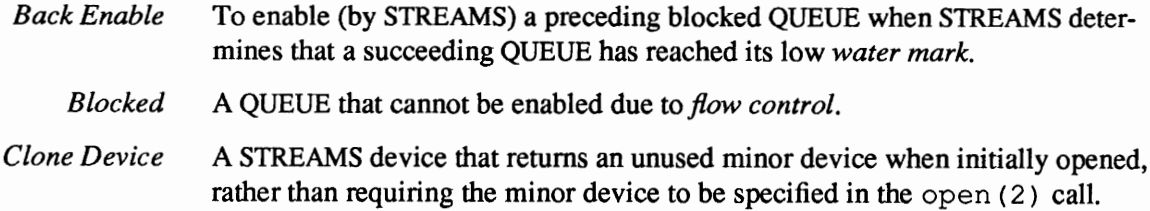

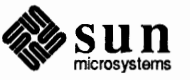

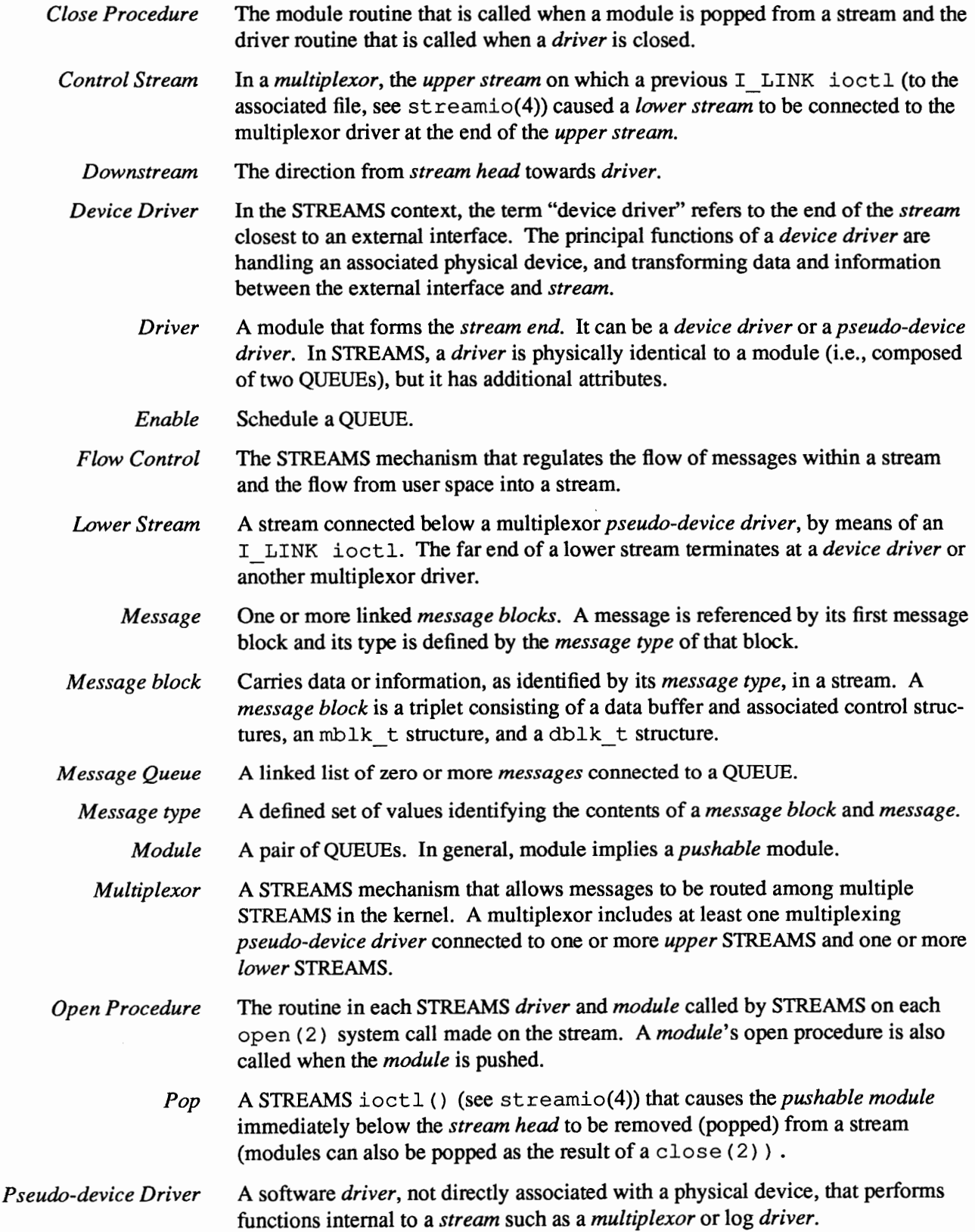

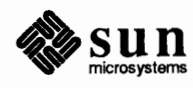

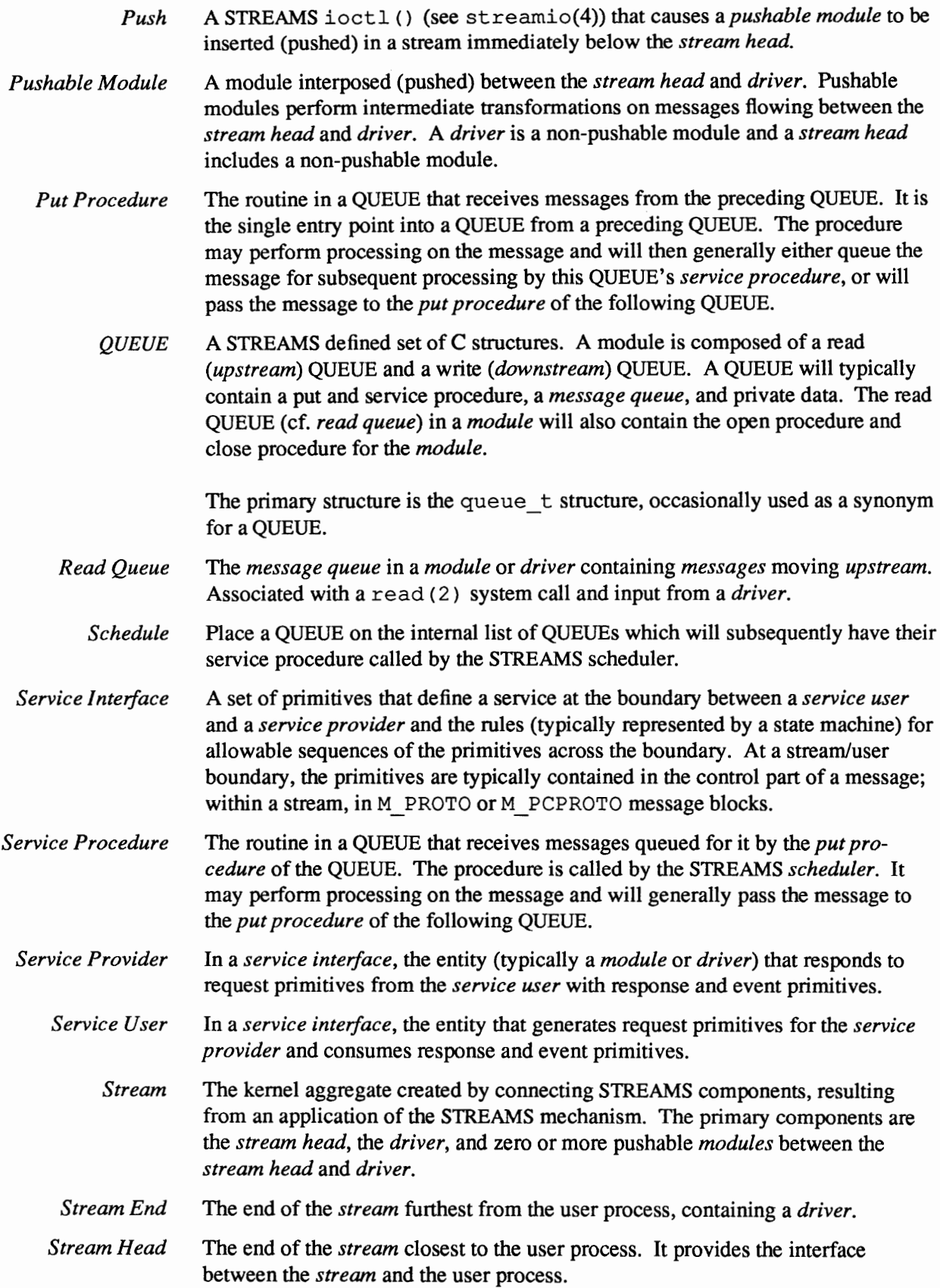

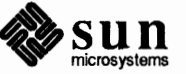

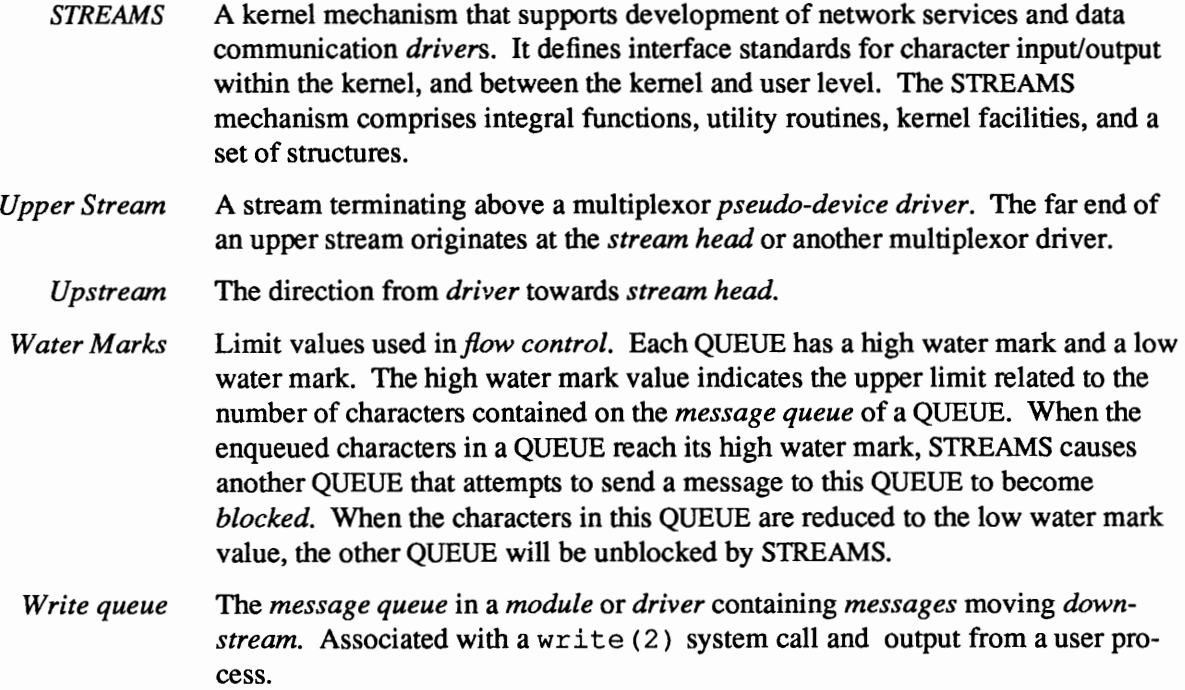

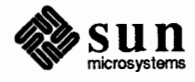

# **Index**

# **A**

accessing the datagram provider, S1REAMS, 64 adding modules, STREAMS, 76 advanced operations, S1REAMS, 46 advanced topics, STREAMS, 132 application programming, STREAMS, 37 autopush. SunOS extension to S1REAMS, 143

# **B**

bappend (), 84 basic operations, S1REAMS, 40 blocking, process, 49 buffer allocation priority, STREAMS, 159 building a multiplexor, S1REAMS, 52

# **C**

canonical processing, 90 CANONPROC, STREAMS, 25 cdevsw, upon open, 75, 140 clone open, S1REAMS, 50 cloning, STREAMS, 104 closing STREAMS, 111 closing a service, STREAMS, 67 closing a stream, S1REAMS, 76

# **D**

data structures **S1REAMS,** 170 data, routing multiplexed, STREAMS, 58 datagram receiving a STREAMS datagram, 68 sending a S1REAMS datagram, 67 datagram service interface, STREAMS, 62 definition of "stream" in STREAMS context, 38 development facilities, STREAMS, 39 dismantling a multiplexor, STREAMS, 57 driver **S1REAMS** close, 103 STREAMS declarations, 96

STREAMS development facilities, 72 S1REAMS environment, 80 STREAMS flow control. 95 STREAMS flush handling, 100 STREAMS interrupt, 100 STREAMS ioctls, 101

driver, *continued*  S1REAMS module programming, **71 S1REAMS open, 98**  STREAMS processing procedures, 99 **S1REAMS** programming, 96

# **E**

error logging, STREAMS, 32 error messages, STREAMS, 141 example driver, STREAMS, 104 example of S1REAMS multiplexing, 115 example of STREAMS multiplexor configuration, 120 external variables, STREAMS, 77

# **F**

filter module declarations, STREAMS, 83 flow control, STREAMS, 27, 89, 173 fmodsw, STREAMS, 76 freeing messages, STREAMS, 77

# **H**

high priority messages, STREAMS, 156

# I

inserting modules, STREAMS, 42 ioctl S1REAMS **I\_LINK,** 113 STREAMS I PLINK, 113

# **K**

kernel STREAMS functions, 19 kernel structures, STREAMS, 147

# **L**

line disciplines, STREAMS, 144 log command, 32 loop-around driver, STREAMS, 104

# **M**

manual overview, 1 message allocation, STREAMS, 21, 85 message blocks, STREAMS, 20 message form and linkage, STREAMS, 82 message format, STREAMS, 81 message generation, STREAMS, 83

message handling, STREAMS, 59 *thru 10*  message interface, STREAMS, 60 message priority, STREAMS, 89 message queues, S1REAMS, 19, 87, 89 message reception, STREAMS, 83 message structures, STREAMS, 149 message types, STREAMS, 15, 150 modularity STREAMS, 2 module and driver control, STREAMS, 43 module configuration, STREAMS, 140 module declarations, STREAMS, 77 module environment, S1REAMS, 80 module ioctls, STREAMS, 101 module procedures, STREAMS, 79 module reusability, STREAMS, 7 multiplexed data, routing, STREAMS, 58 multiplexed Streams, STREAMS, 50 *thru* 58 multiplexing driver, STREAMS, 117 multiplexing, STREAMS", 111

# $\Omega$

O\_NDELAY, 76 opening a stream, STREAMS, 75 overview of STREAMS drivers, 94

# p

protocol portability, STREAMS, 6 protocol substitution, STREAMS, 7 put procedure rules, STREAMS, 172 put procedure, STREAMS, 86 put procedures, STREAMS, 22

# Q

QUEUE data structures QUEUE data structures, STREAMS , 74 queue priority, STREAMS, 89 queue\_t, 87

# R

receiving a STREAMS datagram, 68 receiving messages, STREAMS, 16 removing modules, STREAMS, 76 routing multiplexed data, STREAMS, 58

# s

sending a datagram, STREAMS, 67 sending messages, STREAMS, 16 service interface messages, STREAMS, 59 service interface, STREAMS, 127 service procedure rules, STREAMS, 172 service procedures, STREAMS, 22, 87, 88, 110 strace command, 32 stream construction, STREAMS, 73 stream end, 10 stream head, STREAMS, 9 STREAMS accessible functions, 171

STREAMS, *continued* accessible symbols, 171 accessing the datagram provider, 64 adding modules, 76 advanced l/0, 46 advanced operations, 46 advanced topics, 132 advanced topics, flow control, 135 advanced topics, read options, 136 advanced topics, recovering from no buffers, 132 advanced topics, signals, 135 advanced topics, Stream Head processing, 136 advanced topics, write offset, 137 advanced view, 8 application programming, 37 *thru 10*  asynchronous 1/0, 49 asynchronous protocol example, 14 bappend (), 84 basic operations, 40 basic view, 3 benefits, 5 big example, 104 buffer allocation priority, 159 building a multiplexor, 52 building a stream, 11 CANONPROC, 25 clone open, 50 cloning, 104 close, 111 closing a service, 67 closing a stream, 76 configuring drivers, 139 context, 1 creating service interfaces, 5 data structures, 170 datagram provider access, 64 datagram receiving, 68 datagram service interface, 62 definition of "stream", 38 design and system calls, 170 design guidelines, 169 development facilities, 39 device driver streams, 95 dismantling a multiplexor, 57 driver cdevsw interface, 139 driver close, 103 driver declarations, 96 driver development facilities, 72 driver environment, 80 driver flow control, 95 driver flush handling, 100 driver interrupt, 100 driver ioctls, 101 driver open, 98 driver processing, 24 driver processing procedures, 99 driver programming, 96 drivers, 34 environment, 34 error and trace logging, 32 error messages, 141 example of asynchronous protocol, 14 example of message use, 16 expanded streams, 11

STREAMS, *continued*  external variables, 77 filter module declarations, 83 flow control, 27, 89, 173 fmodsw, 76 freeing messages, 77 functional parts, 3 functions, accessible, 171 general design rules, 169 glossary, 35, 173 header files, 170 high priority messages, 156 1/0, advanced, 46 1/0, asynchronous, 49 1/0, polling, 46 **!\_LINK,** 113 !\_PLINK, 113 inserting modules, 42 Internet multiplexing, 29 Internet multiplexor after connecting, 116 Internet multiplexor before connecting, 115 introduction, 1 ioctls, 101 kernel level functions, 19 kernel processing, 23 kernel structures, 147 kernel structures, iocblk, 149 kernel structures, linkblk, 150 kernel structures, streamtab, 147 kernel structures, QUEUE, 147 line disciplines, 144 loop-around driver, 104 **M** PCPROTO messages, 151 M PROTO messages, 151 manipulating modules, 6 manipulating STREAMS modules, 6 manual pages, 5 mechanism, 72 message allocation, 21, 85 message blocks, 20 message form and linkage, 82 message format, 81 message generation, 83 message handling, 59 *thru* 70 message interface, 60 message priority, 89 message queue priority, 26 message queues, 19, 87, 89 message reception, 83 message structures, 149 message types, 15, 150 message types, ordinary, 150 message use example, 16 modularity, 2 module and driver control, 43 module configuration, 140 module declarations, 77 module environment, 80 module ioctls, 101 module procedures, 79 module programming, **71**  module reusability, 7 modules, 9, 34 monitoring, 31

STREAMS, *continued*  multiplexed Streams, 50 *thru* 58 multiplexing, 29, 111 multiplexing configurations, 112 multiplexing driver, 117 multiplexing, connecting lower streams, 113 multiplexing, disconnecting lower streams, 114 multiplexing, example, 115 multiplexor configuration, example, 120 multiplexor, lower QUEUE write, 123 multiplexor, lower read put, 125 multiplexor, upper write put, 120 opening a stream, 75 overview of drivers, 94 polling 1/0, 46 portability, 143 primer, 1 protocol migration, 7 protocol portability, 6 protocol substitution, 7 pushable modules, 12 put and service procedures, 22 put procedure, 86 put procedure rules, 172 QUEUE data structures, 74 queue priority, 89 queue t, 87 receiving a datagram, 68 removing modules, 76 routing multiplexed data, 58 sending a datagram, 67 sending and receiving messages, 16 service interface, 127 service interface messages, 59 service interface procedure, 130 service interface, declarations, 128 service interface, messages, 127 service interfaces, 5 service procedure rules, 172 service procedures, 87, 88, 110 single 1/0 pathway, 38 standard SunOS modules, 142 stream construction, 73 stream end, 10 stream head, 9 streamtab, 140 SunOS STREAMS Topics, 139 Sun0S extension, 143 SunOS modules, 142 supplementary material, 147 symbols, accessible, 171 system calls, 4, 13 system error messages, 141 tunable parameters, 141 user line disciplines, 144 utilities, 158 write put procedure, 107 write side processing, 25 X.25 multiplexing, 30 STREAMS utilities adjmsg (), 159 allocb (), 160 backq (), 160 bufcall $($ ), 160

STREAMS utilities, *continued*  canput (), 160 copyb (), 161 copymsg (), 161 dupb (), 161 dupmsg (), 162 enableok (), 162 esballoc (), 162 esbbcall (), 162 flushq (), 163 freeb (), 163 f reemsg (), 163 insq (), 164 linkb () , 164 msgdsize (), 164 noenable (), 164 OTHERQ (), 164 pullupmsg (), 165 putbq (), 165 putctl (), 165 putctll (), 165 putnext (), 166 putq (), 166 qenable (), 166 qreply (), 167 qsize (), 167 RD(), 167 rmvb (), 167 rmvq (), 167 setq (), 163 splstr (), 168 sx (), 161 testb (), 168 unbufcall (), 168 unlinkb (), 168 WB (), 168  $x()$ , 160 strerr command, 32 system calls, STREAMS, 4

# T

trace logging, S1REAMS, 32 tunable parameters, STREAMS, 141

## u

utilities, STREAMS, 158

# w

write put procedure, STREAMS, 107

Notes

Notes

...